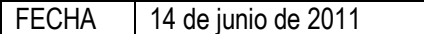

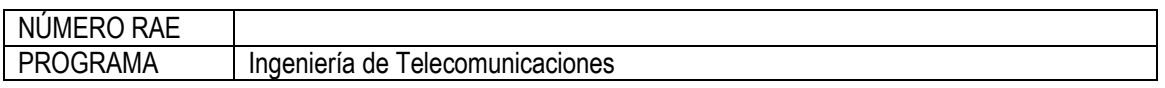

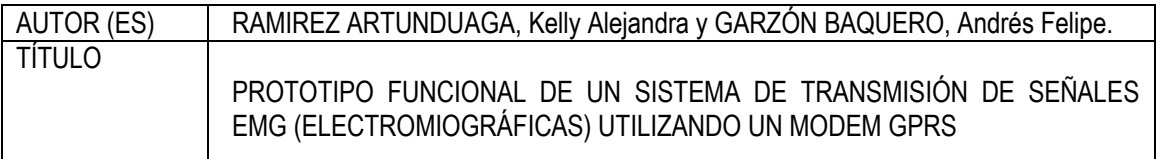

## PALABRAS CLAVES

Electromiografía. EMG. Musculo Modem. GPRS. Señales Biomedicina. Sockets.

# **DESCRIPCIÓN**

El prototipo diseñado está conformado por tres etapas: **Etapa de adquisición y procesamiento de la seña**l; en la cual se captura la señal del musculo escogida, utilizando los electrodos de superficie, luego se amplifica la señal, utilizando amplificadores de instrumentación y amplificadores jfet<sup>1</sup>; después se realiza el filtrado utilizando filtros pasa banda y pasa bajos; para de esta manera convertir la señal utilizando el conversor A/D; esta etapa la podemos obviar con una simulación de una señal electromiografía. **Etapa de transmisión**; en la cual se realiza el procesado y el tratamiento de la señal para ser trasmitida de manera óptima a través del modem GPRS. **Etapa de recepción** donde la señal es llevada a un dispositivo para su visualización, utilizando un aplicativo de software. En la tercera parte encontraran las pruebas realizadas.

# FUENTES BIBLIOGRÁFICAS

# **BIBLIOGRAFÍA**

- 1. I. Blanco. "Compresión y transmisión de imágenes médicas sobre IP", Trabajo de grado, Universidad Nacional de Colombia –Sede Manizales, 2004 –Aplicación software "Telemedicina y Tele radiología".
- 2. J. M. Quero, *Member, IEEE*, M. M. Elena, J. A. Segovia, C. L. Tarrida, "CardioSmart: Sistema Inteligente de Monitorización Cardiológica Empleando GPRS", Revista IEEE América Latina, vol. 3, 2005.
- 3. Yücel K., Mehmet K., "EMG Signal Classification Using Wavelet Transform and Fuzzy Clustering

<sup>&</sup>lt;sup>1</sup> Dispositivo semiconductor que controla un flujo de *corriente* por un canal semiconductor, aplicando un [campo eléctrico](http://www.unicrom.com/tut_campo_electrico_lineas_fuerza.asp) perpendicular a la trayectoria de la corriente.

Algorithms". Istanbul Technical University, Faculty of Electrical and Electronics Engineering, Department of Electronics and Communication Engineering,

- 4. Winter DA, Yack HJ. EMG profiles during normal human wal\_ king: stride to stride and inter\_subject variab-ility. Elecfroencepha\_kt g rap hy and cI ini ca I neu r op hys i oI o9 1,. 19 g7; 6i : 402\_a n .
- 5. COUGHLIN, Robert F, Amplificadores operacionales y 4circuitos integrados lineales. México Ed. PRENTICE Hall Hispanoamericana [1996]. Pág. 1-402.
- 6. RASHID H, MUHAMAD; Análisis de circuitos mioelectronicos: Análisis y diseño; pág. 5.
- 7. [Fabio Salinas Durán,](http://www.google.com.co/search?hl=es&tbo=p&tbm=bks&q=inauthor:%22Fabio+Salinas+Dur%C3%A1n%22) [Luz Helena Lugo Agudel.](http://www.google.com.co/search?hl=es&tbo=p&tbm=bks&q=inauthor:%22Luz+Helena+Lugo+Agudelo%22) Rehabilitación Neurofisiológica. [Ricardo](http://www.google.com.co/search?hl=es&tbo=p&tbm=bks&q=inauthor:%22Ricardo+Restrepo+Arbel%C3%A1ez+%E2%80%94editores%E2%80%94%22) [Restrepo Arbeláez Editores\[](http://www.google.com.co/search?hl=es&tbo=p&tbm=bks&q=inauthor:%22Ricardo+Restrepo+Arbel%C3%A1ez+%E2%80%94editores%E2%80%94%22)2008]. Pág. 101 – 108.
- 8. Emily Tatiana Moreno Giraldo, Martha Catalina Galindo Cárdenas; Prototipo Funcional de un Sistema de Transmisión de Señales EEG (electroencefalográficas) Utilizando Telefonía Móvil Celular. Universidad San Buenaventura Colombia, Bogotá. 2007
- 9. N.S Padhye. Múltiple timescale statistical filters for corrupt RR-series. Engineering in Medicine and Biology Society, 25th Annual International Conference, Cancun, Mexico, Septiembre 17-21, 2003.

# **PAGINAS CONSULTADAS**

**Dany Ayala Hinojos.** Tecnología y ciencia[. Miembros biónicos, de la ficción a lo real.](http://www.ecuadorciencia.org/articulos.asp?id=3657) Agosto 2009. [www.ecuadorciencia.org](http://www.ecuadorciencia.org/)

**Dsp Managers group.** Monitoring Managed service. [www.dspglobal.com](http://www.dspglobal.com/)

**Edgar Lopategui Corsino.** ESTRUCTURA Y FUNCIÓN BÁSICA DEL SISTEMA MUSCULAR. Universidad Interamericana de PR - Metro, División de Educ. Dept. de Educación Física, PO Box 191293, San Juan, PR 00919-1293. [www.saludmed.com/CsEjerci/FisioEje/Muscular.html](http://www.saludmed.com/CsEjerci/FisioEje/Muscular.html)

**Prof. R. Merletti,** *Torino – Italy,* **Prof. dr. G. Rau and Dr. C. Disselhorst-Klug,** *Aachen – Germany***, Prof. dr. ir. D.F. Stegeman ,** *Nijmegen - the Netherlands***, Dr. G.M. Hägg,** *Solna - Sweden* "Recommendaciones para la ubicacion de electrodos". [www.seniam.org](http://www.seniam.org/)

**GRUPO TC.** TCP/IP Modelo OSI.2008. <http://www.textoscientificos.com/redes/tcp-ip/capas-arquitectura-tcp-ip>

**Radióptica.** Tecnologías inalámbricas, redes ópticas y sistemas radio-fibra. [www.radioptica.com](http://www.radioptica.com/)

**David Howard.** [Kontron nanoETXexpress-TT Atom E6xx COM Express Type 10 module announced.](http://www.dpie.com/etx/kontron-nanoetxexpress-tt.html) 2009.

<http://www.dpie.com/pcmcia/rs232.html>

**Jhon Jewett Comunicación** cliente servidor socket. 2010.

<http://www.mitecnologico.com/Main/ComunicacionClienteServidorSockets>

**Hugo Herley Malaver, Carlos Andrés Lozano.** Prototipo Funcional de un Sistema de Transmisión de Señales Electrocardiográficas (ECG) utilizando Tecnología Móvil. [www.revistaesalud.com](http://www.revistaesalud.com/)

EMG Signal Classification Using Wavelet Transform and Fuzzy Clustering Algorithms. Artículo de la revista de la Universidad Nacional. 2005. [www.revistas.unal.edu.co/index.php/avances/article](http://www.revistas.unal.edu.co/index.php/avances/article)

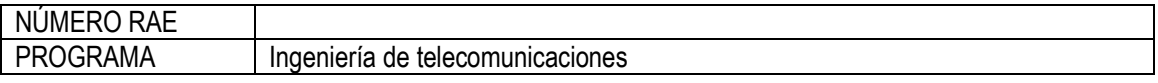

# **CONTENIDOS**

Para el diseño del prototipo, se realizo un análisis de la señal, teniendo en cuenta las morfologías de la señales, frecuencias, voltajes, patologías y factores internos externos que afectaran la señal; esto con el fin de definir el patrón a trasmitir.

Luego del análisis de la señal, se empezó a desarrollar cada etapa del prototipo; en la primera etapa: Etapa de adquisición y procesamiento de la señal, se especifica la adquisición de datos tomando como punto de partida la captura de la señal del musculo (paciente), detallando la amplificación, filtrado y procesamiento de la señal. Lo cual es necesario para transmitir la señal a través de GPRS.

Para la segunda etapa: Etapa de transmisión, se tomo como punto de partida la trama a trasmitir y las características fundamentales de GPRS, que inciden directamente en el desarrollo del prototipo; la trasmisión se realizo con un modem Wismo 228, y con un microcontrolador Freescale, transmitiendo una señal electromiografica, tomando 1024 muestras cada 3 segundos, para ser visualizada en la etapa de recepción.

En la etapa de recepción de la señal transmitida se realizo una aplicación en C++, teniendo en cuenta las ventajas que presenta el lenguaje; como lo son la difusión que se refiere a que es uno de los lenguajes más utilizados lo cual nos da un fácil acceso a los tutoriales y líneas de código, la versatilidad ya que es un lenguaje de propósito general, la portabilidad lo que nos da ventajas a la hora de la compilación por su estandarización y la eficiencia por su rapidez además de ser un lenguaje robusto posee ventajas en cuanto a su fácil uso del lenguaje.

El aplicativo esta desarrollado en una serie de eventos; los cuales se describirán a lo largo del proyecto. Para esto se plantea un mapa de navegación el cual reflejará la estructura en una representación resumida, con el fin de orientar al usuario acerca de sistema.

NÚMERO RAE

## PROGRAMA | Ingenieria de Telecomunicaciones

# METODOLOGÍA **ENFOQUE DE LA INVESTIGACIÓN**

Por medio de la investigación de tipo empírica-analítico; podemos obtener un conocimiento acerca del tema, permitiéndome familiarizarme con el tema; además de aclarar conceptos; conocer trabajos que se han realizado acerca de este tema y obtener la información no escrita de personas que tienen experiencia acerca del mismo; con esta información lograremos identificar los diferentes características técnicas que son necesarias para la realización práctica de la electro miografía aplicada a la telemedicina; para posteriormente hacer una visualización del desarrollo del proyecto.

# **LÍNEA DE INVESTIGACIÓN DE USB / SUB-LÍNEA DE FACULTAD / CAMPO**

Según lo documentado en la línea de Investigación que señala la Universidad San Buenaventura este proyecto contiene lo siguiente:

- **Línea de Investigación Institucional:** Tecnologías Actuales y Sociedad.
- - **Sub-Línea de investigación de la facultad:** Sistemas de Información y Comunicación.
- 
- **Campo Temático del programa:** Aplicaciones en Telecomunicaciones Telemedicina.

# **TÉCNICAS DE RECOLECCIÓN DE LA INFORMACIÓN**

Con el fin de obtener óptimos resultados del estudio a realizar en esta investigación, es necesario adquirir conocimientos dentro del campo de la salud, específicamente en todo lo referente a la electromiografía y las señales eléctricas que transmiten los músculos y sus enfermedades; me documentare en libros, revistas, artículos y manuales existentes en bibliotecas universitarias; además tomaremos en cuenta las publicaciones de la web y varias páginas de la misma; y posteriormente implementar esta información sobre la red GPRS.

# **POBLACIÓN Y MUESTRA**

Inicialmente se harían pruebas en personas consideradas en una situación normal y posteriormente a diferentes tipos de pacientes; tomando varias señales electromiografías; para encontrar similitudes y diferencias; y así comprobar el funcionamiento del prototipo.

CONCLUSIONES Destacar solo aquellas que se señalan en el documento.

- El amplificador operacional no amplifica de la misma manera para todo el rango de frecuencias. Conforme la frecuencia de la señal a amplificar aumenta, la capacidad del Amplificador Operacional apara amplificar disminuye.
- Se encontraron algunos problemas en la saturación de los amplificadores debido a que se presenta ruido en la señal, lo cual no permite una adquisición satisfactoria. Para la solucionar este problema es posible emular la señal. Sin embargo el sistema se encuentra listo para trasmitir las señales de un electromiográfico.
- Es grande la presencia de ruido en el electromiógrafo diseñado, debido a esto se realizo cambios en algunas resistencia para aumentar la ganancia, sin embargo la ganancia aumenta en un porcentaje muy bajo, por esta razón se decide dejar luna entrada análoga para la emulación de la señal.
- Se determinaron los requerimientos técnicos de hardware y software para el desarrollo del prototipo funcional, basados en las características de la señal EMG entregada por el electromiógrafo diseñado en su defecto la señal emulada, y el formato de la trama de transmisión.
- Se implemento el sistema de recepción GPRS mediante sockets en recepción permite que la señal se decodifique correctamente y sea optima para que pueda ser visualizada óptimamente.
- Se diseño e implemento el aplicativo de software en lenguaje C++ para la visualización captura, la cual es cargada por un archivo plano donde se guardan los datos.

**PROTOTIPO FUNCIONAL DE UN SISTEMA DE TRANSMISIÓN DE SEÑALES EMG (ELECTROMIOGRÁFICAS) UTILIZANDO UN MODEM GPRS**

# **KELLY ALEJANDRA RAMÍREZ ARTUNDUAGA**

**ANDRÉS FELIPE GARZÓN BAQUERO**

**UNIVERSIDAD SAN BUENAVENTURA INGENIERÍA DE TELECOMUNICACIONES ANTEPROYECTO DE GRADO BOGOTÁ 2010**

**PROTOTIPO FUNCIONAL DE UN SISTEMA DE TRANSMISIÓN DE SEÑALES EMG (ELECTROMIOGRÁFICAS) UTILIZANDO UN MODEM GPRS**

# **KELLY ALEJANDRA RAMÍREZ ARTUNDUAGA**

**ANDRÉS FELIPE GARZÓN BAQUERO**

**UNIVERSIDAD SAN BUENAVENTURA INGENIERÍA DE TELECOMUNICACIONES ANTEPROYECTO DE GRADO BOGOTÁ 2010**

# **PROTOTIPO FUNCIONAL DE UN SISTEMA DE TRANSMISIÓN DE SEÑALES EMG (ELECTROMIOGRÁFICAS) UTILIZANDO UN MODEM GPRS**

## **KELLY ALEJANDRA RAMÍREZ ARTUNDUAGA**

**ANDRÉS FELIPE GARZÓN BAQUERO**

**Proyecto de grado como requisito para optar al título de Ingeniero de Telecomunicaciones**

**Asesores Temáticos Ing. Carlos Andrés Lozano M.Sc. Ing. Hugo Herley Malaver Guzmán M.Sc.**

**UNIVERSIDAD SAN BUENAVENTURA INGENIERÍA DE TELECOMUNICACIONES ANTEPROYECTO DE GRADO BOGOTÁ 2010**

Nota de aceptación

<u> 2000 - Andrea Andrew Maria (h. 1888).</u>  $\overline{\phantom{0}}$ 

Firma del presidente del jurado

Firma del jurado

Firma del jurado

*Para la ejecución de este trabajo fue necesario el apoyo de mis padres, Orlando Garzón y Fanny Baquero, a quienes de primera instancia dedico el logro a obtener, la paciencia, la comprensión, el apoyo económico y la dedicación hacia mí ha sido parte fundamental para el cumplimiento de este primer y valioso logro. A su vez, agradezco el apoyo de mis hermanos y otros familiares, por el tiempo de espera y la paciencia que tuvieron conmigo. Dando una mirada atrás, recuerdo muchas personas que de alguna u otra forma hicieron parte del proceso que se acerca a su fin, como lo son compañeros que se convirtieron en amigos, funcionarios de la Universidad, compañeros de trabajo, a ellos también les doy las gracias por toda su colaboración.*

*Hasta el momento, la mayor parte de mi vida la he trascurrido en la Universidad, agradezco a la misma por haberme permitido ser parte de la familia Bonaventuriana, con gran orgullo puedo decir que seré egresado de una institución que por encima del conocimiento transmitido en las diferentes áreas del saber impartido por sus profesores, busca que las personas que ingresen se fortalezcan en valores, sean personas integras, seres con crítica constructiva para la sociedad, que hagan parte del desarrollo humano y social que se necesita.*

*De manera muy grata, agradezco a cada uno de los profesores que hiciera parte de mi crecimiento como estudiante al transmitir conocimientos, experiencias y demás herramientas que fueron enfocadas al alcance de este logro.*

*Finalmente doy gracias a Dios, pues sin su presencia no es posible el alcance de mis logros, soy temeroso de Dios y agradezco al El por guiar mis pasos, por ser la fortaleza en momentos de debilidad, darme sabiduría, llenarme de bendiciones como lo son mi familia, mis amigos y toda la gente buena que se ha cruzado en mi camino.*

*ANDRÉS FELIPE GARZÓN*

*Quiero agradecerle a Dios todopoderoso por darme la vida y la oportunidad de realizarme como persona. Agradecerles a mis padres por la confianza depositada en mí, por su infinito amor sin su apoyo esto no hubiese sido posible, darles gracias por creer en mí y por su apoyo incondicional. Agradecerle al cuerpo docente de la universidad, el cual a través de todos estos años me brindo las herramientas suficientes y necesarias para la elaboración de este trabajo, todos aquellos que con paciencia y sabiduría me permitieron realizarme como estudiante. Agradecerle a esta alma mater por no solo haberme formado como profesional si no haber hecho de mi una mejor persona a todos sus funcionarios desde los padres rectores que durante mi estancia en ella he tenido hasta su personal administrativo, a todos ellos los llevaré en mi corazón con mis mejores deseos. Para terminar quisiera agradecerle a todas las personas que han estado a mi alrededor que de una u otra forma me apoyaron y estuvieron conmigo en la obtención de mis logros; este trabajo es el fruto del esfuerzo de todos para conmigo. Gracias mil.*

*KELLY ALEJANDRA RAMÍREZ ARTUNDUGA* 

# **TABLA DE CONTENIDO**

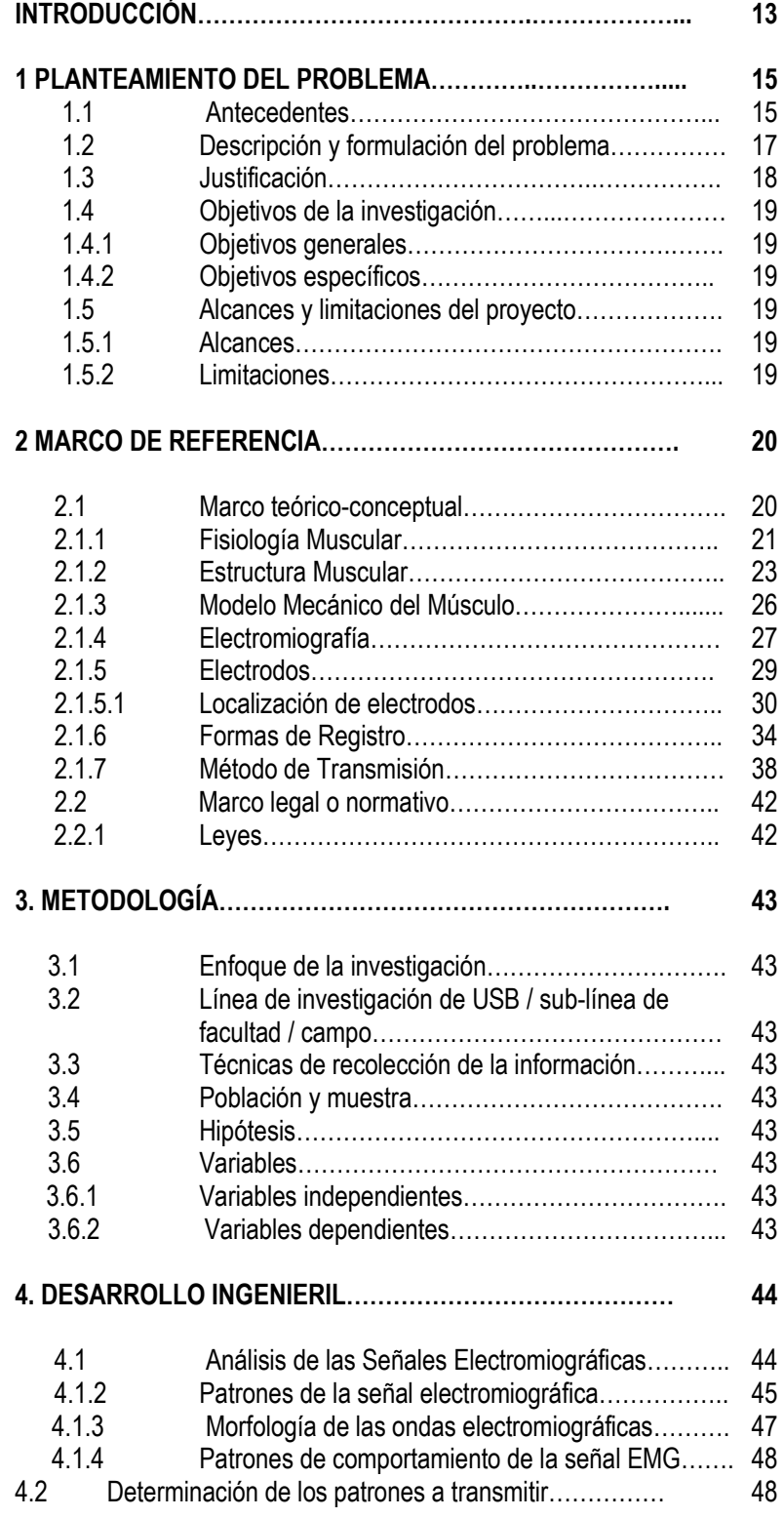

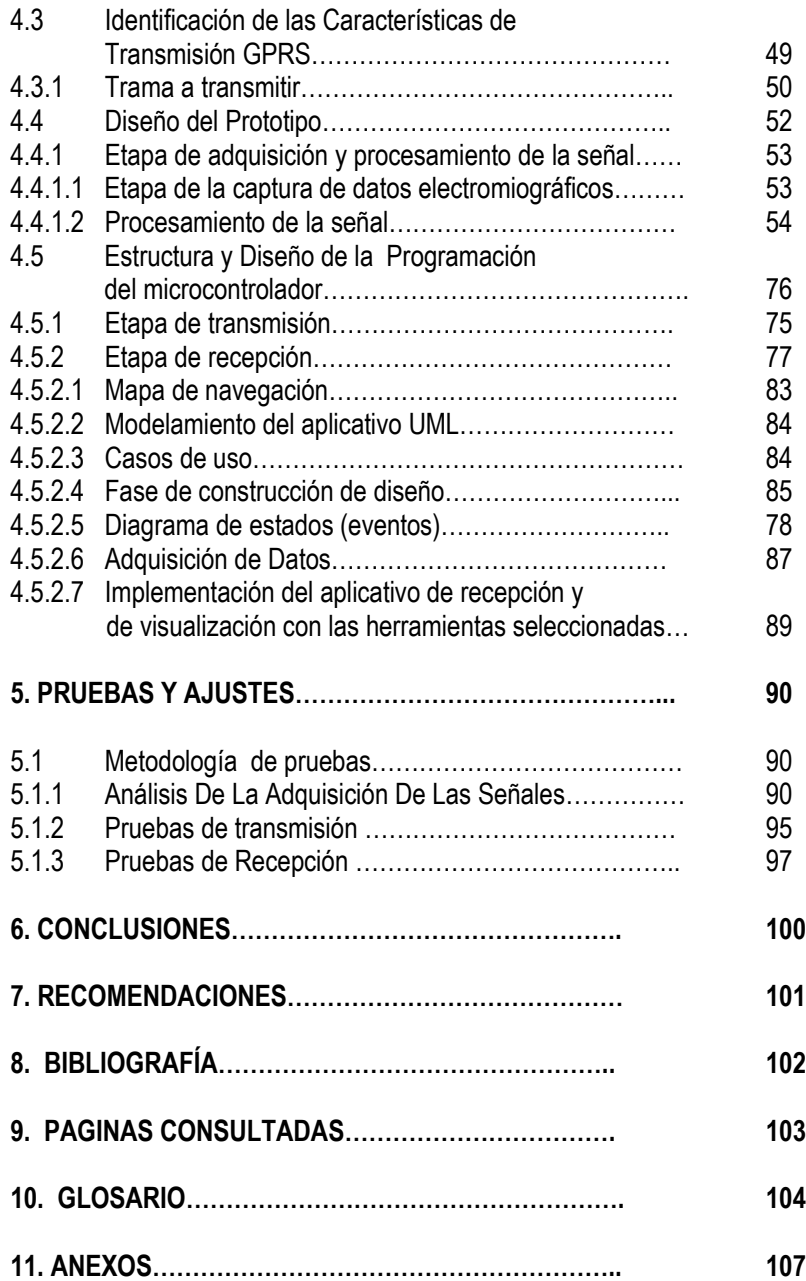

# **TABLA DE ANEXOS**

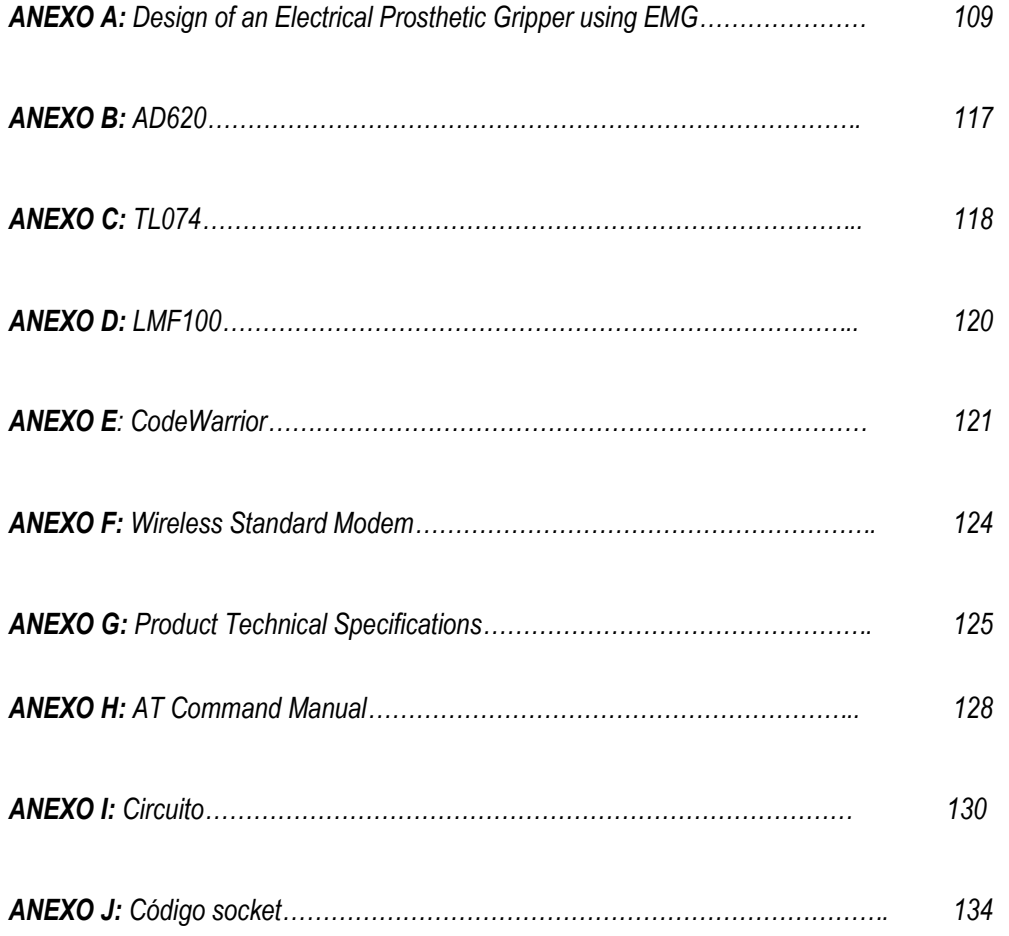

# **TABLA DE FIGURAS**

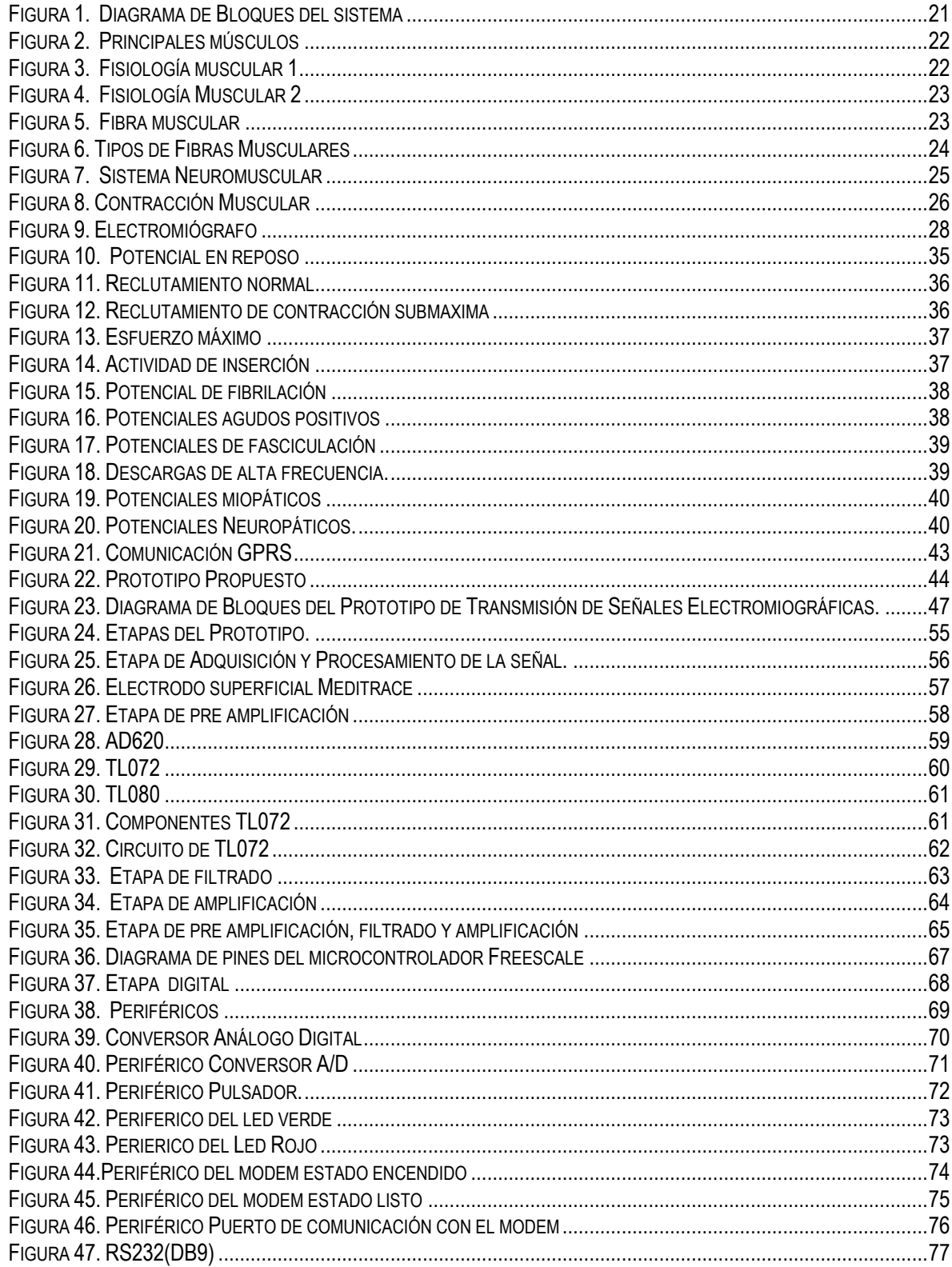

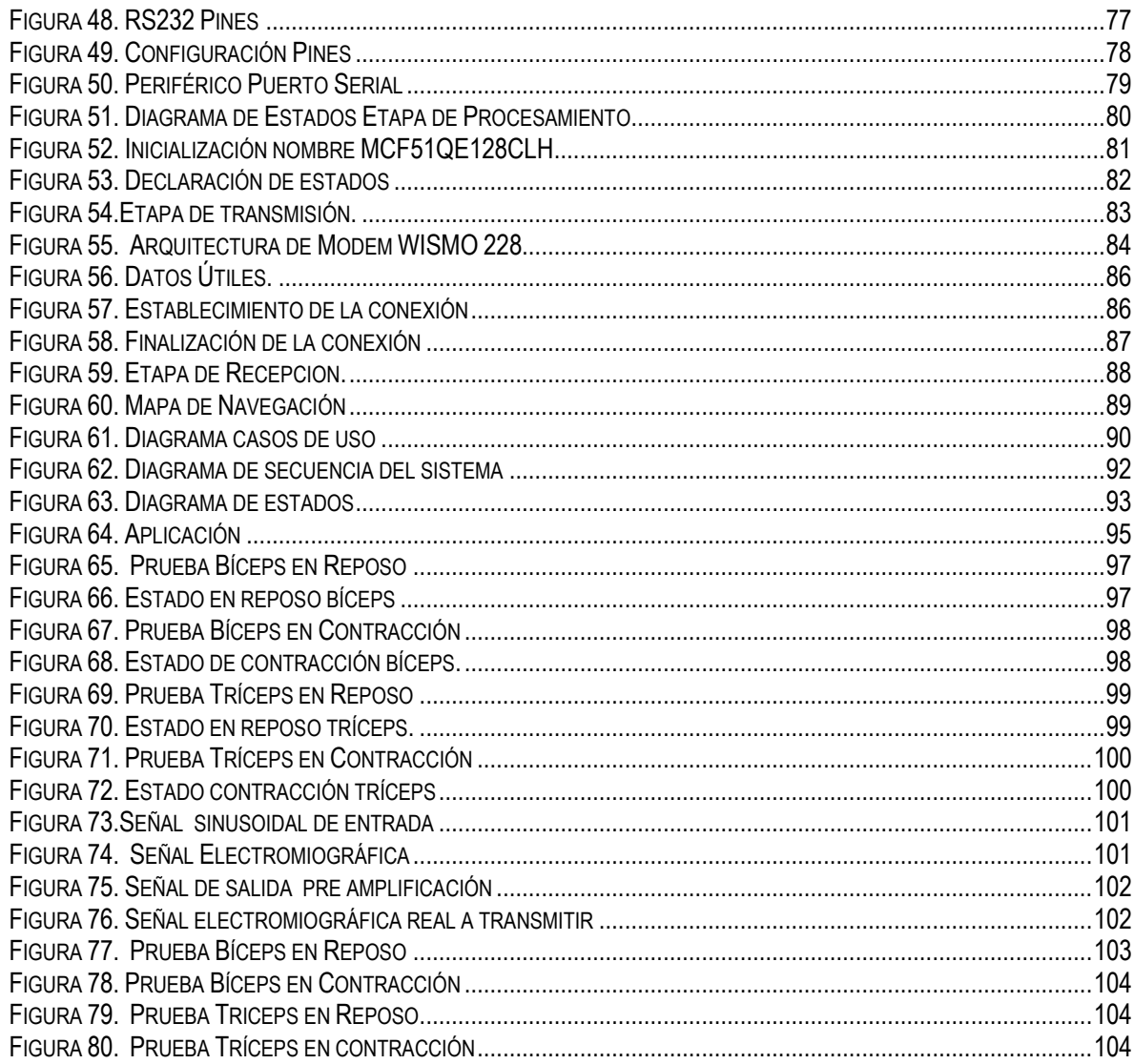

# **ÍNDICE DE TABLAS**

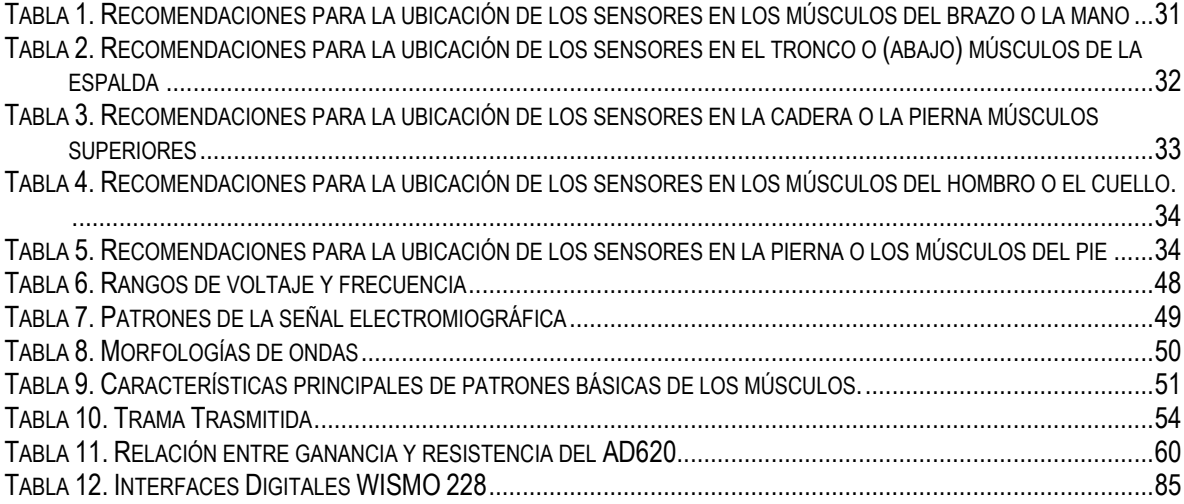

#### **INTRODUCCIÓN**

En el campo de la salud, actualmente se encuentran diversos desarrollos de las TIC's dentro del campo de la Telemedicina; en un intento de dar respuesta a las exigencias de satisfacer una mayor demanda de servicios de salud, con mejor calidad, haciéndolo compatible con las limitaciones existentes de recursos, teniendo en cuenta que se requiere mejorar la continuidad en la asistencia y la equidad en el acceso; las tecnologías móviles emergentes son una herramienta útil para encontrar solución a la necesidad de nuevos servicios de salud basados en Telemedicina.

Existen varias aplicaciones ya desarrolladas para Telemedicina y atención domiciliaria inalámbrica. Entre ellas, se destaca el sistema aplicado en Redmond, Washington<sup>1</sup>, usando sistemas de comunicación que proporciona acceso remoto a datos de ECG de pacientes, permitiendo a los médicos estar informados, tomar decisiones y decidir tratamientos o consultas en cortos espacios de tiempo. Por medio del comunicador Nokia 9000i se accede a señales vitales, telemetría, monitorización y señales de ECG, junto con prestaciones de teléfono manos libres, acceso a Internet, envío y recepción de fax y e-mail a través de GSM.

También en Redmond, Washington<sup>2</sup>, se han utilizado los PAD de Psion, que proporcionan acceso a los datos del ECG de pacientes en tratamiento, con técnicas de compresión y cifrado, mediante línea telefónica.

El sistema DECT para aplicación hospitalaria se ha utilizado en la SwissNet-Basisanschluss<sup>3</sup>. Está basado en el Gigaset 1054 ISDN, de Siemens, que permite acceso móvil tanto digital como analógico a la red ISDN, a teléfono y fax, con acceso a la historia clínica, así como a datos sobre el tratamiento y la medicación del paciente.

En España se destacan diversos casos de éxito en infraestructura con la conformación de redes corporativas de voz, datos y de móviles para todos los servicios Autonómicos de Salud, el caso de Hércules Salud <sup>4</sup> una empresa prestadora del servicio de salud; con la implantación del producto dedicado a gestionar emergencias y recogida de información de la hoja clínico asistencial, tanto en el Centro Coordinado de Urgencias (CCU), en Unidades Móviles de Emergencia (UME), e información para la gerencia, utilizando la red movistar GPRS conectándola a la intranet de Hércules.

En América Latina se implemento en Chile la red Minsal <sup>4</sup>, una infraestructura basada en IP MPLS de cobertura nacional con más de 885 establecimientos conectados 44.000 puntos de voz y 25.000 de datos con helpdesk 0800, 33 salas de videoconferencia, 60 videoconferencias personales en red, 1.900 equipos móviles, obteniendo un crecimiento potencial hasta 2.120 establecimientos.

En el contexto actual colombiano, se requiere un análisis de los efectos que se puedan obtener de la utilización de los sistemas móviles; trabajando simultáneamente con diversas tecnologías inalámbricas a fin de cubrir no sólo el área hospitalaria si no también la asistencia a lugares de difícil acceso. La posibilidad de

<sup>&</sup>lt;sup>1</sup> [http://www.datacrit.com/pr/publicrelations/MobileView%20and%20Nokia%209000i.htm.](http://www.datacrit.com/pr/publicrelations/MobileView%20and%20Nokia%209000i.htm) Consultado noviembre de 2008.

<sup>&</sup>lt;sup>2</sup> [http://www.datacrit.com/pr/publicrelations/psion.htm.](http://www.datacrit.com/pr/publicrelations/psion.htm) Consultado noviembre de 2008.

<sup>&</sup>lt;sup>3</sup> [http://www.eis.ch/eg71096.html.](http://www.eis.ch/eg71096.html) Consultado noviembre de 2008.

<sup>&</sup>lt;sup>4</sup> [http://www.cintel.org.co:8080/cintel/opencms/cintel/inicio/capacitacion/cursoscintel/tic\\_salud.html.](http://www.cintel.org.co:8080/cintel/opencms/cintel/inicio/capacitacion/cursoscintel/tic_salud.html) El impacto de las TI en el sector de la salud. Fernando Cortiñas. Consultado noviembre de 2008.

uso de GSM, DECT, GPRS, UMTS facilita la continuidad de cobertura y el acceso a lugares remotos donde los servicios de salud son escasos y deficientes, lo que presenta numerosas ventajas para los usuarios.

Teniendo en cuenta las diversas aplicaciones de telemedicina y sus grandes beneficios, nos enfocaremos en la telemedicina aplicada a la electromiografía. Es por eso que la telemedicina se ha convertido en una opción que beneficia a este grupo de pacientes manteniendo un monitoreo constante, siendo supervisados por médicos a distancia, y eso les proporciona comodidad y confianza, haciendo que la enfermedad sea llevada de una manera práctica, autónoma e independiente.

El electromiógrafo capta las señales provenientes de los músculos del paciente por medio de electrodos localizados en la zona comprometida, <sup>5</sup> las señales provenientes de los electrodos de la zona muscular afectada, son integradas y graficadas en forma proporcional a los niveles de contracción y relajación del músculo, de manera que cuando el músculo está tenso la gráfica se eleva y cuando el paciente relaja el músculo, la misma desciende. Este procedimiento es utilizado en muchos pacientes generalmente en personas que han sufrido algún accidente o sufren de un enfermedad muscular y/o nervios; la telemedicina aplicada a la electromiografía proporciona una serie de ventajas, los cuales beneficiaran principalmente la salud del paciente ya que recibirá la atención medica y no tendrá que movilizarse hasta un determinado lugar (hospital, clínica….); evitando así un contratiempo en su enfermedad; y minimizando los costos de traslado, tanto para el enfermo como para el hospital, clínica, EPS o cualquier centro hospitalario.

La situación actual de Colombia se ve afectada por las lamentables condiciones de supervivencia en las cuales se encuentran sus habitantes. Muchas familias Colombianas sobreviven actualmente sin cubrir las necesidades básicas del ser humano, conviviendo en un ámbito con graves problemas en la seguridad, la educación, la salud entre otros; por este motivo esta aplicación de las telecomunicaciones se convertiría en una gran alternativa para el sistema de salud en nuestro país.

En este escenario, abarcaremos uno de los servicios de la telemedicina a partir de un electromiógrafo, desarrollando una aplicación que nos permita tener un sistema de información a distancia; que se convertiría en una herramienta para mejorar la atención al usuario; y de tal forma se evitaría el desplazamiento social y profesional del personal de la salud; manteniendo un sistema de monitoreo continuado ya sea en tiempo real o diferido.

Para llevar a cabo este proyecto lo dividiremos en tres partes adquisición, transmisión y recepción; las cuales van a ser desarrolladas a través de las fechas indicadas en la cronología de este documento.

La etapa de adquisición, inicialmente está basado en elección de electrodos sensibles que permitan obtener las señales electromiografías. Seguidamente está conformado por un dispositivo llamado electromiógrafo; el cual permite definir el estado del musculo mostrando la amplitud en cada caso; están pasan por una etapa de multiplexación y quedan listas para ser transmitidas a través de la trama de comunicación.

El método de transmisión, hace referencia a los diseños de la trama de comunicaciones, en la cual la trama es la que ingresa por un puerto serial a un modem GPRS.

<sup>5</sup> Proyecto: [Aplicaciones tecnológicas a la rehabilitación y tratamiento de pacientes.](http://elaf1.fi.mdp.edu.ar/pegasus/) **Ing. Esteban Lucio González** *Dpto. de Electrónica, Universidad Nacional de Mar de plata, Argentina, Septiembre 2005. Consultado octubre de 2009.*

# **1 PLANTEAMIENTO DEL PROBLEMA**

# **1.1 ANTECEDENTES**

#### **Telemedicina en el mundo**

En la actualidad son muchos los proyectos en Telemedicina que se vienen adelantando alrededor del mundo, cada uno con un enfoque particular y unas metas diferentes, pero muchos poseen un mismo horizonte y trabajan bajo el mismo principio: la atención médica no puede ser excluyente y cada día se necesita un mayor cubrimiento de la población, la cual se mantiene en crecimiento, de ahí que se hace necesario reorganizar las estructuras en salud actuales.

En Estados Unidos, se está empleando la tecnología de la información para mejorar la cobertura por parte de los especialistas, que en este caso se conocen como intensivistas, dentro de las Unidades de Cuidado Intensivo (Ucis),<sup>6</sup> pues solo una tercera parte de los pacientes podían ser atendidos por uno de ellos. La función principal de los intensivistas es analizar los datos fisiológicos, como el ECG y la presión sanguínea, y coordinar el equipo médico, cirujanos, médicos generales, terapistas respiratorios y otras personas involucradas en el tratamiento del paciente. Estos datos pueden estar disponibles electrónicamente, y la coordinación puede ser efectuada remotamente con telecomunicaciones.

Por otra parte, en India,<sup>7</sup> país cuya infraestructura en salud no tiene la cobertura adecuada para el gran número de población existente, ha abanderado un sinnúmero de proyectos en Telemedicina desde los años 80's, pero muchos de ellos no han declinado en sus objetivos por la carencia de tecnología de banda ancha para la transmisión de información en tiempo real. Un ejemplo de la situación en India, es que mientras en este país existe una cama hospitalaria por cada 1333 habitantes, en Estados Unidos la relación es de 1:212; en India, además, existe un médico por cada 15000 habitantes, de los cuales la mayoría se encuentra concentrada en las ciudades, por lo que cerca de 700 millones de personas no pueden contar con la atención en salud necesaria.

A partir del terremoto en Armenia y Ufa,<sup>8</sup> en la República Soviética en diciembre de 1988, Estados Unidos propuso la realización de consultas médicas desde el lugar del desastre con diversos centros médicos en Estados Unidos, implantando el primer programa Internacional de Telemedicina.

Las conexiones se hicieron usando vídeo en una dirección y voz y fax bidireccionales entre el Centro Médico de Yerevan, Armenia y cuatro Hospitales en Estados Unidos, extendiéndose posteriormente el programa a Ufa, para socorrer a los quemados en un accidente de tren; aquí se realizaron electromiografía y electrocardiogramas; los cuales fueron monitoreados a distancia desde los centros médicos de Estados unidos.

En telemedicina se han realizado un sin número de proyectos; a nivel internacional vemos que EU, es uno de los países pioneros en telemedicina teniendo sus inicios en electrocardiología, y posteriormente en

<sup>6</sup> Telemedicina Mundial[: www.telemedicinamundial.com.](http://www.telemedicinamundial.com/) Consultado noviembre 2008.

<sup>7</sup>  [www.telepathologyindia.com.](http://www.telepathologyindia.com/) Consultado noviembre 2008.

<sup>8</sup> Informe proyecto de Telemedicina en Armenia y Ufa: [www.quasar.org/21698/nasa/spacebridgeq.htm.](http://www.quasar.org/21698/nasa/spacebridgeq.htm) Consultado Noviembre 2008.

electromiografía; gracias a la facilidad de obtener las estas señales biomédicas; haciendo uso de las videoconferencias; en la nasa se ha monitoreado el estado de salud de los astronautas constantemente; entre otras. En 1996; EU transmitió en vivo por Internet una cirugía laparoscopia haciendo uso de electrodos para monitorear el sistema nervioso y cardiaco del paciente.

En el continente Europeo vemos que España, ha hecho grandes aportes y ha diseñado e implementado proyectos rurales en donde se ha llevado con éxito la implementación de tele consulta, monitoreó entre otras. También vemos que España es uno de los países que tiene en este momento grandes empresas de telemedicina; con variados servicios; las cuales se están expandiendo principalmente en América Latina.

#### **Telemedicina en Colombia**

En el país se han adelantado diversos proyectos en este campo. Los trabajos van desde la transmisión del ECG y EMG; por medios inalámbricos o a través de líneas telefónicas, hasta el diseño de sistemas de información orientados a la atención médica.

En Colombia; la telemedicina ha tomado un auge los últimos años; y se ha convertido en una de las áreas prioritarias en el país; podemos ver que en Santa Marta; una de las EPS; mas nombradas en el país como lo es Saludcoop; ha implementado su propio sistema de telemedicina; aplicándolas principalmente a la ECG y EMG; haciendo uso de la tele consulta; el monitoreo; la tele ambulancia entre otras.<sup>9</sup>

Telecom ha desarrollado proyectos como la Red de Telemedicina San Andrés-Leticia liderado por la Universidad Nacional de Colombia10, el Instituto Tecnológico de Electrónica y Telecomunicaciones (ITEC), en asocio con Colciencias. La red presta servicios de consulta desde el medio clínico en diferentes especialidades, programas de enseñanza a distancia y sesiones de educación a pacientes en zonas apartadas; y servicio de consultas de especialistas a partir de un examen clínico; ya sea electrocardiología o electromiografía.

Igualmente, en la Universidad del Cauca se desarrolló un trabajo de diseño de una red de telemedicina y su respectiva prueba piloto, en un área de influencia comprendida dentro del departamento del Cauca. El objetivo del proyecto es construir las bases de una red de telecomunicaciones que ofrezca la posibilidad a las Empresas prestadoras de servicios de salud de brindar atención remota a sus usuarios, ampliando los servicios y la cobertura. <sup>11</sup>

Teniendo en cuenta el auge de la telemedicina en el mundo; vemos que Colombia está invirtiendo en esta nueva tecnología; que por su situación geográfica, política, económica y social seria de gran ayuda en este momento para los habitantes de muchas regiones del país.

# **Telemedicina en la Universidad San Buenaventura**

Una de las áreas de menor desarrollo en el país es la Telemedicina móvil, aunque en la actualidad existen sistemas de comunicación inalámbricos para el monitoreo médico, desarrollados con tecnología de banda

 $\overline{a}$ <sup>9</sup> Telemedicina y Telemática Médica en Colombia: eHealth. [www.drgdiaz.com/eco/telemedicina.shtml.](http://www.drgdiaz.com/eco/telemedicina.shtml)  Consultado noviembre 2008.

<sup>&</sup>lt;sup>10</sup> Red de Telemedicina San Andrés-Leticia: [www.medicina.unal.edu.co/telemed/index.html.](http://www.medicina.unal.edu.co/telemed/index.html) Consultado noviembre 2008.

<sup>11</sup> *Programa EHAS. Universidad del Cauca, Departamento de Telemática, Consultado noviembre 2008.*

ancha.<sup>12</sup> De acuerdo a esto el grupo de Investigación de la universidad Grupo ICT Research**<sup>13</sup>** ha desarrollado proyectos, foros e investigaciones en busca de soluciones que permitan la transmisión efectiva de la información; enfocándose a señales biomédicas transmitidas a través de telefonía móvil celular; desarrollando y orientando aplicaciones de telemedicina; lo que da lugar a muchas de las publicaciones de artículos, libros, capítulos de libros y distintos seminarios, sobre este tema en la institución.

A continuación se mencionan algunos de los proyectos desarrollados y proyectos en curso en la universidad.

- Prototipo funcional de un sistema de transmisión de señales biomédicas utilizando telefonía móvil celular.
- Sistemas bioinspirados.
- Prototipo funcional de un sistema de transmisión de señales electroencefalográficas utilizando telefonía móvil celular.
- Desarrollo de un Prototipo de Software Basado en Redes Neuronales artificiales para Discriminar Consumidores y No Consumidores de Sustancias Psicoactivas según el Perfil de Personalidad.
- Prototipo Funcional de un Sistema de Transmisión de EEG utilizando Telefonía Móvil Celular.
- Prototipo Funcional de una aplicativo de recepción, visualización y diagnóstico de señales electrocardiográficas trasmitidas desde un terminal móvil a un centro hospitalario a través de una red de telefonía móvil celular.
- Diseño y aplicación de una red neuronal artificial para el análisis de pruebas en el proceso de orientación profesional.
- Monitoreo de temperatura cutánea.

 $\overline{a}$ 

Comprensión de imágenes radiológicas para transmisión.

# **1.2 DESCRIPCIÓN Y FORMULACIÓN DEL PROBLEMA**

Diariamente las necesidades básicas de un paciente están enfocadas a una eficaz y oportuna asistencia; en esta medida vemos que la calidad y la disminución en el tiempo son un prioridad para el diagnostico y pronostico de un enfermedad neuromuscular; los pacientes con problemas neuromusculares generalmente presentan una degradación de la enfermedad; quedando así vulnerables a daños físicos y psicológicos; por falta de un manejo adecuado de la enfermedad y eficacia en el diagnostico. De aquí la necesidad de reducir tiempos y costos; para así obtener una adecuada asistencia médica; es por eso que los avances tecnológicos están siendo utilizados como soporte y herramienta para la asistencia integral de los pacientes.

En Colombia el nivel de servicio de salud; no es suficiente para atender de manera adecuada a toda la población; debido a los problemas de aislamiento y dispersión de la misma; la deficiencia en la infraestructura

<sup>&</sup>lt;sup>12</sup> Revistaesalud.com IEE, Universidad San Buenaventura. Consultado febrero de 2009.

<sup>&</sup>lt;sup>13</sup> [http://www.usbbog.edu.co/Facultades/Ingenieria/Documentos/GI\\_ICT.pdf.](http://www.usbbog.edu.co/Facultades/Ingenieria/Documentos/GI_ICT.pdf) Consultado febrero 2009.

del transporte, pocos recursos tecnológicos y humanos, inequidad en la distribución de recursos, ausencia de estímulos económicos, sociales y culturales, y ausencia de especialistas por los altos costos que demanda su permanencia en zonas con baja densidad poblacional.<sup>14</sup> Con el ánimo de apoyar el mejoramiento de estos servicios se han desarrollado varios proyectos de Telemedicina liderados en su gran mayoría por Universidad y grupos de investigación.

#### **¿Qué características técnicas se necesitan para realizar un dispositivo que permita la captura de señales electromiografías para el monitoreo en casa de un paciente?**

## **1.3 JUSTIFICACIÓN**

 $\overline{a}$ 

Con el desarrollo de este proyecto, se pretende diseñar un prototipo de un sistema de electromiográfico; para realizar diagnósticos y pronósticos de enfermedades neuromusculares; ya que este diariamente se encuentra enfrentando retos para prestar un servicio de atención y rehabilitación, adicionalmente tiene la necesidad de cubrir cada vez más pacientes para otorgarle este beneficio.

Esto genera retos tales como el aumento en la capacidad de la gestión; cada vez incrementa el volumen de la información a gestionar con estrictos requerimientos: confidencialidad, disponibilidad, integridad y autenticidad. Dispersión de las fuentes de información y el difícil acceso a estas, bajo nivel de integración de los servicios, carencia de una estructura de gestión eficiente de la información.

Uno de los aspectos más relevantes es el de la disponibilidad limitada de recursos humanos especializados y asistenciales tales como camas, quirófanos, alta tecnología médica; aumento en los costes operativos, rigidez de las estructuras organizativas, diversidad de las políticas y estructuras de salud regionales; políticas restrictivas en el gasto sanitario.

También se observan situaciones que obligan a buscar una solución de mejoría en la prestación del servicio, como lo es la presión para reducir costes incrementando la oferta y la calidad de los servicios.

Los avances en Telemedicina ofrecen soluciones a estas necesidades que enfrenta el sector de la salud en Colombia facilitando con diversas herramientas tecnológicas la gestión de la información, aumentando la capacidad asistencial, implementando la asistencia remota de profesionales expertos, médicos especialistas y generales, permitiendo el acceso a los servicios de salud desde un punto distante, logrando obtener beneficios desde sus hogares sin necesidad de trasladarse al hospital y sin utilizar recursos espaciales tales como camillas, habitaciones, entre otros.

De aquí la necesidad de realizar este proyecto, identificando como una posible solución tecnológica adecuada para una población especifica, que en este caso serian los pacientes con problemas o afecciones; musculares y/o nerviosas, este proyecto nos proporcionaría una posibilidad para suplir las necesidades de los pacientes y la capacidad económica de los hospitales Colombianos y con esto poder identificar la viabilidad de esta solución.

<sup>&</sup>lt;sup>14</sup> CARLOS ANDRES LOZANO GARZON, MORIAN NAIR CALDERON, HUGO H MALAVER GUZMAN, "Prototipo Funcional de un Sistema de Transmisión de Señales Electrocardiográficas (ECG) utilizando Tecnología Móvil" . En: España Revista De La Sociedad Española De Informática Y Salud 2007. *Consultado febrero de 2009.*

# **1.4 OBJETIVOS DE LA INVESTIGACIÓN**

# **1.4.1 OBJETIVO GENERAL**

Diseñar un prototipo de un sistema de transmisión de señales electromiografías (EMG) entre un terminal móvil y un centro especializado; por medio de un modem con tecnología GPRS.

# **1.4.2 OBJETIVOS ESPECÍFICOS**

- **1** Analizar, las características y estándares de procedimientos de las señales EMG para determinar los parámetros de transmisión.
- **2** Analizar las características técnicas que se necesitan para realizar la transmisión de datos a través de un modem GPRS.
- **3** Determinar los ajustes necesarios para una correcta transmisión y recepción de señales EMG.
- **4** Implementar los elementos de hardware y software requeridos para el funcionamiento del prototipo.
- **5** Realizar pruebas para verificar el funcionamiento del prototipo.

# **1.5 ALCANCES Y LIMITACIONES DEL PROYECTO**

## **1.5.1 Alcances**

Este proyecto tiene como objetivo desarrollar un prototipo funcional de transmisión de señales electromiográficas, utilizando La tecnología GPRS; para ser visualizadas en un PC.

Se desarrollará el dispositivo que capture los datos por intervalos de tiempo específico para su posterior visualización de la señal.

En la etapa de transmisión se hará la adquisición de datos de las señales EMG; y luego se hará la fase de recepción en la cual se hará una visualización de las señales transmitidas.

Este prototipo servirá como base para un nuevo proyecto en el cual pueda desarrollar la etapa de diagnostico.

## **1.5.2 Limitaciones**

Una de las limitaciones es el acceso a los manuales de los equipos biomédicos; que se necesitan para la realización de este proyecto.

Los obstáculos que se podrían presentar en el desarrollo de este proyecto serian en la consecución del tipo de electrodo acorde a las necesidades de captura de las señales EMG.

# **2 MARCO DE REFERENCIA**

## **2.1 MARCO TEÓRICO-CONCEPTUAL**

Para el desarrollo de este proyecto; es necesario tener claridad en conceptos básicos y fundamentales para el total aprovechamiento y entendimiento; de este documento; ya que se requiere estar a la vanguardia en cuanto a los últimos avances que se presentan en el campo de la telemedicina.

La tecnología móvil (sistema de recepción y transmisión de señales que no requiere de un enlace fijo) ha mostrado grandes avances y desarrollos en los últimos años; cada vez mejora la calidad y la capacidad de transportar diversos tipos de información, adquirir los conocimientos necesarios para analizar el funcionamiento de las redes emergentes, la actual convergencia y como estas se pueden utilizar en el campo de la telemedicina es la principal herramienta en el objetivo de este estudio.

En la telemedicina encontramos varias aplicaciones; entre ellas el monitoreo (supervisión constante) a distancia, la cual la utilizaremos como soporte para esta investigación, para esto tendremos que citar el concepto de señales biomédicas; que son las señales bioeléctricas generadas por el cuerpo; las cuales contienen información relevante sobre los sistemas biológicos subyacentes; la codificación de las misma ha permitido identificar y clarificar un gran número de condiciones diagnosticas, pronosticas y patológicas.

A partir de estas señales vemos las electromiografías; las cuales trataremos a lo largo de este escrito; las señales electromiografías (EMG), es el registro de la actividad de los músculos; da información sobre el estado de estos y el de los nervios que los activan.

Para realizar un aprovechamiento de esta característica muscular; en la primera fase de adquisición de la señal encontramos los electrodos que son elementos conductores; que para este caso harían contacto con la fibra muscular, emitiendo un señal eléctrica para ser transmitida al electromiógrafo; dispositivo que extrae la frecuencia y amplitud de las señales eléctricas de la superficie muscular. Esta técnica permite capturar la información para realizar el análisis y el posterior desarrollo del proyecto.

Luego procedemos a la aplicación de DSP: el Procesamiento Digital de Señales; la cual corresponde a un sistema que procesa; analiza y hace un tratamiento de señales (audio, voz, imágenes, video etc.); la cual está conformada por amplificadores de alta ganancia y bajo ruido; por filtros para pasar las frecuencias requeridas.

Y por último la etapa de transmisión; en la que manejaremos la tecnología GPRS; la cual comparte las mismas frecuencias del GSM (tecnología digital basada en células de radio y conmutación de circuitos) y utiliza una transmisión de datos por medio de paquetes.

Para el diseño de recepción se utilizara un Aplicativo de software en el cual se podrá transmitir las señales recibidas hacia dispositivos móviles a través de la tecnología GPRS.

 **MATLAB&SIMULINK**: es el lenguaje de la técnica informática en las principales empresas de ingeniería y la ciencia; software estándar ya que está disponible en plataformas Unix, Windows y  $Mac.<sup>15</sup>$ 

<sup>&</sup>lt;sup>15</sup> [http://en.wikibooks.org/wiki/Matlab.](http://en.wikibooks.org/wiki/Matlab) Consultado febrero de 2009.

- **JAVA**: plataforma virtual de software desarrollada por un Sun Microsystems; programación orientada a objetos, y lo más importante para este proyecto es que es independiente de la plataforma cliente.
- **C++:** es un [lenguaje de programación](http://es.wikipedia.org/wiki/Lenguaje_de_programaci%C3%B3n) diseñado a mediados de los [años 1980](http://es.wikipedia.org/wiki/A%C3%B1os_1980) por [Stroustrup.](http://es.wikipedia.org/wiki/Bjarne_Stroustrup) La intención de su creación fue el extender al exitoso [lenguaje de programación C](http://es.wikipedia.org/wiki/Lenguaje_de_programaci%C3%B3n_C) con mecanismos que permitan la manipulación de [objetos.](http://es.wikipedia.org/wiki/Objeto_(programaci%C3%B3n)) En ese sentido, desde el punto de vista de los [lenguajes](http://es.wikipedia.org/wiki/Programaci%C3%B3n_orientada_a_objetos)  [orientados a objetos,](http://es.wikipedia.org/wiki/Programaci%C3%B3n_orientada_a_objetos) el C++ es un lenguaje híbrido.
- **LABVIEW:** (Laboratory Virtual Instrument Engineering Workbench) es un lenguaje de programación gráfico para el diseño de sistemas de adquisición de datos, instrumentación y control. Labview permite diseñar interfaces de usuario mediante una consola interactivo basado en software. Tiene la ventaja de que permite una fácil integración con hardware, específicamente con tarjetas de medición, adquisición y procesamiento de datos (incluyendo adquisición de imágenes).<sup>16</sup>

<span id="page-26-0"></span>**Figura 1**. Diagrama de Bloques del sistema

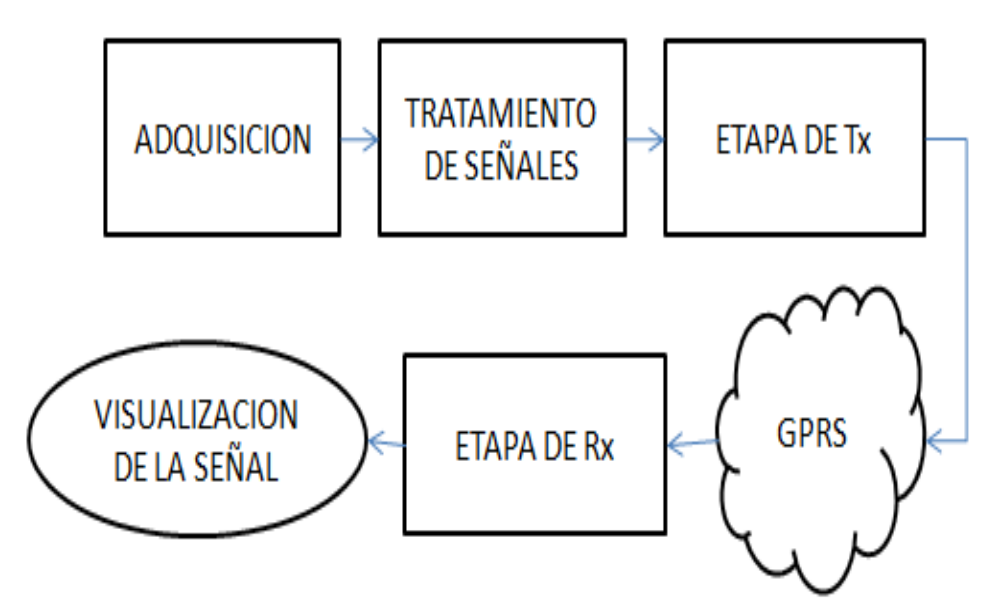

#### **Fuente. Autor**

 $\overline{a}$ 

#### **2.1.1 Fisiología Muscular**

 **Músculo.** Órgano contráctil; que está conformado por tejido. La principal función del sistema muscular esquelético es producir movimiento del cuerpo. Estos músculos son de contracción voluntaria; es decir; se contraer y provocan movimiento cuando nosotros deseamos. Sin embargo, hay otros músculos que son de contracción involuntaria.<sup>17</sup>

<sup>16</sup> RONCANCIO H., VELASCO. H. Una Introducción a Labview. Semana de Ingenio y Diseño. Universidad Distrital "Francisco José de Caldas". 2000. Consultado febrero de 2009.

<sup>17</sup> [www.medicablogs.com/diariomedico.](http://www.medicablogs.com/diariomedico) Consultado febrero de 2009.

#### <span id="page-27-0"></span>**Figura 2**. Principales músculos

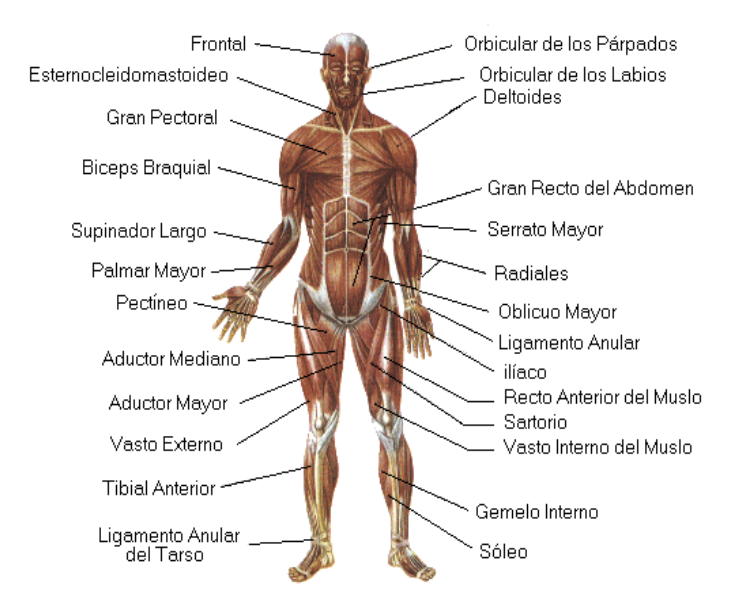

#### **Fuente. Enciclopedia libre wikipedia.**

Los músculos se insertan a los huesos mediante tendones para provocar así movimiento; mediante la contracción el movimiento de los huesos.

La glucosa es el principal combustible del musculo; que podemos encontrarla en glucógeno; ácidos grasos y cuerpo cetónicos. En reposo el musculo sintetiza glucógeno. Esta reserva puede llegar a ser entre el 1 y 2% de su masa. Este glucógeno se transforma rápidamente en G6P para entrar en la glucosis.

<span id="page-27-1"></span>**Figura 3**. Fisiología muscular 1

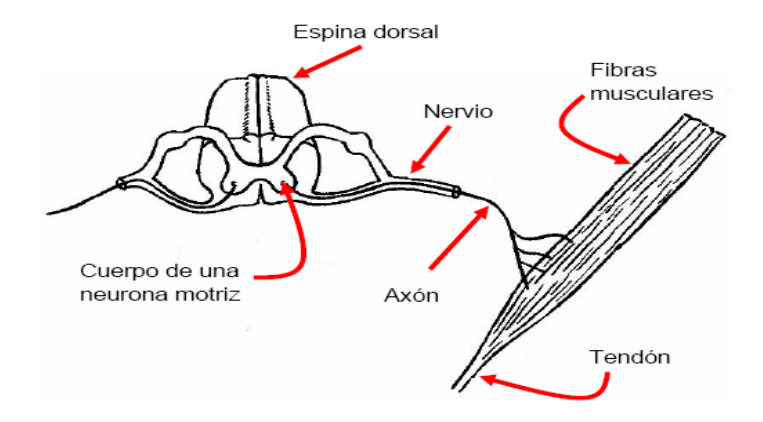

#### **Fuente. Enciclopedia Digital Microsoft Encarta**

# <span id="page-28-0"></span>**Figura 4**. Fisiología Muscular 2

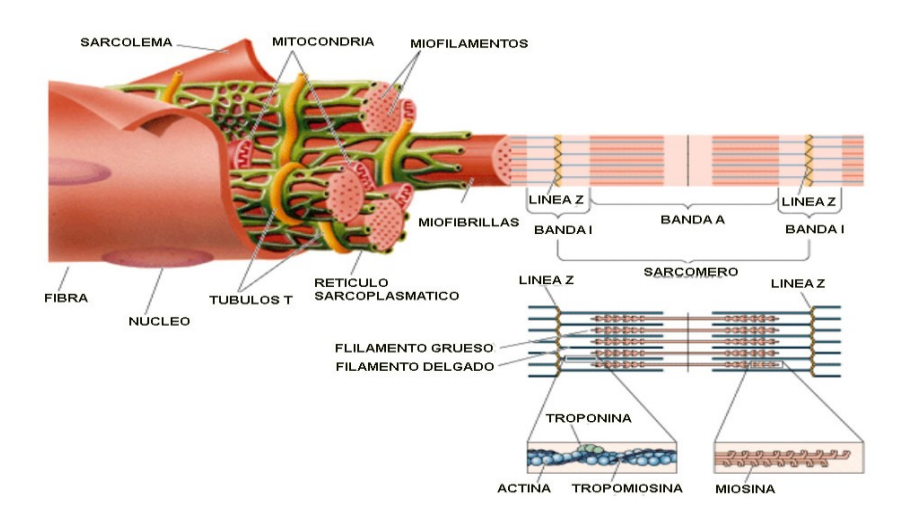

#### **Fuente. Anatomía del Cuerpo Humano.**

#### **2.1.2 Estructura Muscular**

#### **Unidad Anatómica**

La unidad anatómica del tejido muscular es la célula o fibra muscular; la cual es una célula muscular, fusiforme y multinuclear. La membrana celular es llamada [sarcolema](http://es.wikipedia.org/wiki/Sarcolema) y el citoplasma es llamad[o sarcoplasma.](http://es.wikipedia.org/wiki/Sarcoplasma) Contiene [organelos](http://es.wikipedia.org/wiki/Org%C3%A1nulo) celulares, [núcleo celular,](http://es.wikipedia.org/wiki/N%C3%BAcleo_celular) [mioglobina](http://es.wikipedia.org/wiki/Mioglobina) y un complejo entramado [proteico](http://es.wikipedia.org/wiki/Prote%C3%ADna) de fibras llamadas [actina](http://es.wikipedia.org/wiki/Actina) y [miosina](http://es.wikipedia.org/wiki/Miosina) cuya principal propiedad, llamada contractilidad, es la de acortar su longitud cuando son sometidas a un estímulo químico o eléctrico.

<span id="page-28-1"></span>**Figura 5**. Fibra muscular

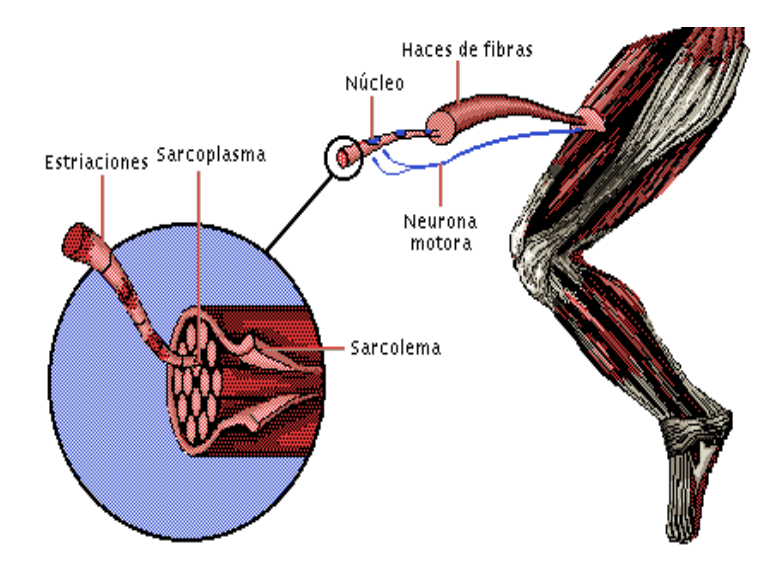

**Fuente. Enciclopedia libre wikipedía**

Existen tres clases de fibra muscular:

- **Fibras Lisas.** Presentan una fina estriación longitudinal y carecen de estrías transversales. Tienen un solo núcleo en posición central. Su regulación es independiente de la voluntad y está controlada por el sistema nervioso vegetativo.
- **Fibras cardíacas.** Presentan estriaciones longitudinales y transversales imperfectas. Pueden bifurcarse en sus extremos y tienen un solo núcleo en posición central. Su regulación es independiente de la voluntad y es controlada por el sistema nervioso vegetativo.
- **Fibras esqueléticas.** Presentan estriaciones longitudinales y transversales. Tienen muchos núcleos dispuestos periféricamente pudiendo considerarse un sincitio cuyo origen es la fusión de mioblastos. Su regulación puede ser voluntaria y está controlada por el sistema nervioso somático.

<span id="page-29-0"></span>**Figura 6**. Tipos de Fibras Musculares

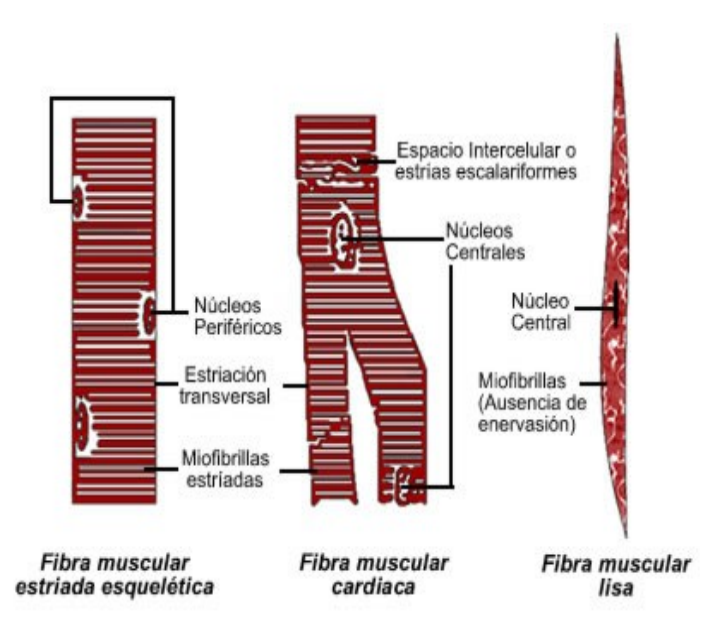

#### **Fuente. Facultad de Medicina Universidad Nacional**

**Unidad Motora**

La unidad funcional o unidad motora es la que emite el impulso que, en último término hace que la fibra muscular se contraiga, que quiere decir que conducen los impulsos del cerebro y la medula espinal hacia los efectores (músculos). La neurona motora y el conjunto de todas las fibras musculares a las que estimula constituyen una unidad motora. Está compuesta por:

 **Axón.** El axón es una prolongación larga y delgada de las neuronas que se origina en una región especializada llamada eminencia axónica o cono axónico, a partir del soma, o a veces de una [dendrita.](http://es.wikipedia.org/wiki/Dendrita) El axón tiene la forma de un cono que se adelgaza hacia la periferia. En su superficie se observan constricciones circulares periódicas llamadas nódulos de Ranvier. La [membrana celular](http://es.wikipedia.org/wiki/Membrana_celular) del axón recibe el nombre de [axonema.](http://es.wikipedia.org/wiki/Axonema)

 **Motoneurona.** Hace referencia, en [vertebrados,](http://es.wikipedia.org/wiki/Vertebrado) a la [neurona](http://es.wikipedia.org/wiki/Neurona) del [sistema nervioso central](http://es.wikipedia.org/wiki/Sistema_nervioso_central) que proyecta s[u axón](http://es.wikipedia.org/wiki/Ax%C3%B3n) hacia un [músculo](http://es.wikipedia.org/wiki/M%C3%BAsculo) o [glándula.](http://es.wikipedia.org/wiki/Gl%C3%A1ndula) Las neuronas motoras son, por tanto[, eferentes.](http://es.wikipedia.org/wiki/Neurona_eferente)

<span id="page-30-0"></span>**Figura 7**. Sistema Neuromuscular

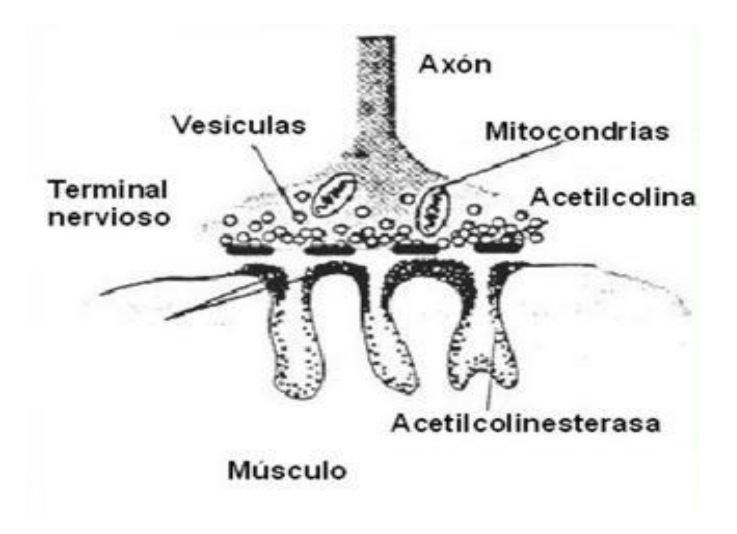

#### **Fuente. Principios de urgencias y emergencias y cuidados críticos.**

#### **Transmisión Neuromuscular**

La finalidad del impulso axónico es la de conseguir llegar a la fibra muscular y producir la contracción de la misma. Para ello el potencial de acción axónico se convierte en señal química: la liberación de un neurotransmisor a la hendidura sináptica. Este neurotransmisor es la acetilcolina. La acetilcolina liberada a la hendidura llega hasta la superficie de la placa motora, donde interfiere con unos receptores especiales para este neurotransmisor. La unión acetilcolina-receptor produce una modificación del potencial de acción de membrana hasta conseguir uno que pueda ser transmitido a toda la membrana muscular. Lo que ocurre es una transformación de un impulso químico en un impulso eléctrico.

La acetilcolina sale de la terminal nerviosa por un mecanismo de exocitosis. Una vez en la hendidura recorre el espacio de esta hasta las zonas de apertura en la placa motora, que están enfrentadas a las de salida de la aceticolina en la terminal axónica (ver figura). La aceticolina se une entonces a los receptores de la palca motora. Para que esta no se perpetúe, en la hendidura existe una enzima encargada de degradar la acetilcolina: la acetilcolinesterasa. Esta enzima fragmenta la acetilcolina en colina y acetato. Estos metabolitos son captados por la terminal del axón que los reutiliza para sintetizar acetilcolina de nuevo.

La unión de la acetilcolina al receptor de la placa motora puede ser en dos lugares, que son diferentes en afinidad y que va a definir también la afinidad de determinados agonistas y antagonistas de la acetilcolina. Se necesita que se unan dos moléculas de acetilcolina al los dos sitios del receptor para que el receptor adquiera una forma de canal en su interior y permita el trasiego de iones que van a permitir la modificación del potencial de acción. El tráfico de iones va a consistir en un paso de cationes sodio y calcio al interior y de potasio hacia fuera. El flujo más llamativo desde el punto de vista cuantitativo corresponde al sodio y al potasio. El potasio sigue un gradiente de concentración, mientras que el sodio toma un gradiente de concentración y eléctrico. El resultado es el aumento de la carga positiva en el lado interno de la membrana celular muscular.

La apertura del receptor sigue un fenómeno llamado del "todo o nada". Quiere decir que cuando un número de receptores suficiente está abierto simultáneamente, se supera el umbral de despolarización de la placa motora y se desencadena el potencial de acción que se propaga al resto de la membrana muscular.

# **2.1.3 Modelo Mecánico del Músculo**

#### **Funciones del componente conjuntivo muscular**

Tanto desde el punto de vista estructural como funcional, debe considerarse al musculo como un sistema integrado por dos elementos con propiedades muy distintas: el componente contráctil y el conjuntivo. Ambos actúan conjuntamente y de forma coordinada; con el objeto de asegurar la máxima eficacia funcional. La activación del componente contráctil produce la disminución de la longitud del sistema; mientras que el comportamiento mecánico (elasticidad, resistencia a la tracción; flexibilidad, etc.)

**Contracción muscular.** Se lleva a cabo gracias a la hidrólisis de ATP y por tanto es dependiente de la respiración. El musculo en reposo utiliza aproximadamente 30% del consumo de oxigeno del cuerpo. La velocidad de respiración aumenta hasta 25 veces en respuesta a trabajo pesado. Por lo cual la velocidad de la hidrólisis de ATP se incrementa considerablemente. Este ATP es regenerado por la reacción de la fosfocreatina (fosfocreatina + ATP reaccionan para formar creatina + ATP; la fosfocreatina se regenera en el musculo por la reacción inversa).<sup>18</sup>

#### <span id="page-31-0"></span>**Figura 8**. Contracción Muscular

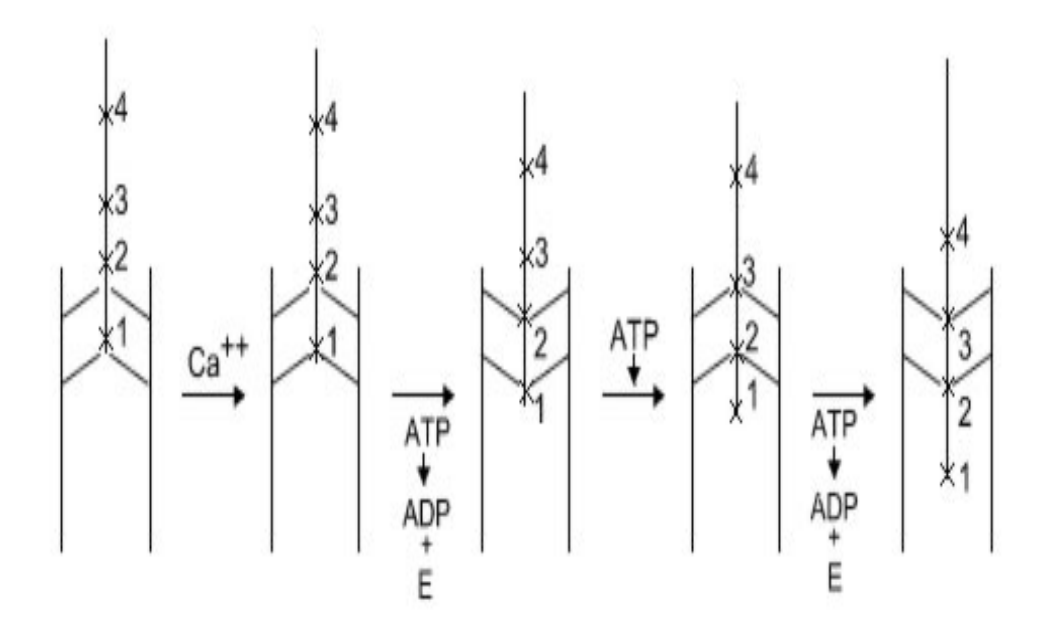

#### **Fuente. Facultad de biomedicina UMB**

<sup>18</sup> Artículos y noticias del portal de enfermería biomédica.

[http://www.neurologia.tv/buscador/proxy.ats?item\\_type=articulos&item\\_cl=48298](http://www.neurologia.tv/buscador/proxy.ats?item_type=articulos&item_cl=48298) Consultado 2 de febrero de 2009.

## **Tipos de contracción muscular:**

- **Isométrica.** Procedimiento experimental para registrar la contracción de un musculo; en que se fija este por los dos extremos, y la longitud del musculo no cambia durante la contracción. Uno de los extremos del musculo se conecta con un transductor para registrar la fuerza generada.
- **Auxotónica.** Combinación de métodos de entrenamiento estático y dinámico. Es en sí una acción muscular que conlleva cambios en la tensión y longitud.
- **Isotónica.** La resistencia debe variar adaptándose a la fuerza ejercida sobre ella, para que se produzca una misma tensión muscular en todo el recorrido articular a velocidad constante. Puede ser excéntrica o concéntrica.
- **Excéntrica.** El musculo se alarga mientras se desarrolla la tensión.
- **Concéntrica.** El musculo se acorta mientras se desarrolla la tensión.

Para los tipos de contracción existen dos componentes básicos:

**Componente contráctil**. Constituido por los monofilamentos actomiosínicos que presenta un doble comportamiento: una parte es capaz de manifestar efectos contráctiles debidos a las interacciones actomiosinicas; y otra parte evidencia un comportamiento elástico.

**Componente conjuntivo.** Situado en serie con respecto al componente contráctil está formado por el tendón y otros elementos de inserción ósea; caracterizados por su comportamiento elástico limitado; dado el gran predominio de tejido fibroso, y cuyas funciones se desarrollan esencialmente con el mantenimiento de la necesaria solidez, tolerando fuerzas elevadas de tracción sin romperse, capacidad de transmisión de la fuerza, etc. 19

# **2.1.4 Electromiografía**

 $\overline{a}$ 

La Electromiografía consiste básicamente en la amplificación de los potenciales de acción producidos por la fibra muscular al contraerse, bien sea voluntariamente o como respuesta a un estímulo eléctrico, para estudiarlos por medio de la visión y la audición, con miras a detectar variaciones patológicas que orienten en forma objetiva hacia un diagnóstico y obviamente hacia un tratamiento.

Consiste en el registro de la actividad eléctrica del músculo, y se realiza mediante la inserción de un electrodo con forma de aguja en el mismo, con el fin de registrar su actividad eléctrica. El electromiograma no se lleva a cabo de una forma estándar, sino que se diseña en cada caso en función de la historia clínica y la exploración neurológica.

El objetivo principal del examen es ayudar al médico a localizar una lesión neuromuscular en casos de duda. Antes de iniciar el electromiograma se debe efectuar una correcta valoración clínica para poder planificar la exploración adecuada para cada paciente, con objeto de acortar el tiempo de exploración y minimizar la posible incomodidad al paciente (aunque, en general, es una prueba que se tolera bastante bien).

<sup>19</sup> [www.saludmed.com/CsEjerci/FisioEje/](http://www.saludmed.com/CsEjerci/FisioEje/Muscular.html)**Muscular**.html. Consultado 4 de febrero de 2009.

El paciente se pone en conexión con el electromiógrafo por medio de electrodos de diferentes características según la necesidad o el tipo de estudio que se desee.<sup>20</sup>

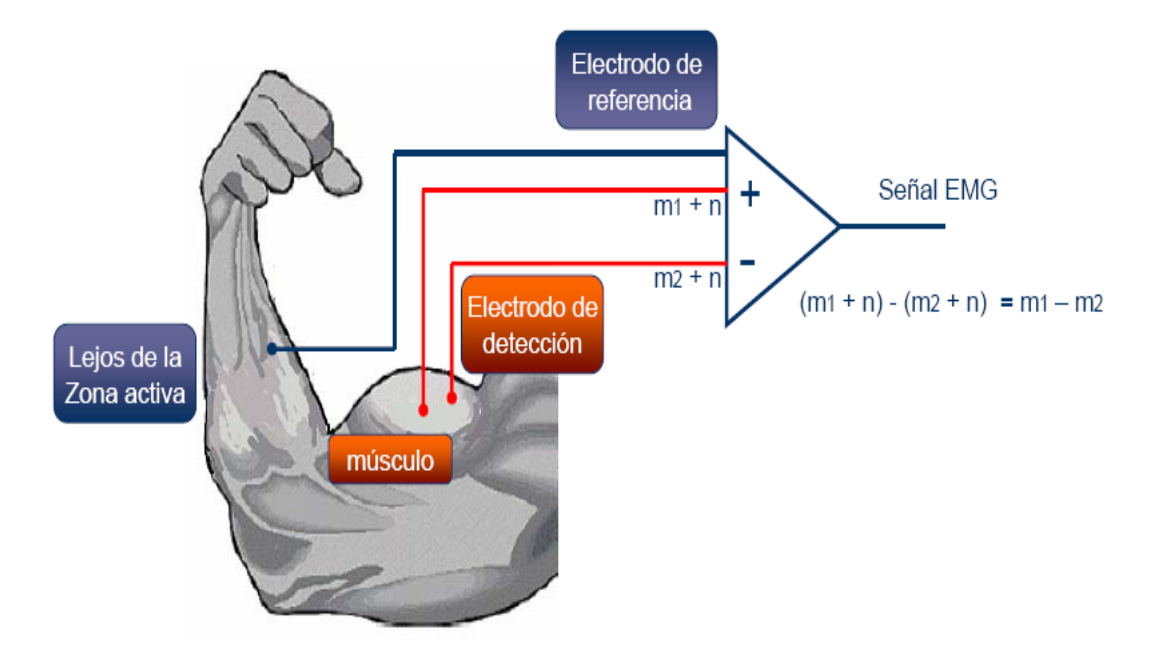

<span id="page-33-0"></span>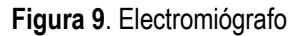

# **Fuente. Uso de la electromiografía en la clínica médica.**

#### **Riesgos del examen electromiográfico**

Es importante conocer la existencia de ciertos riesgos que conlleva el examen. Uno de los puntos más importantes es el control de la infección: el contagio puede producirse al paciente por parte del material que se utiliza, o bien al personal por parte del paciente. Hoy día esto es muy raro debido a la adopción de medidas preventivas obligatorias en los hospitales.

Otro de los puntos a tener en cuenta se refiere a los pacientes con alteraciones de la coagulación, o los que siguen tratamiento que la modifican. En estos casos, debe regularse individualmente, confrontando los beneficios del estudio con la posibilidad de que se produzca una hemorragia intramuscular debido a la inserción del electrodo-aguja.

Finalmente nos referimos a aquellos pacientes a los que hay que realizar un estudio electromiográfico en los músculos cervicales, torácicos o abdominales, en los cuales, debido a la proximidad del pulmón y del abdomen, la aguja podría penetrar dichas estructuras, con el riesgo de dañarlas. Sin embargo, el entrenamiento del personal que realiza estas pruebas hace esto prácticamente imposible.

### **Indicaciones electromiográficas**

 $^{20}$ <http://www.medicadetarragona.es/14197/pager.offset=20&pagina=1#electromiografia> . Clínica de especialistas de Tarragona . Consultado febrero de 2009.

En cuanto a las indicaciones propiamente dichas, son:

- 1. Diferenciación entre debilidad del sistema nervioso central y periférico. En la mayoría de los casos los síntomas son suficientes para establecer la diferencia. Sin embargo, en casos dudosos, el electromiograma puede ser crucial para confirmar la impresión clínica.
- 2. Diferenciación entre debilidad de origen muscular o nerviosa. Es importante remarcar que en ocasiones dicha diferenciación puede resultar difícil, por la coexistencia de alteraciones de ambos tipos, o por dificultades en la interpretación.
- 3. Determinación del grado de afectación de los nervios. Esto es importante de cara a la toma de decisiones respecto al tratamiento.
- 4. Caracterizar los trastornos de la unión neuromuscular (es la zona donde se unen el nervio y el músculo) y diferenciar así procesos que afectan a este nivel, como la "miastenia gravis").
- 5. Diferenciación entre calambre y contractura.

## • **Examen electromiográfico**

El tiempo necesario para un examen es variable, aunque debe calcularse una media de una hora por paciente, incluyendo la elaboración del informe. El examen se realiza por un médico especialista en neurofisiología, es decir, experto en la anatomía, fisiología y patología del sistema neuromuscular.

Durante el examen se da un pulso eléctrico que se distribuye por el músculo, que realiza una contracción involuntaria. El tiempo que tarda en producirse la contracción se registra en un ordenador, que compara los valores obtenidos con unos estándares para decidir sobre la normalidad del funcionamiento del músculo.

Tiene especial interés en la electromiografía la colaboración del paciente. Resulta obvio que si éste no se relaja por completo es prácticamente imposible obtener un estudio adecuado de la posible actividad del músculo elegido para llevar a cabo la prueba. Los pacientes pueden tener dificultad para relajarse debido a la ansiedad, preocupación, miedo o dolor.

La posición del paciente (sentado o tumbado en la camilla) también tiene importancia, ya que en determinadas posturas es más fácil relajar ciertos músculos. Por ejemplo, el paciente sentado con las piernas colgando relaja más fácilmente los músculos del muslo que el tumbado.

#### **2.1.5 Electrodos**

Se pueden obtener señales EMG para el estudio del movimiento humano utilizando electrodos de superficie o intramusculares generalmente por pares (bipolares). La amplitud y anchura de banda de la señal EMG no están determinadas únicamente por las fuentes electrofisiológicas y sus distancias hasta los electrodos, sino también por los tipos y tamaños de los electrodos utilizados y por el espaciamiento entre electrodos.

#### **Electrodos profundos**

Consistes en electrodos con agujas que se insertan dentro del musculo; para verificar la actividad neuromuscular básicamente.

**Monopolares de aguja:** Son simples agujas de acero inoxidable aisladas con barniz excepto en la punta.

**Electrodos concéntricos de agujas:** Se dividen en unipolares y en bipolares son los más empleados en electromiografía clínica, consisten en una cánula similar a una aguja hipodérmica, en cuyo interior se cementa un hilo (o dos) de acero o de platino, aislado excepto en la punta. Su diámetro más corriente es de 0.45 mm. El hilo central suele conectarse al activo del amplificador de instrumentación, mientras que la cánula suele hacer de referencia, y un tercer electrodo de masa.

**Electrodos superficiales:** van unidos a la piel sobre el segmento muscular que se está estudiando, se utilizan para estudiar la actividad de todo el musculo superficial. El espaciamiento entre electrodos determina el volumen de registro o recepción del tejido, resultando los espaciamientos más pequeños en registros más selectivos.

Estos suelen ser de ranura, con pasta de electrodo llenando la cavidad para conseguir más contacto con la piel y reducir la impedancia de los electrodos.

**Electrodos de fibra única:** Consiste en una cánula de acero de unos 0.5 mm de diámetro que puede contener hasta 14 hilos aislados, de platino o plata, y que posee una ventana lateral por la que aparecen las puntas de los hilos. Son electrodos muy selectivos que permiten registrar los potenciales de una o dos fibras.

#### **2.1.5.1 Localización de electrodos**

La normatividad SENIAM; ha dado lugar a las recomendaciones europeas para los sensores y procedimientos de colocación del sensor y la señal de métodos de procesamiento, de la electromiografía de superficie, la cual se ha utilizado para niveles y conjuntos de pruebas e investigaciones

La normatividad define la distancia entre electrodos como "la distancia entre centros de las áreas de conductividad de los electrodos‖. Con respecto a la distancia entre electrodos, la normatividad recomienda que:

- ―Los electrodos bipolares EMG de superficie tengan una distancia entre electrodos de entre 20mm y 30mm.‖
- ―Cuando los electrodos bipolares están siendo aplicados sobre músculos relativamente pequeños, la distancia entre electrodos no debe superar 1/4 de la longitud de la fibra muscular. De esta forma se evitan los efectos debidos a tendones y terminaciones de las fibras musculares."

Posicionamiento de los electrodos La señales electromiográficas dan una muestra de la actividad eléctrica en los músculos durante una contracción. Sin embargo, estas señales están altamente relacionadas con la posición del electrodo sobre el músculo de interés. Debido a esto, es necesario que la ubicación de los electrodos sea consistente en sesiones consecutivas de estudio y sobre diferentes pacientes. Para determinar la ubicación de los electrodos es recomendado utilizar la normatividad correspondiente donde se encuentran sugerencias para la ubicación de los electrodos sobre 27 zonas musculares distintas.

El objetivo al ubicar los electrodos es conseguir una ubicación estable donde se pueda obtener una buena señal electromiográfica. Los electrodos se pueden ubicar sobre la superficie de la piel de manera longitudinal, o transversal.

 **Longitudinal.** La recomendación es ubicar el electrodo bipolar en la zona media del músculo, esto es, entre la terminación de la neurona motora que envía el impulso eléctrico al músculo (aproximadamente línea media del músculo) y el tendón distal.
**Transversal.** La recomendación es ubicar el electrodo bipolar sobre la zona media del músculo, de tal forma que la línea que une los electrodos, sea paralela con el eje longitudinal del músculo.

SENIAM<sup>21</sup> ha desarrollado recomendaciones para la ubicación de los sensores de 30 músculos individuales. Para cada músculo de las recomendaciones incluyen una descripción de la anatomía muscular (subdivisión, origen, inserción, función), una descripción de las recomendaciones para los sensores de SEMG, una descripción de la ubicación y orientación del electrodo y una descripción de la postura de partida y la prueba clínica para registro de la SEMG de ese músculo en particular

A continuación se presentará una síntesis de las recomendaciones que SENIAM ha designado para la ubicación de los electrodos para los músculos, para lo cual SENIAM ha dividido los músculos según su ubicación en el cuerpo humano en cinco partes; en la que la distancia entre electrodos está entre un rango de 10 mm y 20 mm; para todos los músculos.

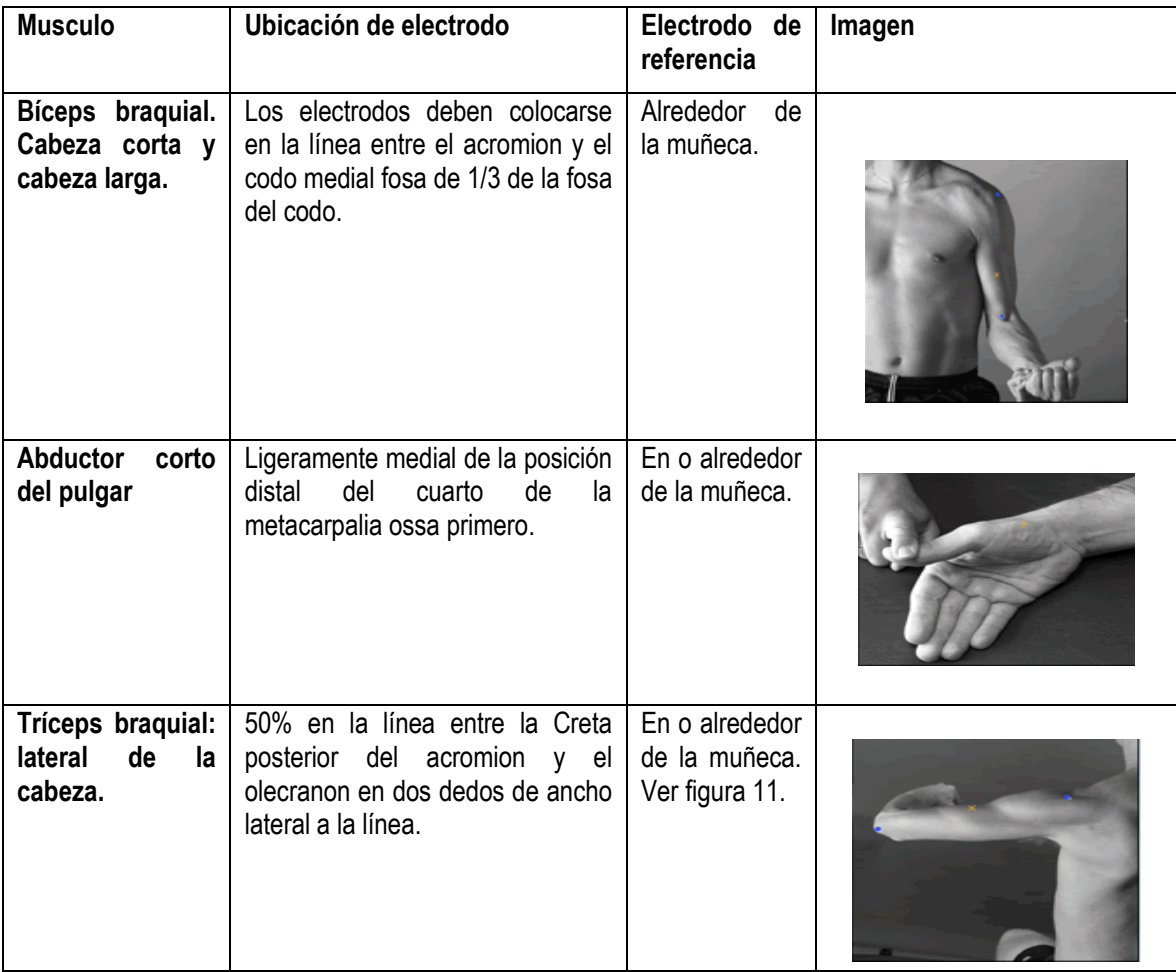

**Tabla 1**. Recomendaciones para la ubicación de los sensores en los músculos del brazo o la mano

 $\overline{a}$ 

<sup>&</sup>lt;sup>21</sup> [www.seniam.org.](http://www.seniam.org/) Consultado febrero de 2009.

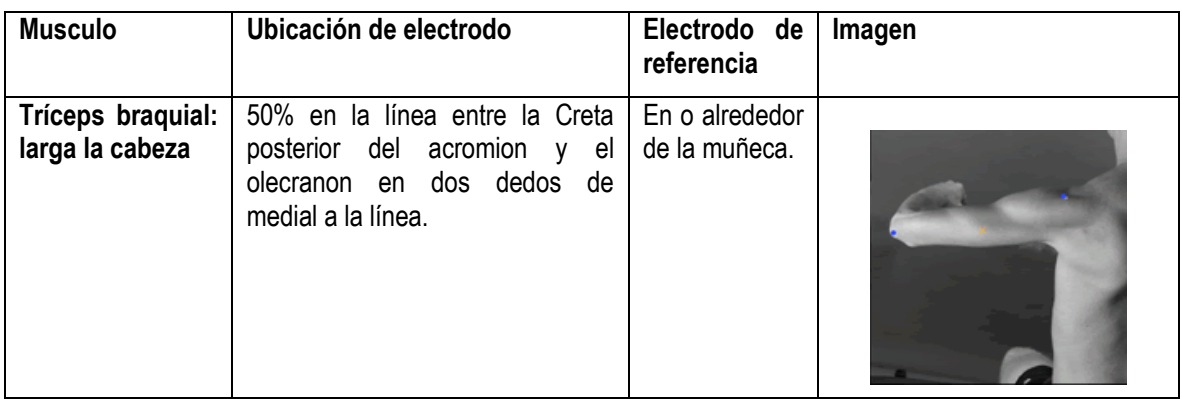

**Fuente. [www.seniam.org](http://www.seniam.org/) Consultado febrero de 2009.**

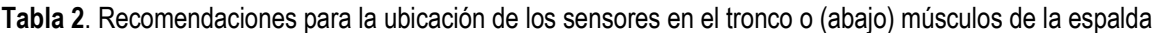

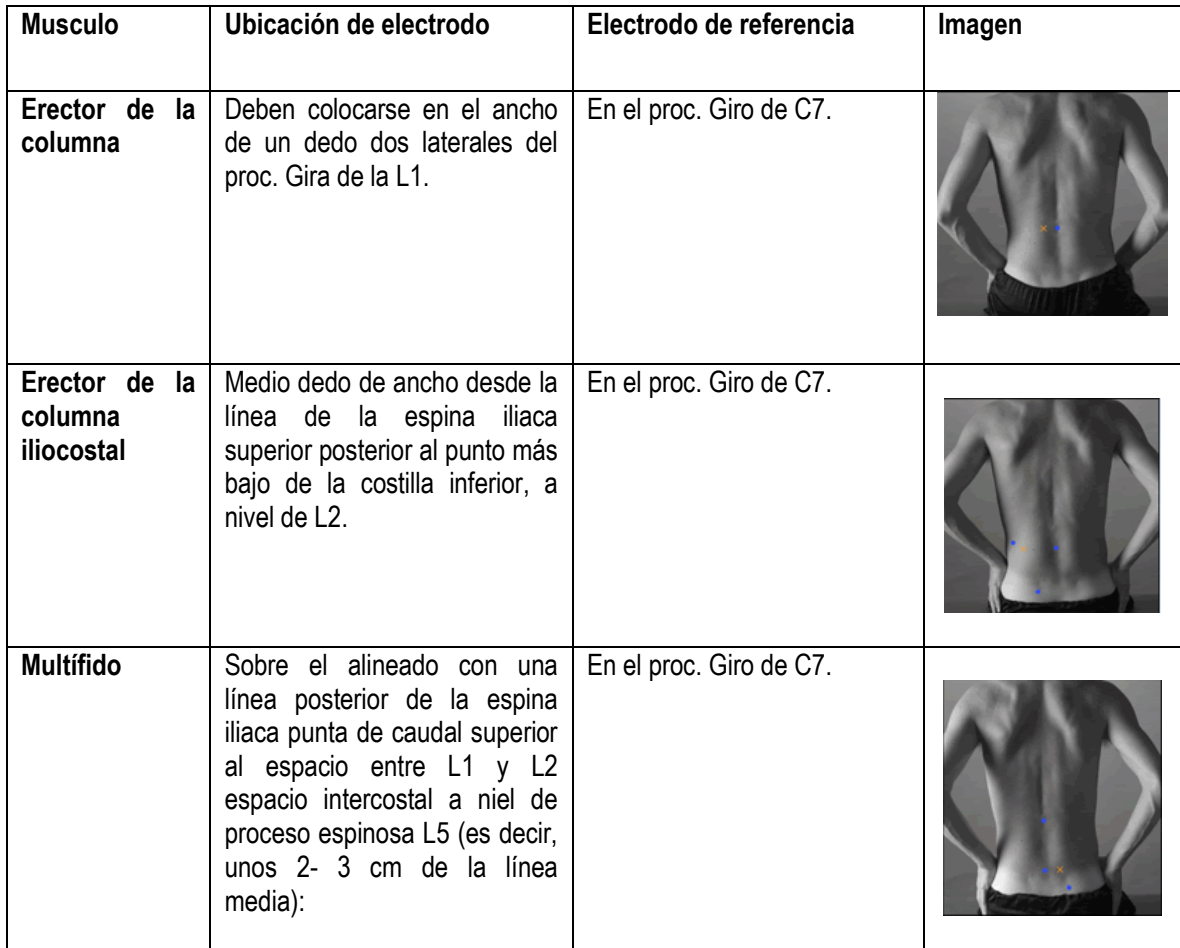

**Fuente[: www.seniam.org](http://www.seniam.org/) Consultado marzo de 2009.**

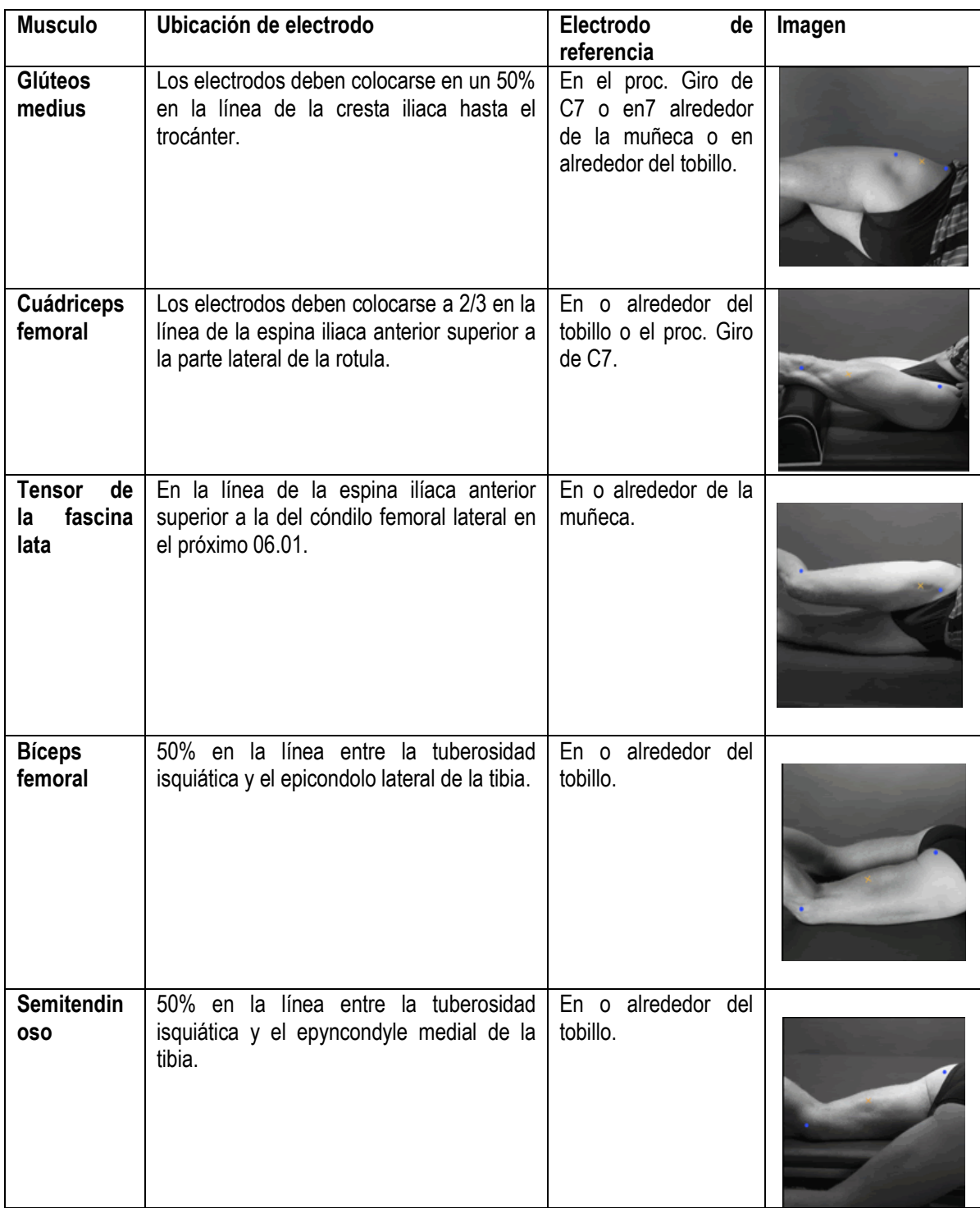

**Tabla 3**. Recomendaciones para la ubicación de los sensores en la cadera o la pierna músculos superiores

**Fuente. [www.seniam.org](http://www.seniam.org/) Consultado marzo de 2009.**

**Tabla 4**. Recomendaciones para la ubicación de los sensores en los músculos del hombro o el cuello.

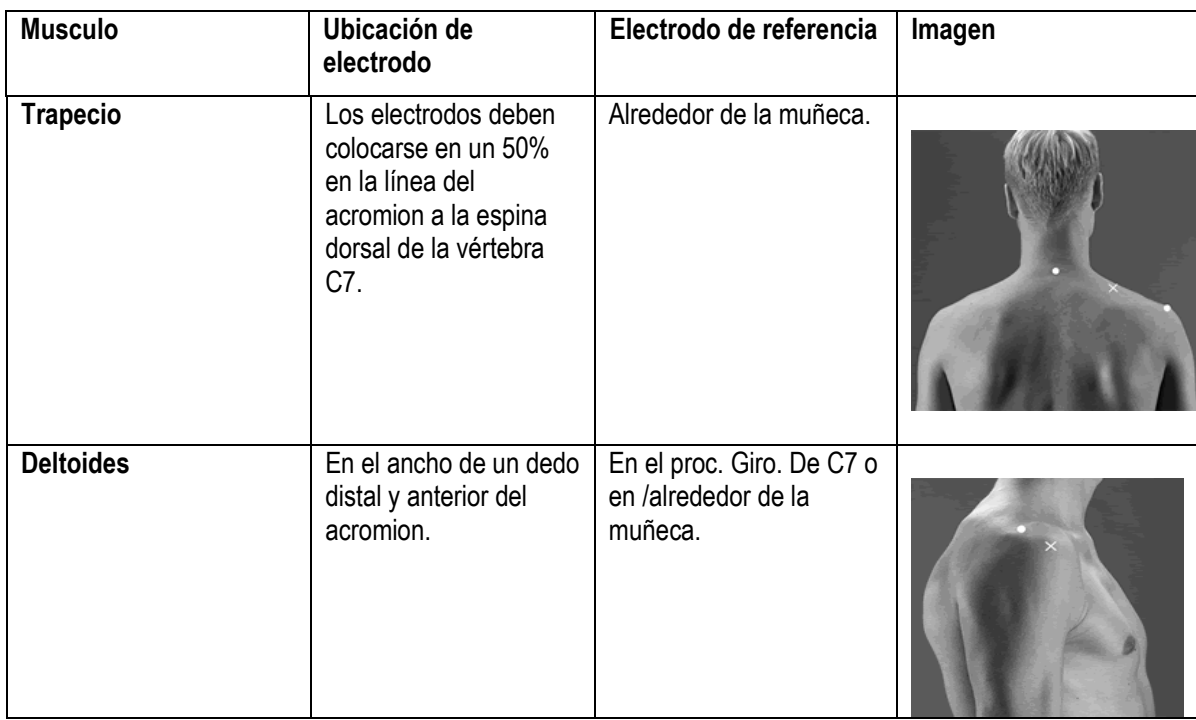

# **Fuente. [www.seniam.org](http://www.seniam.org/) Consultado marzo de 2009.**

**Tabla 5**. Recomendaciones para la ubicación de los sensores en la pierna o los músculos del pie

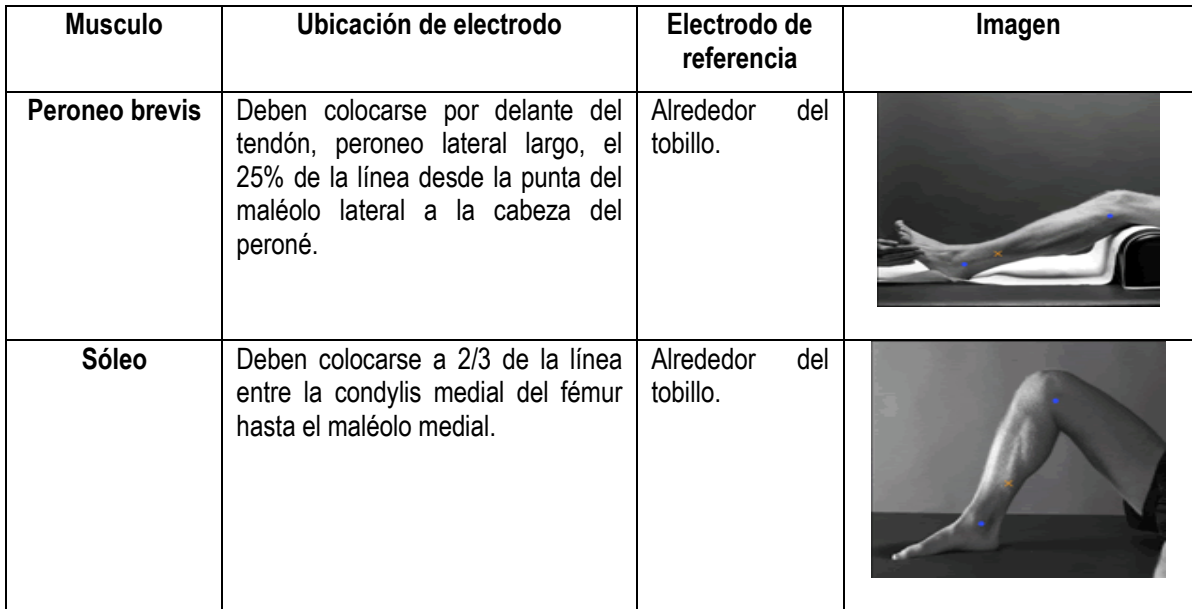

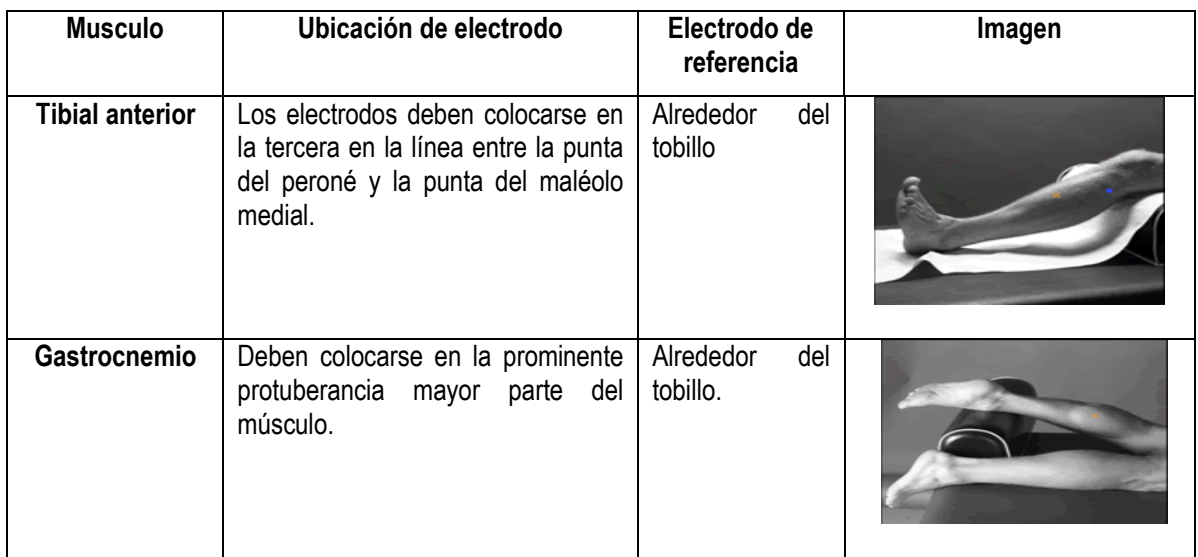

### **Fuente. [www.seniam.org](http://www.seniam.org/) Consultado marzo de 2009.**

Las anteriores tablas muestran algunos de los músculos, está ubicación está orientada especialmente para los electrodos superficiales, de acuerdo con las recomendaciones de la SENIAM.

#### **2.1.6 Formas de Registro**

Un impulso dado, hará contraer simultáneamente todas las fibras correspondientes a ella como unidad. Esta sumación genera una actividad eléctrica o Potencial de Acción Muscular.

La actividad normal de un músculo, se basa en la integridad y organización de la unidad motora.

#### **Parámetros electromiográficos**

Los parámetros medidos en la pantalla como un potencial de acción luego de captarlos con un electrodo, se delinean de la siguiente forma:

**En reposo.** Silencio eléctrico. No debe aparecer ninguna onda en la pantalla. La línea isoeléctrica intacta representa la membrana muscular ESTABLE.

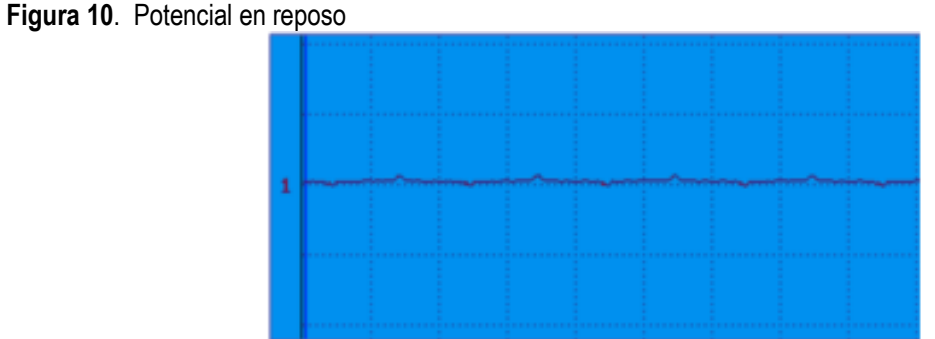

**Fuente. Proyecto Seniam. [www.seniam.org](http://www.seniam.org/) Consultado Marzo de 2009.**

## **Patrones de reclutamiento**

La UM también se examinan en base al número total de ellas que se contraen bajo control voluntario.

**Reclutamiento normal.** Un reclutamiento normal implica la descarga de un apropiado número de UM en relación al esfuerzo realizado. Se activan las fibras pequeñas de tipo I, lentas y resistentes a la fatiga, diseñadas para realizar actividades continuas y prolongadas, más rápidas y menos resistentes, que se encuentran en situación superficial y tienen menor capacidad de acomodación.

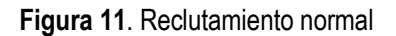

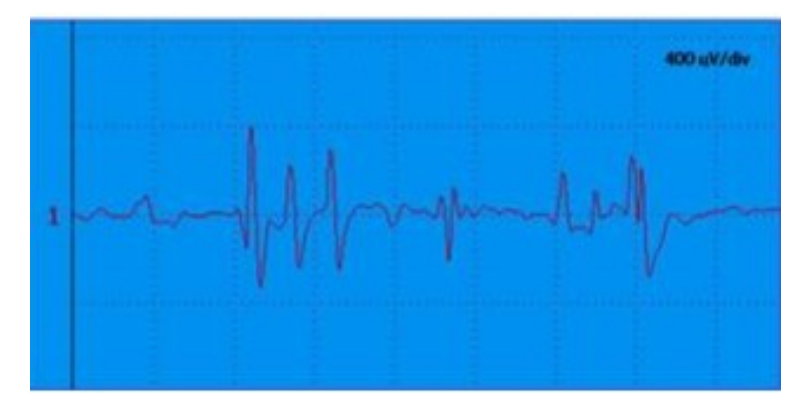

**Fuente. Proyecto Seniam. [www.seniam.org](http://www.seniam.org/) Consultado abril de 2009**

### **Reclutamiento contracción muscular submáxima.**

Forma: 90% de ondas de una, dos o tres fases: 10% de ondas de más de tres fases. Amplitud (Tamaño): 200 a .2000 microvoltios. (av) Duración: 2 a 10 milisegundos (ms) Frecuencia: 1 a 60 ciclos/segundo.

**Figura 12**. Reclutamiento de contracción submaxima

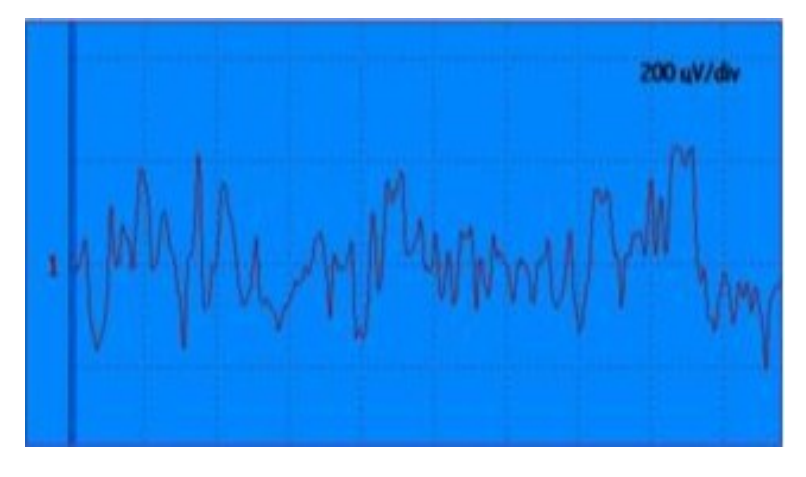

**Fuente. Proyecto Seniam. [www.seniam.org](http://www.seniam.org/) Consultado abril de 2009.**

**Reclutamiento contracción muscular máxima.** En concordancia con el esfuerzo, disparan, sumándose, muchas unidades motoras que interfieren a la línea isoeléctrica por completo, llenando la pantalla de ondas entre 5 y 10 mil microvoltios. A esto se **llama PATRÓN DE INTERFERENCIA**, de gran valor diferencial entre lesiones de tipo neural y/o de tipo muscular.

**Figura 13**. Esfuerzo máximo

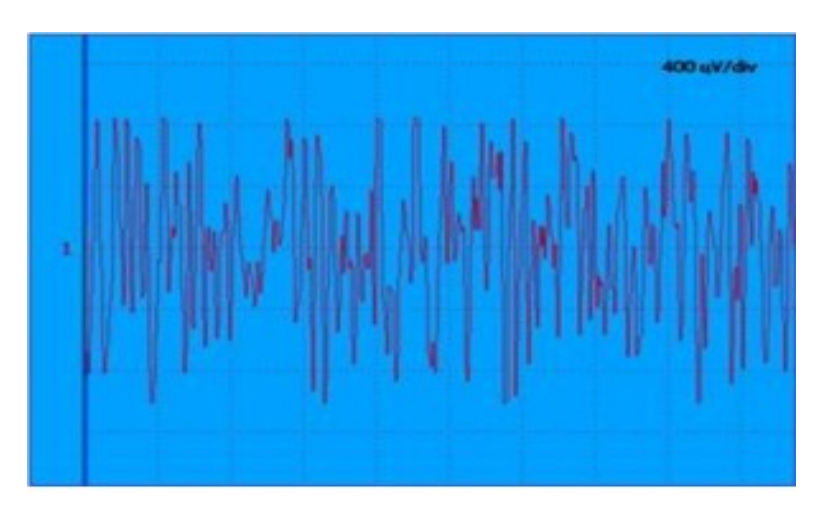

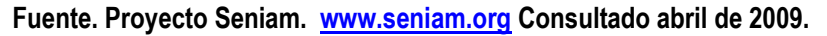

#### **Actividad de inserción**

Es la actividad eléctrica espontánea que se produce durante la inserción de la aguja en el musculo examinado, finaliza cuando la aguja deja de moverse. Se encuentra disminuida en el músculo atrofiado o fibrosado, y está exacerbada en los procesos que aumentan.

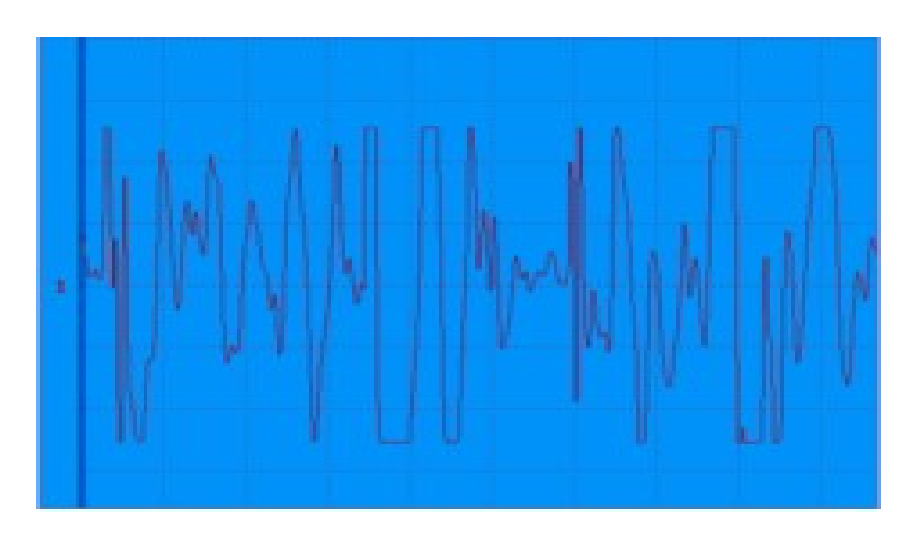

**Figura 14**. Actividad de inserción

**Fuente. Proyecto Seniam. [www.seniam.org](http://www.seniam.org/) Consultado abril de 2009.**

**En reposo.**

**Potenciales de fibrilación**. Morfología de la onda: Difásicos, Trifásicos. Amplitud: 50 - 500 microvoltios Duración: 0.5 - 1.5 milisegundos Frecuencia: 2-20 por segundo. SIGNIFICAN: que la membrana celular muscular está INESTABLE por DENERVACIÓN y además por inflamación, alteraciones electrolíticas locales, shock espinal.

**Figura 15**. Potencial de fibrilación

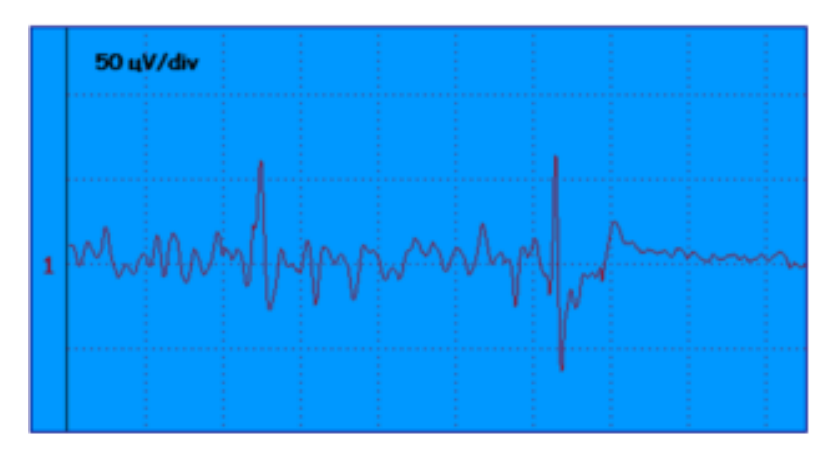

**Fuente. Proyecto Seniam. [www.seniam.org](http://www.seniam.org/) Consultado abril de 2009.**

**Potenciales agudos positivos.** Morfología de la onda: Forma característica con un pico agudo seguido de una fase lenta en forma de cubeta SIGNIFICAN: Inestabilidad de la membrana como los anteriores.

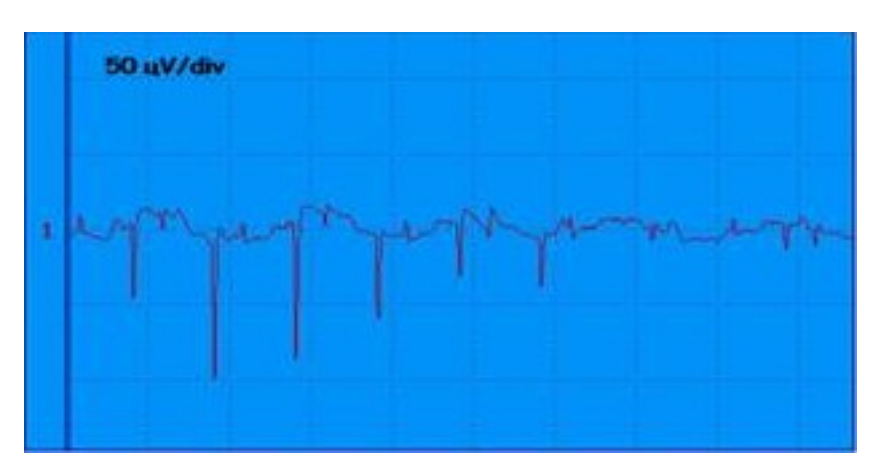

**Figura 16**. Potenciales agudos positivos

**Fuente. Proyecto Seniam. [www.seniam.org](http://www.seniam.org/) Consultado abril de 2009.**

**Potenciales de fasciculación.** De cualquier forma y tamaño, disparan irregular y espontáneamente con una frecuencia de 3 - 4 por segundo. SIGNIFICAN: Lesión de la motoneurona, además se ven en la fatiga muscular y en las condiciones irritativas de la parte neural de la unidad motora.

**Figura 17**. Potenciales de fasciculación

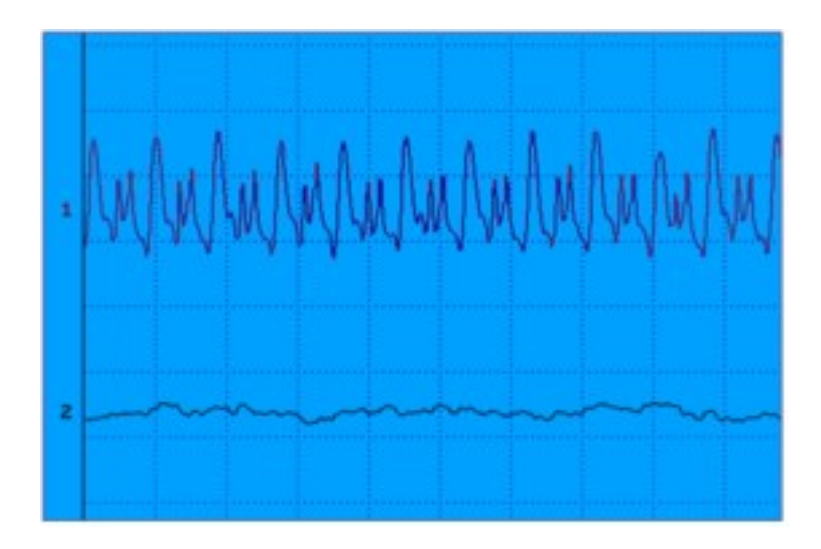

**Fuente. Proyecto Seniam. [www.seniam.org](http://www.seniam.org/) Consultado abril de 2009**

**Descargas de alta frecuencia.** Descargas repetidas de potenciales de acción complejos, de alta frecuencia, al parecer desencadenados en el huso muscular. Su presencia se aumenta en enfermedades con atrofia importante.

**Figura 18**. Descargas de alta frecuencia.

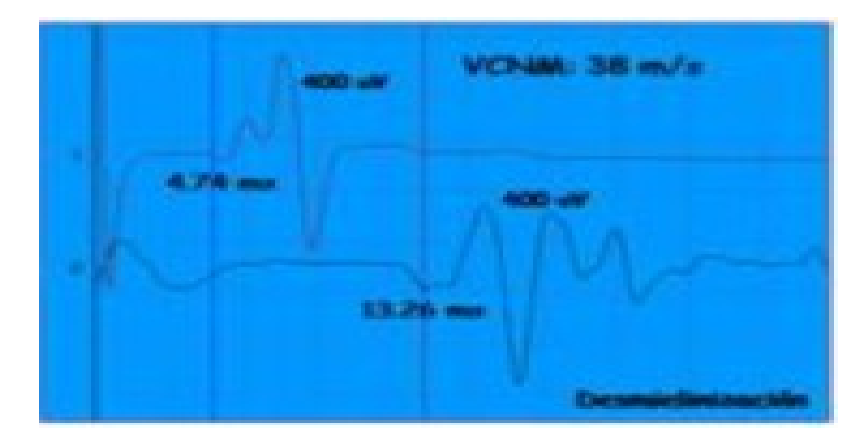

**Fuente. Proyecto Seniam. [www.seniam.org](http://www.seniam.org/) Consultado abril de 2009.**

**Durante la contracción sub-máxima**

**En las miopatías.** 

- Corta duración.
- Aumento del número de Unidades Motoras Polifásicas de Corta Duración (a medida que aumenta a pérdida de fibras musculares.
- Aumento del número global de Unidades Motoras, porque cada unidad motora tiene menos fibras trabajando.

# **Figura 19**. Potenciales miopáticos

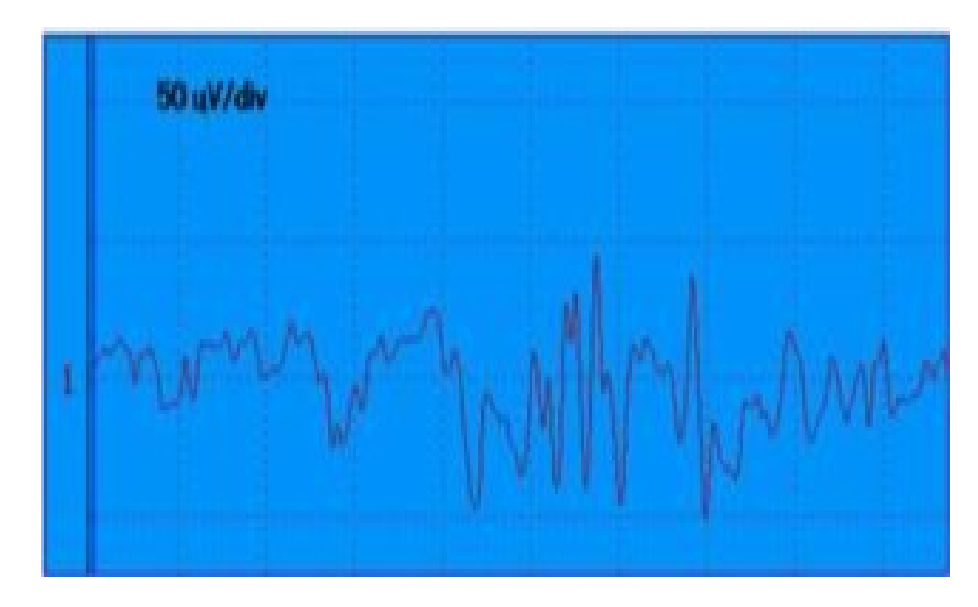

**Fuente. Proyecto Seniam. [www.seniam.org](http://www.seniam.org/) Consultado abril de 2009.**

**En las neuropatías.**

- Amplitud aumentada.
- Duración aumentada.
- Aumento del % de Unidades Polifásicas de larga duración.
- Disminución del número global de unidades motoras comparado con el esfuerzo.

**Figura 20**. Potenciales Neuropáticos.

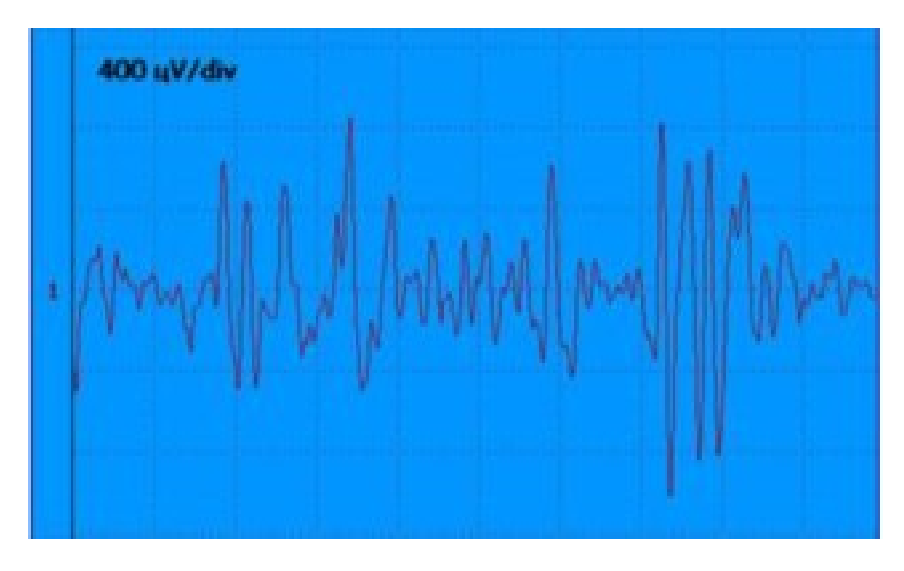

**Fuente. Proyecto Seniam. [www.seniam.org](http://www.seniam.org/) Consultado abril de 2009.**

# **2.1.7 Método de Transmisión**

**GSM:** (GLOBAL SYSTEM FOR MOBILE COMMUNICATIONS): GSM se considera, por su velocidad de transmisión y otras características, un estándar de segunda generación (2G). Su extensión a 3G se denomina UMTS y difiere en su mayor velocidad de transmisión, el uso de una arquitectura de red ligeramente distinta y sobre todo en el empleo de diferentes protocolos de radio (W-CDMA).

**GPRS.** Es una nueva tecnología que comparte el rango de frecuencias de la red GSM utilizando una transmisión de datos por medio de 'paquetes'. La conmutación de paquetes es un procedimiento más adecuado para transmitir datos, hasta ahora los datos se habían transmitido mediante conmutación de circuitos, procedimiento más adecuado para la transmisión de voz.

# **Los canales se comparten entre los diferentes usuarios.**

Los canales de comunicación se comparten entre los distintos usuarios dinámicamente, de modo que un usuario sólo tiene asignado un canal cuando se está realmente transmitiendo datos. Para utilizar GPRS se precisa un teléfono que soporte esta tecnología. La mayoría de estos terminales soportarán también GSM, por lo que podrá realizar sus llamadas de voz utilizando la red GSM de modo habitual y sus llamadas de datos.

La tecnología GPRS, o generación 2.5, representa un paso más hacia los sistemas inalámbricos de Tercera Generación o UMTS. Su principal baza radica en la posibilidad de disponer de un terminal permanentemente conectado, tarificando únicamente por el volumen de datos transferidos (enviados y recibidos) y no por el tiempo de conexión como hemos podido observar en un punto anterior.

# **Obtiene mayor velocidad y mejor eficiencia de la red.**

Tradicionalmente la transmisión de datos inalámbrica se ha venido realizando utilizando un canal dedicado GSM a una velocidad máxima de 9.6 Kbps. Con el GPRS no sólo la velocidad de transmisión de datos se ve aumentada hasta un mínimo 40 Kbps y un máximo de 115 Kbps por comunicación, sino que además la tecnología utilizada permite compartir cada canal por varios usuarios, mejorando así la eficiencia en la utilización de los recursos de red.

La tecnología GPRS permite proporcionar servicios de transmisión de datos de una forma más eficiente a como se venía haciendo hasta el momento.

GPRS es una evolución no traumática de la actual red GSM: no conlleva grandes inversiones y reutiliza parte de las infraestructuras actuales de GSM. Por este motivo, GPRS tendrá, desde sus inicios, la misma cobertura que la actual red GSM. GPRS (Global Packet Radio Service) es una tecnología que subsana las deficiencias de GSM

# **Ventajas del GPRS para el usuario.**

Las ventajas que obtiene el usuario con el sistema GPRS son consecuencia directa de las características vistas en el punto anterior.

 Característica de "Always connected": un usuario GPRS puede estar conectado todo el tiempo que desee, puesto que no hace uso de recursos de red (y por tanto no paga) mientras no esté recibiendo ni transmitiendo datos.

- Tarificación por volumen de datos transferidos, en lugar de por tiempo.
- Coste nulo de establecimiento de conexión a la red GPRS, frente a los quantum de conexiones existentes actualmente en GSM.
- Mayor velocidad de transmisión. En GSM sólo se puede tener un canal asignado (un "timeslot"), sin embargo, en GPRS, se pueden tener varios canales asignados, tanto en el sentido de transmisión del móvil a la estación base como de la estación base al móvil. La velocidad de transmisión aumentará con el número de canales asignados. Además, GPRS permite el uso de esquemas de codificación de datos que permiten una velocidad de transferencia de datos mayor que en GSM.
- Posibilidad de realizar/recibir llamadas de voz mientras se está conectado o utilizando cualquiera de los servicios disponibles con esta tecnología.
- Modo de transmisión asimétrico, más adaptado al tipo de tráfico de navegación html o wml (un terminal GPRS 4+1 (4 slots downlink y 1 uplink) tendrá cuatro veces mayor capacidad de transmisión de bajada que de subida).

### **Servicios del GPRS para el usuario.**

Los servicios que obtendrá un usuario de este sistema serían los equivalentes a tener un PC conectado a Internet, siendo este de tamaño bolsillo.

- 1. Acceder en movilidad a Internet y correo electrónico. GPRS permite acceder en movilidad a todas las facilidades de Internet usando el terminal GPRS como módem:
- Acceso a cuentas de correo Internet (lectura y envío de e-mails).
- Aviso de recepción de correo en el móvil.
- Navegación por Internet.
- Descarga de ficheros.
- Desde cualquier PC, asistente personal digital (PDA) o directamente desde el terminal GPRS (si sus características lo permiten).
- 2. Pagando sólo por el volumen de datos transmitidos y recibidos y no por el tiempo de conexión.
- 3. Acceder en movilidad a la Intranet corporativa.
- 4. Acceso a cuentas de correo corporativas (intranet):
- GPRS permite utilizar desde un dispositivo móvil (Ordenador portátil, PDA o el propio móvil) los sistemas de correo electrónico de la empresa (Microsoft Mail, Outlook Express, Microsoft Exchange, Lotus Notes etc.…).
- El usuario puede acceder en movilidad a su correo corporativo, leerlo y contestarlo como si estuviera en la oficina.
- 5. Acceso a bases de datos y aplicaciones corporativas desde un dispositivo móvil:
- Gestión de Fuerza de Ventas: consulta de estados de pedidos, consulta de catálogos, consulta de stocks, información relativa a los clientes… desde cualquier lugar.
- Gestión de equipos de trabajo que operan fuera de la empresa (equipos de mantenimiento, supervisión, reparto…). Con GPRS se pueden enviar avisos, cumplimentar partes de trabajo, obtener información detallada sobre envíos o reparaciones desde cualquier lugar.
- 6. Acceso GPRS a aplicaciones WAP para uso empresariales (a través del servicio WAP):
- Agenda, directorios, tarjetas de visita, E-mail, correo, Tareas, Tablón, enviar fax, gestión de equipos.
- 7. Acceso a servicios de información (a través del servicio WAP)
- Canales temáticos: Noticias, Finanzas, Viajes….
- Guía Conecta: Guía de carreteras, Reserva de restaurantes, Guía de teléfono, Callejero.
- Centro comercial: Banca móvil, Entradas.
- Internet/ Servicios: Buscador, Traductor.

**Figura 21**. Comunicación GPRS

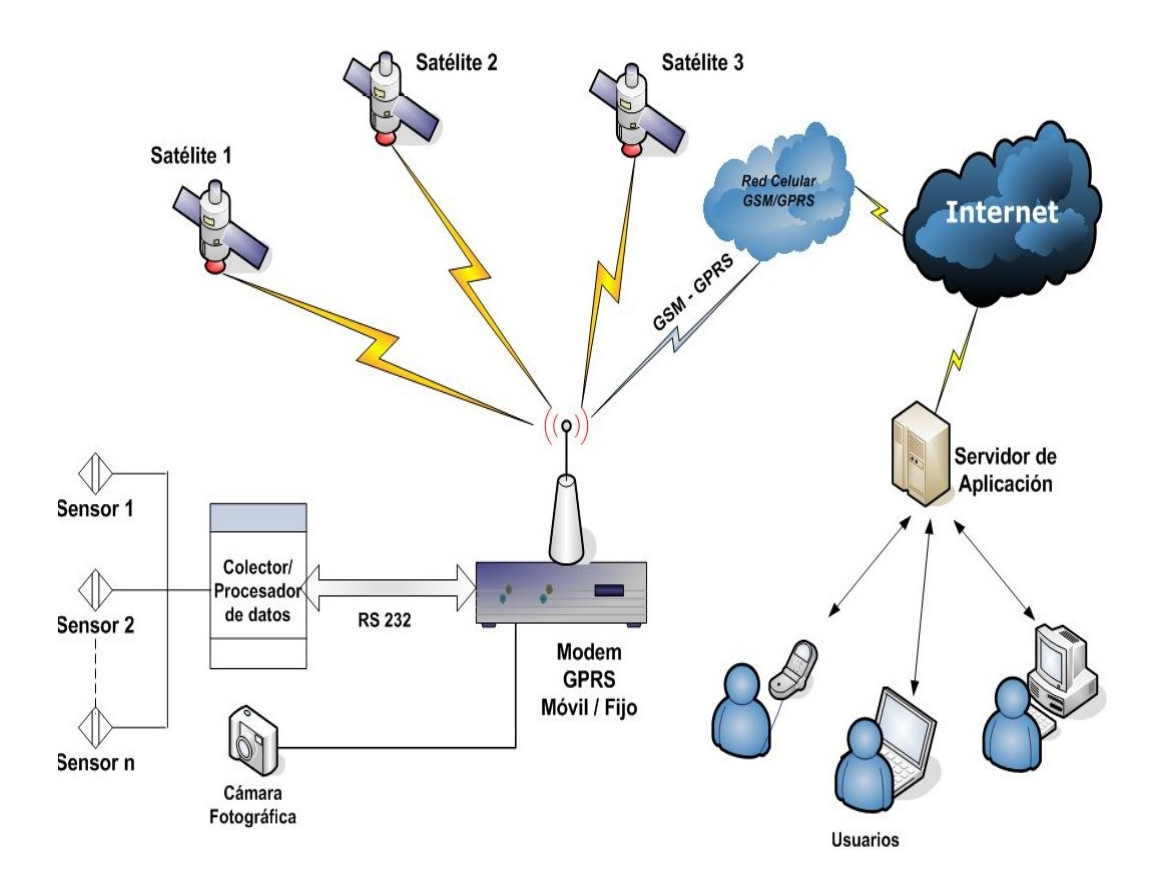

**Fuente.<http://www.gsmworld.com/technology/gprs> . Consultado mayo de 2009.**

Desde el punto de vista del operador de [telefonía móvil,](http://es.wikipedia.org/wiki/Telefon%C3%ADa_m%C3%B3vil) es una forma sencilla de migrar la red desde GSM a una red [UMTS](http://es.wikipedia.org/wiki/UMTS) puesto que las antenas (la parte más cara de una red de Telecomunicaciones móviles) sufren sólo ligeros cambios y los elementos nuevos de red necesarios para GPRS serán compartidos en el futuro con la re[d UMTS.](http://es.wikipedia.org/wiki/UMTS)

Los sistemas móviles de segunda generación [\(2G\)](http://es.wikipedia.org/wiki/2G), combinados con la tecnología GPRS reciben a menudo el nombre de [2.5G,](http://es.wikipedia.org/wiki/2.5G) o de segunda generación y media. Esta nomenclatura se refiere al hecho de que es una tecnología intermedia entre la segunda (2G) y tercera [\(3G\)](http://es.wikipedia.org/wiki/3G) generación de telefonía móvil.

Teniendo en cuenta los conceptos anteriormente vistos, vemos a continuación un esquema para el prototipo propuesto; teniendo en cuenta las variables correspondientes. En la cual se hará el tratamiento de la señal; y luego se hará la transmisión para procede a visualizar la señal a través de un aplicativo de software.

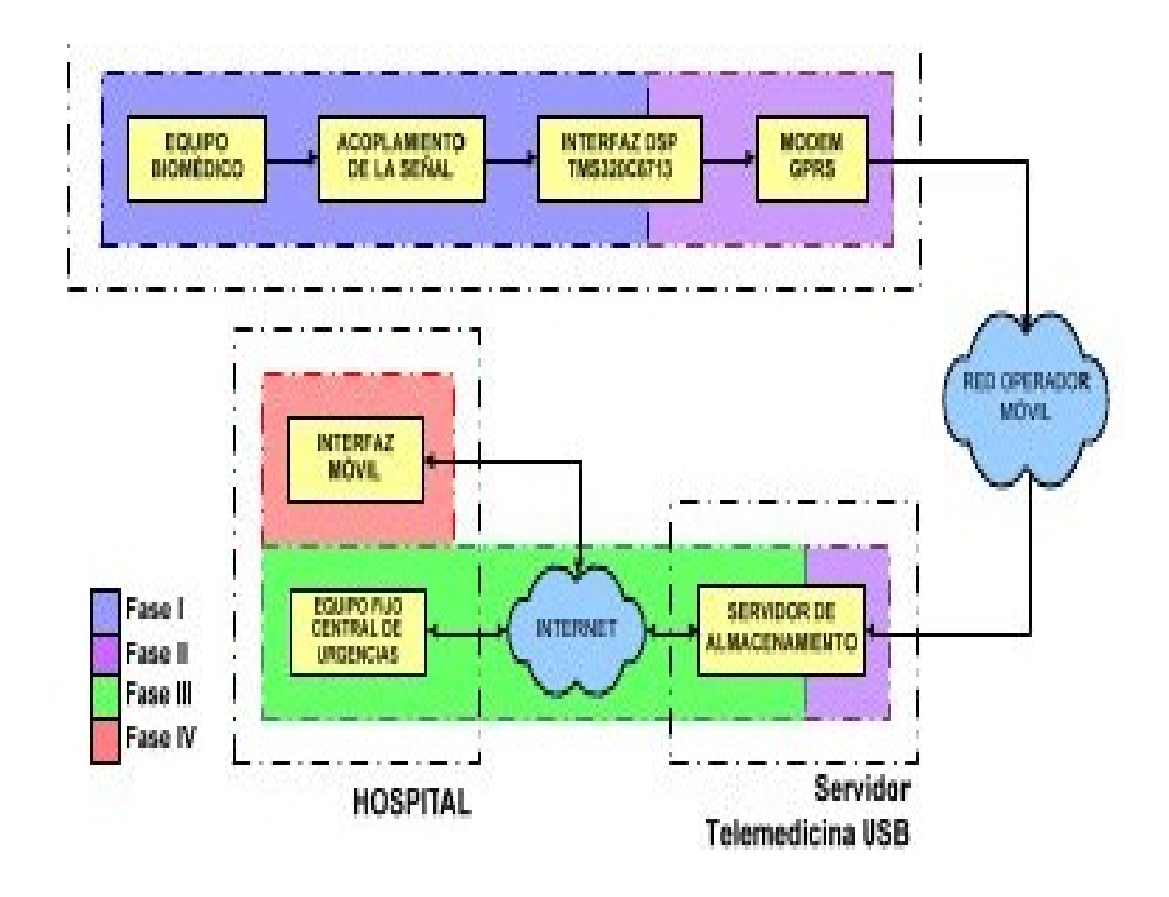

### **Figura 22**. Prototipo Propuesto

#### **Fuente. Revista Esalud. <sup>22</sup>**

 $\overline{a}$ 

 $^{22}$  CARLOS ANDRES LOZANO GARZON, MORIAN NAIR CALDERON, HUGO H MALAVER GUZMAN, "Prototipo Funcional de un Sistema de Transmisión de Señales Electrocardiográficas (ECG) utilizando Tecnología Móvil" . En: España Revista De La Sociedad Española De Informática Y Salud. 2007. Consultado mayo de 2009

#### **2.2 MARCO LEGAL O NORMATIVO**

## **2.2.1 Leyes**

LEY 1122 DE 2007. Parágrafo 2 del art. 26 "De la prestación de servicios por parte de las instituciones públicas".<sup>23</sup>

―La nación y las entidades territoriales promoverán los servicios de Telemedicina para contribuir a la prevención de enfermedades crónicas; capacitación y a la disminución de costos y mejoramiento de la calidad y oportunidad de prestación de servicios como es el caso de las imágenes diagnosticas. Especial interés tendrán los departamentos de Amazonas, Casanare, Caquetá, Guaviare, Guainía, Vichada y Vaupés."

LEY 218 DE 2007: proyecto de ley sobre telemedicina en Colombia.<sup>24</sup>

**"**por la cual se desarrolla la Telemedicina en Colombia y se articula la plataforma de las Tecnología de la Información y el Conocimiento"; y tiene como objeto mejorar la cobertura; la calidad, oportunidad y posibilidad de todos los colombianos de acceder a los servicios de salud, mediante el apoyo de las TICs, acordes y adaptadas a nuestras realidades de tecnología, conectividad y nivel científico"

#### **Decreto 1900 DE 1990<sup>25</sup>**

 $\overline{a}$ 

ARTICULO 3. "Las telecomunicaciones deberán ser utilizadas como instrumentos para impulsar el desarrollo político, económico y social del país, con el objeto de elevar el nivel y la calidad de vida de los habitantes en Colombia.

Las telecomunicaciones serán utilizadas responsablemente para contribuir a la defensa de la democracia, a la promoción de la participación de los colombianos en la vida de la Nación y la garantía de la dignidad humana y de otros derechos fundamentales consagrados en la Constitución, para asegurar la convivencia pacífica.

### **Licencia para la prestación de servicios de Valor Agregado y Telemáticos**

El servicio prestado mediante el sistema GPRS es un servicio de valor agregado y por tanto están reguladas bajo esta normatividad. El estado autoriza o restringe a las empresas que prestan el servicio de telecomunicaciones móviles para hacer la transmisión de datos.

<sup>&</sup>lt;sup>23</sup> Proyectos de ley sobre teletrabajo y portabilidad numérica. Consultado mayo de 2009.

<sup>24</sup> Arkhaios "derechos del siglo XXI". Consultado mayo de 2009

<sup>25</sup> Normatividad de las telecomunicaciones (decreto 1900 de 1990).Consultado mayo de 2009.

# **3 METODOLOGÍA**

# **3.1 ENFOQUE DE LA INVESTIGACIÓN**

Por medio de la investigación de tipo empírica-analítico; podemos obtener un conocimiento acerca del tema, permitiéndome familiarizarme con el tema; además de aclarar conceptos; conocer trabajos que se han realizado acerca de este tema y obtener la información no escrita de personas que tienen experiencia acerca del mismo; con esta información lograremos identificar los diferentes características técnicas que son necesarias para la realización práctica de la electro miografía aplicada a la telemedicina; para posteriormente hacer una visualización del desarrollo del proyecto.

# **3.2 LÍNEA DE INVESTIGACIÓN DE USB / SUB-LÍNEA DE FACULTAD / CAMPO**

Según lo documentado en la línea de Investigación que señala la Universidad San Buenaventura este proyecto contiene lo siguiente:

- **Línea de Investigación Institucional:** Tecnologías Actuales y Sociedad.
- $\bullet$
- **Sub-Línea de investigación de la facultad:** Sistemas de Información y Comunicación.
- $\bullet$
- **Campo Temático del programa:** Aplicaciones en Telecomunicaciones Telemedicina.

# **3.3 TÉCNICAS DE RECOLECCIÓN DE LA INFORMACIÓN**

Con el fin de obtener óptimos resultados del estudio a realizar en esta investigación, es necesario adquirir conocimientos dentro del campo de la salud, específicamente en todo lo referente a la electromiografía y las señales eléctricas que transmiten los músculos y sus enfermedades; me documentare en libros, revistas, artículos y manuales existentes en bibliotecas universitarias; además tomaremos en cuenta las publicaciones de la web y varias páginas de la misma; y posteriormente implementar esta información sobre la red GPRS.

# **3.4 POBLACIÓN Y MUESTRA**

Inicialmente se harían pruebas en personas consideradas en una situación normal y posteriormente a diferentes tipos de pacientes; tomando varias señales electromiografías; para encontrar similitudes y diferencias; y así comprobar el funcionamiento del prototipo.

# **4 DESARROLLO INGENIERIL**

El prototipo diseñado está conformado por tres etapas: **Etapa de adquisición y procesamiento de la seña**l; en la cual se captura la señal del musculo escogida, utilizando los electrodos de superficie, luego se amplifica la señal, utilizando amplificadores de instrumentación y amplificadores jfet<sup>26</sup>; después se realiza el filtrado utilizando filtros pasa banda y pasa bajos; para de esta manera convertir la señal utilizando el conversor A/D; esta etapa la podemos obviar con una simulación de una señal electromiografía. **Etapa de transmisión**; en la cual se realiza el procesado y el tratamiento de la señal para ser trasmitida de manera óptima a través del modem GPRS. **Etapa de recepción** donde la señal es llevada a un dispositivo para su visualización, utilizando un aplicativo de software. En la tercera parte encontraran las pruebas realizadas.

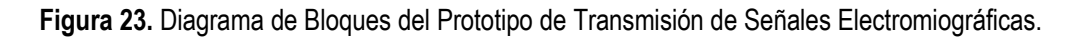

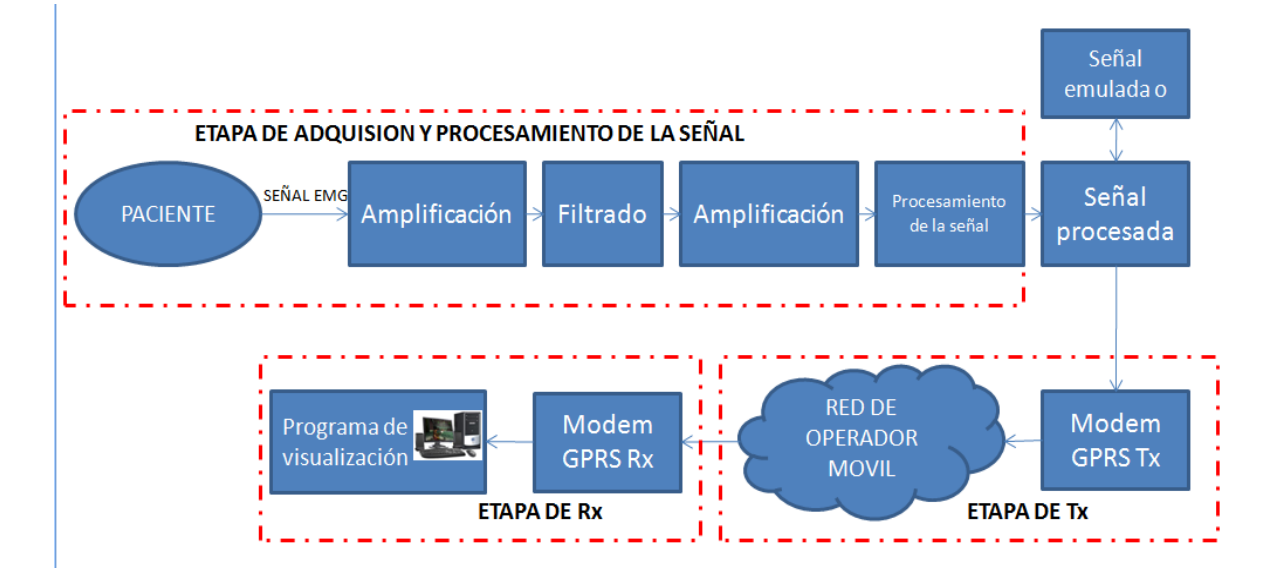

### **Fuente. Autor**

 $\overline{a}$ 

### **4.1 Análisis de las Señales Electromiografías**

Existen dos métodos para detectar las señales EMG, la invasiva y la no invasiva. El método invasivo emplea electrodos intramusculares mientras que el método no invasivo utiliza electrodos superficiales. Para este proyecto se trabajará con electrodos superficiales; las señales electromiografías no invasivas o superficiales (EMGS), son colectadas típicamente mediante electrodos bipolares de superficie, ubicados sobre la piel. Las señales EMGS son generadas por la contracción muscular, por lo que su adquisición requiere de una correcta identificación de las regiones musculares comprometidas en la ejecución de los movimientos a clasificar.

La amplitud típica de las señales EMGS varía desde los microvoltios hasta los 10mv, por lo que se requiere pasarlas por un amplificador diferencial de alta ganancia (unas 5000 veces), evitando distorsiones de la

<sup>&</sup>lt;sup>26</sup> Dispositivo semiconductor que controla un flujo de *corriente* por un canal semiconductor, aplicando un [campo eléctrico](http://www.unicrom.com/tut_campo_electrico_lineas_fuerza.asp) perpendicular a la trayectoria de la corriente.

información contenida en la señal<sup>27</sup>. Una vez amplificada la señal, se debe considerar la eliminación de las componentes de ruido de alta frecuencia y las provenientes de fuentes del entorno, como la componente típica de ruido de baja frecuencia introducida por la red de distribución eléctrica de 60 Hz, ya que esta interfiere con la señal EMG. Para eliminar esta última componente de ruido, lo más común es utilizar un filtro, aunque no sea lo más recomendable, ya que este podría eliminar o atenuar también componentes de frecuencia con información útil dada la mayor concentración de energía en las señales EMGS entre los 50 Hz y 150 Hz, aunque su canal de información va de los 20 Hz a los 500Hz.<sup>28</sup>

### **Rangos de las señales electromiografías**

La amplitud del pico principal, los cambios de fase de la señal, la duración y la estabilidad de la misma, son los principales factores a analizar en estas señales biomédicas.

Generalmente, la amplitud de la tensión que se puede medir está comprendida entre los centenares de μV hasta unos pocos mV, y el espectro de frecuencia entre los 20 y los 500 Hz, concentrando la mayor parte de potencia entre los 50 y los 200 Hz. La duración se define como el tiempo desde la deflexión inicial al retorno a la línea de base, y suele tener unos valores medios de entre 5 y 15 ms.<sup>29</sup>

Finalmente, la estabilidad de una señal electromiografía da una idea de la constancia de la señal en su morfología en sucesivas excitaciones.

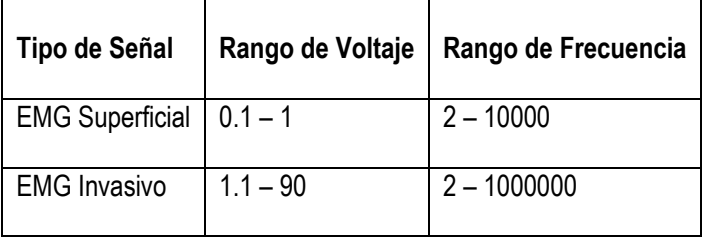

### **Tabla 6**. **Rangos de voltaje y frecuencia**

## **Fuente. Revista Médica de Chile<sup>30</sup> .**

 $\overline{a}$ 

### **4.1.2 Patrones de la señal electromiográfica**

El procesamiento de la señal EMG se realiza en bloques, es decir, en patrones de tamaño más o menos constante, y las visualizaciones se toman sobre cada patrón por separado; los cuales están directamente relacionados con varios factores: el tipo de electromiografía tomada (electrodos a usar), edad, musculo escogido, patologías encontradas en el mismo, enfermedades respiratorias, enfermedades cardiacas; en la **Tabla 6.** Se puede observar un análisis de los patrones electromiográficos según el tipo de electromiografía tomada.

<sup>&</sup>lt;sup>27</sup> N.S Padhye. Multiple timescale statistical filters for corrupt RR-series. Engineering in Medicine and Biology Society, 25th Annual International Conference, Cancun, Mexico, September 17-21, 2003.

<sup>&</sup>lt;sup>28</sup> EMG Signal Classification Using Wavelet Transform and Fuzzy Clustering Algorithms. Artículo de la revista de la Universidad Nacional. 2005. Consultado en octubre de 2009.

<sup>29</sup> Academia de Electromiografía y Electrodiagnóstico de Puerto Rico, San Juan. Consultado en octubre de 2009.

<sup>30</sup> [www.scielo.cl.](http://www.scielo.cl/) Consultado octubre de 2009

**Tabla 7.** Patrones de la señal electromiográfica

| Tipo de<br>electromiografía       | <b>Patrones</b>                       | <b>Definición</b>                                                                                                    | Forma de onda (v)            |
|-----------------------------------|---------------------------------------|----------------------------------------------------------------------------------------------------|------------------------------|
| Electromiograma<br>normal         | Patrón<br>simple                      | Se<br>Se encuentra en reposo.<br>visualiza solo la línea base.                                                                                                    |                              |
|                                   | Patrón<br>de<br>trazado<br>intermedio | Se l<br>fuerza<br>aumenta<br>la<br>de<br>contracción se incorporan nuevos<br>potenciales que<br>densifican<br>el<br>trazado, siendo ya escasos los<br>trechos netos con línea de base<br>discernible. |                              |
|                                   | Patrón<br><i>interferencial</i>       | Contracción máxima, la línea de<br>base desaparece completamente.                                                                                                    |                              |
| Electromiograma<br>de fibra única | Morfología<br>del potencial           | Se trata de una forma bifásica con<br>fase terminal de poca amplitud y<br>larga duración. La duración es de<br>1 milisegundo y la amplitud es de<br>1 mili voltio.                                    | <b>IE</b><br>5 <sub>ms</sub> |
|                                   | <b>Jitter</b>                         | Cuando se estimulan dos fibras,<br>en el mismo electromiograma, se<br>variación en<br>una<br>el<br>genera<br>intervalo interpotencial hasta de<br>50 <sub>ms</sub> .                                  | $0.5 \text{ ms}$<br>Rango    |
|                                   | Bloqueo de<br>transmisión             | Bloque<br>de<br>la<br>sinapsis<br>neuromuscular y el estudio de la<br>densidad de las fibras.                                                                                                    |                              |
| Electromiograma<br>patológico     | Patrón<br>miógeno                     | Voltaje de interferencia reducido,<br>potenciales polifásicos, duración<br>media.<br>disminución<br>las<br>velocidades de conducción de los<br>PUM (potencial de la unidad<br>motora). $31$           |                              |
|                                   | Patrón<br>neurógeno                   | Aumento de la amplitud, con un<br>periodo de duración máximo.<br>Empobrecimiento del trazado a la<br>contracción máxima.                                                                              |                              |

**Fuente. Rehabilitación en salud 2da. Edición. 2006.**

 $\overline{a}$ 

 $\mathbf{I}$ 

<sup>&</sup>lt;sup>31</sup> Resultado de la suma temporo-espacial de los potenciales de acción de las fibras musculares pertenecientes a una unidad motora.

# **4.1.3 Morfología de las ondas electromiográficas**

La morfología de las señales electromiográficas dependen de varios factores, del paciente, de la ubicación especifica del electrodo y del musculo elegido. En la **tabla 8.** Se puede observar algunas de las morfologías que se pueden obtener al realizar el examen electromiográfico.

**Tabla 8.** Morfologías de ondas

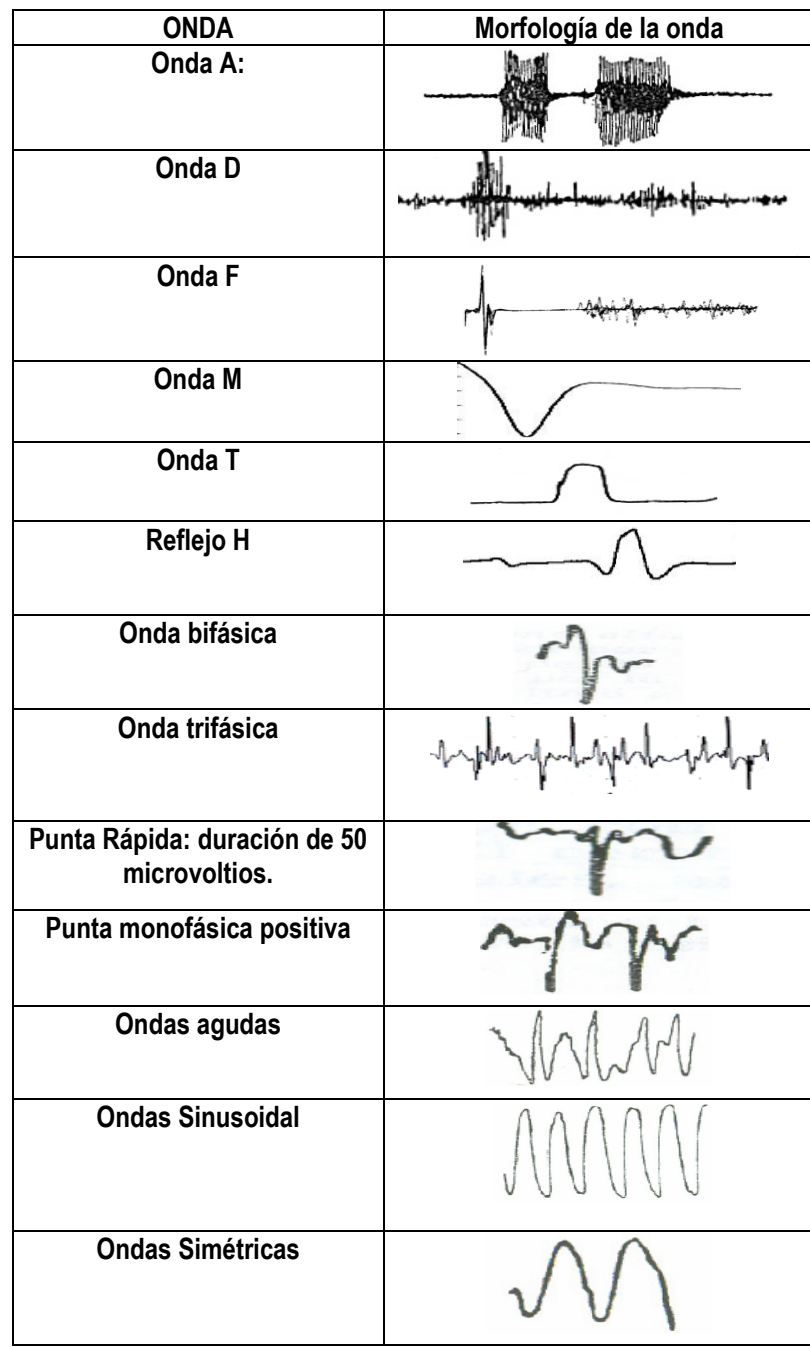

**Fuente. Rehabilitación en salud 2da. Edición. 2006.**

## **4.1.4 Patrones de comportamiento de la señal EMG**

Las señales electromiográficas dependen de muchos factores tanto internos como externos:

- **Factores internos.** Edad, sexo, contextura física, metabolismo.
- **Factores externos.** Factores ambientales, procedimientos de activación, toma de fármacos (esteroides o similares).

La **Tabla 9,** muestra algunas características técnicas de 2 tipos de ondas principales en los músculos, la cuales son posibles visualizar utilizando los electrodos de superficie. Estos patrones se utilizaran en la toma de pruebas y simulaciones.

**Tabla 9.** Características principales de patrones básicas de los músculos.

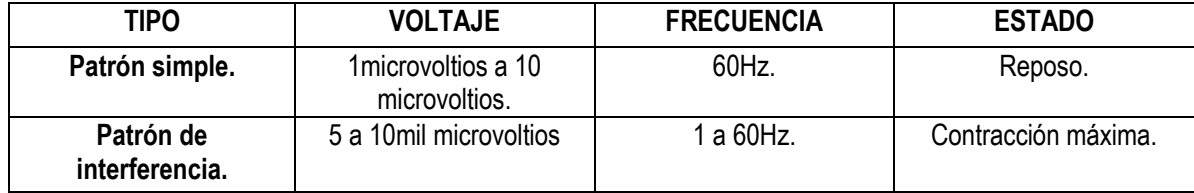

**Fuente. [www.neurofisiologia.org/paginas/documentos/EMGsenf.htm.](http://www.neurofisiologia.org/paginas/documentos/EMGsenf.htm) Consultado febrero de 2010.**

## **4.2 Determinación de los patrones a transmitir**

El sistema a diseñar tiene como función, transmitir señales electromiográficas previamente tratadas y procesadas, por medio de una comunicación GPRS.

Se transmitirán señales electromiográficas con diferentes morfologías de señal las cuales pueden verse en la tabla 8., no se puede especificar un tipo de morfología a transmitir ya que estas se pueden encontrar en los diferentes músculos del cuerpo y dependen de varios factores como patologías y movimientos; este prototipo podrá transmitir cualquier tipo de señal muscular; que ha sido previamente tratada y amplificada.

La frecuencia de las señales no incide en la transmisión de estas, ya que en los músculos podemos encontrar diferentes tipos de señales con deferentes amplitudes y diferentes frecuencias. Sin embargo estas frecuencias no tienen un rango de valores estándar definidos, pueden variar de acuerdo a la anomalía cerebral; la frecuencia de corte más baja que se puede obtener es de 2Hz.

Se debe tomar en cuenta las recomendaciones establecidas para tomar el examen electromiográfico, las cuales estas establecidas por el proyecto de SENIAM32; en varias publicaciones; en donde se hace referencia; a los sensores superficiales, colocación de los sensores y la posición de los sensores; para evitar posibles errores en la adquisición y transmisión de la señal.

En este prototipo se transmitirá una señal electromiográfica, tomada directamente desde el musculo; en la visualización de la señal se podrán observar varias morfologías de ondas, con diferentes voltajes y frecuencias, las cuales como se ha dicho dependen tanto de factores internos como factores externos.

<sup>&</sup>lt;sup>32</sup> Proyecto SENIAM. [www.seniam.org](http://www.seniam.org/) Consultado febrero de 2010.

#### . **4.3 Identificación de las Características de Transmisión GPRS**

La principal característica de GPRS<sup>33</sup>, es la transmisión en modo paquete; es decir que la información es fraccionada y transmitida en pequeños bloques, siendo reagrupada posteriormente en el destino, lo cual proporciona una alta razón de transferencia de datos con una velocidad de 171.2 Kbps, facilitando el acceso a IP basado en los servicio; lo cual permite asignar dinámicamente el ancho de banda a los usuarios obteniéndose un menor costo y un mayor aprovechamiento.

La conmutación de paquetes permite el compartimiento eficaz de los recursos de la red reduciendo el costo y aumentando la flexibilidad de los servicios a través de la multiplexación.<sup>34</sup>

- Acceso al medio TDMA y FDMA.
- Velocidad de modulación por bit es 270kbps.
- Velocidad de datos por usuario por intervalo de tiempo 20Kbps por codificación.
- Modulación GMSK (Gaussian Minimum Shift Keying).
- Permite el envío de datos digitales desde el equipo móvil hasta cualquier punto de Internet. A diferencia del envío de datos a través de la red GSM o a través del envío de SMS, la transmisión vía GPRS está diseñada para el envío periódico de tramas pequeñas de datos, a bajo costo, lo que es adecuado para esta aplicación.
- Con respecto a GSM tiene una mayor velocidad de transmisión, conexión permanente, y la tarificación por tráfico.
- GPRS también tiene la ventaja de acceso a los equipos de oficina.
- Los terminales permanecen conectados, incluso si pierden cobertura.
- Pago por bit.
- Pago por sesión.
- Tarifa Plana.

 $\overline{a}$ 

- Hay varios protocolos utilizados en los equipos de la red. Estos protocolos operan en los datos y planos de señalización.
- Funcionalidad GPRS de seguridad es equivalente a la seguridad de GSM existentes. El SGSN realiza procedimientos de autenticación y cifrado de ajuste basado en los mismos algoritmos, claves

<sup>33</sup> http://www.cellular-news.com/gprs/ consultado el 17 de marzo de 2010

<sup>&</sup>lt;sup>34</sup>Tecnología Móvil: GPRS<http://www.radioptica.com/Radio/telefoniamovil.asp>Consultado el 03 de abril de 2010.

y criterios que en las redes GSM existentes. GPRS utiliza un algoritmo de cifrado optimizado para la transmisión de paquetes de datos

- Opera en las frecuencias que está entre los 900 y 1800 MHz (compatible con la red celular). La infraestructura de GPRS y los teléfonos móviles admiten una velocidad de transmisión de datos de hasta 13.4Kbits por canal.
- Gprs ofrece una transmisión más rápida de datos a través de una red GSM (Global System Mobile), con un velocidad teórica que puede alcanzar GPRS es 171.2 kbit/seg. Este módem es el adecuado para transmisión de 8 señales electromiográficas, debido a que por cada mili segundo se transmiten 1000 muestras; esto quiere decir que por cada segundo se pueden transmitir aproximadamente: 333.333bits/seg. El módem puede alcanzar una velocidad de transmisión de 171.2 Kbit/seg.
- Por usuario, la velocidad de acceso que tiene un usuario normalmente en el enlace descendente es de 40bit/seg, y en el enlace ascendente 9.6kbit/seg. Cada segundo se transmiten 333.33 bit esto permite a los usuarios trasmitir datos al mismo tiempo, es decir que 120 usuarios pueden transmitir una señal electromiográfica al mismo tiempo; y reservar recursos de radio solo cuando hay datos para enviar.

Permiten tener conversaciones sin parar la transmisión de los datos. Esto puede ser una gran ventaja, debido a que la persona puede ser diagnosticada a distancia, esto se puede dar si hay alguien a cargo de esa persona.

Ofrece dos tipologías de servicio diferente: punto a punto y multipunto. Puede ser transmitida a diferentes centros de diagnóstico o a uno solo.

Como ya se ha comentado, GPRS utiliza la misma infraestructura de red que la tecnología GSM. Ello ha permitido disponer de un rápido despliegue de red que proporciona una cobertura geográfica similar a los niveles actuales alcanzados en GSM.

### **4.3.1 Trama a transmitir**

La trama diseñada a trasmitir vía GPRS se fundamenta en el stack de protocolos del modelo TCP/IP y por ende en sus capas de trasmisión donde son el modelo a seguir a la hora del diseño de la trama. En la capa de aplicación del origen que será el prototipo funcional que recoge la información del paciente es donde actuamos a la hora del diseño puesto que es el único campo en el cual la información puede variar y podemos modificar, los datos enviados son de 8 bits donde las muestras recolectadas del musculo directamente es de 6 bits, un bit es de inicio y otro del fin de los datos recolectados.

La siguiente figura muestra la trama a trasmitir, basada en el modelo TCP/IP<sup>35</sup> es un modelo de descripción de protocolos de red el cual está dividido en 4 capas a implementar a la hora de la transmisión de datos estas capas son las siguientes.

- Aplicación
- Transporte
- Internet

 $\overline{a}$ 

Acceso a la red

<sup>&</sup>lt;sup>35</sup> <http://www.textoscientificos.com/redes/tcp-ip/capas-arquitectura-tcp-ip>. Consultado mayo de 2010.

**Tabla 10.** Trama Trasmitida

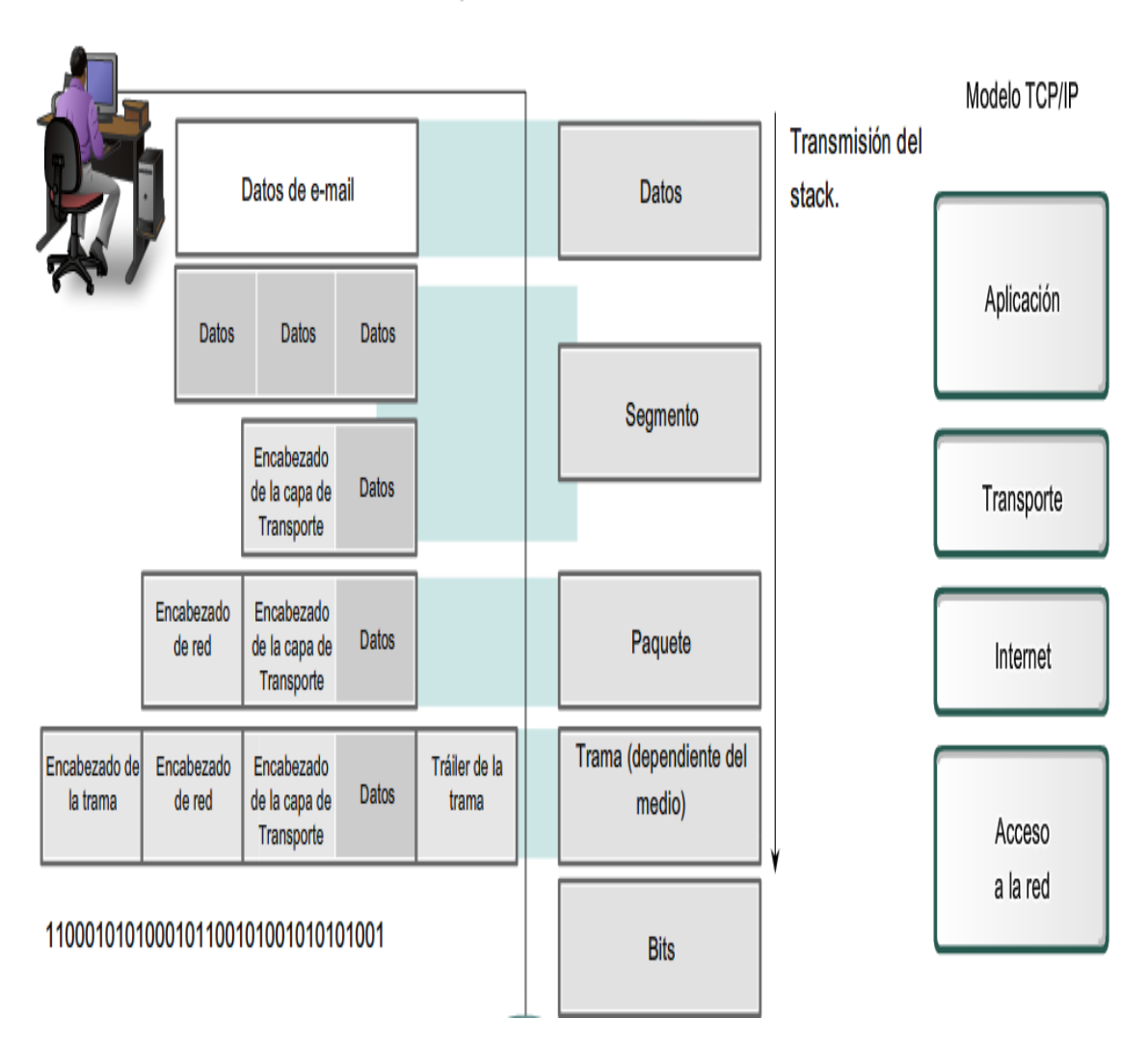

Encapsulación

# **Fuente. Cisco\_ccna modulo 1.**

El modelo TCP/IP<sup>36</sup> es un modelo de descripción de protocolos de red el cual está dividido en 4 capas a implementar a la hora de la transmisión de datos estas capas son las siguientes.

# **CAPA DE APLICACIÓN**

 $\overline{a}$ 

Los protocolos de la capa de aplicación son utilizados tanto por los dispositivos de origen como de destino durante una sesión de comunicación. Para que las comunicaciones sean exitosas, deben coincidir los protocolos de capa de aplicación implementados en el host de origen y destino.

<sup>&</sup>lt;sup>36</sup> <http://www.textoscientificos.com/redes/tcp-ip/capas-arquitectura-tcp-ip>. Consultado abril de 2010.

# **CAPA DE TRANSPORTE**

La capa de Transporte permite la segmentación de datos y brinda el control necesario para reensamblar las partes dentro de los distintos streams de comunicación. Las responsabilidades principales que debe cumplir son:

- Seguimiento de la comunicación individual entre aplicaciones en los hosts origen y destino,
- Segmentación de datos y gestión de cada porción,
- Reensamble de segmentos en flujos de datos de aplicación, e identificación de las diferentes aplicaciones.

# **CAPA DE RED**

La Capa de red provee servicios para intercambiar secciones de datos individuales a través de la red entre dispositivos finales identificados. Para realizar este transporte de extremo a extremo la Capa de red utiliza cuatro procesos básicos:

Direccionamiento. Encapsulamiento. Enrutamiento. Desencapsulamiento.

# **CAPA ENLACE DE DATOS**

La capa de enlace de datos proporciona un medio para intercambiar datos a través de medios locales comunes.

La capa de enlace de datos realiza dos servicios básicos:

- Permite a las capas superiores acceder a los medios usando técnicas, como tramas.
- Controla cómo los datos se ubican en los medios y son recibidos desde los medios usando técnicas como control de acceso a los medios y detección de errores.

# **4.4 Diseño del Prototipo**

**Figura 24**. Etapas del Prototipo.

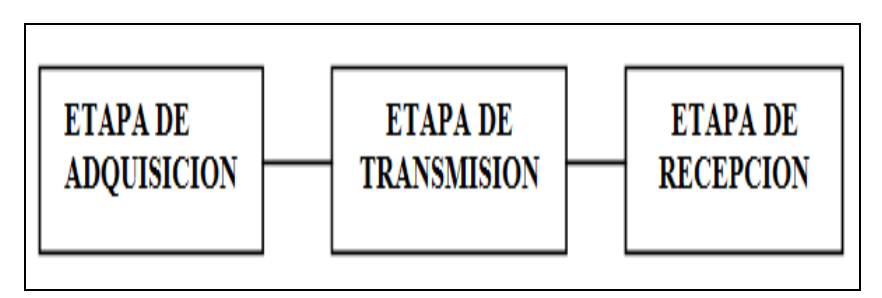

# **Fuente. Autor**

## **4.4.1 Etapa de adquisición y procesamiento de la señal**

Para el desarrollo de esta etapa se especificara la adquisición de datos tomando como punto de partida la captura de la señal del musculo (paciente), detallando la amplificación, filtrado y procesamiento de la señal.

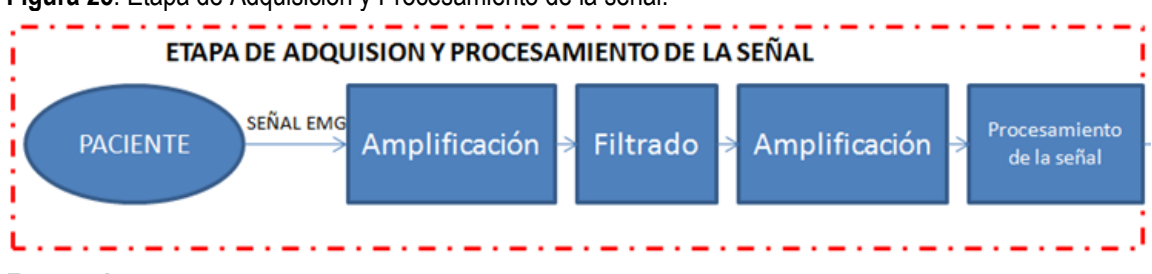

**Figura 25**. Etapa de Adquisición y Procesamiento de la señal.

Para la adquisición de la señal se ha escogido el electrodo superficial o método no invasivo, lo cual delimita algunas señales a transmitir; al igual que la ubicación de los electrodos.

A continuación se harán especificaciones acerca de los electrodos a usar en la adquisición de la señal.

#### **4.4.1.1 Etapa de la captura de datos electromiográficos**

Esta fase se basa en la implementación y estudio del funcionamiento del diseño de hardware de un sistema para capturar señales electromiográficas; teniendo en cuenta los parámetros anteriores y citando detalladamente las especificaciones del sistema con sus componentes y diagramas.

Para el diseño del prototipo se tuvo en cuenta varios diseños encontrados en la web; uno de los circuitos base para el desarrollo del sistema fue el diseñado en la Universidad del estado de San Diego en el laboratorio de robótica <sup>37</sup>, el cual podrán encontrar en el **Anexo A**.

A partir de estos diseños se desarrollo un dispositivo de EMG de un canal de entrada; para lo cual se tuvo en cuenta rangos de voltaje, frecuencia y amplificación, para lograr una adquisición optima de la señal.

Para el desarrollo del prototipo teniendo en cuenta las especificaciones dadas en este documento; se parte de una parte análoga en la cual se realizará el acondicionado de las señales que se obtendrán del paciente, y una parte digital con la que se digitalizarán dichas señales, para ser transmitidas; se deberá implementar una conexión RS-232 aislada, con la que se hará la comunicación con el PC en caso de fallo de la conexión al modemy otra etapa digital. <sup>38</sup>

### **Electrodos**

 $\overline{a}$ 

Para el registro de la señal electromiográfica, se ha optado por los electrodos no invasivos o electrodos superficiales, de tipo AG, marca Meditrace<sup>39</sup>; ya que son asequibles en cuenta a presupuesto y fácil manejo; además de proporcionar ciertas características:

**Fuente. Autor**

<sup>&</sup>lt;sup>37</sup> medusa.sdsu.edu/Robotics/Neuromuscular/Chapter1.pdf - ESTADOS UNIDOS 2009. Consultado abril de 2010.

<sup>&</sup>lt;sup>38</sup> [Sistema-de-Registro-Electromiográfico-Informe-Técnico](http://www.scribd.com/.../Sistema-de-Registro-Electromiografico-Informe-Tecnico) 2008. Consultado abril de 2010.

<sup>39</sup> Kendall Meditrace Consultado abril de 2010.

- Pre amplificación en la superficie de la piel, que proporciona un señal mioelectrica confiable.
- Protección interna de descarga electroestática (ESD) e interferencia de radiofrecuencia (RFI).<sup>40</sup>

Estos electrodos están orientados al uso clínico de monitoreo de señales biomédicas como la electromiografía, electroencefalografía, electrocardiología entre otras. Para la electromiografía la SENIAM, ha dado unas recomendaciones específicas<sup>41</sup>.

**Figura 26.** Electrodo superficial Meditrace

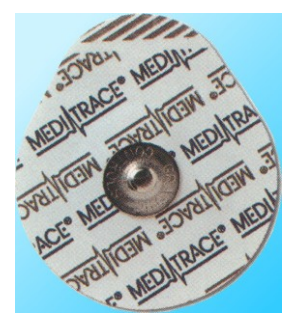

**Fuente. [www.soloequipos.com.](http://www.soloequipos.com/) Consultado abril de 2010.**

**4.4.1.2 Procesamiento de la señal**

**4.4.1.3**

**Etapa Análoga**

### **Pre amplificación**

En esta etapa se debe amplificar las señales de amplitud comprendidas entre 100 μV y 10 mV. Para esto se hace uso de un amplificador de instrumentación AD620R ver **Anexo B** que proporciona un alto CMRR (relación de rechazo en modo común),<sup>42</sup> y una elevada ganancia, la ganancia que obtenida es de 500, para obtener el valor de la resistencia a utilizar se empleo la siguiente fórmula

$$
R_G = \frac{49.4K\Omega}{G - 1}
$$

$$
R_G = \frac{49.4K\Omega}{500 - 1} = 99\Omega
$$
(1)

La resistencia comercial que más se aproxima a este valor es de 100, por lo que recalculando la ganancia se

Donde G: es ganancia.

$$
100\Omega = \frac{49.4K\Omega}{G-1}
$$
 (2)

obtiene:

 $\overline{a}$ 

<sup>&</sup>lt;sup>40</sup> [www.soloequipos.com](http://www.soloequipos.com/) Consultado abril de 2010.

<sup>&</sup>lt;sup>41</sup> Proyecto Seniam. [www.seniam.org.](http://www.seniam.org/) Consultado abril de 2010.

 $42$  Cuantifica la calidad del amplificador de instrumentación.

 $G = 495$ 

El segundo amplificador utilizado es un no-inversor el cual fue implementado con un amplificador operacional TL072D ver **Anexo C**, teniendo en cuenta su bajo costo y asequibilidad. Los valores de las resistencias utilizados son:

 $R_1 = 390K\Omega$  $R_F = 10K\Omega$ 

Con estos valores se obtiene la siguiente ganancia:

$$
G = \frac{R_1 + R_f}{R_1}
$$
\n<sup>(3)</sup>

**Figura 27.** Etapa de pre amplificación

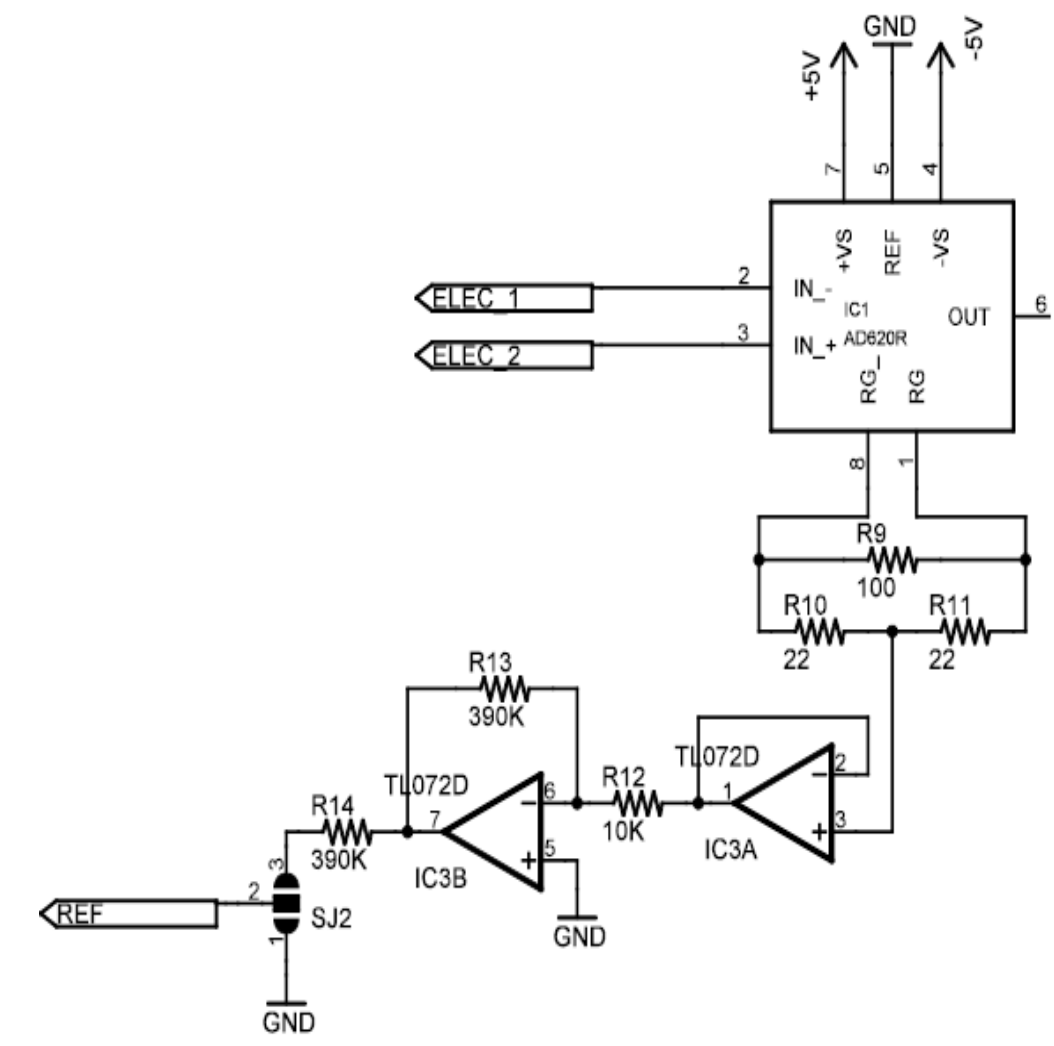

**Fuente. Autor**

**AD 620<sup>43</sup> .** Al implementar un amplificador de instrumentación con componentes discretos, es muy difícil encontrar componentes que sean "del mismo valor" como es el caso de las resistencias, o bien que el voltaje de offset sea muy cercano a cero en el caso de los amplificadores operacionales.

Los componentes fueron diseñados para tener solo pequeñas variaciones, las cuales hacen que el circuito funcione de manera adecuada en amplios rangos de ganancia y voltajes de operación.

Un amplificador de alta relación soto/desempeño, es el amplificador AD620 del cual se mencionan las siguientes características generales:

- La ganancia de voltaje es de 1 a 10,000.
- La ganancia se coloca utilizando una sola resistencia.
- Opera con voltajes BIPOLARES + 2.3 a +- 18 voltios.
- Disponible en empaquetado de 8 pines.
- Consumo de 1.3 mA.
- El desempeño en DC es excelente ya que solo tiene un máximo de 50 microvoltios de offset.
- Desvió máximo de 0.6microvoltios.

En AC, es muy utilizado en:

- Instrumentación medica.
- Básculas electrónicas.
- Amplificación de transductores.

**Figura 28**. AD620

 $\overline{a}$ 

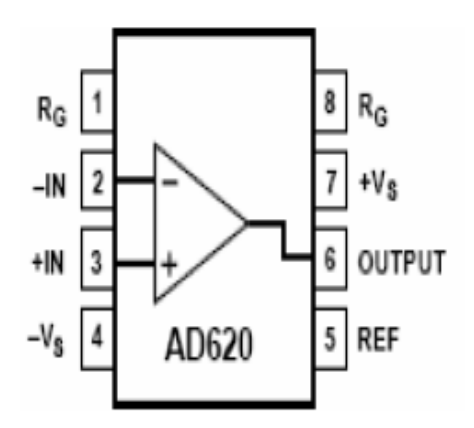

**Fuente. AD620 Recuperado el 12 octubre de 2010. [www.alldatasheet.com](http://www.alldatasheet.com/)**

A continuación se mostrara la relación entre ganancia y resistencia del AD620, lo cual permite establecer parámetros básicos para la amplificación.

<sup>&</sup>lt;sup>43</sup> TECNOLOGÍA MOVIL: GSM, GPRS Y UMTS. [www.radioptica.com.](http://www.radioptica.com/) 2008. Consultado Mayo de 2010.

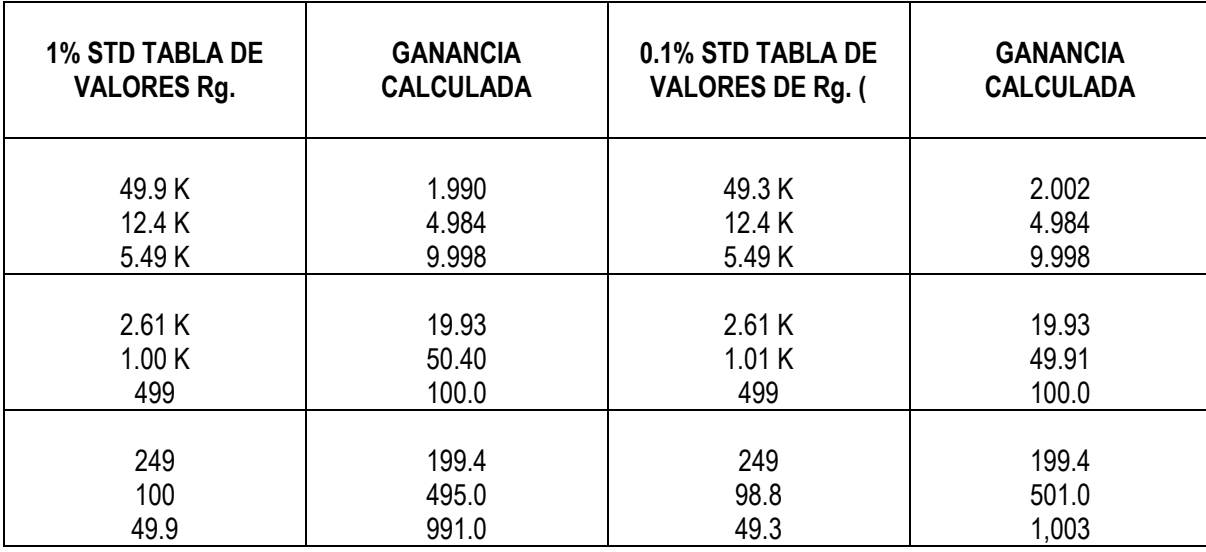

**Tabla 11**. Relación entre ganancia y resistencia del AD620

#### **Fuente. Ad620. Recuperado el 06 de octubre de 2010[. www.datasheet.com](http://www.datasheet.com/)**

**TL072B<sup>44</sup> .** El amplificador operacional no es otra cosa que una aproximación al ideal, que sería un amplificador con resistencia de entrada infinita, resistencia de salida nula, y ganancia infinita, sobre una anda de frecuencias infinitamente ancha, que no presenta efecto alguno de temperatura, ni ruido propio, ni desfase, que precise una compensación en frecuencia.

**Figura 29**. TL072

 $\overline{a}$ 

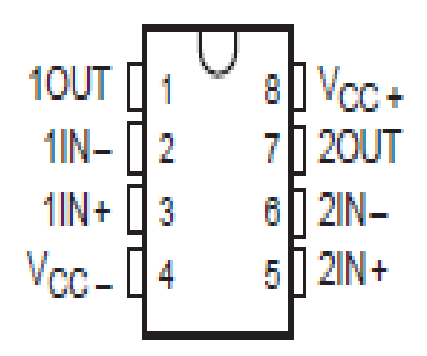

#### **Fuente. TL072 Recuperado el 09 de octubre de 2010. [www.alldatasheet.com](http://www.alldatasheet.com/)**

El TL072B es un amplificador que en su etapa de entrada utiliza amplificadores de efecto de campo JFET, estos transistores necesitan dos tensiones de polaridad opuesta, es decir, en el caso de un canal "N", una tensión positiva de alimentación del drenaje y una tensión negativa de polarización de puerta.

<sup>44</sup> COUGHLIN, Robert F, Amplificadores operacionales y 4circuitos integrados lineales. México Ed. PRENTICE Hall Hispanoamericana [1996]. Pág. 1-402

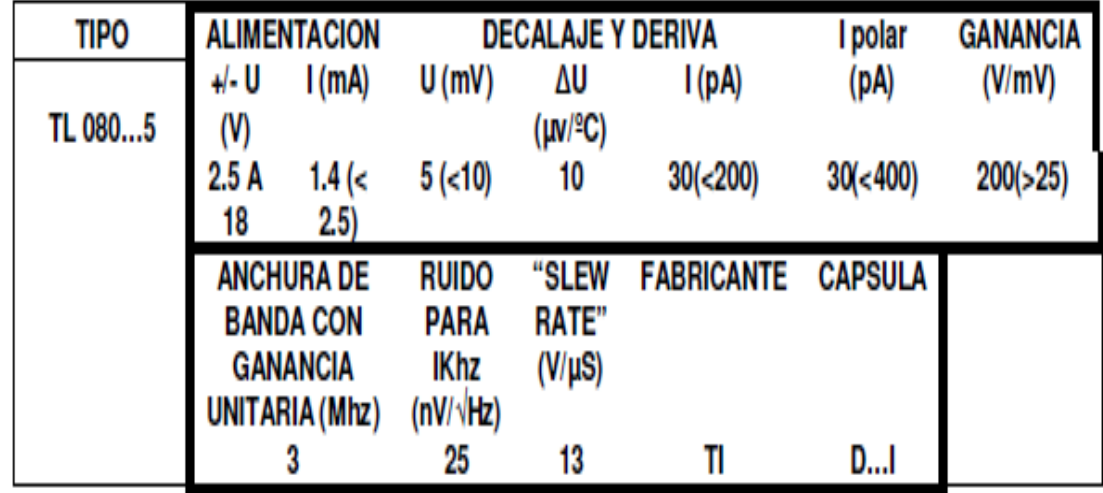

#### **Fuente. TL080. Recuperado el 04 de Noviembre de 2010[. www.datasheet.com](http://www.datasheet.com/)**

Se encuentra entra la clasificación de amplificadores BIFET, que combina transistores JFET con transistores bipolares.

**Figura 31**. Componentes TL072

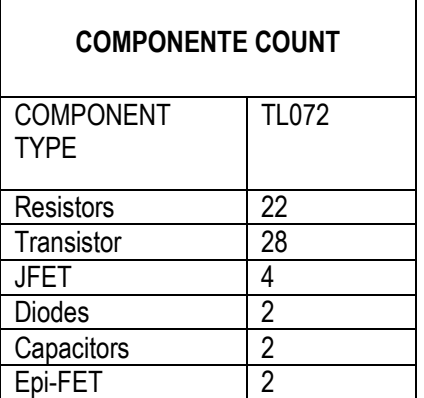

#### **Fuente. TL072 Recuperado el 04 de noviembre de 2010 [www.datasheet.com](http://www.datasheet.com/)**

Los JFET canal "P" no poseen excelentes características, resultando notablemente afectados por una corriente de fuga de puerta relativamente elevada. La tecnología correspondiente al canal "N" permite reducir este efecto, pero resulta también más cara.

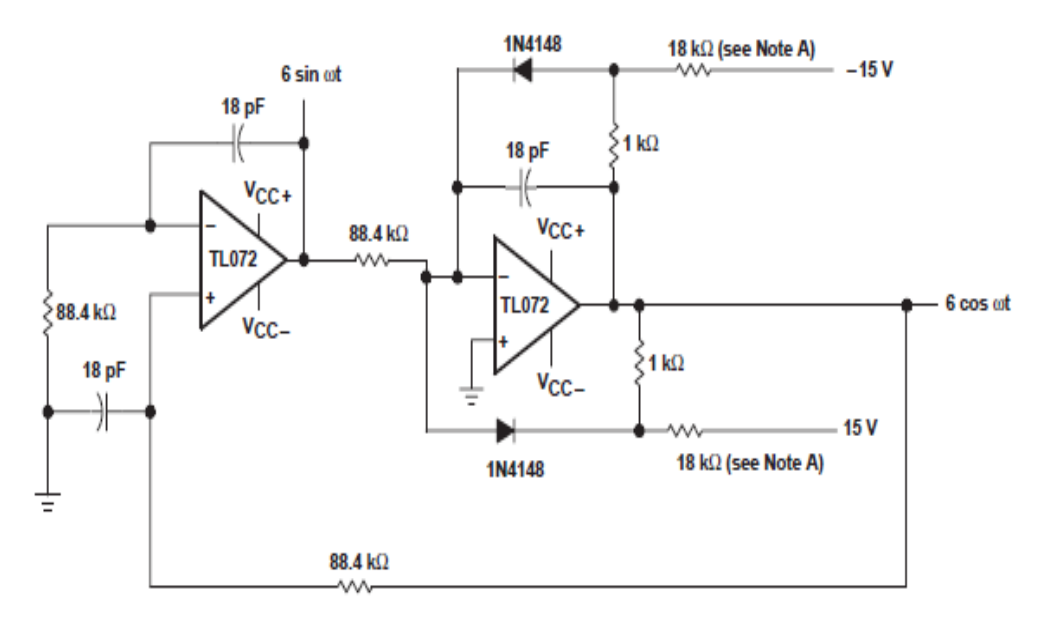

#### **Fuente. Autor**

#### **FILTRADO**

Debe filtrar las señales de entrada que sobrepasen los 500Hz y sean inferiores a 10Hz, con el objetivo de filtrar las señales ajenas a la señal electromiográfica que se quiere obtener; esto se consigue con un filtro LMF100 ver **Anexo D**.

Se utilizó un filtro pasa bandas de orden uno; cuya finalidad es limitar el rango de frecuencias entre o y 500 Hz, aunque este rango se ve modificado por los artefactos de movimiento, que se producen por dos fuentes principales: uno es la interfaz entre la superficie de detección del electrodo y la piel y el otro es el movimiento del cable que conecta el electrodo con el amplificador. Las señales eléctricas de ambas fuentes de ruido tienen la mayoría de su energía en un rango de frecuencia de 0 a 20Hz<sup>45</sup>; por lo cual el rango optimo estará entre 20 y 500Hz; además los filtros se utilizan para eliminar el ruido que se presenta por los equipos eléctricos que se encuentra alrededor.

Un filtro pasa bandas está firmado por un pasa altas y un pasa bajas, los cuales determinan las frecuencias de corte. La frecuencia de corte del filtro pasa altas es de 20Hz, encontrando la resistencia así:

$$
F_H = \frac{1}{2\pi RC}
$$
  
 
$$
R = \frac{1}{2\pi RC} = 100K\pi
$$
 (5)

 $\overline{a}$ 

<sup>&</sup>lt;sup>45</sup> [http://www.desys.com/library/papers/SEMGintro.pdf.](http://www.desys.com/library/papers/SEMGintro.pdf) Consultado junio de 2010.

La resistencia se logra por medio de un trimer; para los cual se utilizo un trimer de 100k $\Omega$ . La frecuencia de corte del filtro pasa bajas es de 500Hz, con esta se determino la resistencia correspondiente así:

$$
R=\frac{1}{2\pi RC}=10K\pi(69)
$$

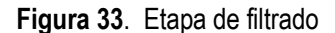

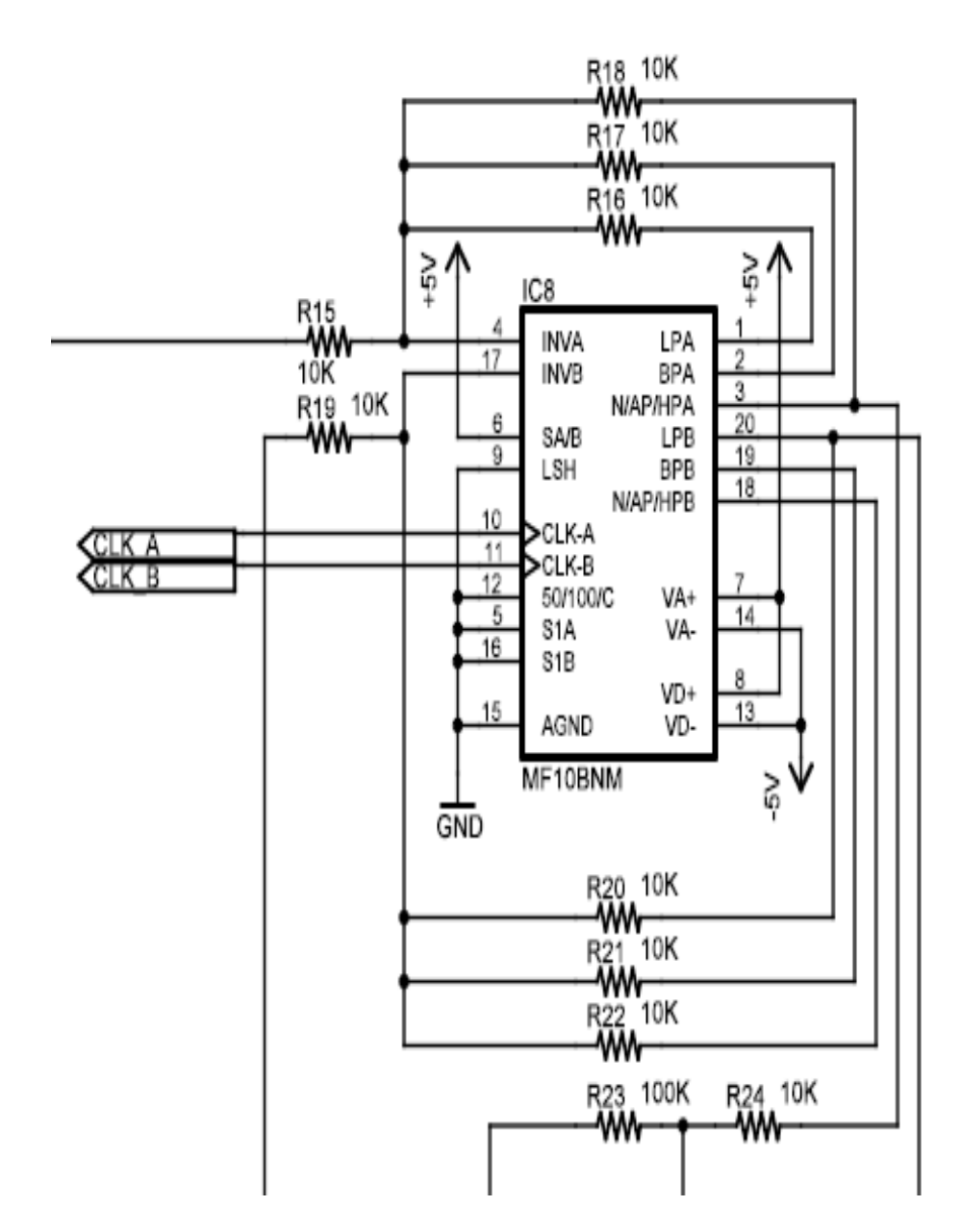

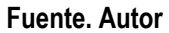

#### **AMPLIFICACIÓN**

La señal ya filtrada se amplifico, usando un circuito no-inversor, realizado con amplificadores TL072. Como se muestra en la figura.

**Figura 34**. Etapa de amplificación

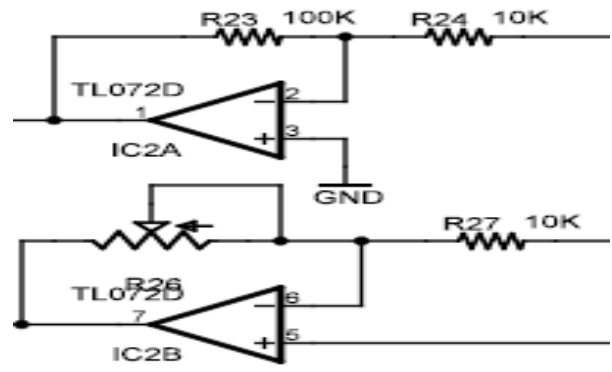

#### **Fuente. Autor**

En esta parte se conecto dos jumper, los cuales nos permitirán realizar una simulación de la señal en caso de ser necesario.

**Fase Digital**

Para realizar la parte digital se retomó el teorema de Nyquist; ya para cumplir con esta condición se muestrea la señal a una frecuencia como mínimo 2 veces superior al ancho de banda de la señal, porque al tener un ancho de banda de aproximadamente 500 Hz, la frecuencia de muestreo deberá ser como mínimo de 1Khz.

Al tratar con señales de baja amplitud, entre 100 μV y 10 mV, en las que sus variaciones serán aún menores, se garantizara una resolución de digitalización del sistema del orden de 1 μV para poder detectar dichas variaciones.

Para la implementación de esta etapa se utilizo un microcontrolador freescale, la referencia de este micro es MCF51QE128CLH.

Este microcontrolador se escogió por costos y acoplamiento al modem; ya que se ajusta de una manera adecuada al consumo y voltaje del modem pues ell consumo máximo del micro es de 120 mA, a un voltaje de 3.3 V esto nos permite un manejo adecuado de la tención en toda la tarjeta electrónica del celular, permitiendo no hacer cambios ni derivaciones en la fuente, evitando así errores de compatibilidad, el cual hará la transferencia de la señal, cumpliendo con la función de convertir voltajes analógicos que se introducen por distintas entradas disponibles a palabras binarias de 8 bits y permite recibir hasta 24 señales análogas y convertirlas a digital con una resolución de 12 bits.

El microcontrolador de Fresscale MCF51QE128CLH de CPU de 32 bits, tiene una frecuencia hasta de 50.33Mhz, desde 3.6 A 2.1V, 22 canales de 8 bits, dos comparadores análogos, interfaces: 2 SCI, 2 SPI, de 12 canales de timers y un empaquetado de 64 QFP. El sistema de desarrollo de freescale, se encarga de procesar los datos recibidos; codificando la información en datos digitales; permitiendo la comunicación con el PC a través de un puerto serial RS232.

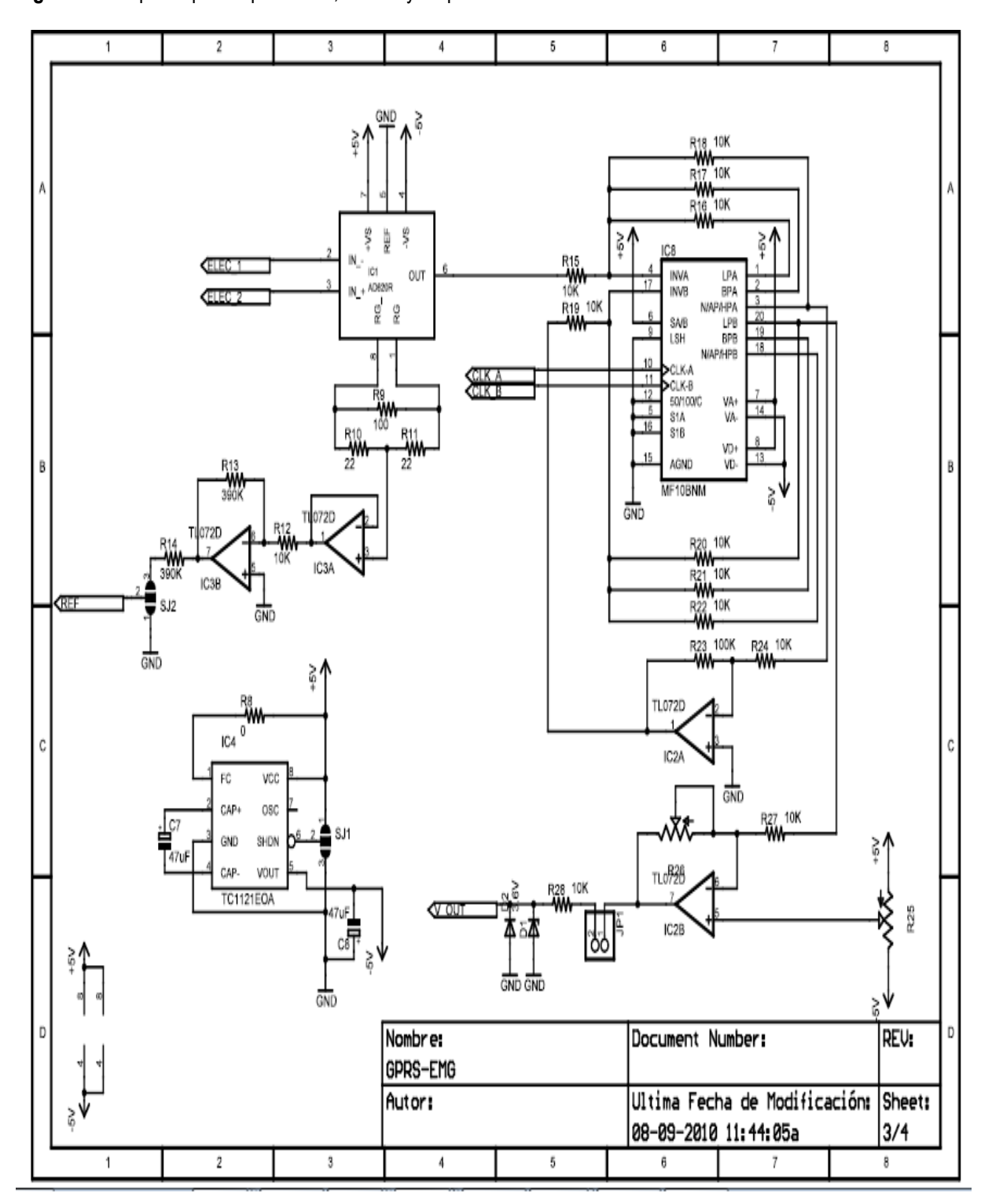

**Figura 35**. Etapa de pre amplificación, filtrado y amplificación

**Fuente. Autor**

**· Programación del microcontrolador<sup>46</sup>.** Para la programación del microcontrolador se uso el CodeWarrior (ver **Anexo E)**, software de desarrollo integrado (IDE) que proporciona un marco visual y automatizado para acelerar el desarrollo de las aplicaciones Embebidas más complejas; está basado en un compilador de C y la familia de procesadores 68000. Se escogió este software porque proporciona un rápido tiempo de compilación, optimización de herramientas, por su entorno de depuración y su fácil manejo. A continuación algunas características del Code Warrior.

## **Características y parámetros.**

- Funciona como asistente para otros proyectos en muy pocos pasos.
- No requiere especialización ni un conocimiento profundo de todas las herramientas para la programación.
- Las variables hacen conexión de manera automática.
- Permite que las aplicaciones sean robustas y escalables.
- Construir con sistema de optimización de compilador de C para derivados RS08.
- Construir el sistema con la optimización de C / C + + compiladores para HCS08 y ColdFire derivados.
- Flash apoyo a la programación.
- Simulación completa chip.
- El dispositivo de inicialización herramienta para generar HCS08, RS08 y CPU ColdFire y periféricos código de inicialización.

Para escoger el microcontrolador se tomaron en cuenta varios aspectos nombrados a continuación:

- **Arquitectura<sup>47</sup>.** ColdFire V1 / ISA\_C de FREESCALE. 56 pines I/O.
- Operación para bajo consumo (YWAIT, 3 modos de STOP).
- Velocidad de hasta 50 MHz, operando desde 3.6 hasta 2.7 Vcd y 20 MHz operando desde 2.7 hasta 1.8 Vcd.
- Soporta hasta 30 interrupciones por módulos internos y 7 interrupciones por software.
- Memoria FLASH de 128K y memoria RAM de 8K.
- Cuatro opciones de trabajo con el reloj (Interna, externa y referencias).
- Protección del sistema por COP, direccionamiento ilegal, instrucción ilegal, bajo voltaje y protección de la FLASH.
- Depuración por BDM.

 $\overline{a}$ 

- 24 canales de A/D a 8 bits y velocidad de hasta 2.5 uS.
- Dos comparadores análogos.
- Dos puertos de comunicaciones seriales asíncronas (SCI).
- Dos módulos para comunicación sincrónica (SPI).
- Dos módulos para comunicación sincrónica (I2C).
- Dos temporizadores de 3 canales y uno de 6 canales con opción de PWM, OUTPUT COMPARE e INPUT CAPTURE.

<sup>&</sup>lt;sup>46</sup> Code warrior. [www.Datasheet.com/codewarrior](http://www.datasheet.com/codewarrior) . Consultado octubre de 2010.

<sup>&</sup>lt;sup>47</sup> Datasheet Microcontrolador Frescale MCF51QE128CLH. Consultado octubre de 2010.
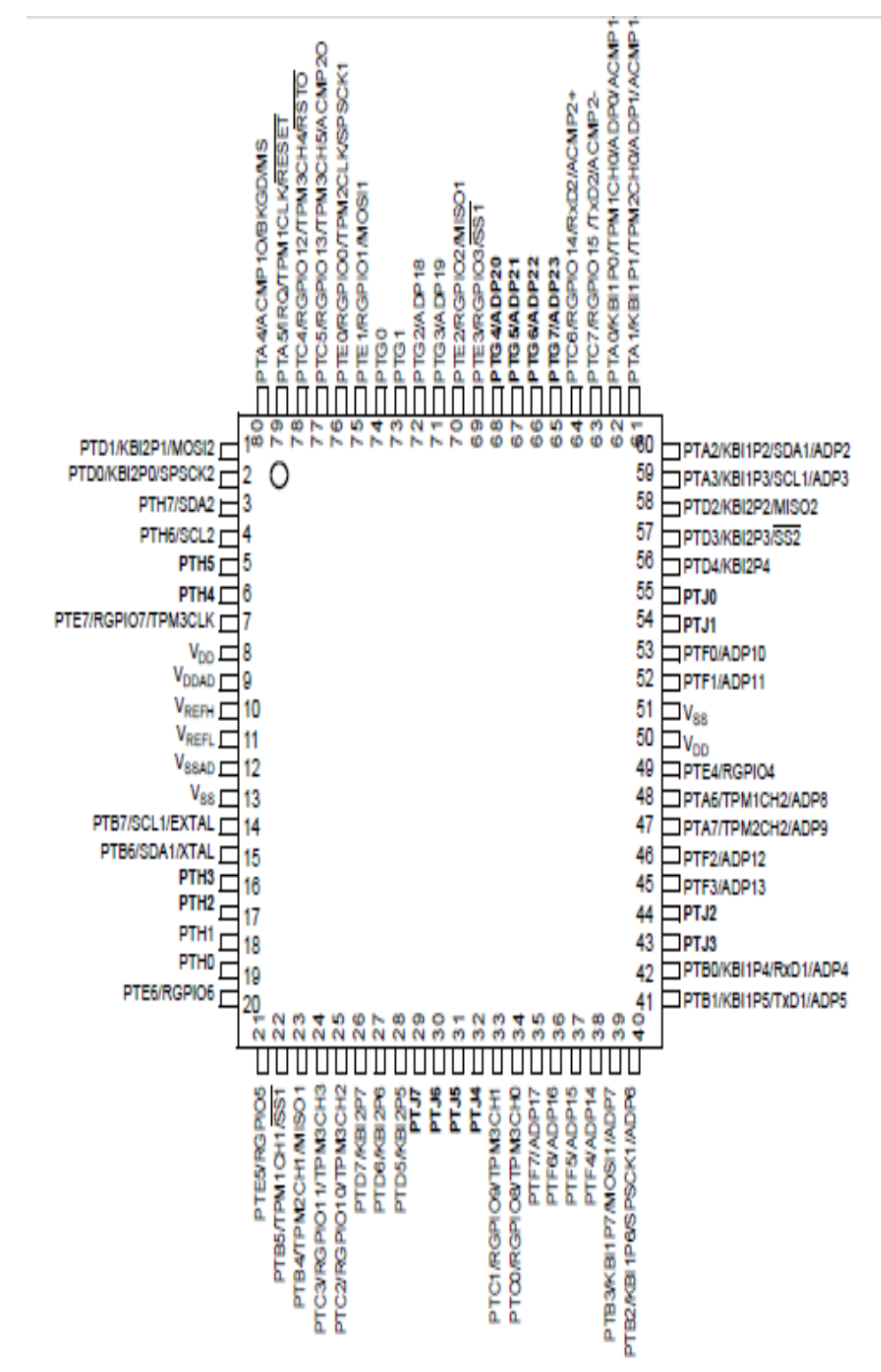

**Figura 36**. Diagrama de pines del microcontrolador Freescale

**Fuente. Datasheet**

A continuación se muestra la etapa digital desarrollada por el autor ver **Anexo I**.

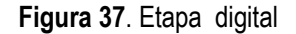

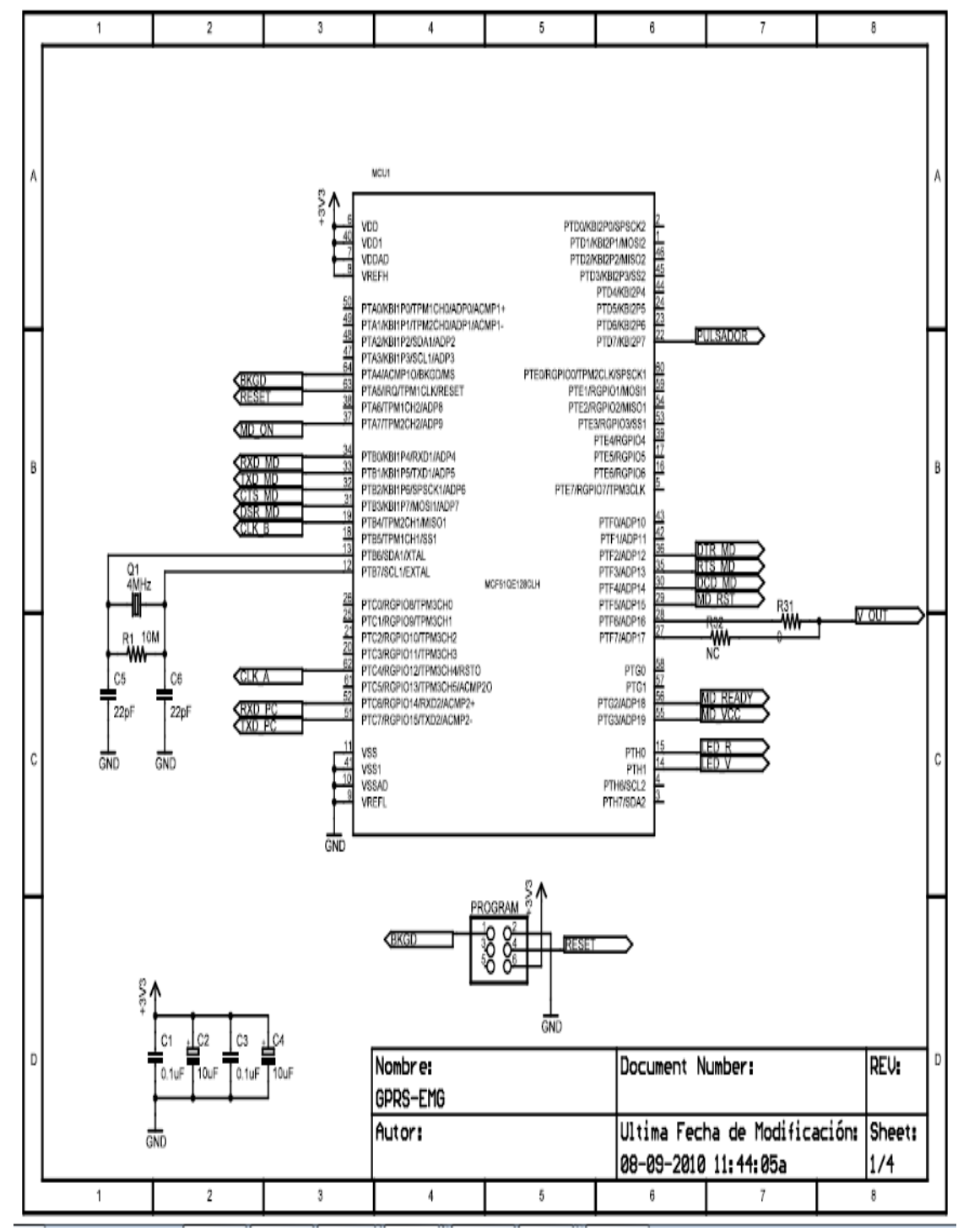

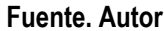

En la configuración del microcontrolador se crearon los siguientes periféricos:

**Figura 38**. Periféricos

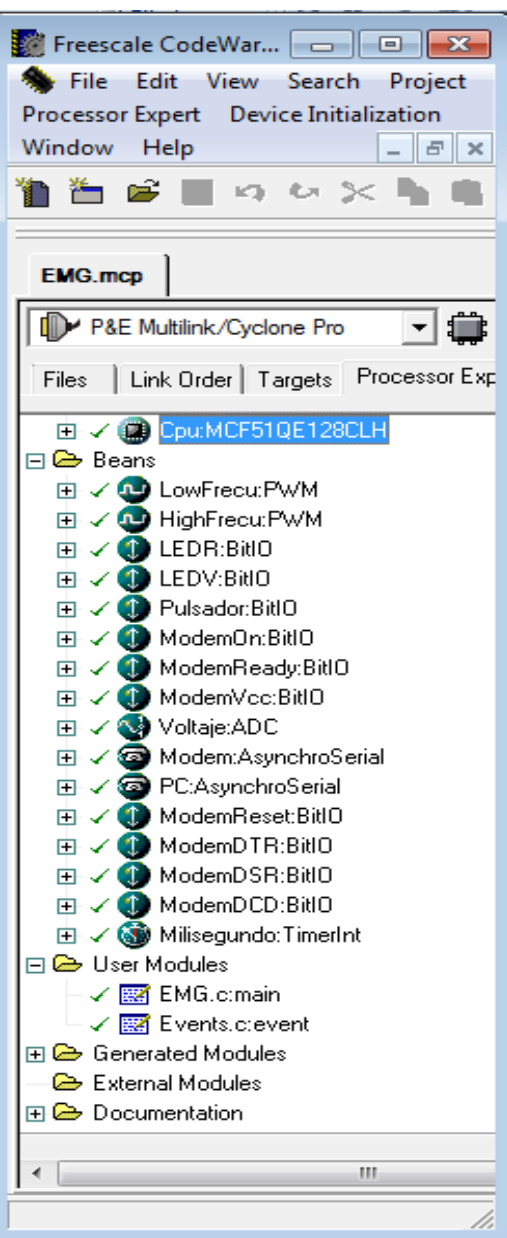

# **Fuente. Autor**

De los anteriores periféricos se dará una breve explicación de los más significativos.

**Conversor A/D:** el conversor A/D teóricamente transforma una señal analógica en señal digital para su posterior transmisión o tratamiento. Este recibe en la entrada una señal continua a la que trata para presentarla a su salida en forma de código.

El sistema realiza una cuantificación y se comporta de forma lineal. La señal de entrada se muestrea en intervalos periódicos que están determinados por el tiempo de muestreo Ts, asignando un numero binario de bits a cada muestra. El número binario de bits es una fracción binaria que representa la relación que existe entre el voltaje de entrada y el voltaje de escala completa Vfs del convertidor.<sup>48</sup>

**Figura 39**. Conversor Análogo Digital

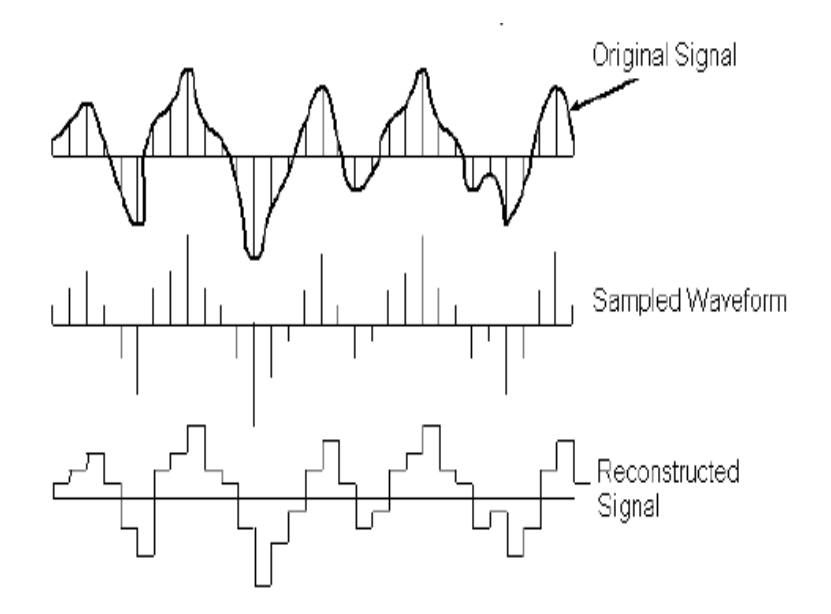

#### **Fuente.<http://www.dliengineering.com/vibman-spanish/conversindeanlogoadigital2.htm> Consultado**

Un error de cuantizacion se presenta cuando conforme aumenta el voltaje de entrada, la salida binaria proporcionará un error negativo y luego un error positivo. Este error de cuantizacion se puede reducir si se aumenta el número de bits n. en resumen el error de cuantizacion se puede definir como el voltaje más pequeño que puede cambiar el bit menos significativo de la salida binaria 0 a 1. El error de cuantizacion también se conoce como la resolución del convertidor, se encuentra determinado por la siguiente expresión.

$$
VLSB = Verror = \frac{VSF}{2^n}
$$

 $\overline{a}$ 

En code warrior, la señal muestreada es asignada en un código binario de ocho bits, por cada una en un intervalo de tiempo se obtiene un valor de 256 valores posibles. Al recibir una señal de cero tensión el código fijado es cero; si se recibe la máxima tensión permitida 3.3v, el código fijado es 255. Esta correspondencia entre la muestra medida y el número asignado es llamado **Valor medido desde el ADC.**

Las características del microcontrolador cuando opera en conversión análoga – digital son las siguientes:

Buffer de alta impedancia en la entrada.

<sup>48</sup> RASHID H. MUHAMAD; Análisis de circuitos mioelectronicos: Análisis y diseño; pag. 5.

- Resolución de 12bits.
- Reloj de ADC.
- Conversión ADC Y CAD.
- $\bullet$

**Figura 40**. Periférico Conversor A/D

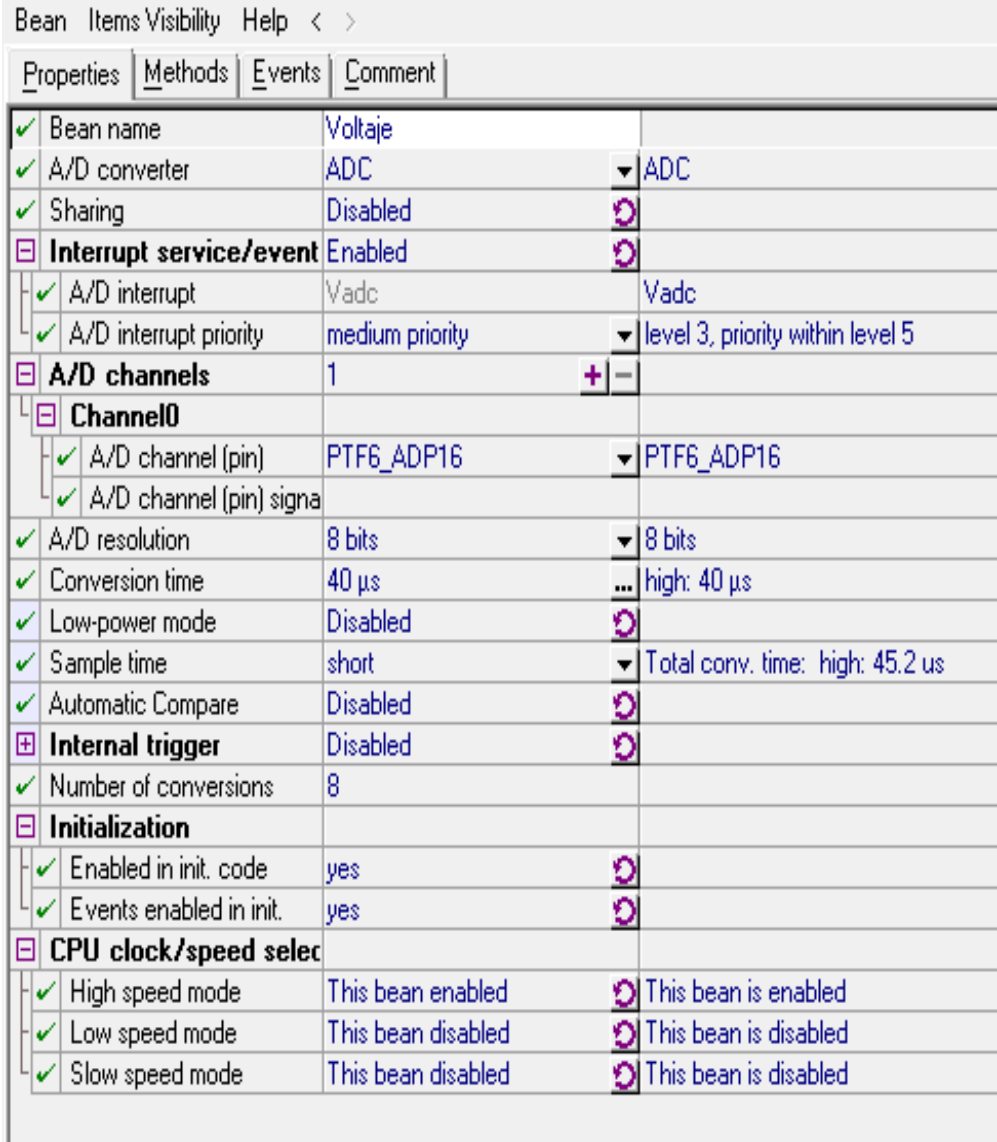

### **Fuente. Autor**

El ADC proporciona ocho pines de fuentes externas como el pin PTF6, el cual esta designado con pin 28 con 16 canales, en el cual se pueden realizar ocho conversiones, teniendo en cuenta el temporizador de conversión que esta dado por 40µs.

**Conversor de voltaje**: cuando la entrada de voltaje de ADC iguala el voltaje de referencia, el ADC convierte la señal a high; si la entrada de voltaje iguala el voltaje de referencia el ADC convierte la señal a short. La entrada de voltaje entre el voltaje de referencia alto y el voltaje de referencia bajo son conversiones lineales.

# **Periférico del pulsador**

El pulsador permite el paso o interrupción de la señal, mientras se genera una acción sobre este; cuando no hay un contacto de uso pasa a un estado de reposo, a la espera de recibir un bit en el pin de conexión o de desconexión, el pin de conexión/desconexión esta dado por el PRD7 el cual es el pin 22 conectado al puerto D, los cuales como se ven en la figura son controlados por la propiedad Low; en donde el push pull; llama al código de encender.

### **Figura 41**. Periférico Pulsador.

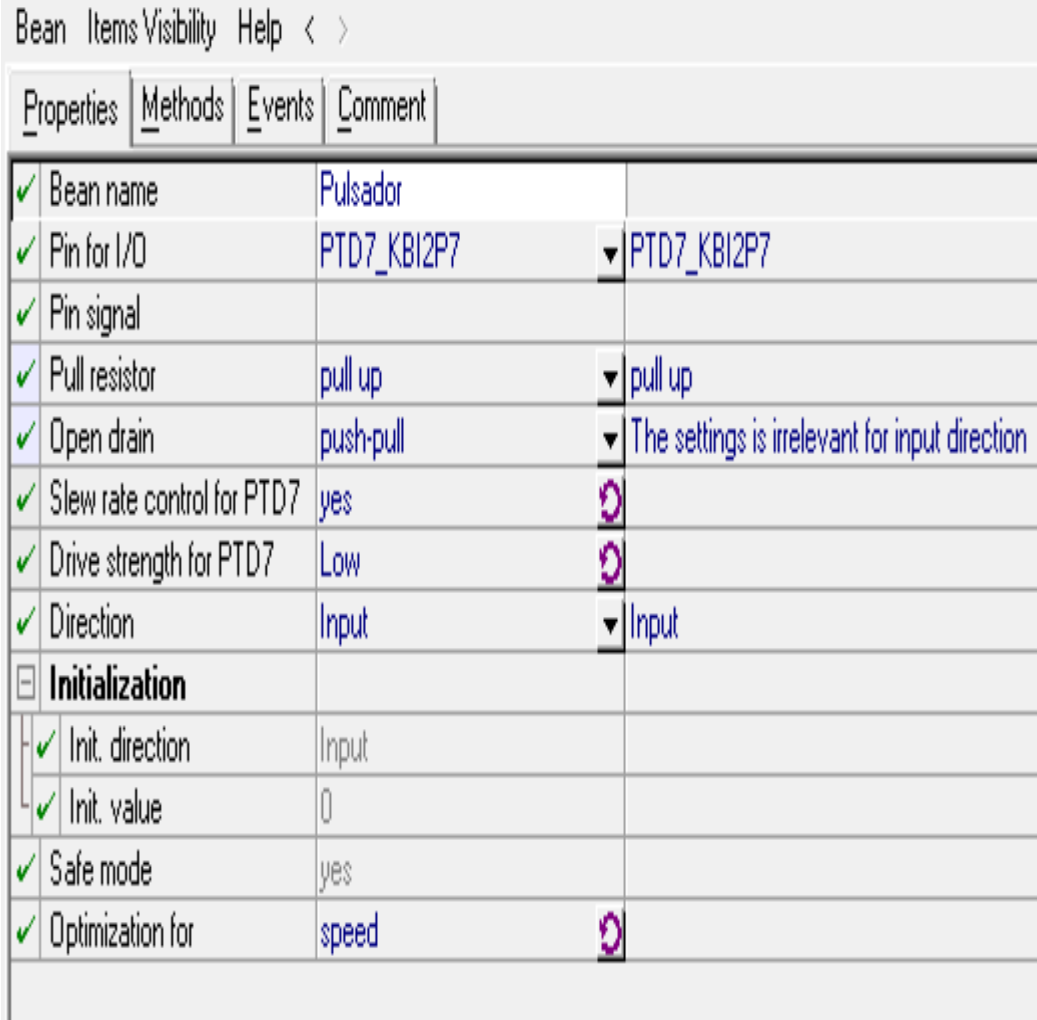

### **Perisferico del led verde**

Este dispositivo emite una luz parpadeante; esta ubicado en el pin PTH0; y respectivamente en el pin 15; cumple con la funcion push pull y output, indicando un cambio estado.

### **Figura 42**. Periferico del led verde

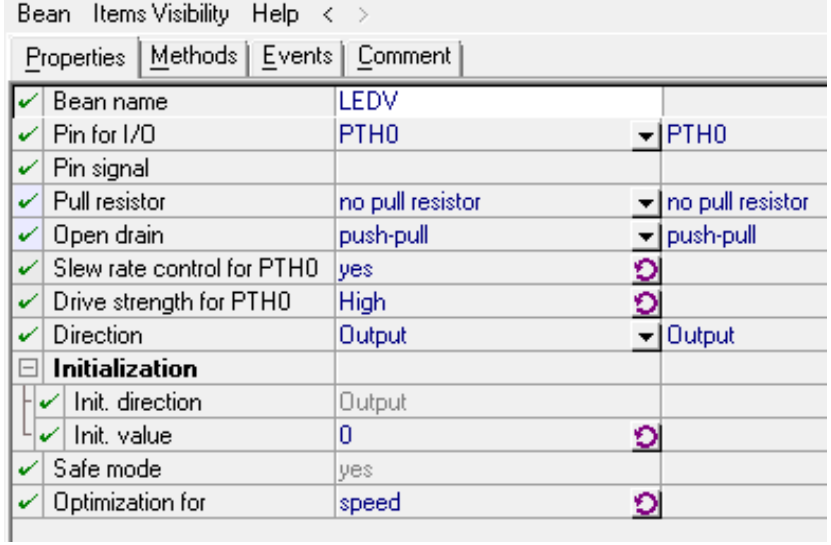

### **Fuente. Autor**

# **Perfiferico del led rojo**

Este dispositivo emite una luz estatica roja, en el momento de encendido indicando esta funcion, esta ubicado en en pin PTH1 del micro y en el pin 14 de la CPU.

### **Figura 43**. Perierico del Led Rojo

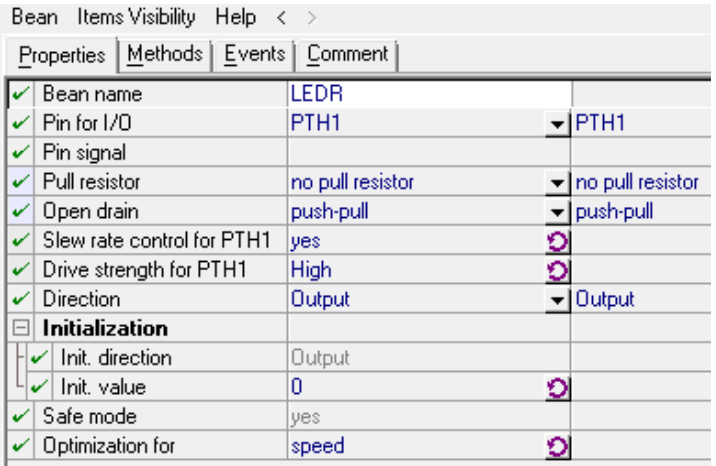

### **Periferico del modem estado encendido**

En este periférico se configura la salida hacia el modem donde da la orden al modem de encenderse, este periférico se maneja desde el PIN 37 del microcontrolador. El valor inicial que se le programa a este periférico el de 0 con un cambio a 1 se envía la orden al modem para su proceso de encendido. Este proceso de encendido se realiza desde el estado de reposo para acceder al proceso de encendido.

**Figura 44**.Periférico del modem estado encendido

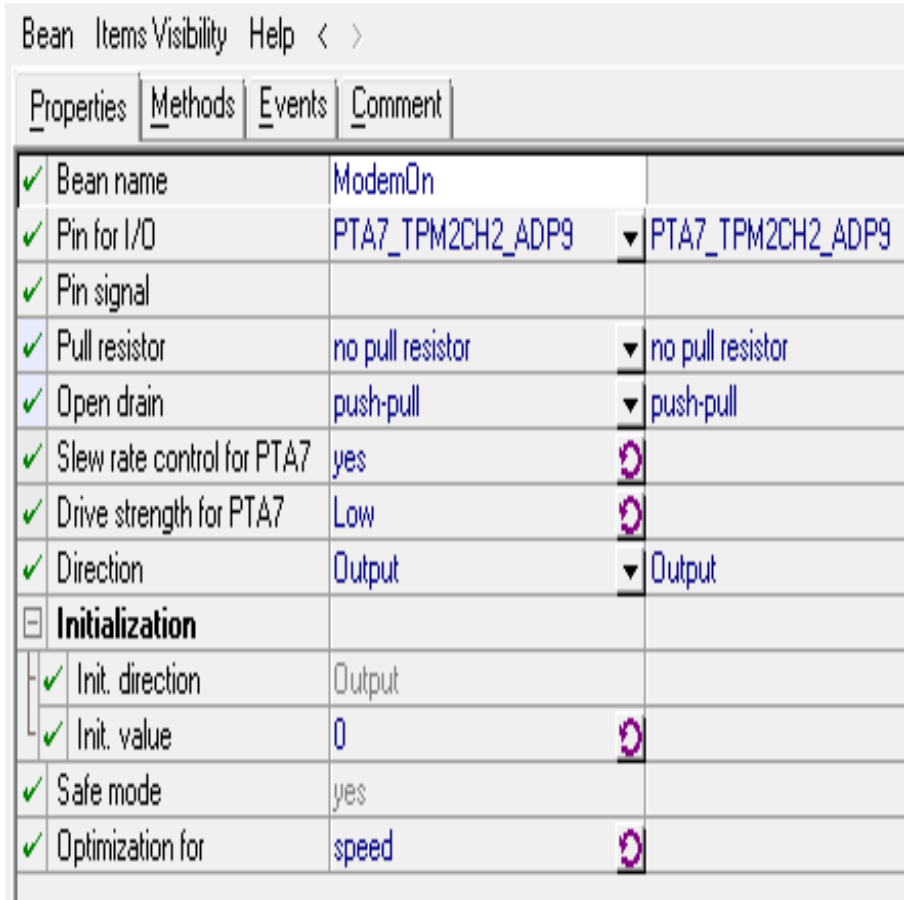

#### **Fuente. Autor**

#### **Periférico del modem estado liso**

En este periférico se configura la entrada del modem donde le indica al microcontrolador que está listo para trasmitir y el proceso de conexión se realizo con éxito, este periférico se maneja desde el PIN 56 del microcontrolador.

Con la respuesta positiva del modem por medio del Pin de entrada el microcontrolador pasa al estado de conexión.

**Figura 45**. Periférico del modem estado listo

| Bean Items Visibility Help $\langle \rangle$ |                                |                  |  |                                                |
|----------------------------------------------|--------------------------------|------------------|--|------------------------------------------------|
| Methods<br>Events<br>Comment<br>Properties   |                                |                  |  |                                                |
|                                              | Bean name                      | ModemVcc         |  |                                                |
|                                              | Pin for I/O                    | PTG3_ADP19       |  | $\overline{\phantom{a}}$  PTG3_ADP19           |
| V                                            | Pin signal                     |                  |  |                                                |
|                                              | Pull resistor                  | no pull resistor |  | $\mathbf{-}$ no pull resistor                  |
|                                              | $\checkmark$ Open drain        | push-pull        |  | The settings is irrelevant for input direction |
|                                              | Slew rate control for PTG3     | yes              |  |                                                |
| V                                            | Drive strength for PTG3        | Low              |  |                                                |
| √                                            | Direction                      | Input            |  | $\blacktriangledown$  Input                    |
| EI                                           | Initialization                 |                  |  |                                                |
|                                              | $\sqrt{\vert}$ Init. direction | Input            |  |                                                |
|                                              | Init, value                    | Ū                |  |                                                |
| v                                            | Safe mode                      | yes              |  |                                                |
|                                              | Optimization for               | speed            |  |                                                |
|                                              |                                |                  |  |                                                |

### **Fuente. Autor**

### **Periférico puerto de comunicación con el modem**

En este periférico se configura la comunicación que se realiza con el modem. En el momento de la conexión tiene que realizarse un establecimiento de la comunicación entre el microcontrolador y el modem el cual se denomina "handshake" se realiza una petición por el PIN PTB2 el cual es el PIN 32 del microcontrolador y se recibe una respuesta de conexión por el PIN PTF3 el cual es el PIN 35 del microcontrolador.

En la trasmisión de datos del microcontrolador hacia el modem se configura las características básicas que regulan el paso de la información es decir se le indica que la cantidad de datos es de 8 bits y que la rata de datos es de 9600 bits por segundos, el baud rate depende de la velocidad máxima y minina que maneje el microcontrolador y cuál es la velocidad máxima que este microcontrolador permite paran la entrada por puerto serial.

La trasmisión de datos se realiza por el PIN PTB1 el cual es el PIN 33 del microcontrolador y la recepción de datos de se realiza por el PIN PT80 el cual es el PIN 33 del microcontrolador.

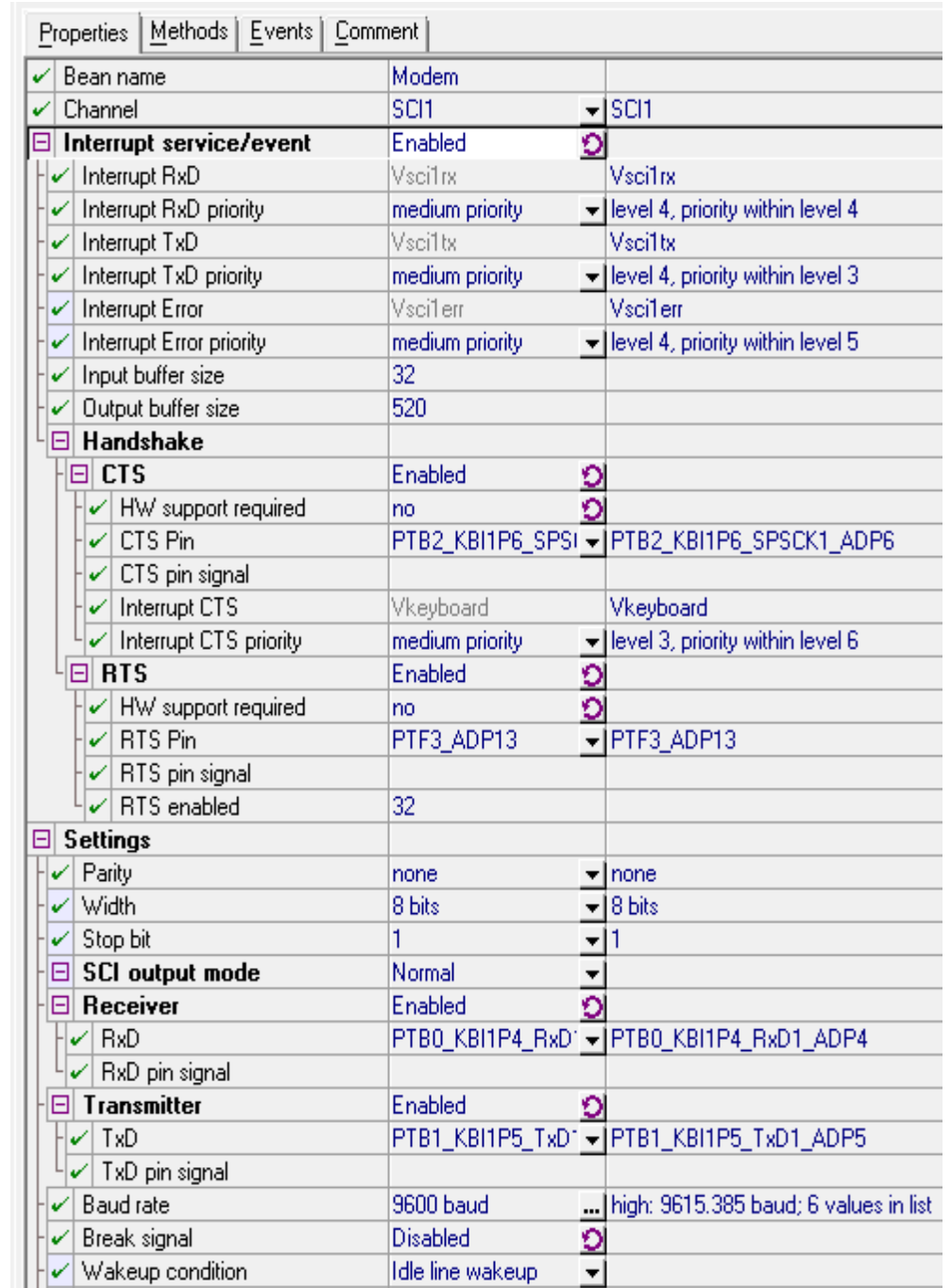

**Figura 46**. Periférico Puerto de comunicación con el modem

**Fuente. Autor**

Transmitter output

Not inverted

 $\overline{a}$ 

 $\blacktriangledown$ 

#### **Periferico de puerto serial**

### **Interfaz RS232 (DB9):**

Estandar de 9 lineas orientadas a la comunicación de dos equipo PC DTE) a través de módems (DCE). En este caso se utilizarán para la conexión de los equipos PC prescindiendo de los módems.<sup>49</sup>

**Figura 47**. RS232(DB9)

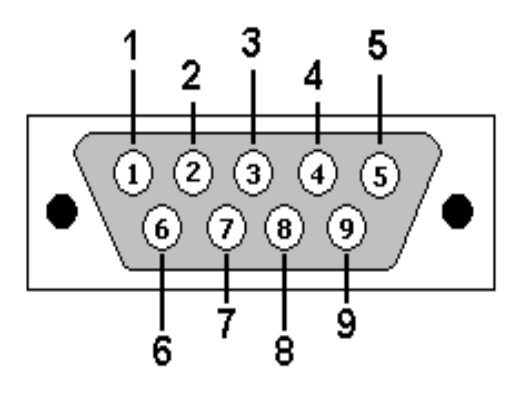

**Fuente.<http://www.area48.com/cable49/mesp.html>**

**Figura 48**. RS232 Pines

 $\overline{a}$ 

# RS-232 DB-9 Male Pinout

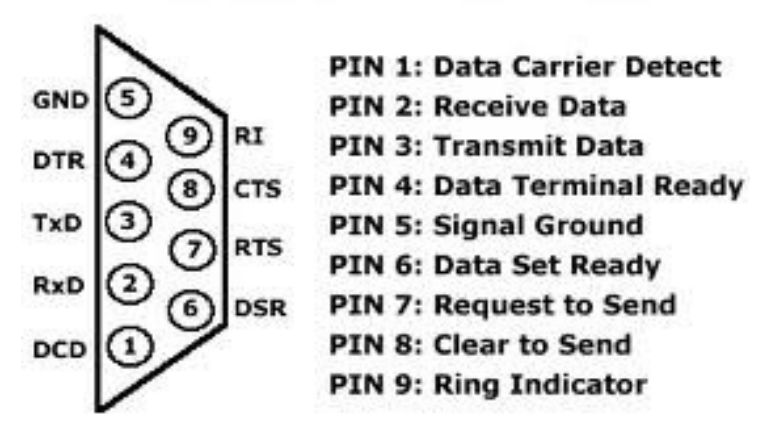

**Fuente. <http://www.dpie.com/pcmcia/rs232.html>**

El pinout original para RS232 fue desarrollado por un conector de 25 pines sub D. Desde la introducción del puerto serie más pequeña en el IBM-AT, 9 pines conectores RS-232 son de uso común. En las aplicaciones

<sup>&</sup>lt;sup>49</sup> <http://www.wombat.doc.ic.ac.uk/foldoc/contents/standard.html>

de mezcla, un convertidor de 25 pines 9 puede ser usado para conectar los conectores de diferentes tamaños. Como la mayoría de las computadoras están equipadas de serie con la versión de puerto **DB9**. 50 **Línea de transmisión de datos (TxD).** Línea por la que el DTE (PC) envía los datos.

**Línea de recepción de datos (RxD**). Línea por la que el DTE (PC) recibe los datos.

**DTE preparado (DTR).** Línea por la que el DTE (PC) indica al DCE (módem) que está activo para comunicarse con el módem.

**DCE preparado (DSR).** Línea por la que el DCE (módem) indica al DTE (PC) que está activo para establecer la comunicación.

**Petición de envío (RTS).**Con esta línea, el DTE (PC) indica al DCE (módem) que está preparado para transmitir datos.

**Preparado para enviar (CTS).**Tras un RTS, el DCE (módem) pone esta línea en 1 lógico, tan pronto como está preparado para recibir datos.

**Masa.** Necesaria para que tenga lugar la transmisión.

**Configuración de pines RS232 (DB9)**

**Figura 49**. Configuración Pines

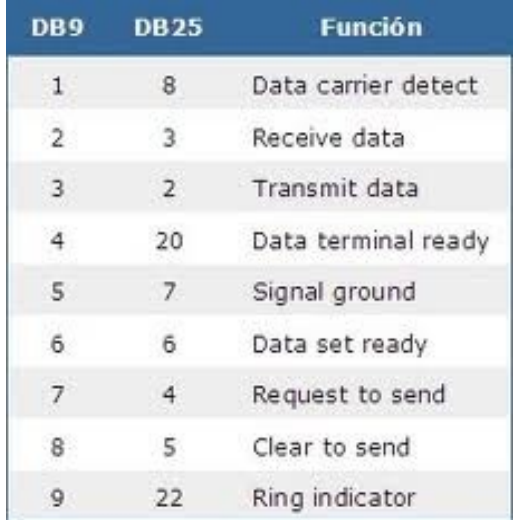

**Fuente. [http://www.sul.com.br/~mig/link\\_r/rs\\_232.htm](http://www.sul.com.br/~mig/link_r/rs_232.htm)**

Estas líneas son controladas mediante la programación de los registros de la UART que es un chip especial para la entrada y salida de caracteres y, sobre todo, para la conversión de palabras de datos en las correspondientes señales del puerto serie**.**

 $\overline{a}$ 

<sup>50</sup> **<http://www.dpie.com/pcmcia/rs232.html>**

# **Configuración del periférico puerto serial**

Para la configuración se tiene en cuenta los parámetros de transmisión y recepción; en el que los pines están dados PTC6 y PTC7; ubicados en el pin 52 de la; en el cual la rata de transmisión es de 9600; con seis valores en lista con una resolución de 10/11 bit.

### **Figura 50**. Periférico Puerto Serial

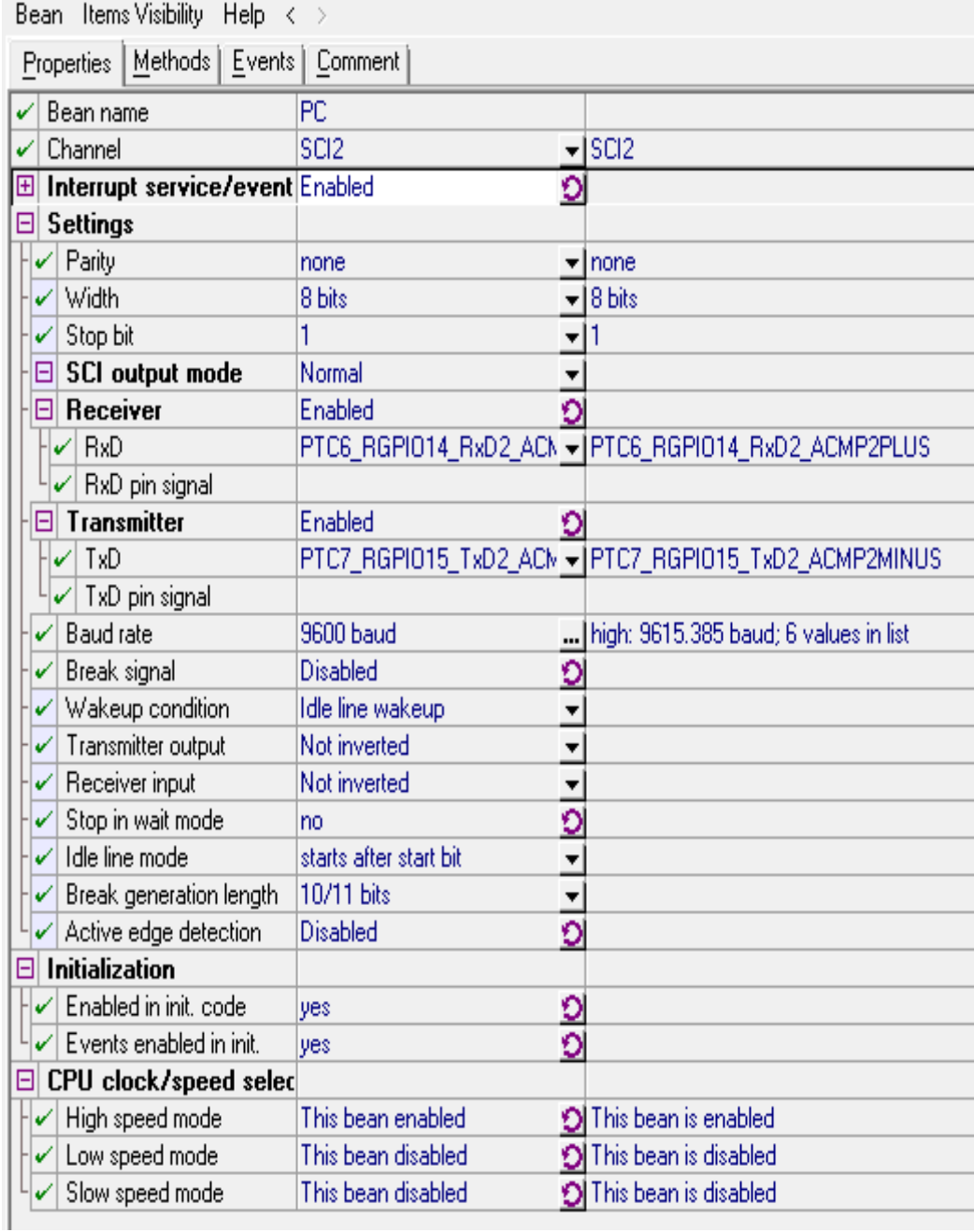

### **4.5 Estructura y Diseño de la Programación del microcontrolador**

Para realizar la estructura de la programación del microcontrolador se ha hecho uso de los sistemas de lógica digital secuenciales; los cuales contienen un estado de memoria, que dependen directamente de las salidas y del estado del sistema. Para su descripción se ha usado la máquina de estados, la cual consta de un conjunto de estados (almacenados en la memoria), función de transición y función de salida. Pueden ser retroalimentados o máquinas sincrónicas.

En nuestro proyecto la sincronización se especifica a través de los timer de 10segs y de 5seg siguiendo la secuencia, y por un timeout; para el sistema el timer de transmisión es de 512muestras cada 1milisegundo.

Para hacer la representación de la máquina de estado síncrona, en la **figura 49** se visualizara un diagrama de flujo-estados del microcontrolador para el procesamiento de la señal, en el cual se ilustrara de manera simple el proceso que realiza el microcontrolador a la hora de procesar y enviar la señal; a través de cambios en cada uno de los estados, con sus flujos de transición y salida.

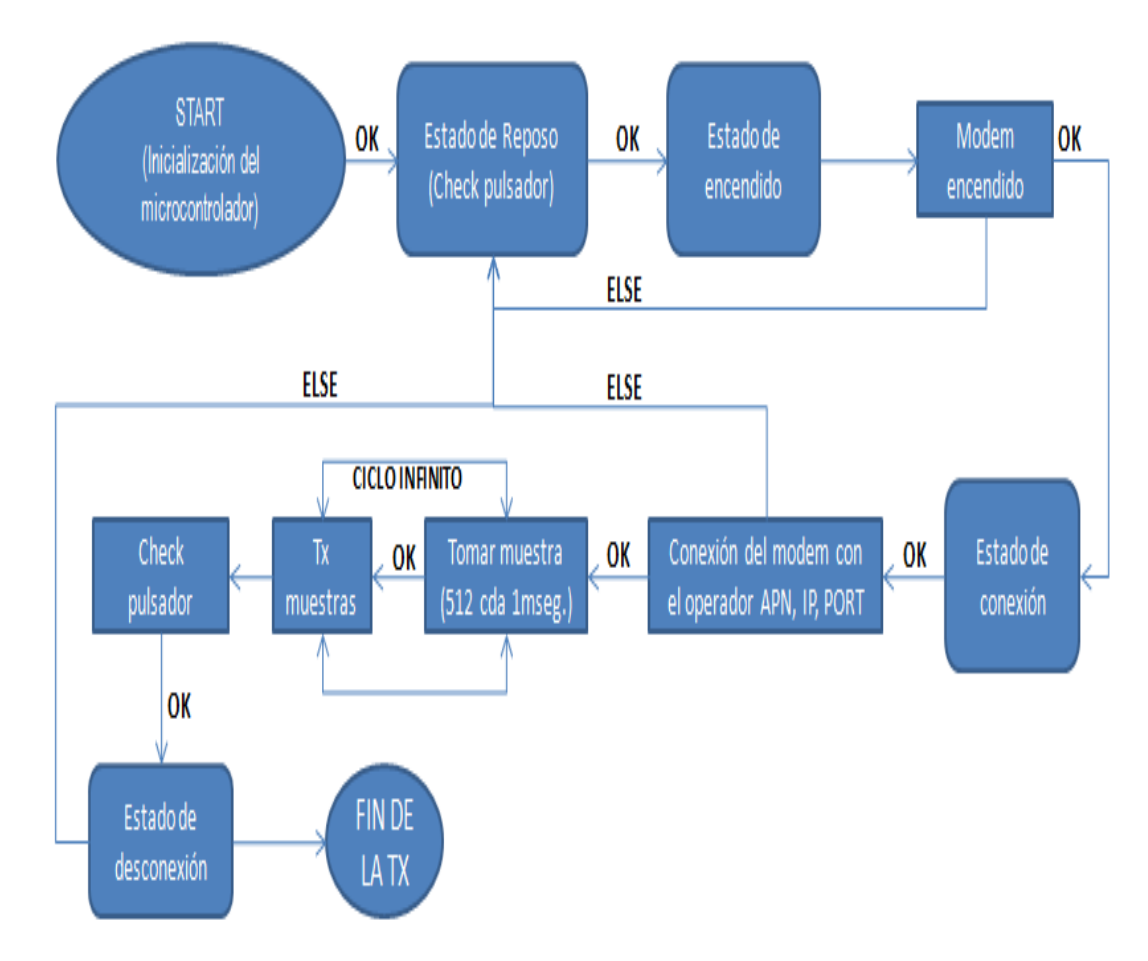

**Figura 51**. Diagrama de Estados Etapa de Procesamiento.

## **Inicialización del microcontrolador**

En esta etapa se realiza la rutina de inicio del microcontrolador, en donde arrancan los estados, haciendo las verificaciones de las variables ya creadas, las cuales se van a utilizar en los estados de la configuración del microcontrolador para la transmisión de la señal EMG.

Para dar inicio a la verificación de estado se realiza una conexión serial en la cual se le indica el APN que se va utilizar, la dirección IP y el puerto al cual se va a conectar. Esta información que es transmitida por el puerto serial es almacenada en un bufer del microcontrolador; la función de salida llama a la función de reposo.

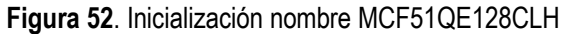

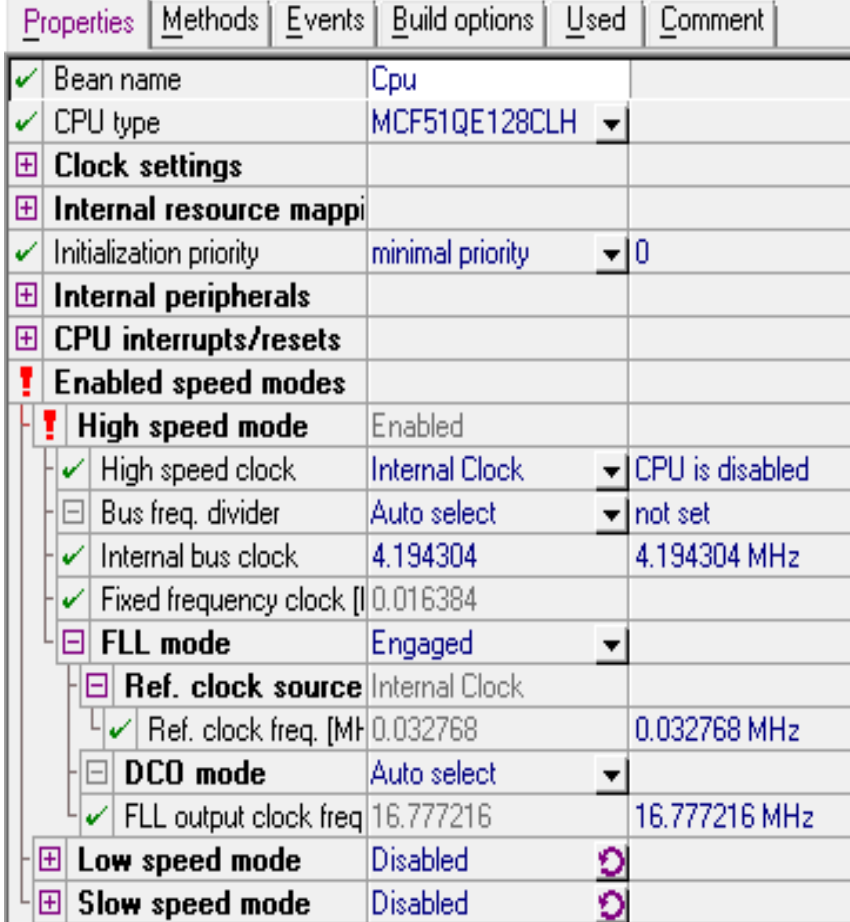

### **Fuente. Autor**

En la figura 53. Se muestra la inicialización de la máquina de estados. En la cual se configuran salidas digitales AC. Como el pulsador el cual se inicializa después de haber establecido un contacto. Se hace la declaración del número de estados a tener en cuenta.

#### **Figura 53**. Declaración de estados

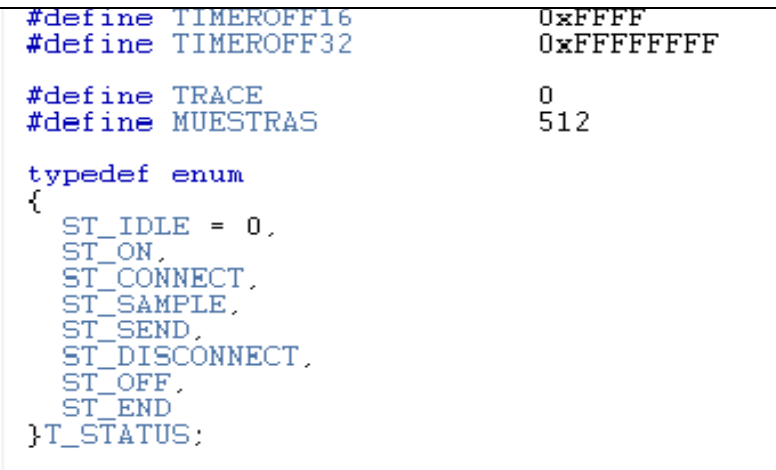

### **Fuente. Código del programa. Autor.**

#### **Estado de reposo**

El estado de reposo es cuando se oprime el pulsador, el cual envía una señal al microcontrolador quien a su vez envía un bit de encendido al Led; después de la activación del Led se pasa al estado de encendido.

### **Estado de encendido**

Se puede visualizar mediante el led verde parpadeando rápidamente, en este estado de encendido se envía una petición al modem para que encienda su proceso, se espera un tiempo de 5segs en el cual si la función de transición es ELSE el modem pasa a un estado de desconexión y vuelve al estado de reposo; si es OK el modem pasa al estado de conexión.

### **Estado conexión**

El estado de conexión se visualiza con el parpadeo del led rojo; si esto sucede se indica que se ha establecido una conexión, en donde el modem pasa de estado comando a estado data, el cual envía la información que anteriormente fue guardada en el buffer del microcontrolador e indica el APN del proveedor celular que se va a utilizar, la dirección IP y el puerto de conexión en el servidor remoto; si la función de transición es ELSE, pasa a un estado de desconexión, indicando fallas en la conexión, regresando al estado de reposo. Si la conexión es satisfactoria (OK), el microcontrolador empieza a registrar muestras hasta un tamaño de 512 muestras a 1 milisegundo; este es un ciclo que se realiza infinitamente chequeando el estado del pulsador; si en la función de transición encuentra un OK, pasa a un estado de desconexión.

#### **Estado de desconexión**

En este estado el modem realiza el proceso de desconexión en niveles, desconectándose regresivamente a través de los estados; para retornar al estado en reposo; si se ha realizado satisfactoriamente la transmisión pasa a fin de la transmisión.

### **4.5.1 Etapa de transmisión**

En esta etapa se realiza la elección del modem a usar con sus respectivas especificaciones para transmitir la señal procesada anteriormente a través de la red de operador móvil.

**Figura 54.**Etapa de transmisión.

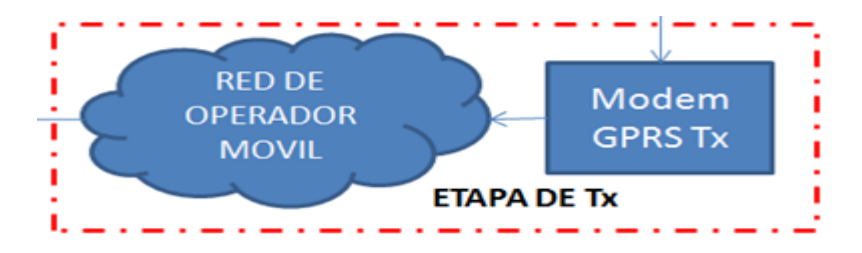

### **Fuente. Autor.**

### **Elección del modem**

A continuación se nombran algunas características que se tuvieron en cuenta a la hora de seleccionar el modem. Como primera medida y no menos importante es el factor económico de los módems en el mercado, como segunda medida se tuvo en cuenta su fácil implementación a la hora de ensamblar el modem en el dispositivo.

En el mercado se encuentran modem de 100 pines a una distancia entre pines demasiadas pequeñas que complica la implementación, con el modem escogido se tiene 46 pines a una distancia lo suficientemente manejable y fácil a la hora de implementar; tuvimos en cuenta el modem terminal Mtx65, el cual es un modem con los estándares de la siemens; que proporciona un excelente rendimiento y fiabilidad de la señal transmitida; sin embargo la difícil adquisición por su alto costo y los conocimiento profundos que se debían tener para su manejo hizo que se desistiera de esta opción.

Otro factor importante que se tuvo en cuenta es que la programación del modem y la transmisión de datos el modem wismo 228 posee embebido, el stack de TCP/IP lo cual facilita la Tx de datos al sitio remoto y por último se tuvo en cuenta las bandas que se maneja a nivel Colombia con los operadores móviles actualmente se utiliza las bandas americanas Quad Band.

Se ha utilizado el WISMO 228 ver **Anexo F** fabricado por Sierra Wireless. Es un módem cuatri-banda que puede operar en las bandas GSM 850, EGSM 900, DCS 1800 y PCS 1900 MHz lo que posibilita su utilización con cualquiera de los operadores que prestan el servicio de telefonía móvil celular en Colombia.

El modem se muestra en la siguiente figura:

A continuación se enumeraran algunas de las características más importantes de WISMO 228 ver **Anexo G.**

### **Dimensiones**

- Largo: 25 mm
- Ancho: 25 mm
- Espesor: 2.8 mm

 $\bullet$  Peso: 3.64 g

### **Características de GSM/GPRS**

- Sección de radio 2 Watts GSM 850 se ejecuta en 3.6 Volts
- Sección de radio 2 Watts EGSM 900 se ejecuta en 3.6 Volts
- Sección de radio 1 Watt DCS 1800 se ejecuta en 3.6 Volts
- Sección de radio 1 Watt PCS 1900 se ejecuta en 3.6 Volts
- Soporta GPRS clase 10
- Conexión serial (UART)
- Control digital: hasta 16 GPIO, 1 PWM, 1 SPI
- Interfaz SIM
- Interfaz análoga: ADC
- Datos por Celular: GSM standard SMS, CSD (circuit), GPRS cl 10 (packet)

#### $\bullet$ **Figura 55**. Arquitectura de Modem WISMO 228

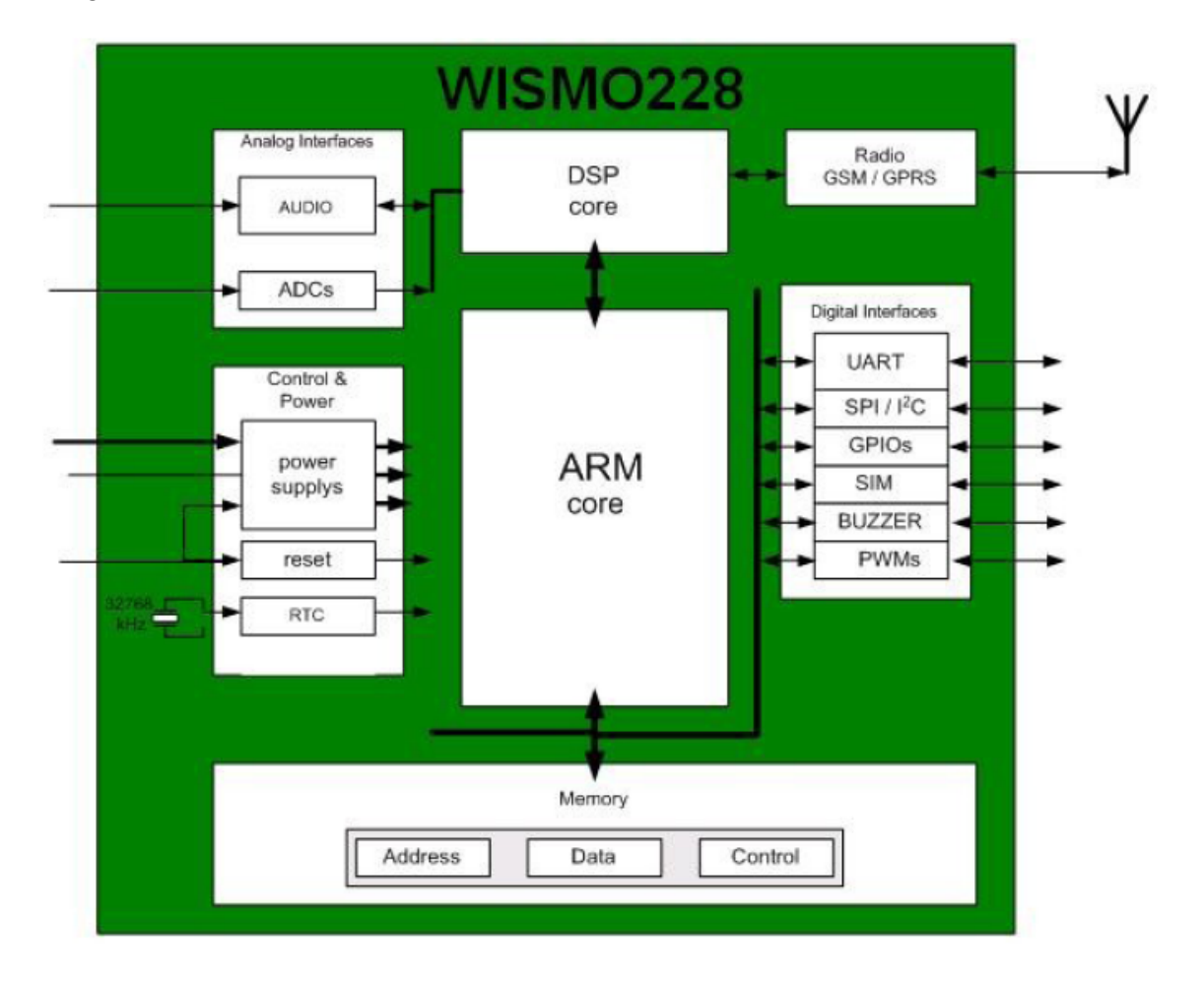

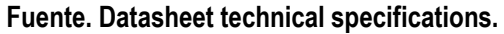

La arquitectura del modem está compuesta por un procesador ARM9, un núcleo DSP (procesador digital de señales) y elementos análogo (como señales de audio, señales I/Q y ADC).

La fuente de alimentación principal es de 1.2V y la fuente de alimentación digital es de 2.8V

Además está compuesto por la siguientes interfaces digitales.

**Tabla 12**. Interfaces Digitales WISMO 228

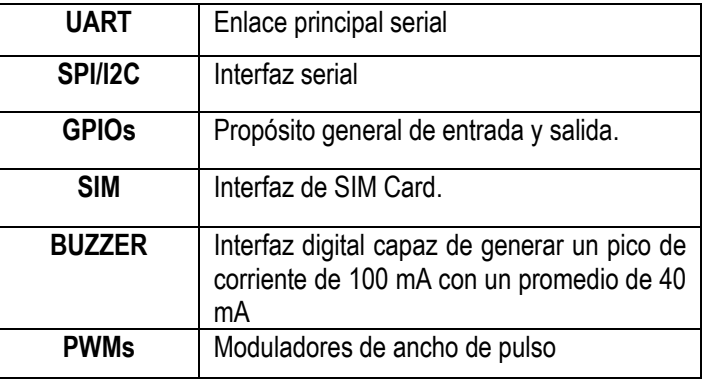

**Fuente.** Wireless Standard Modem. Anexo f.

### **4.5.1.1 Trasmisión**

 $\overline{a}$ 

Según el modem elegido en el prototipo a implementar, el cual se describió anteriormente, este lleva embebido el stack de protocolos del modelo TCP/IP lo cual nos facilita la comunicación al sitio remoto vía GPRS. El modelo TCP/I<sup>51</sup> es un modelo de descripción de protocolos de red el cual está dividido en 4 capas a implementar a la hora de la transmisión de datos.

Los datos son recopilados directamente del musculo recolectando hasta 1024 muestras para ser enviadas en una rata de transmisión de 8 bits por segundo, estas muestras recopiladas se estima en 6 bits dando así un bit de inicio de los datos útiles para la graficación y un bit de finalización de los datos (ver Figura 56) esto con el fin de que el servidor tenga certeza cales son los datos útiles y proceder a interpretación de estos.

Se estimo también un timeout de 3 segundos para la recopilación de las muestras es decir si en 3 segundos si no se alcanza a recopilar toda la cantidad de muestras el dispositivo toma la decisión de enviar los datos para el procesamiento de las señales emitidas por el musculo del paciente.

En la capa de aplicación que son los extremos de la comunicación el PDU son los datos, el cual consta de los bits de los datos útiles, el bit de inicio de datos y el bit de finalización.

Dando así paso a las demás capas del Stack de protocolos TCP/IP.

En el envió de la trama se diseño un sistema que fuera totalmente confiable a la hora de recibir la información del musculo del paciente a su destinatario que en este caso es una persona especializada en el campo de la

<sup>&</sup>lt;sup>51</sup> <http://www.textoscientificos.com/redes/tcp-ip/capas-arquitectura-tcp-ip>

salud por esta razón nuestro dispositivo trabaja bajo el protocolo de transporte TCP que nos brinda esa confiabilidad y fiabilidad de los datos transmitidos siendo que es un protocolo orientado a conexión.

**Figura 56**. Datos Útiles.

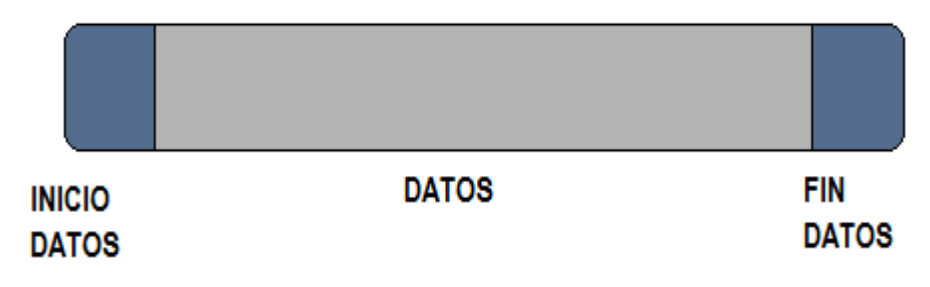

**Fuente. Autor**

Cuando el host de origen que es el prototipo funcional genera los datos se procede a la transmisión, esto va relacionado a un puerto de destino y una dirección IP que se programa vía local en el modem y en la aplicación remota, en el proyecto nos comunicamos con una dirección publica IPv4 de la capa 3 190.146.66.241 con un puerto de destino 1080, este streaming de datos está relacionado a un socket de comunicación 190.146.66.241:1080 que nos brinda la posibilidad de establecimiento de conexión para la trasmisión de los datos. A continuación se visualizara el establecimiento de conexión del host con el servidor remoto.

**Figura 57**. Establecimiento de la conexión

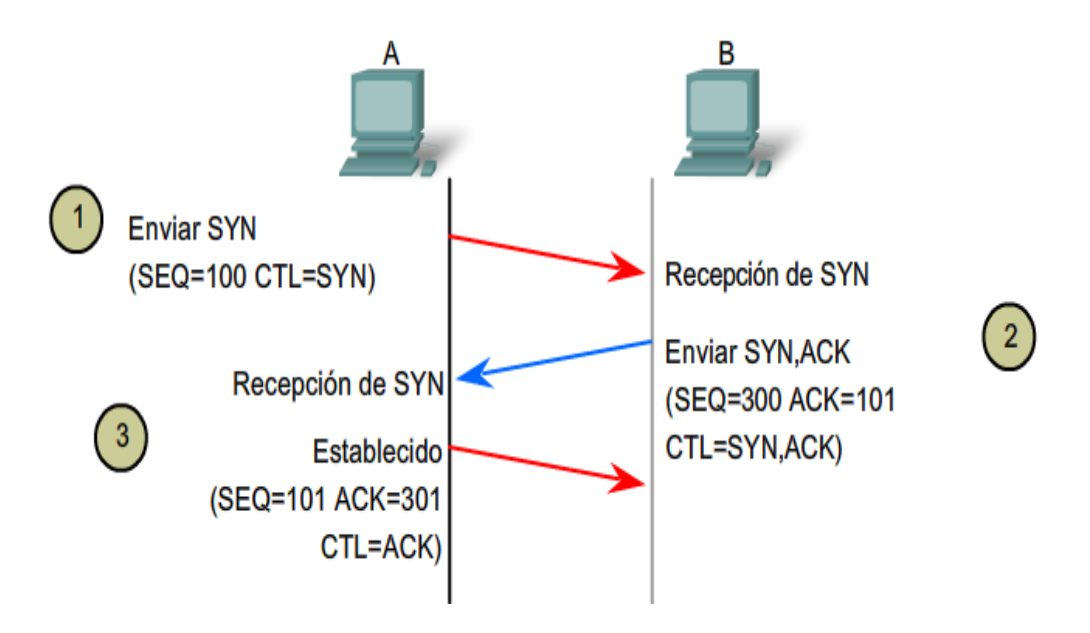

**Fuente CISCO\_CCNA Modulo 1**

- 1. El cliente que inicia la conexión envía un segmento que contiene un valor de secuencia inicial, que actúa como solicitud para el servidor para comenzar una sesión de comunicación (100).
- 2.
- 2. El servidor responde con un segmento que contiene un valor de reconocimiento igual al valor de secuencia recibido más 1 es decir (101), además de su propio valor de secuencia de sincronización que seria (300). El valor es uno mayor que el número de secuencia porque el ACK es siempre el próximo Byte u Octeto esperado. Este valor de reconocimiento permite al cliente unir la respuesta al segmento original que fue enviado al servidor.
- 3. El cliente que inicia la conexión responde con un valor de reconocimiento igual al valor de secuencia que recibió más uno (301). Esto completa el proceso de establecimiento de la conexión y se inicia la trasmisión de datos. Al haber terminado la trasmisión de los datos necesarios del paciente al equipo remoto el prototipo mediante el pulsador procede a la terminación de la trasmisión de datos.

A continuación se visualizara como se procede a la terminación de la conexión.

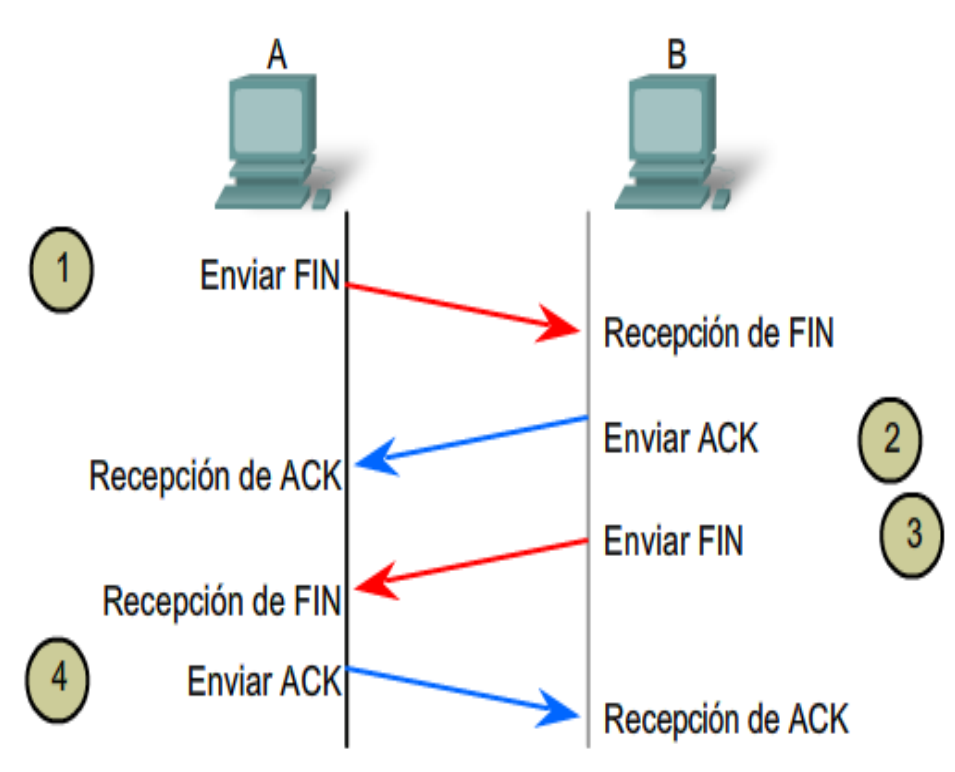

**Figura 58**. Finalización de la conexión

### **Fuente CISCO\_CCNA Modulo 1**

- 1. Cuando el cliente no tiene más datos para enviar al stream, envía un segmento con el señalizador FIN establecido.
- 2. El servidor envía un ACK para acusar recibo de Fin y terminar la sesión del cliente al servidor.
- 3. El servidor envía un FIN al cliente para finalizar la sesión del servidor al cliente.
- 4. El cliente responde con un ACK para dar acuse de recibo de FIN desde el servidor.

Con esto se termina la trasmisión de datos generados desde el prototipo hacia la aplicación desarrollada a continuación.

### **4.5.2 Etapa de recepción**

Se dan las especificaciones correspondientes a la recepción de los datos transmitidos y el programa de visualización.

**Figura 59.** Etapa de Recepcion.

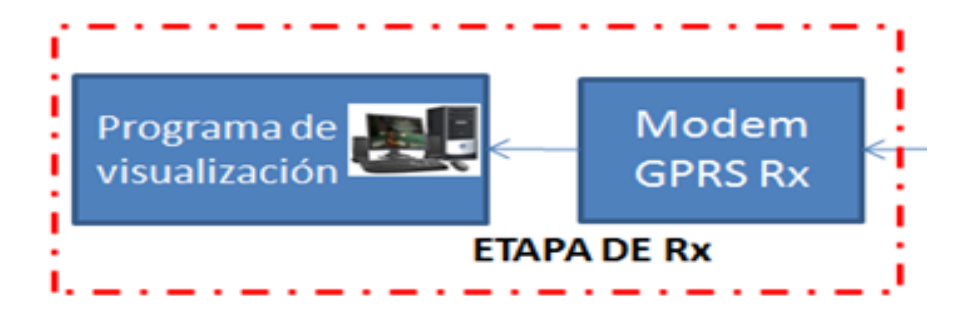

#### **Fuente. Autor.**

En la etapa de recepción de la señal transmitida se realizo una aplicación en C++, teniendo en cuenta las ventajas que presenta el lenguaje; como lo son la difusión que se refiere a que es uno de los lenguajes más utilizados lo cual nos da un fácil acceso a los tutoriales y líneas de código, la versatilidad ya que es un lenguaje de propósito general, la portabilidad lo que nos da ventajas a la hora de la compilación por su estandarización y la eficiencia por su rapidez además de ser un lenguaje robusto posee ventajas en cuanto a su fácil uso del lenguaje.

El aplicativo esta desarrollado en una serie de eventos; los cuales se describirán a lo largo del proyecto. Para esto se plantea un mapa de navegación el cual reflejará la estructura en una representación resumida, con el fin de orientar al usuario acerca de sistema.

#### **4.5.2.1 Mapa de navegación**

En la figura 64, se muestra la estructura de manera general, referente a esta etapa del proyecto, teniendo en cuenta algunas instancias no relevantes del proyecto; están pueden modificarse en el desarrollo del mismo. Los atributos que se podrán ingresar y cambiar en el sistema son solamente de conexión, como el apn, puerto, dirección ip, y se podrá visualizar la señal transmitida en el scope.

### **Figura 60**. Mapa de Navegación

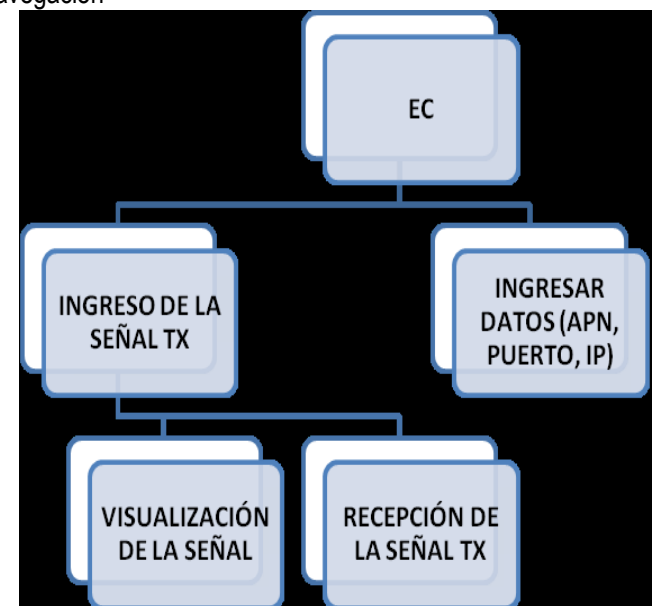

#### **Fuente. Autor**

### **Fases a desarrollar:**

- Diseño del aplicativo de recepción de señales EMG (mediante Sockets, modelo cliente servidor).
- Implementación del aplicativo de recepción y de visualización con las herramientas seleccionadas.

### **4.5.2.2 Modelamiento de Aplicativo UML**

### **Fase De Alistamiento O Planificación:**

Esta fase hace referencia a la especificación de los requisitos previos, para dar inicio a la recepción de la respectiva señal.

### **Planeación:**

Suministrar los datos de recepción.

#### **Requisitos:**

- Almacenar los datos.
- Crear la interfaz de datos.

### **4.5.2.3 Casos de Uso**

Un Diagrama de Casos de Uso muestra la relación entre los actores y los casos de uso del sistema. Representa la funcionalidad que ofrece el sistema en lo que se refiere a su interacción externa. En el diagrama de casos de uso se representa también el sistema como una caja rectangular con el nombre en su interior.

**Figura 61**. Diagrama casos de uso

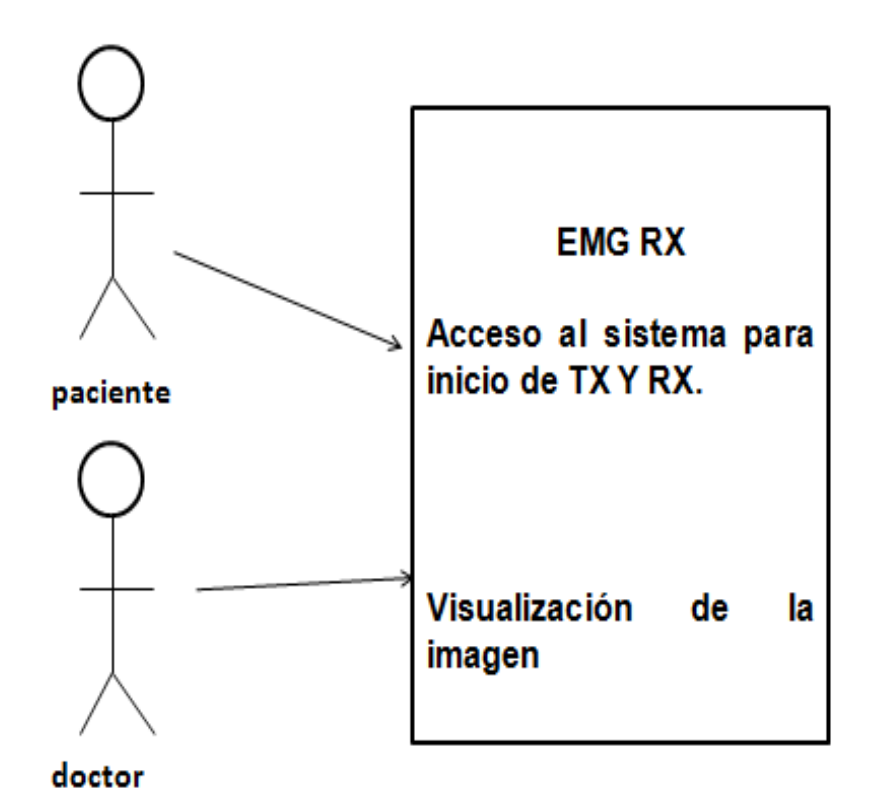

### **Fuente. Autor Caso de uso**

Describe el proceso de forma global y generalizada, y da a entender el grado de complejidad del sistema.

- Caso de uso: Ingresar los datos.
- Actores: Paciente, doctor.
- Tipo: Primario
- Descripción: se ingresan los datos necesarios para iniciar la transmisión y visualización de la imagen.
- Propósito: Recibir la señal transmitida.
- Visión General: El paciente desea hacerse el examen, se realizan los requerimientos previos, se ingresan los datos de transmisión y en el aplicativo se podrá ver la imagen.

## **Eventos**

- 1. Se prepara el sistema para recibir la transmisión.
- 2. Almacenamiento de imagen.
- 3. Visualización de la imagen.
- 4. Salir del sistema.
- 5. Caso de uso real
- 6. Se prepara el sistema para iniciar la recepción.
- 7. Inicio de la transmisión.
- 8. Fin de la recepción.
- 9. Captura de la imagen.
- 10. Visualización de la imagen.
- 11. Salir del sistema.

### **4.5.2.4 Fase de construcción diseño**

En esta fase, se dará a conocer todos los conceptos relacionados con el caso de uso. Se llegara a una buena comprensión del problema mas no a la solución del mismo, ni se hablarla de su implementación. Para ellos se plantea un conjunto de actividades a desarrollar que consisten en actualizar los modelos que se tengan según lo analizado anteriormente. Las actividades a desarrollar son las siguientes:

- 1. Identificación de conceptos.
- 2. Creación de Modelo conceptual (lista de conceptos).
- 3. Identificación de atributos.
- 4. Diagrama de secuencia del sistema.
- 5. Diagrama de estado

### **Lista de conceptos**

- Paciente.
- Validación al sistema.
- Validación de datos para transmisión.
- $\bullet$  Inicio de la transmisión y recepción.
- Fin de la transmisión.
- Almacenamiento y visualización de imagen.
- Fin de recepción.

### **Atributos**

Inicio:

Preparación del sistema.

- Almacenamiento de imágenes: Frecuencia Amplitud
	- Hora.

### **Diagrama de secuencia del sistema**

El diagrama de secuencia muestra la interacción de los conjuntos de objetos para la aplicación, los cuales modelan cada caso de uso.

Este diagrama contiene detalles de implementación del escenario, haciendo una secuencia entre el usuario final (paciente) y el sistema. Teniendo en cuenta los objetos para el desarrollo del sistema.

**Figura 62**. Diagrama de secuencia del sistema

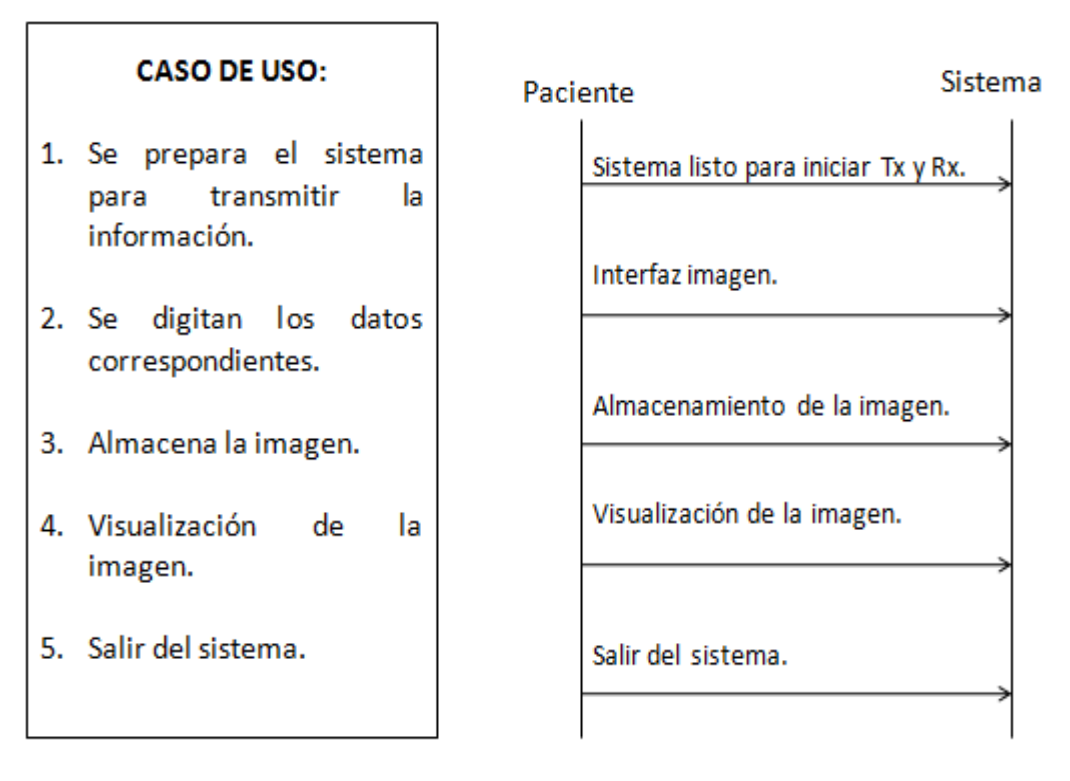

### **Fuente. Autor**

#### **4.5.2.5 Diagrama de estados (eventos)**

El diagrama de estados; permite realizar una explicación del procedimiento de cada uno de los eventos y/o estados; se puede observar en la figura 52.

En el diagrama se puede diferenciar tres estados bases**: Conexión local, Configuración conexión remota y servidor.**

**Conexión local.** Se configura las opciones básicas del puerto serial como son los bits de datos, equivalente a 8 bits y la rata de transmisión que es 9600bps. Al configurar estos parámetros se abre el puerto de comunicación.

**Configuración conexión remota.** En este estado se configura los datos necesarios para transmitir la señal EMG a través del modem; con estos parámetros se establece la conexión del Socket, los cuales son la dirección IP, a transmitir, el APN a utilizar por el operador local y el número de puerto de conexión.

**Servidor.** En el estado del servidor se habilita la opción escuchar la cual está a la espera de la inicialización de datos por parte del cliente; al recibir un 2 en la señal esta indica la inicialización de los datos, los cuales se van almacenando hasta recibir un 3 en la señal que indica el fin de las muestras; para proceder a graficar los datos transmitidos, este es un ciclo infinito hasta que se indica la desconexión de la aplicación.

### Figura 63**. Diagrama de estados**

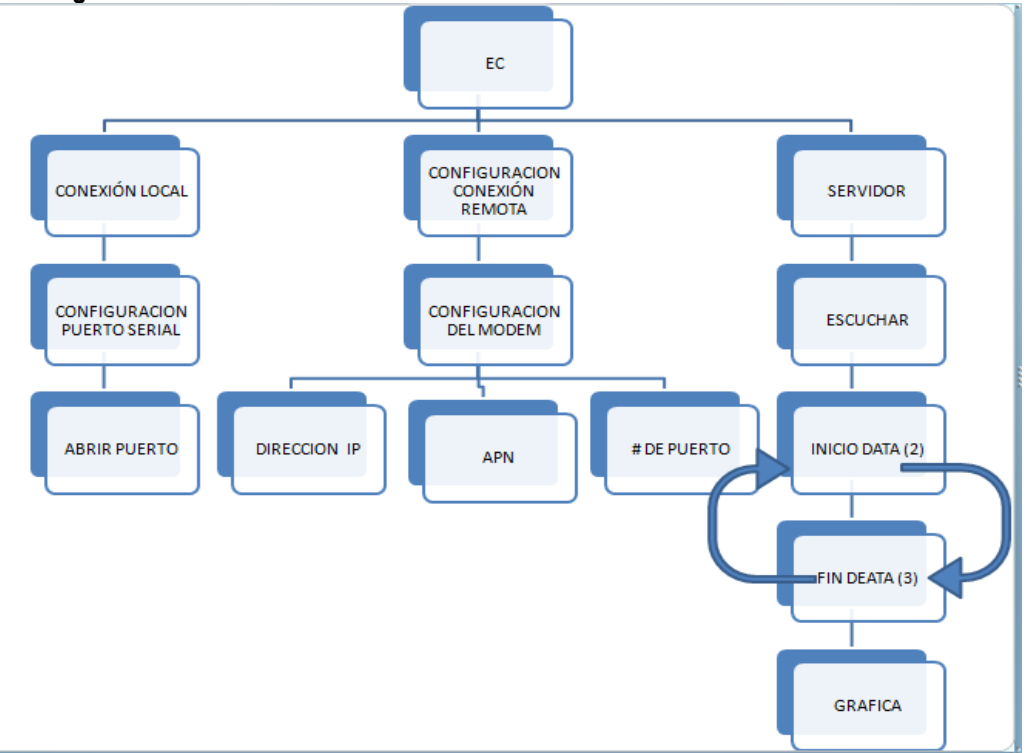

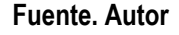

 $\overline{a}$ 

# **4.5.2.6 Adquisición de datos**

La adquisición de datos se hará por medio de sockets. Los sockets son puntos finales de enlaces de comunicaciones entre procesos. Los procesos los tratan como descriptores de archivos, de forma que se pueden intercambiar datos con otros procesos transmitiendo y recibiendo a través de sockets. El tipo de sockets describe la forma en la que se transfiere información a través de ese socket y definen las propiedades de comunicación visibles para la aplicación. Los procesos se comunican solamente entre los sockets del mismo tipo.

**Socket de flujo.** Da un flujo de datos de dos vías, confiable, y sin duplicados sin límites de grabación. El flujo opera en forma parecida a una conversación telefónica. El tipo del socket es SOCK\_STREAM, el cual en el dominio de Internet usa TCP (Transmission Control Protocol).

**Socket de datagrama**. Soporta un flujo de mensajes de dos vías. En un socket de datagrama podría recibir mensajes en diferente orden de la secuencia de la cual los mensajes fueron enviados. Los límites de grabación en los datos son preservados. Los sockets de datagrama operan parecidos a pasar cartas hacia adelante y hacia atrás en el correo. El tipo de socket es SOCK\_DGRAM, el cual en el dominio de internet usa UDP (User Datagram Protocol).

**Sockets Raw52:** son sockets que dan acceso directo a la capa de software de red subyacente o a protocolos de más bajo nivel. Se utilizan sobre todo para la depuración del código de los protocolos.

<sup>&</sup>lt;sup>52</sup> <http://www.itapizaco.edu.mx/paginas/javatut/foufe/prte20/cap20-3.html>

### **Modelo Cliente-Servidor<sup>53</sup>**

 $\overline{a}$ 

El modelo cliente-servidor se puede definir como el desarrollo de sistemas de información en el que las transacciones se dividen en procesos independientes que cooperan entre sí para intercambiar información, servicios o recursos. Se denomina cliente al proceso que inicia el diálogo o solicita los recursos y servidor al proceso que responde a las solicitudes.

En definitiva se trata de un modelo asimétrico de interacción entre procesos que refleja la naturaleza de muchos patrones de comunicación en los que un servidor es un proceso que está en condiciones de ofrecer un servicio alcanzable a través de la red y un cliente es un proceso que necesita un servicio, pide por él y espera una respuesta. Los servidores y clientes corren asincrónicamente y únicamente sincronizan cuando se comunican. En el (Anexo J), se encuentra el código implementado para el Server Socket.

A continuación se hace una breve descripción del código implementado para el programa SERVER SOCKET. Utiliza un objeto de la clase ServerSocket (HServerSocket), que sirve para esperar las conexiones en un puerto determinado, y un objeto de la clase Socket que sirve para gestionar una conexión con el cliente. El código esta dado por eventos, cada vez que en el puerto del servidor aparezca un cliente se atiende e inicia el proceso de eventos. Para atender al usuario se utiliza la primitiva accept () de la clase ServerSocket, que es una rutina que crea un nuevo Socket para atender a un usuario que se ha conectado a ese servidor. Y a través de case se realiza el inicio de la recepción de datos, para culminar con la graficacion a través del case modo Graf.

### **4.5.2.7 Implementación del aplicativo de recepción y de visualización con las herramientas seleccionadas.**

La interfaz grafica de usuario (GUI), es un [programa informático](http://es.wikipedia.org/wiki/Programa_inform%C3%A1tico) que actúa de [interfaz de usuario,](http://es.wikipedia.org/wiki/Interfaz_de_usuario) utilizando un conjunto de imágenes y [objetos gráficos](http://es.wikipedia.org/wiki/Icono) para representar la información y acciones disponibles en la interfaz. Su principal uso, consiste en proporcionar un entorno visual sencillo para permitir la comunicación con el [sistema operativo](http://es.wikipedia.org/wiki/Sistema_operativo) de una máquina o computador. Para el desarrollo se utiliza GUI dentro del aplicativo de IDE; (entorno integrado de desarrollo), es una herramienta para programadores. Esta escrita en Borland  $C++$ 

Para el desarrollo del código o algoritmo del programa de visualización de señales electromiográficas, se debe crear un socket que reciba la señal de la trama a trasmitir, el cual hará la adquisición de la señal.

El software quedara listo para la visualización de las señales electromiográficas adquiridas y previamente tratadas, es posible emular la señal a través de los jumper instalados en el prototipo.

A continuación se puede observar la interfaz grafica creada para la visualización de la señal EMG transmitida.

<sup>&</sup>lt;sup>53</sup> [http://www.textoscientificos.com/redes/tcp-ip/capas-arquitectura-tcp-ip 2007.](http://www.textoscientificos.com/redes/tcp-ip/capas-arquitectura-tcp-ip%202007) Consultado noviembre de 2010.

# **Figura 64**. Aplicación

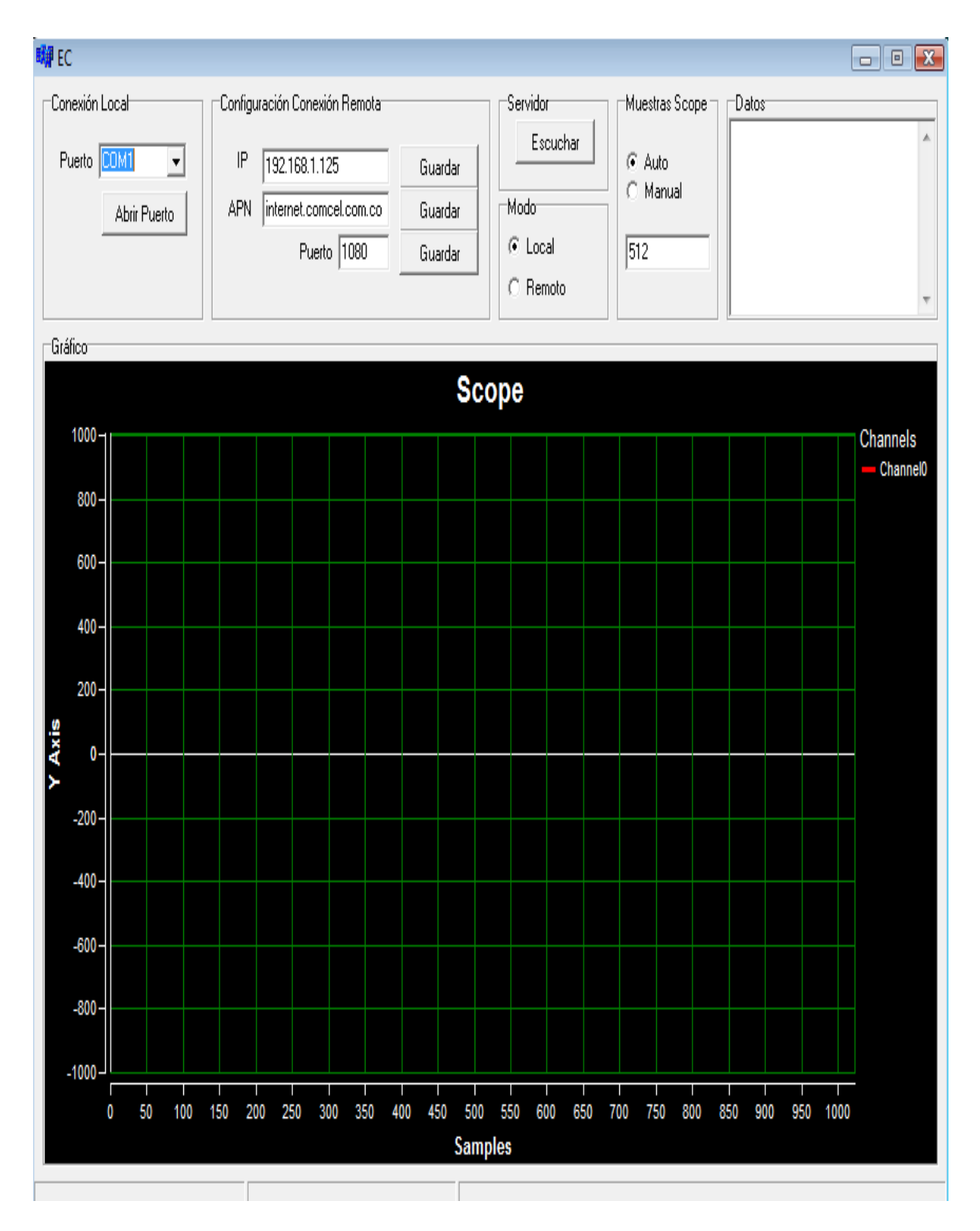

**Fuente. Autor**

# **5 PRUEBAS Y AJUSTES**

En este capítulo desarrollaremos los procedimientos que se tuvieron en cuenta para realizar las pruebas del prototipo y sus correspondientes simulaciones.

## **5.1 METODOLOGÍA DE PRUEBAS**

Las pruebas y ajustes del prototipo se realizan con el fin de obtener unas estadísticas del mismo, teniendo en cuenta los parámetros especificados en el desarrollo del documento, para realizar una verificación del funcionamiento del prototipo, teniendo en cuenta cada una de las etapas del mismo.

 La primera prueba consiste en analizar cada una de las etapas de la adquisición de datos, para conocer si efectivamente el electromiógrafo está tomando y enviando las mismas adecuadamente, esto para descartar o hacer uso de la emulación de la señal, según sean los resultados.

La emulación de la señal es una opción muy posible; ya que podemos obtener un alto índice de ruido en el equipo biomédico o una ganancia muy baja en el mismo; en este orden de ideas el microcontrolador no podrá capturar todos los niveles de la señal; y no sería posible la visualización de esta. Esto se genera debido a los costos elevados de los componentes necesarios para realizar la preamplificación, el filtro y la amplificación; por tal razón se usan componentes de bajo costo.

 En la tercera segunda y tercera prueba respectivamente, se hará una verificación de la etapa de Tx y Rx, en donde se visualizara la señal transmitida a través de comunicación GPRS; es aquí donde veremos que tan factible es tomar las señales electromiográficas a través del electromiógrafo o si es necesario la emulación de la señal.

### **5.1.1 Análisis De La Adquisición De Datos**

### **Pruebas de reclutamiento**

En el documento se puede observar los patrones de reclutamiento; los cuales son tomados en cuenta para la realización de las pruebas y ajustes correspondientes.

Para las pruebas de adquisición de datos, se habilito el puerto RS232, para recepción de datos entre el prototipo – Interface RS232- Recepción. Para hacer pruebas se dejo en modo local; ya que se analizara la adquisición de datos.

### **Prueba 1**

Se realizara la adquisición directamente del usuario, para verificar los niveles de amplificación de dicha seña.

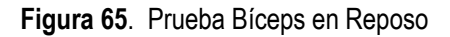

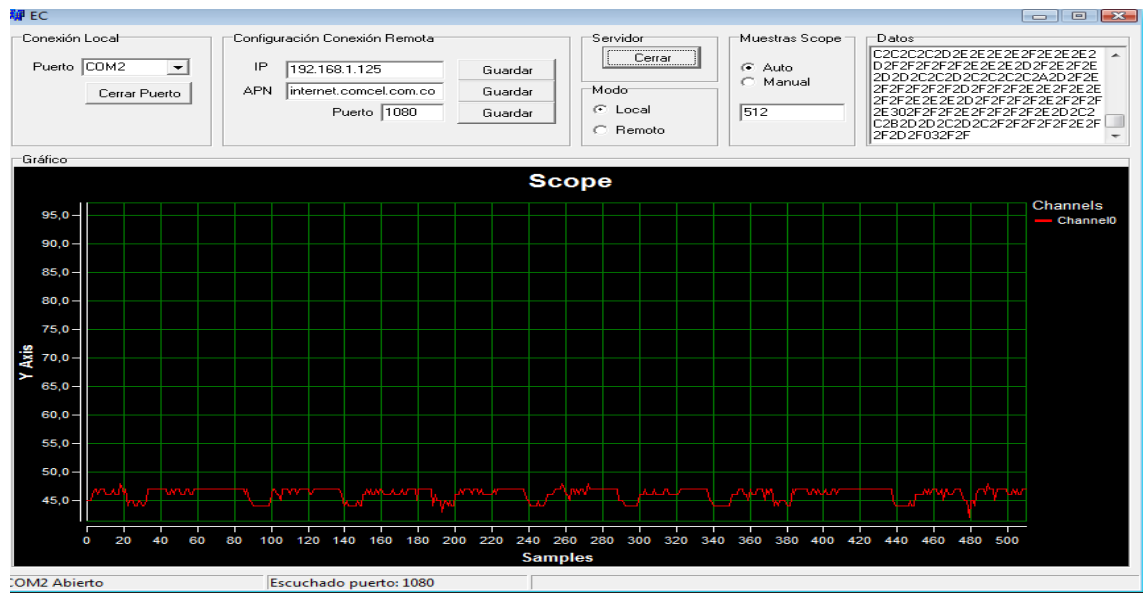

**Fuente. Autor**

Como se ilustra en la figura se evidencia una señal en reposo la cual es la señal eléctrica AC y del ruido que se pueda encontrar en el ambiente. El estado del Bíceps al momento de tomar la muestra es en total relajación como se muestra en la siguiente figura por eso no se evidencia ningún tipo de variación en la señal AC.

**Figura 66**. Estado en reposo bíceps

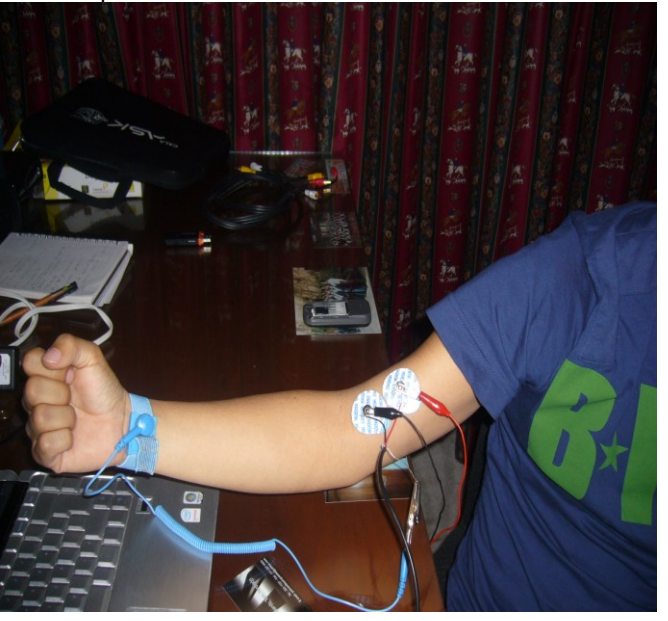

# **Figura 67**. Prueba Bíceps en Contracción

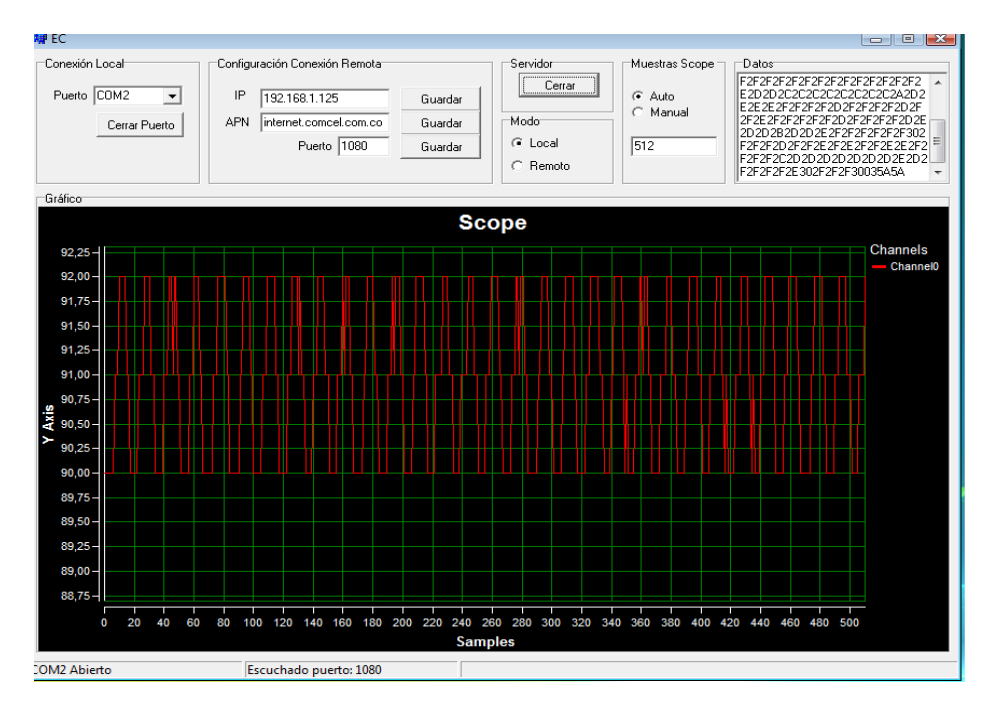

### **Fuente. Autor**

Como se evidencia en esta figura la señal cambia considerablemente a la hora de contraer el musculo puesto produce un cambio de voltaje generando un cambio en la amplitud y en la fase de la señal. Como se puede observar el siguiente figura el musculo esta haciendo el mayor esfuerzo a la hora de tomar la muestra.

**Figura 68**. Estado de contracción bíceps.

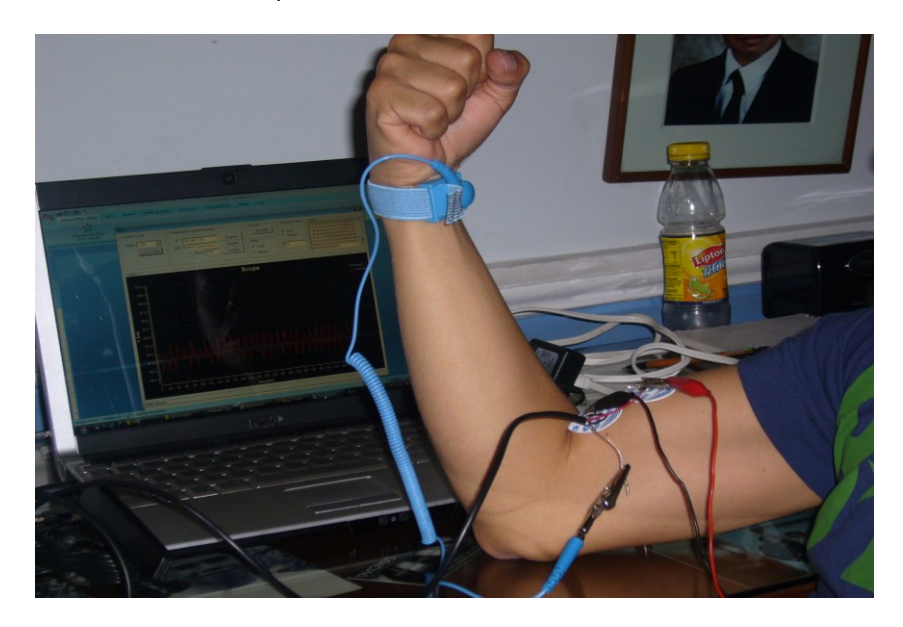

**Prueba 2**

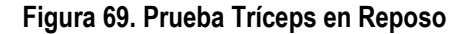

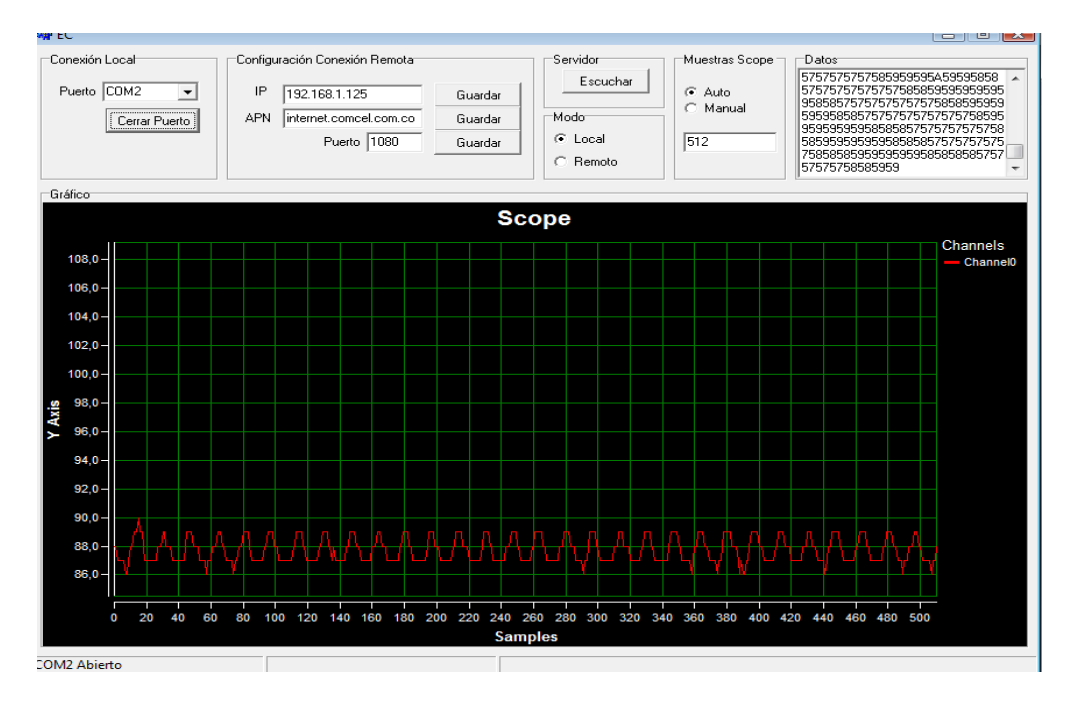

### **Fuente. Autor**

Como se ilustra en la figura se evidencia una señal en reposo la cual es la señal eléctrica AC y del ruido que se pueda encontrar en el ambiente. El estado del Tríceps al momento de tomar la muestra es en total relajación como se muestra en la siguiente figura por eso no se evidencia ningún tipo de variación en la señal AC.

**Figura 70**. Estado en reposo tríceps.

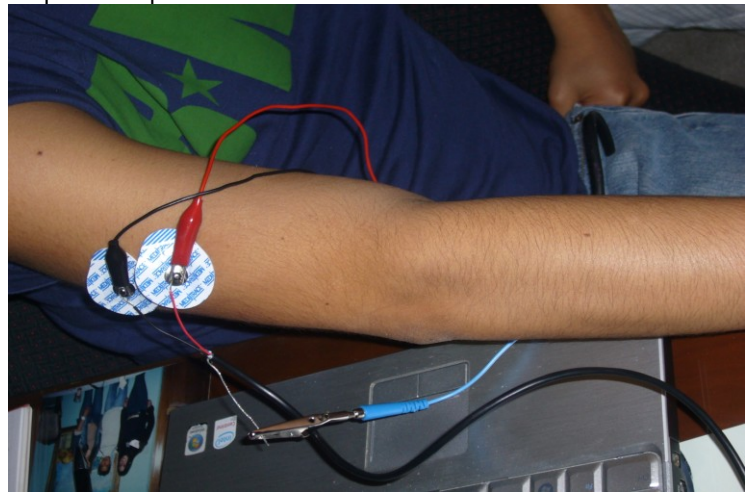

**Figura 71**. Prueba Tríceps en Contracción

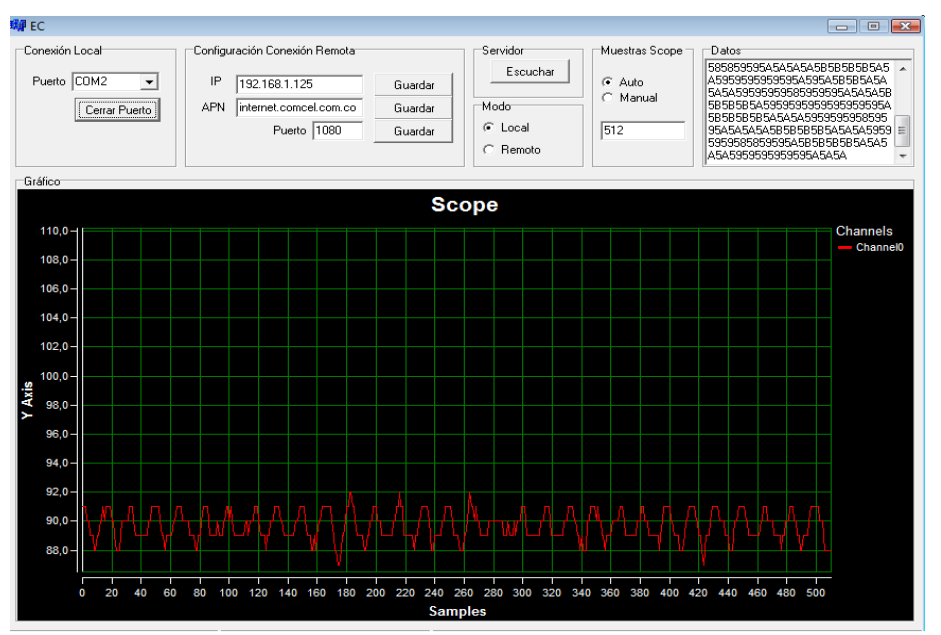

### **Fuente. Autor**

Como se evidencia en esta figura la señal cambia no tan considerablemente como la del Biceps puesto que este musculo especificamente no produce una gran cantidad de voltaje a la hora de contraer el musculo, por esta razon produce un cambio de voltaje muy pequeño generando un cambio minimo pero perceptible en la amplitud y en la fase de la señal. Como se puede observar el siguiente figura el musculo esta haciendo el mayor esfuerzo a la hora de tomar la muestra.

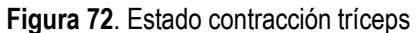

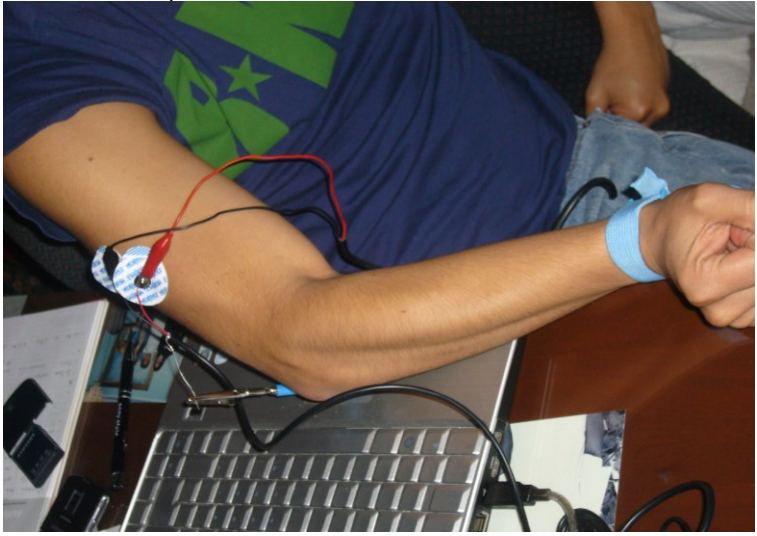

### **5.1.2 Pruebas de Transmisión**

Para las pruebas de transmisión, se realizo una comparación entre las señales transmitidas en modo local y modo remoto; analizando los cambios en cuanto a voltaje y frecuencia. Teniendo en cuenta el nivel de ruido de la señal DC, la cuantificación y la decodificación de la señal; para la correcta transmisión.

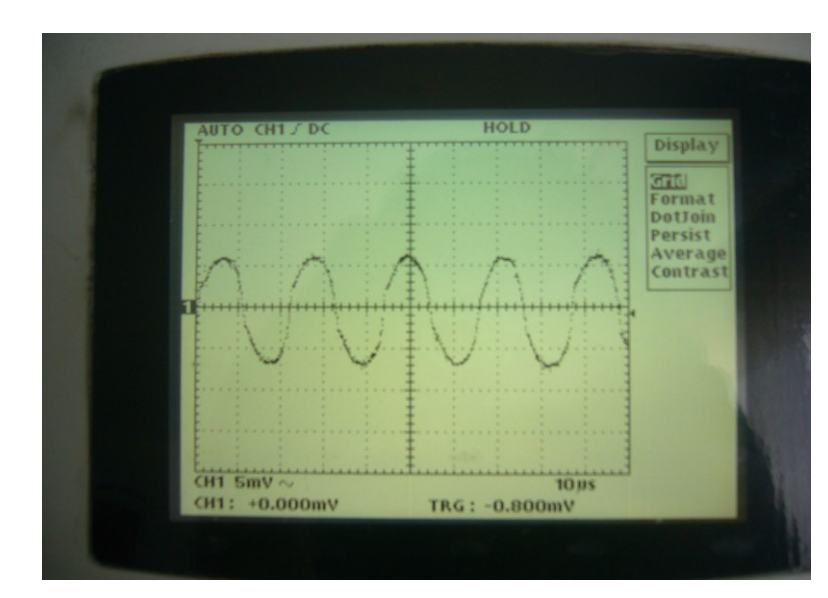

**Figura 73**.Señal sinusoidal de entrada

### **Fuente. Autor**

La señal fue puesta directamente desde el generador de frecuencias, con un voltaje de 0,8mv y una frecuencia de 10 Hz. A partir de esto realizaremos las pruebas del muestro y conversión A/D de la señas.

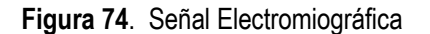

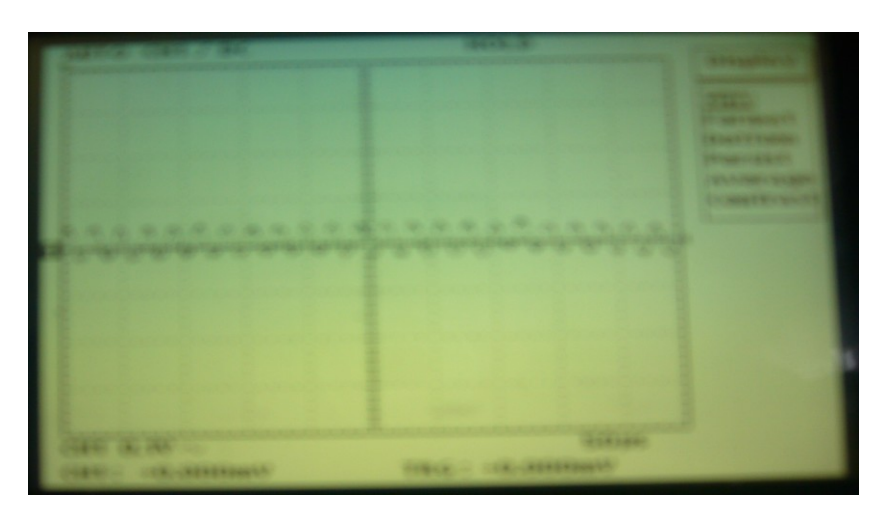

La señal electromiográfica necesita amplificación para que la etapa de procesamiento tome la señal que se está muestreando con los valores de voltajes y frecuencia correctos. Para esto se hizo las pruebas en pre amplificación y amplificación para poder visualizar las señales en modo local y remoto.

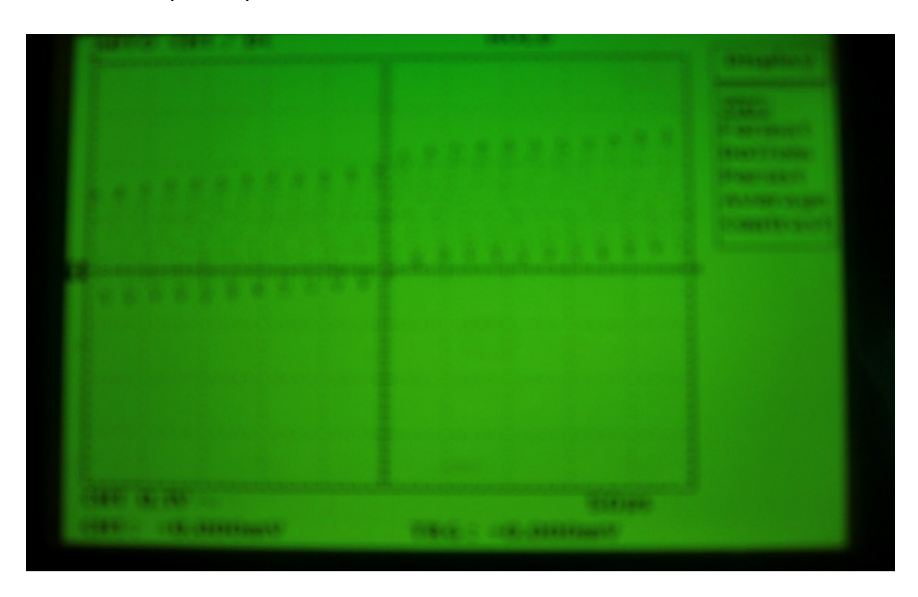

**Figura 75**. Señal de salida pre amplificación

### **Fuente. Autor**

En la etapa de amplificación se comprueba la correcta amplificación de la señal con un mínimo de ruido, lista para pasar a la etapa de amplificación. Con esto se procede a realizar la prueba del conversor análogo digital, para comprobar el nivel de muestreo y cubanización de la señal; lo cual se muestra en la siguiente figura; esta prueba se realiza para obtener la señal electromiográfica real a transmitir.

**Figura 76**. Señal electromiográfica real a transmitir

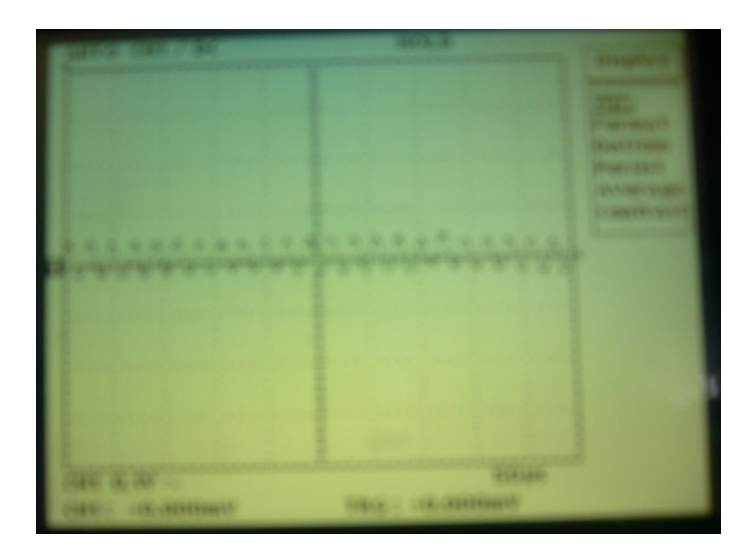
Para finalizar las pruebas de transmisión se analizo las pruebas de transmisión en modo remoto y modo local, transmitiendo una señal electromiográfica real a través de GPRS.

#### **5.1.3 Pruebas de Recepción**

Para obtener los correctos resultados obtenidos en recepción, se debe habilitar el aplicativo en modo remoto, el cual recibe los datos vía GPRS.

#### **Prueba 1**

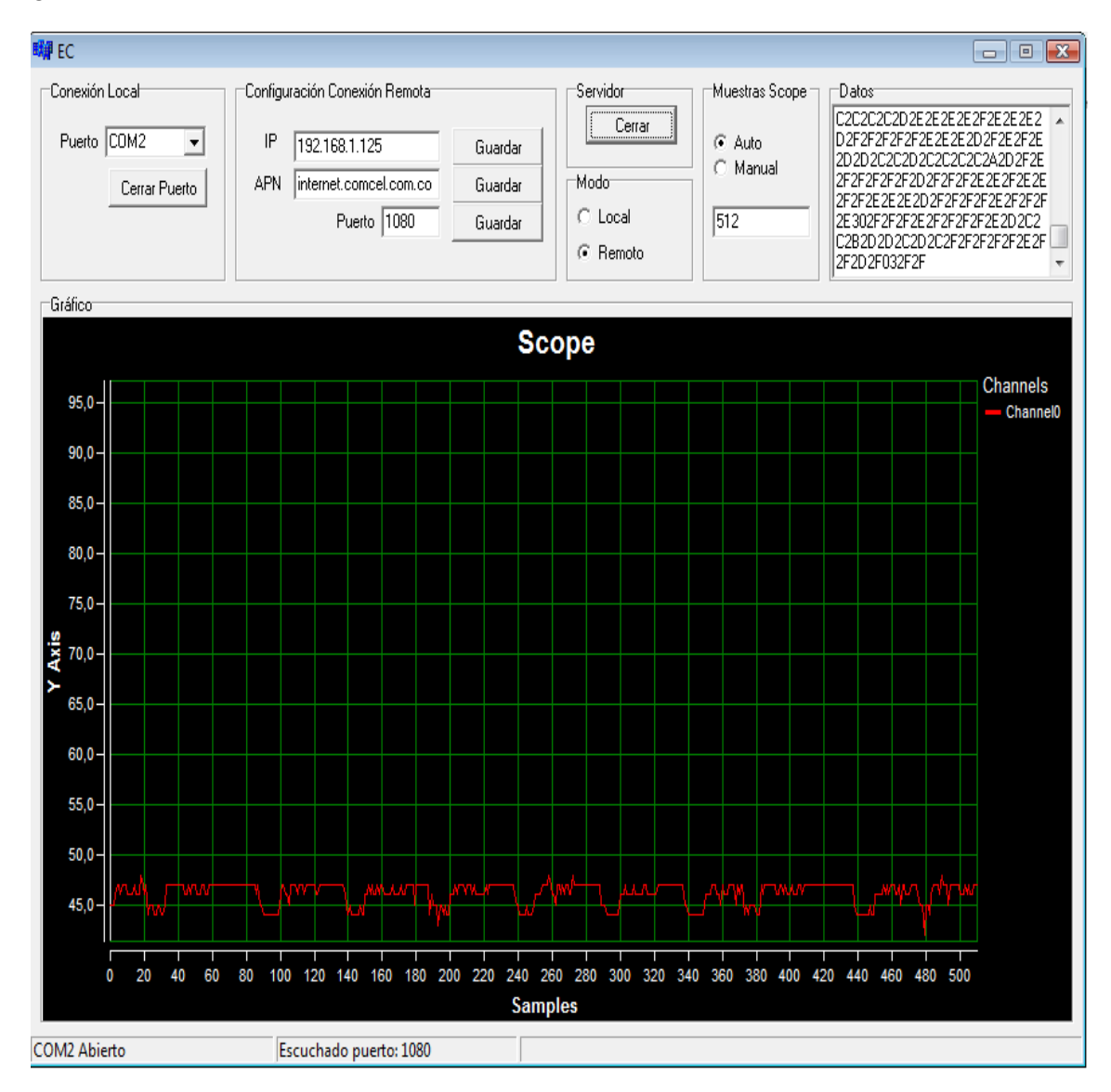

**Figura 77**. Prueba Bíceps en Reposo

**Fuente. Autor**

## **Figura 78**. Prueba Bíceps en Contracción

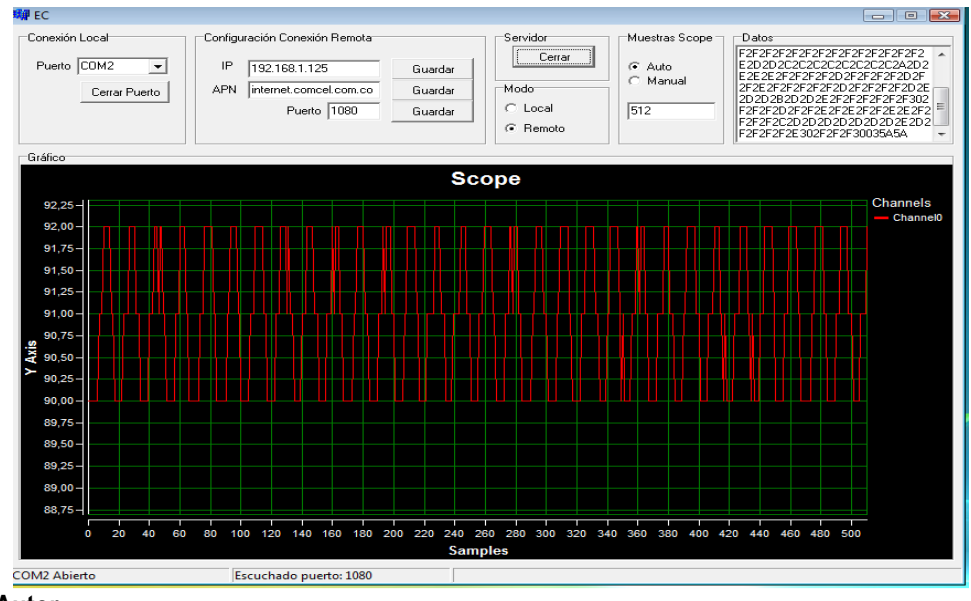

**Fuente. Autor**

**Figura 79**. Prueba Triceps en Reposo

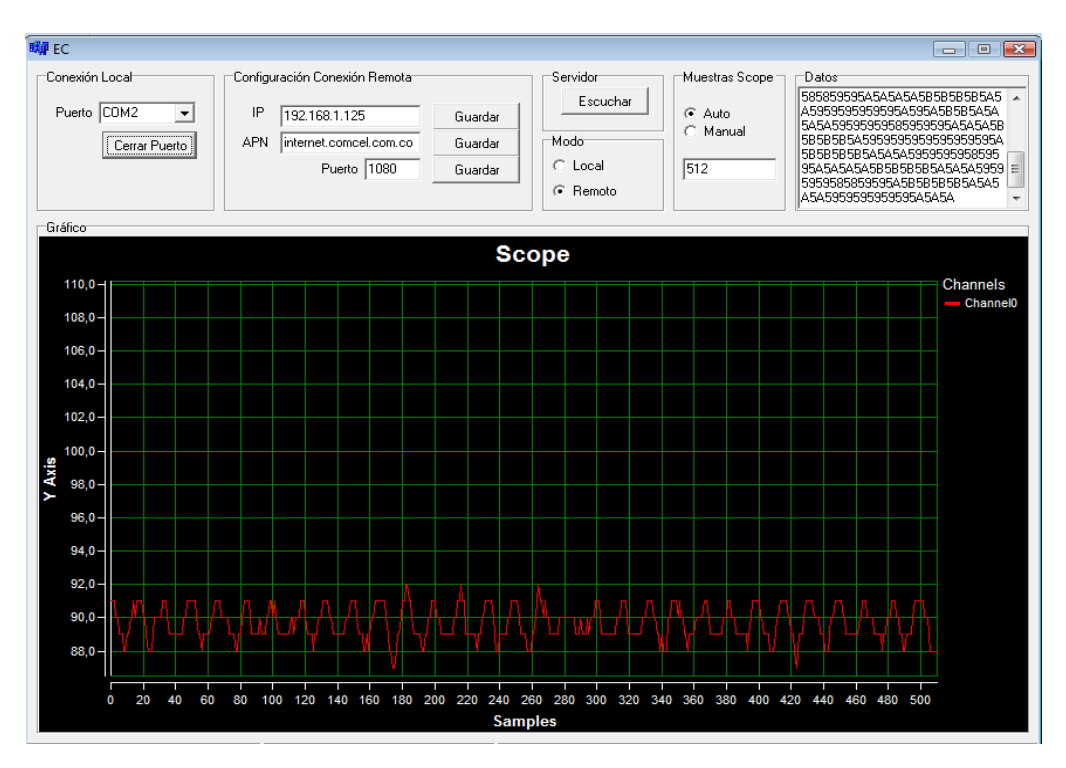

**Fuente. Autor Figura 80**. Prueba Tríceps en contracción

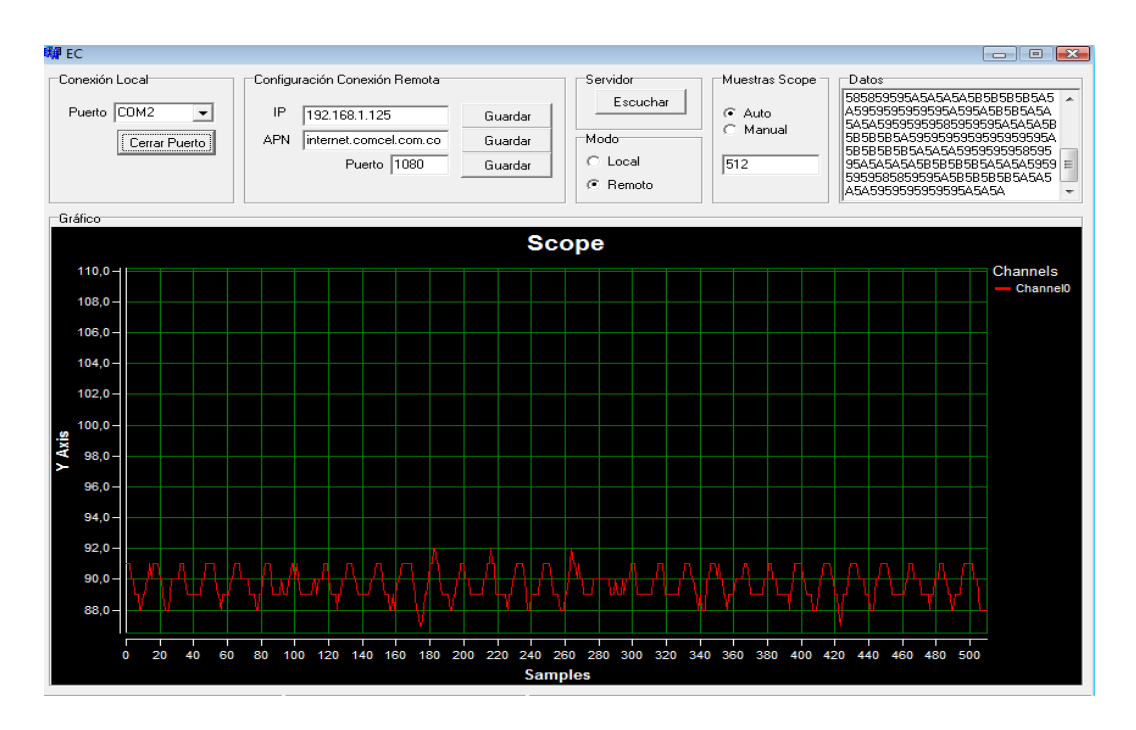

#### **Fuente. Autor**

Los resultados obtenidos en visualización, corresponden correctamente al número de muestras tomadas en la etapa de procesamiento.

De esta manera el sistema queda listo para transmitir 1 señal electromiográfica por medio de la red GPRS, con la debida implementación de la etapa de adquisición de datos.

## **6. CONCLUSIONES**

- El amplificador operacional no amplifica de la misma manera para todo el rango de frecuencias. Conforme la frecuencia de la señal a amplificar aumenta, la capacidad del Amplificador Operacional apara amplificar disminuye.
- Se encontraron algunos problemas en la saturación de los amplificadores debido a que se presenta ruido en la señal, lo cual no permite una adquisición satisfactoria. Para la solucionar este problema es posible emular la señal. Sin embargo el sistema se encuentra listo para trasmitir las señales de un electromiográfico.
- Es grande la presencia de ruido en el electromiógrafo diseñado, debido a esto se realizo cambios en algunas resistencia para aumentar la ganancia, sin embargo la ganancia aumenta en un porcentaje muy bajo, por esta razón se decide dejar luna entrada análoga para la emulación de la señal.
- Se determinaron los requerimientos técnicos de hardware y software para el desarrollo del prototipo funcional, basados en las características de la señal EMG entregada por el electromiógrafo diseñado en su defecto la señal emulada, y el formato de la trama de transmisión.
- Se implemento el sistema de recepción GPRS mediante sockets en recepción permite que la señal se decodifique correctamente y sea optima para que pueda ser visualizada óptimamente.
- Se diseño e implemento el aplicativo de software en lenguaje C++ para la visualización captura, la cual es cargada por un archivo plano donde se guardan los datos.

# **7. RECOMENDACIONES**

- Si se realiza un electromiograma con componentes activos es recomendable utilizar amplificadores de instrumentación con un alto CMRR.
- Un examen de electromiografía debe hacerse por personas que sean expertas en el tema de toma de señales electromiográficas.
- Si se desea estudiar una señal determinada de un musculo determinado se debe realizar con electrodos individuales en las posiciones correctas a la hora de tomar la muestra.
- Se recomienda implementar un multiplexor digital con el microcontrolador para reducir el ruido insertado en el sistema de adquisición de señales, con un multiplexor se puede presentar asimetrías y creación de armónicos.
- A la hora de escoger el operador local para la transmisión de datos por GPRS se recomienda COMCEL o MOVISTAR puesto que TIGO no trabaja bien con el modem seleccionado.
- Este trabajo queda abierto para ser perfeccionado y además para desarrollar nuevas investigaciones a partir de él ya que tienen un gran campo de acción en el campo de la Telemedicina.

# **8. BIBLIOGRAFÍA**

- 1. I. Blanco. "Compresión y transmisión de imágenes médicas sobre IP", Trabajo de grado, Universidad Nacional de Colombia –Sede Manizales, 2004 –Aplicación software "Telemedicina y Tele radiología".
- 2. J. M. Quero, *Member, IEEE*, M. M. Elena, J. A. Segovia, C. L. Tarrida, "CardioSmart: Sistema Inteligente de Monitorización Cardiológica Empleando GPRS", Revista IEEE América Latina, vol. 3, 2005.
- 3. Yücel K., Mehmet K., "EMG Signal Classification Using Wavelet Transform and Fuzzy Clustering Algorithms". Istanbul Technical University, Faculty of Electrical and Electronics Engineering, Department of Electronics and Communication Engineering,
- 4. Winter DA, Yack HJ. EMG profiles during normal human wal king: stride to stride and inter subject variab-ility. Elecfroencepha\_kt g rap hv and cI ini ca I neu r op hys i oI o9 1,. 19 g7; 6i : 402\_a n.
- 5. COUGHLIN, Robert F, Amplificadores operacionales y 4circuitos integrados lineales. México Ed. PRENTICE Hall Hispanoamericana [1996]. Pág. 1-402.
- 6. RASHID H, MUHAMAD; Análisis de circuitos mioelectronicos: Análisis y diseño; pág. 5.
- 7. [Fabio Salinas Durán,](http://www.google.com.co/search?hl=es&tbo=p&tbm=bks&q=inauthor:%22Fabio+Salinas+Dur%C3%A1n%22) [Luz Helena Lugo Agudel.](http://www.google.com.co/search?hl=es&tbo=p&tbm=bks&q=inauthor:%22Luz+Helena+Lugo+Agudelo%22) Rehabilitación Neurofisiológica[. Ricardo Restrepo](http://www.google.com.co/search?hl=es&tbo=p&tbm=bks&q=inauthor:%22Ricardo+Restrepo+Arbel%C3%A1ez+%E2%80%94editores%E2%80%94%22)  [Arbeláez Editores\[](http://www.google.com.co/search?hl=es&tbo=p&tbm=bks&q=inauthor:%22Ricardo+Restrepo+Arbel%C3%A1ez+%E2%80%94editores%E2%80%94%22)2008]. Pág. 101 – 108.
- 8. Emily Tatiana Moreno Giraldo, Martha Catalina Galindo Cárdenas; Prototipo Funcional de un Sistema de Transmisión de Señales EEG (electroencefalográficas) Utilizando Telefonía Móvil Celular. Universidad San Buenaventura Colombia, Bogotá. 2007
- 9. N.S Padhye. Múltiple timescale statistical filters for corrupt RR-series. Engineering in Medicine and Biology Society, 25th Annual International Conference, Cancun, Mexico, Septiembre 17-21, 2003.

#### **9. PAGINAS CONSULTADAS**

**Dany Ayala Hinojos.** Tecnología y ciencia. [Miembros biónicos, de la ficción a lo real.](http://www.ecuadorciencia.org/articulos.asp?id=3657) Agosto 2009. [www.ecuadorciencia.org](http://www.ecuadorciencia.org/)

**Dsp Managers group**. Monitoring Managed service. [www.dspglobal.com](http://www.dspglobal.com/)

**Edgar Lopategui Corsino.** ESTRUCTURA Y FUNCIÓN BÁSICA DEL SISTEMA MUSCULAR. Universidad Interamericana de PR - Metro, División de Educ. Dept. de Educación Física, PO Box 191293, San Juan, PR 00919-1293. [www.saludmed.com/CsEjerci/FisioEje/Muscular.html](http://www.saludmed.com/CsEjerci/FisioEje/Muscular.html)

**Prof. R. Merletti,** *Torino – Italy,* **Prof. dr. G. Rau and Dr. C. Disselhorst-Klug,** *Aachen – Germany***, Prof. dr. ir. D.F. Stegeman ,** *Nijmegen - the Netherlands***, Dr. G.M. Hägg,** *Solna - Sweden*―Recommendaciones para la ubicacion de electrodos". [www.seniam.org](http://www.seniam.org/)

**GRUPO TC.** TCP/IP Modelo OSI.2008. <http://www.textoscientificos.com/redes/tcp-ip/capas-arquitectura-tcp-ip>

**Radióptica.** Tecnologías inalámbricas, redes ópticas y sistemas radio-fibra. [www.radioptica.com](http://www.radioptica.com/)

**David Howard.** [Kontron nanoETXexpress-TT Atom E6xx COM Express Type 10 module announced.](http://www.dpie.com/etx/kontron-nanoetxexpress-tt.html) 2009. <http://www.dpie.com/pcmcia/rs232.html>

**Jhon Jewett Comunicación** cliente servidor socket. 2010. <http://www.mitecnologico.com/Main/ComunicacionClienteServidorSockets>

**Hugo Herley Malaver, Carlos Andrés Lozano.** Prototipo Funcional de un Sistema de Transmisión de Señales Electrocardiográficas (ECG) utilizando Tecnología Móvil. [www.revistaesalud.com](http://www.revistaesalud.com/)

EMG Signal Classification Using Wavelet Transform and Fuzzy Clustering Algorithms. Artículo de la revista de la Universidad Nacional. 2005. [www.revistas.unal.edu.co/index.php/avances/article](http://www.revistas.unal.edu.co/index.php/avances/article)

#### **10. GLOSARIO**

**APN:** Access Point Name es el nombre de un punto de acceso para GPRS que debe configurarse en el teléfono móvil para que pueda acceder a Internet.

- Un punto de acceso es:
- Una dirección IP a la cual un móvil se puede conectar
- Un punto de configuración que es usado para esa conexión
- Una opción particular que se configura en un teléfono móvil
- Los APN pueden ser variados. Son usados en redes tanto públicas como privadas.

**BUFFER:** En [informática,](http://es.wikipedia.org/wiki/Inform%C3%A1tica) un **[buffer de datos](http://es.wikipedia.org/wiki/Buffer_de_datos)** es una ubicación de la memoria en una [computadora](http://es.wikipedia.org/wiki/Computadora) o en un instrumento digital reservada para el almacenamiento temporal de información digital, mientras que está esperando ser procesada. Por ejemplo, un analizador TRF tendrá uno o varios buffers de entrada, donde se guardan las palabras digitales que representan las muestras de la señal de entrada. El [Z-Buffer](http://es.wikipedia.org/wiki/Z-Buffer) es el usado para el renderizado de imágenes 3D.

**CMRR:** razón de rechazo al modo común, La CMRR es una medida del rechazo que ofrece la configuración a la entrada de voltaje común.

**COMANDOS AT:** Los Comandos AT los caracteres AT (*attention command*) hacen referencia a un comando para llamar la atención y decirle al módem Modem*Modulator-Demodulator* Es un dispositivo que convierte las señales analógicas en digitales y viceversa para la transmisión sobre líneas telefónicas análogas. integrado que comandos seguir. son un conjunto de comandos necesarios para el control del módem integrado del teléfono. Ya sea para control infrarrojo, inalámbrico por cable.

Los Comandos AT deben ser usados a grandes rasgos para el desarrollo de nuevos software de comunicaciones y ajustar propiedades avanzadas del teléfono. Esto lo podemos desglosar de la siguiente forma:

- Configurar el teléfono para una conexión inalámbrica, a través de infrarrojos o por el sistema de bus o cable.
- Configurar el módem interno del teléfono para una conexión inalámbrica, a través de infrarrojos o por el sistema de bus o cable.
- Solicitar información sobre la configuración actual o estado operativo del teléfono o módem.
- Probar la disponibilidad del teléfono o módem.
- Solicitar el rango valido de parámetros aceptados y cuando éstos son aplicables.

**CONMUTACIÓN POR CIRCUITOS**: establecen un circuito dedicado entre las estaciones que se comunican.

**CONMUTACIÓN POR PAQUETES:** tienen nodos de concentración que regulan el tráfico de datos.

**ELECTRODO**: Es un elemento conductor que permite la adquisición de señales EEG. Se pueden utilizar varios tipos: de aguja, autoadhesivos (para periodos prolongados) o de copa de oro o plata (para periodos prolongados).

**ELECTROMIOGRAFÍA**: consiste en un estudio [neurofisiológico](http://es.wikipedia.org/wiki/Neurofisiolog%C3%ADa_cl%C3%ADnica) de la actividad bioeléctric[a muscular.](http://es.wikipedia.org/wiki/M%C3%BAsculo) **EMGS:** La electromiografía de superficie registra una señal que es la suma de las potencias de acciones que

ocurren dentro de su alcance de medida. Dependiendo del tipo de fibra y de la velocidad de contracción, algunos potenciales de acción ocurren mucho más rápidamente. El impulso nervioso por medio de la despolarización puede llevar algún tiempo antes que atinja el área de alcances de los electrodos debido a la extensión de las fibras nerviosa y del músculo (Stern 1980).

**FEC (***Forward Error Correction***): es** un tipo de mecanismo de corrección de errores que permite su corrección en el receptor sin retransmisión de la información original. Se utiliza en sistemas sin retorno o sistemas en tiempo real donde no se puede esperar a la retransmisión para mostrar los datos. Este mecanismo de corrección de errores se utiliza por ejemplo, en las comunicaciones vía satélite, en las grabadoras de DVD y CD o en las emisiones de TDT para terminales móviles (estándar DVBH), concretamente en este último caso se trata de un tipo especial de FEC, el denominado MPE-FEC.

**GANANCIA:** La ganancia es la cantidad de veces que se amplifica la señal de la entrada (aumenta su tamaño).

**GSM (GLOBAL SYSTEM MOBILE COMMUNICATIONS):** Es un sistema digital de telecomunicaciones principalmente usado para telefonía móvil. Sistema desarrollado en Europa que permite la transmisión de voz y datos.

**INTERFAZ GRAFICA:** conocida también como GUI (del [inglés](http://es.wikipedia.org/wiki/Idioma_ingl%C3%A9s) *graphical user interface*) es un [programa](http://es.wikipedia.org/wiki/Programa_inform%C3%A1tico)  [informático](http://es.wikipedia.org/wiki/Programa_inform%C3%A1tico) que actúa de [interfaz de usuario,](http://es.wikipedia.org/wiki/Interfaz_de_usuario) utilizando un conjunto de imágenes y [objetos gráficos](http://es.wikipedia.org/wiki/Icono) para representar la información y acciones disponibles en la interfaz. Su principal uso, consiste en proporcionar un entorno visual sencillo para permitir la comunicación con e[l sistema operativo](http://es.wikipedia.org/wiki/Sistema_operativo) de una máquina o computador.

**IPV4:** Establece el direccionamiento lógico de una red con el objetivo de que dos o más computadores puedan establecer el proceso de comunicación. Cuando el protocolo IPv4 comenzó a estandarizarse, el esquema de direccionamiento estaba basado en un registro fuente y en un registro destino de 32 bit. Cada uno de estos registros está dividido en 3 campos, a saber: clase, red y host. La función del campo clase es clasificar a una dirección IP fuente y/o destino. La función del campo red es determinar a la red que pertenece un host "computador" destino y/o fuente. Y el campo host "computador" tiene como función determinar a la computadora destino o fuente que pertenece a una red. El conjunto de estos tres campos se conoce con el nombre de dirección IP.

**M2M:** El concepto M2M hace referencia a Machine To Machine y se define como el intercambio de información entre dos máquinas remotas. Llevado al mundo de las telecomunicaciones móviles, comprende la gestión remota desde un servidor de todas las máquinas interconectadas de forma inalámbrica, utilizando diferentes tecnologías móviles (HSDPA, UMTS, GPRS o SMS).

**PUERTO:** es una forma genérica de denominar a una [interfaz](http://es.wikipedia.org/wiki/Interfaz) a través de la cual los diferentes tipos de [datos](http://es.wikipedia.org/wiki/Dato) se pueden enviar y recibir. Dicha interfaz puede ser de tipo físico, o puede ser a nivel de [software](http://es.wikipedia.org/wiki/Software) (por ejemplo, los puertos que permiten la transmisión de datos entre diferentes [ordenadores\)](http://es.wikipedia.org/wiki/Ordenador) (ver [más abajo](http://es.wikipedia.org/wiki/Puerto_(inform%C3%A1tica)#Puerto_de_red) para más detalles), en cuyo caso se usa frecuentemente el término puerto lógico.

**SEVER:** es una [computadora](http://es.wikipedia.org/wiki/Computadora) que, formando parte de una red, provee servicios a otras computadoras denominadas [clientes](http://es.wikipedia.org/wiki/Cliente_(inform%C3%A1tica))[.1](http://es.wikipedia.org/wiki/Servidor#cite_note-0)

**TCP/IP:** un conjunto de [protocolos.](http://es.kioskea.net/contents/internet/protocol.php3) La sigla TCP/IP significa "Protocolo de control de transmisión/Protocolo de Internet" y se pronuncia "T-C-P-I-P". Proviene de los nombres de dos protocolos importantes del conjunto de protocolos, es decir, del protocolo [TCP](http://es.kioskea.net/contents/internet/tcp.php3) y del protocol[o IP.](http://es.kioskea.net/contents/internet/ip.php3)

En algunos aspectos, TCP/IP representa todas las reglas de comunicación para Internet y se basa en la noción de dirección IP, es decir, en la idea de brindar una [dirección IP](http://es.kioskea.net/contents/internet/ip.php3) a cada equipo de la red para poder enrutar paquetes de datos. Debido a que el conjunto de protocolos TCP/IP originalmente se creó [con fines](http://es.kioskea.net/contents/histoire/internet.php3)  [militares,](http://es.kioskea.net/contents/histoire/internet.php3) está diseñado para cumplir con una cierta cantidad de criterios, entre ellos:

- [Dividir mensajes en paquetes;](http://es.kioskea.net/contents/internet/protip.php3)
- [Usar un sistema de direcciones;](http://es.kioskea.net/contents/internet/ip.php3)
- **[Enrutar datos por la red;](http://es.kioskea.net/contents/internet/routage.php3)**
- [Detectar errores en las transmisiones de datos.](http://es.kioskea.net/contents/internet/icmp.php3)

También se suele denominar con la palabra servidor a:

- Una aplicación informática o programa que realiza algunas tareas en beneficio de otras aplicaciones llamadas [clientes.](http://es.wikipedia.org/wiki/Cliente_(inform%C3%A1tica)) Algunos servicios habituales son los servicios de archivos, que permiten a los usuarios almacenar y acceder a los archivos de una computadora y los servicios de aplicaciones, que realizan tareas en beneficio directo del usuario final. Este es el significado original del término. Es posible que un ordenador cumpla simultáneamente las funciones de cliente y de servidor.
- Una [computadora](http://es.wikipedia.org/wiki/Computadora) en la que se ejecuta un programa que realiza alguna tarea en beneficio de otras aplicaciones llamadas clientes, tanto si se trata de un [ordenador central](http://es.wikipedia.org/wiki/Ordenador_central) (*mainframe*), un [miniordenador,](http://es.wikipedia.org/wiki/Miniordenador) un [ordenador personal,](http://es.wikipedia.org/wiki/Ordenador_personal) una [PDA](http://es.wikipedia.org/wiki/PDA) o un [sistema embebido;](http://es.wikipedia.org/wiki/Sistema_embebido) sin embargo, hay computadoras destinadas únicamente a proveer los servicios de estos programas: estos son los servidores por antonomasia.

**REDES COMPARTIDAS**: por la cantidad de usuarios comparten todos los recursos de transmisión. Son usadas en redes de conmutación de paquetes y conmutación de circuitos.

**REDES DEDICADAS:** son aquellas que por seguridad o por velocidad conectan dos o más puntos en la red de forma exclusiva. Se pueden usar para redes multipunto o punto a punto**.**

**SOCKET:** (enchufe), es un método para la comunicación entre un programa del cliente y un programa del servidor en una red. Un socket se define como el punto final en una conexión. Los sockets se crean y se utilizan con un sistema de peticiones o de *llamadas de función* a veces llamados interfaz de programación de aplicación de sockets (API, application programming interface).

**SPI: (***Serial Peripheral Interface*) es un estándar de comunicaciones, usado principalmente para la transferencia de información entre circuitos integrados en equipos electrónicos. El bus de interface de periféricos serie o bus SPI es un estándar para controlar casi cualquier electrónica digital que acepte un flujo de bits serie regulado por un reloj Incluye una línea de reloj, dato entrante, dato saliente y un pin de *chip select*, que conecta o desconecta la operación del dispositivo con el que uno desea comunicarse.

# . **11 ANEXOS**

*ANEXO A: Design of an Electrical Prosthetic Gripper using EMG.*

*ANEXO B: AD620.*

*ANEXO C: TL074.*

*ANEXO D: LMF100.*

*ANEXO E: CodeWarrior.*

*ANEXO F: Wireless Standard Modem.*

*ANEXO G: Product Technical Specifications.*

*ANEXO H: AT Command Manual*

*ANEXO I: Circuito*

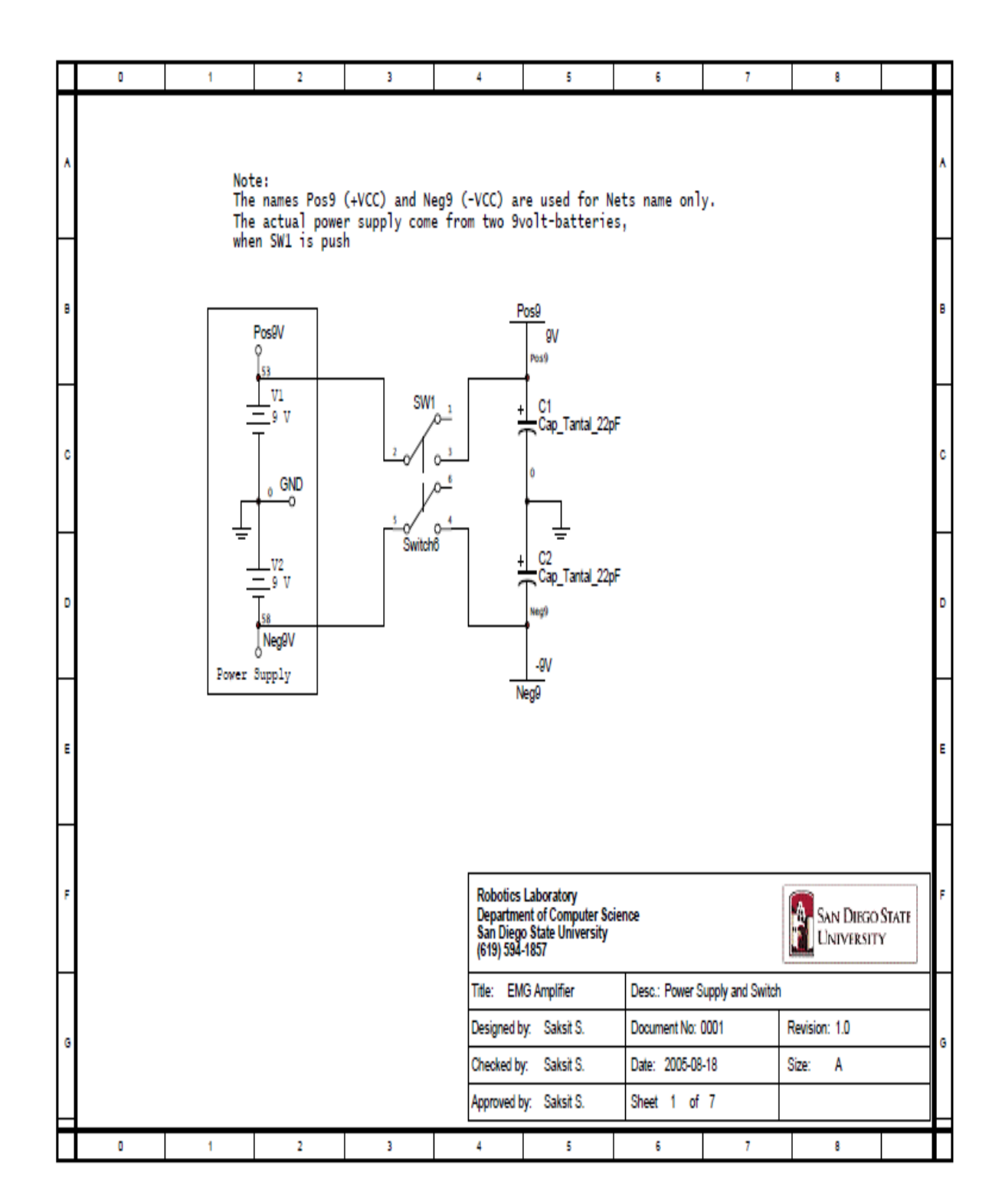

**ANEXO A: Design of an Electrical Prosthetic Gripper using EMG***.*

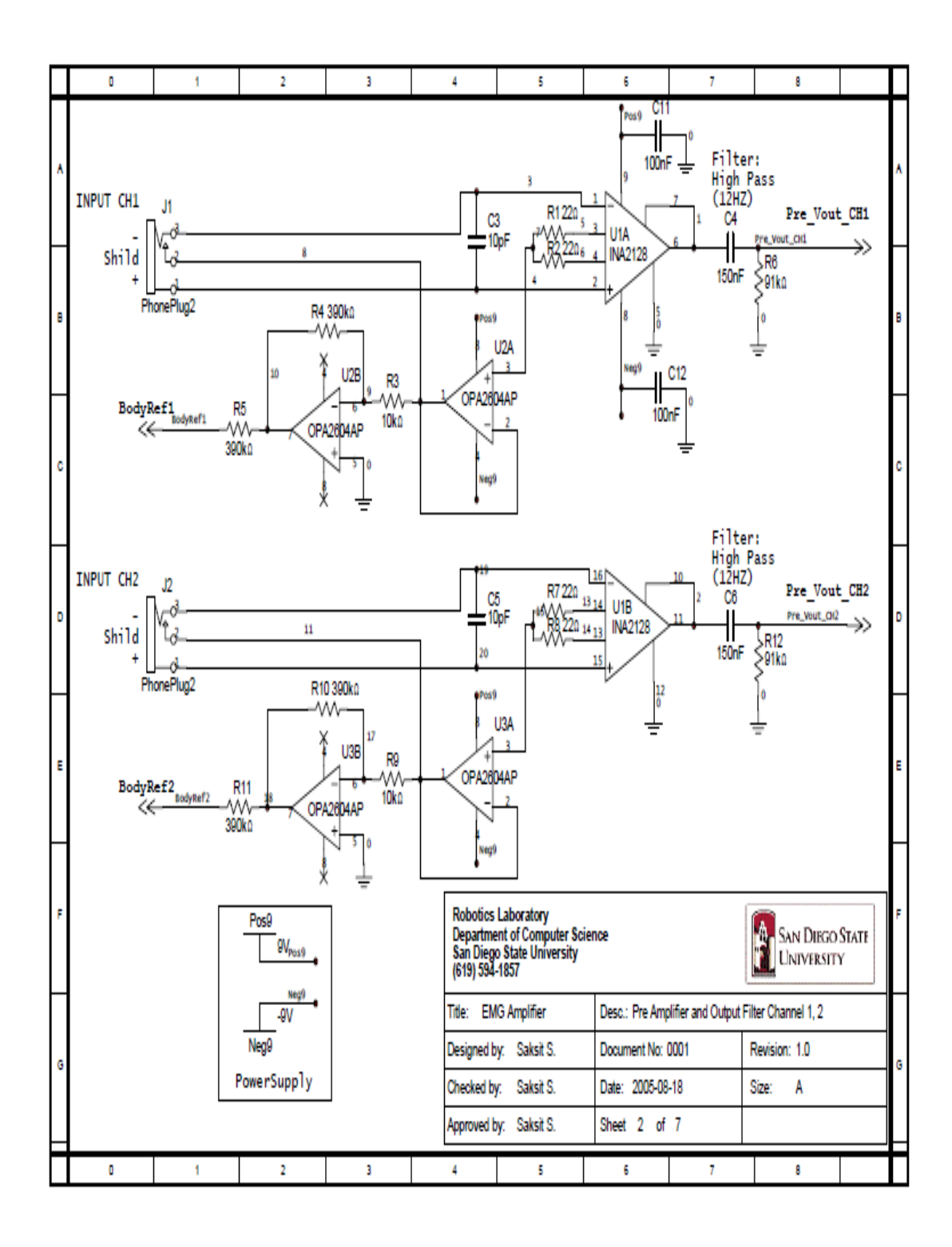

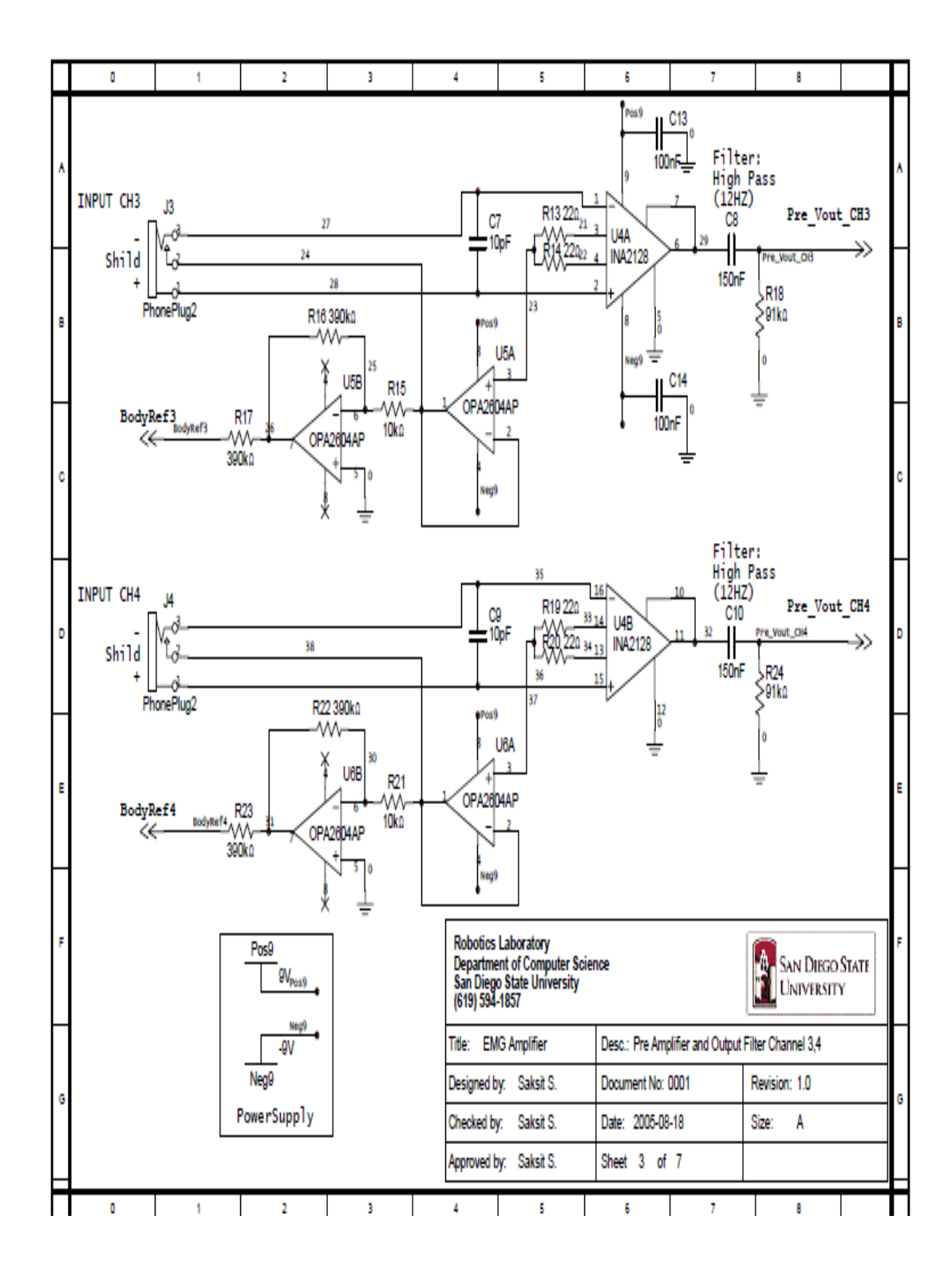

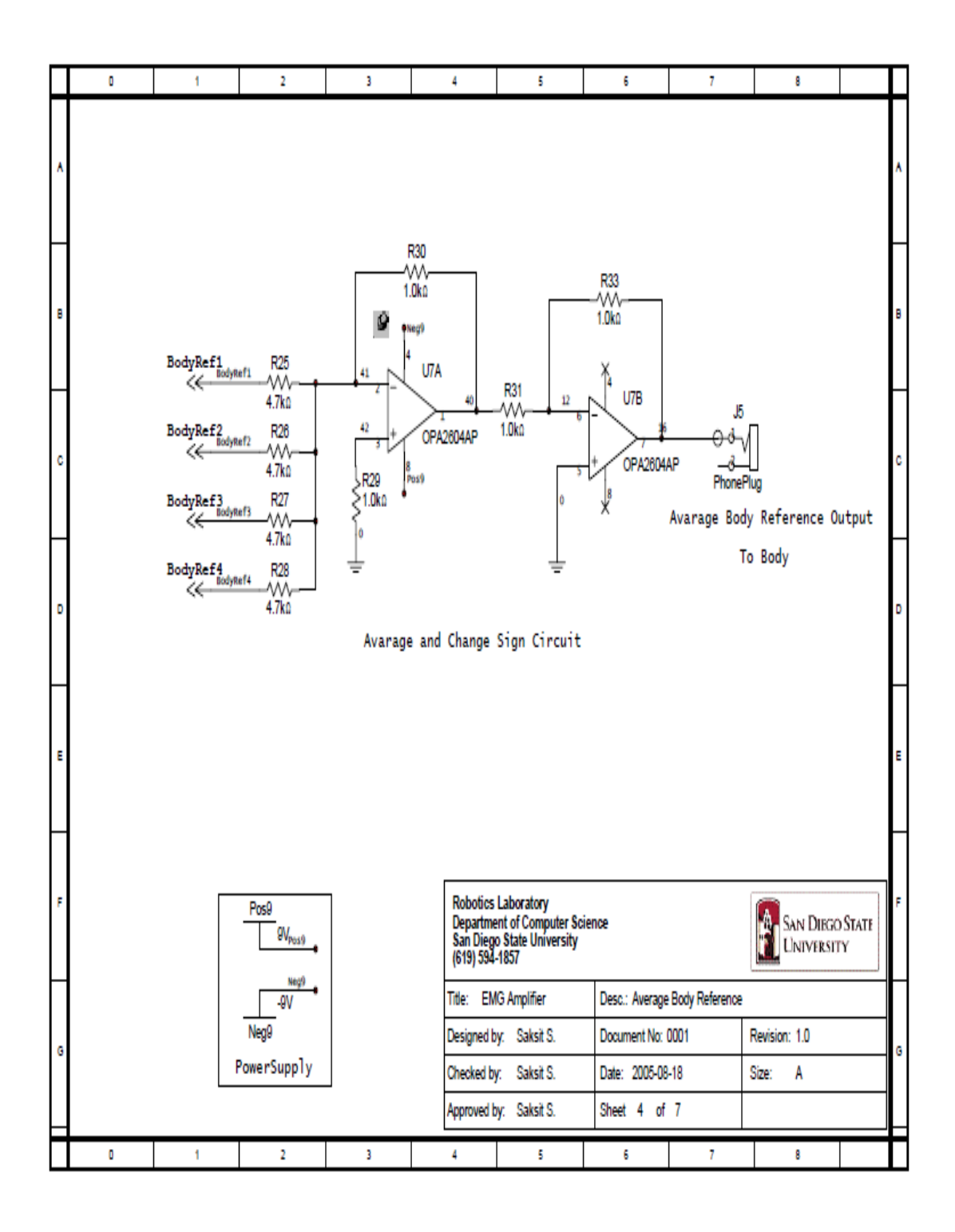

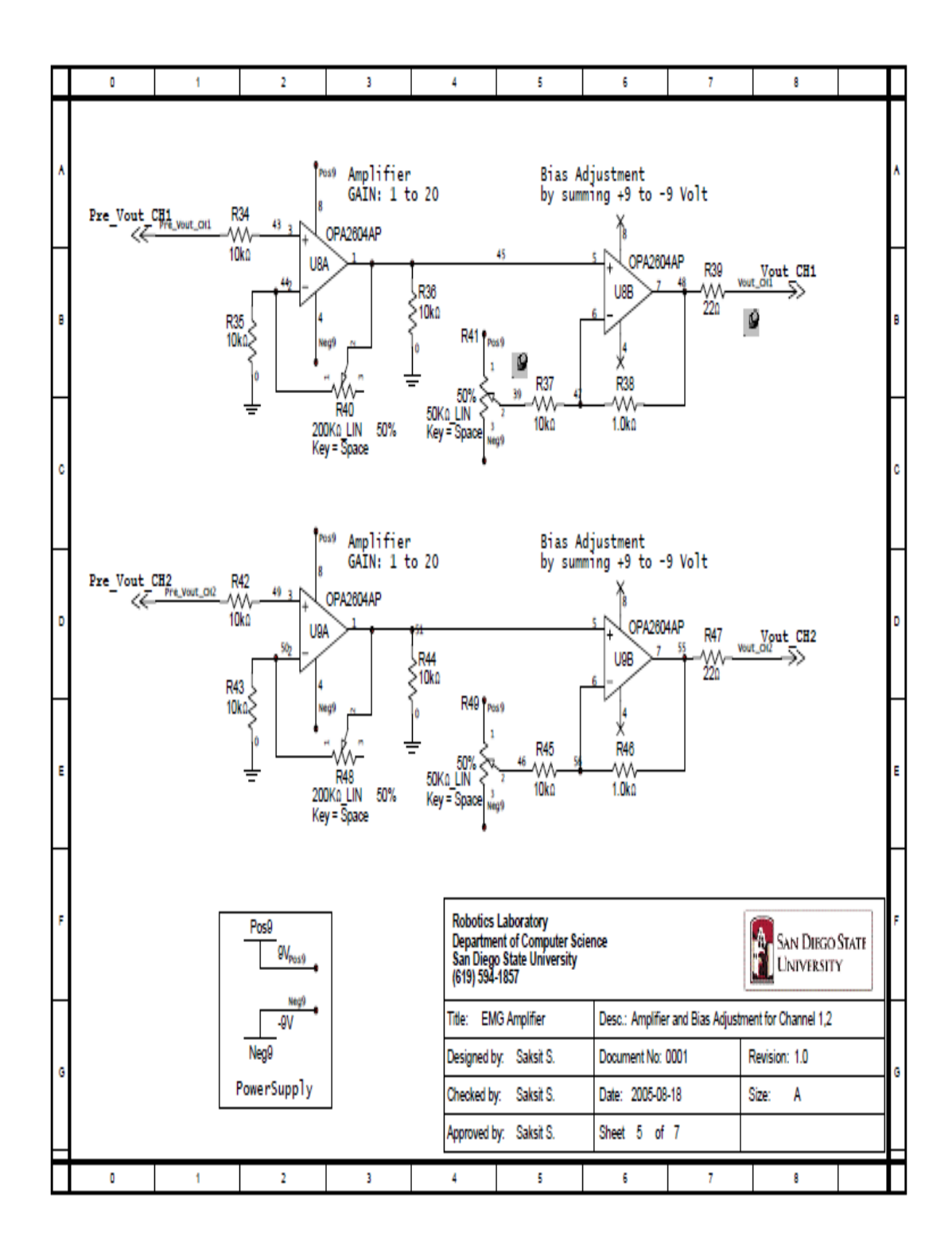

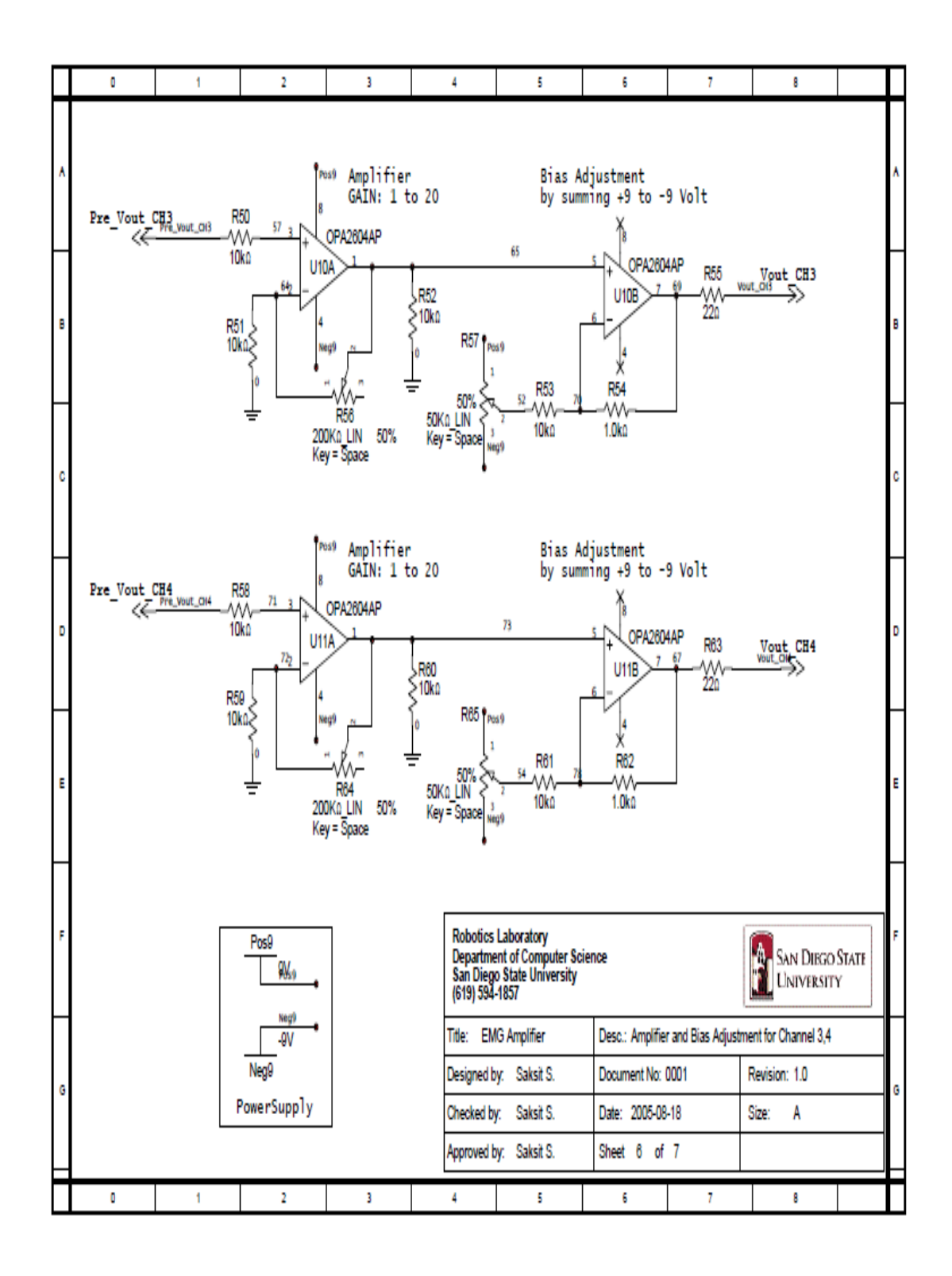

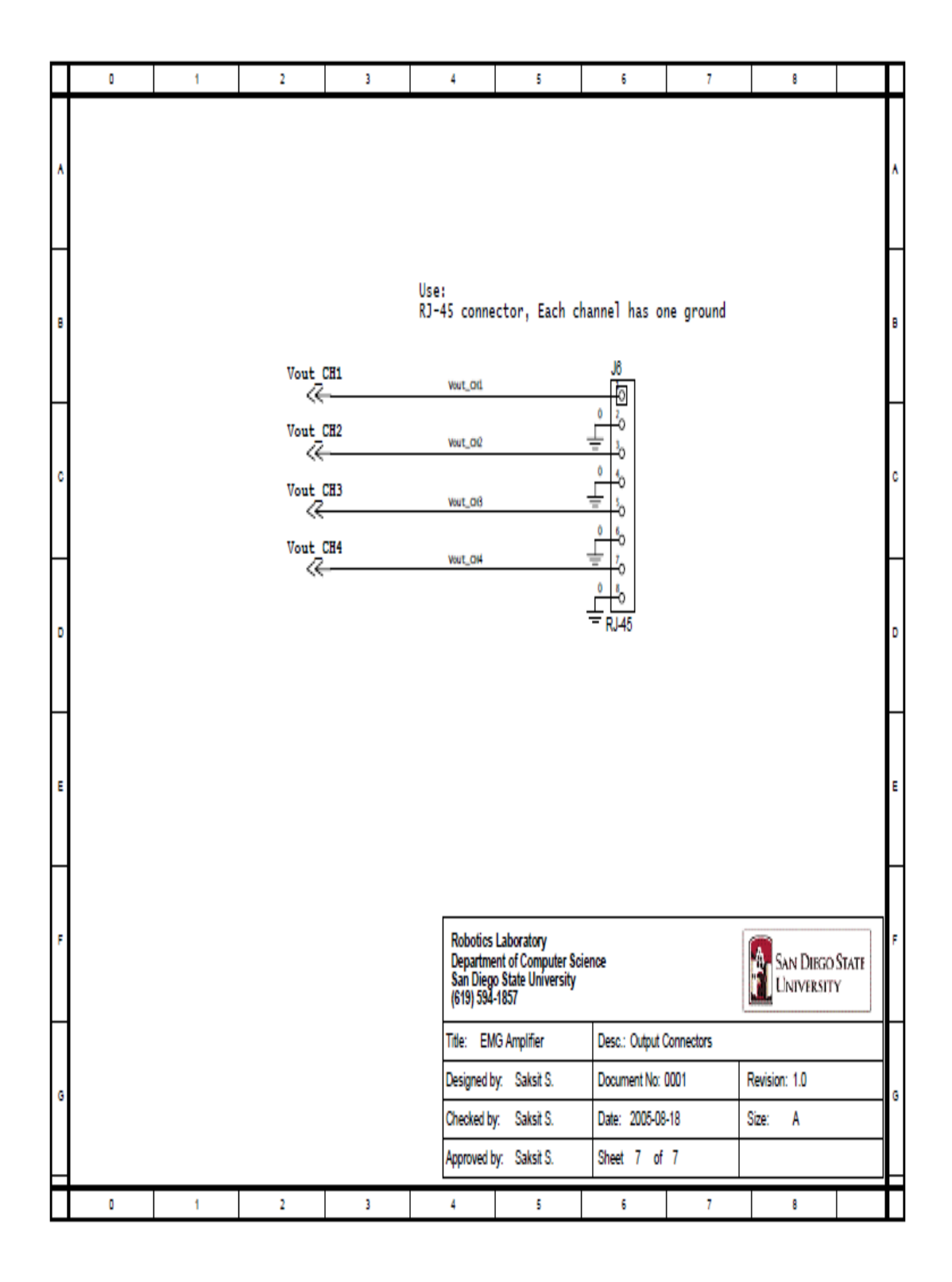

Ultiboard- EMG Amplifier - 20-Jun-2005 02:11

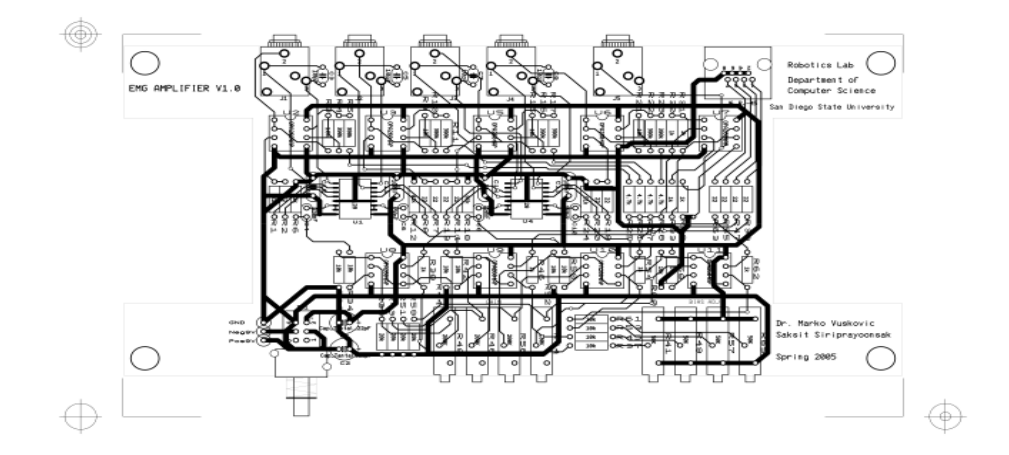

Ultiboard- EMG Amplifier - 20-Jun-2005 02:12 Silkscreen Top

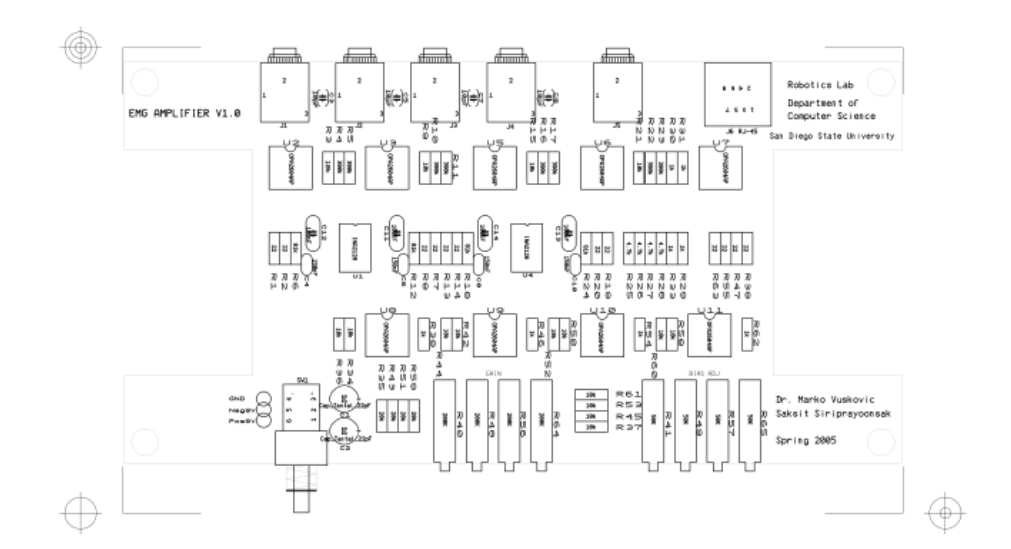

# *ANEXO B: AD620*

# **CARACTERÍSTICAS**

- Resistor Ganancia conjunto con una resistencia externa.
- Rango de ganancia 1 a 1000.
- Amplia Gama de suministro de energía 2,3 V a 18 V.
- Mayor rendimiento de tres modelos de amplificador.
- Disponible en derivaciones de 8 y empaquetado.
- De la energía baja, 1.3 Suministro mA máximo actual.
- Excelente rendimiento ("grado B") 50 V máx.
- Input Offset Voltage 50 V máx.
- Voltaje de entrada de ruido.
- Ruido (0,1 Hz a 10 Hz.

# **ESPECIFICACIONES:**

 (G = 100) 120 kHz de ancho de banda (G = 100) 15 s Settling Tiempo de establecimiento de 0,01%.

# **APLICACIONES**

- Balanzas ECG e instrumentación médica.
- Transductor de interfaz Data.
- Sistemas de Adquisición de Datos Industrial.

# **DESCRIPCIÓN DEL PRODUCTO**

El AD620 es un bajo costo, precisión amplificador de instrumentación de alta precisión que sólo requiere una resistencia externa para establecer la ganancia por el canal.

# **PRODUCT DESCRIPTION**

The AD620 is a low cost, high accuracy instrumentation amplifier that requires only one external resistor to set gains of 1 to Total Voltage Noise vs. Source Resistance 1000. Furthermore, the AD620 features 8-lead SOIC and DIP packaging that is smaller than discrete designs, and offers lower power (only 1.3 mA max supply current), making it a good fit for battery powered, portable (or remote) applications.

The AD620, with its high accuracy of 40 ppm maximum nonlinearity, low offset voltage of 50 mV max and offset drift of 0.6 mV/°C max, is ideal for use in precision data acquisition systems, such as weigh scales and transducer interfaces. Furthermore, the low noise, low input bias current, and low power of the AD620 make it well suited for medical applications such as ECG and noninvasive blood pressure monitors.

The low input bias current of 1.0 nA max is made possible with the use of Superbeta processing in the input stage. The AD620 works well as a preamplifier due to its low input voltage noise of 9 nV/Ö*Hz* at 1 kHz, 0.28 mV p-p in the 0.1 Hz to 10 Hz band, 0.1 pA/Ö*Hz* input current noise. Also, the AD620 is well suited for multiplexed applications with its settling time of 15 ms to 0.01% and its cost is low enough to enable designs with one inamp per channel.

# **ANEXO C: TL074**

- Wide common-mode (up to vcc+) and differential voltage range.
- Low input bias and offset current.
- Low noise  $en = 15$ nv//hz (typ).
- Output short-circuit protection.
- High input impedance j–fet inputstage.
- Low harmonic distortion : 0.01% (typ).
- Internal frequency compensation.
- Latch up free operation.

The TL074, TL074A and TL074B are high speed J–FET input quad operational amplifiers incorporating well matched, high voltage J–FET and bipolar transistors in a monolithic integrated circuit. The devices feature high slew rates, low input bias and offset currents, and low offset voltage temperature coefficient.

# PIN CONNECTIONS (top view)

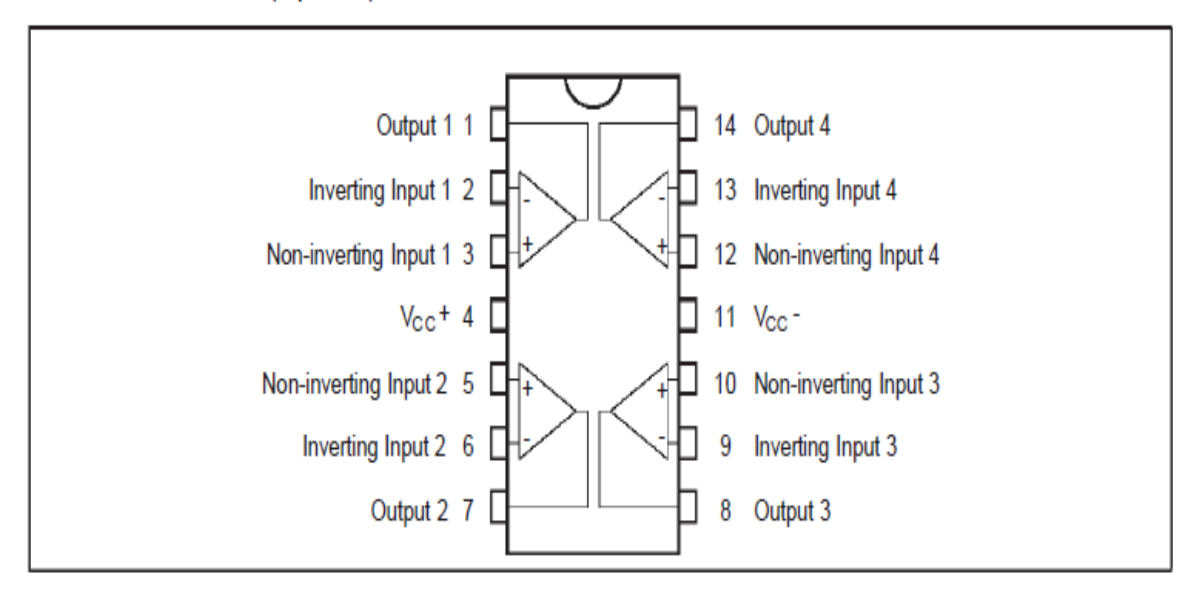

# **ORDER CODE**

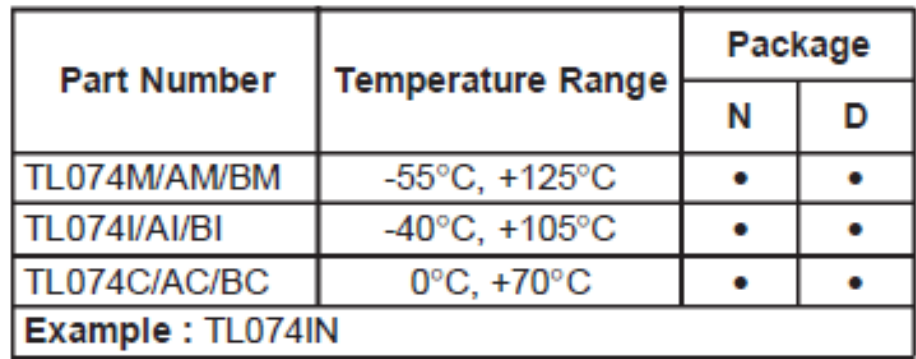

#### **SCHEMATIC DIAGRAM**

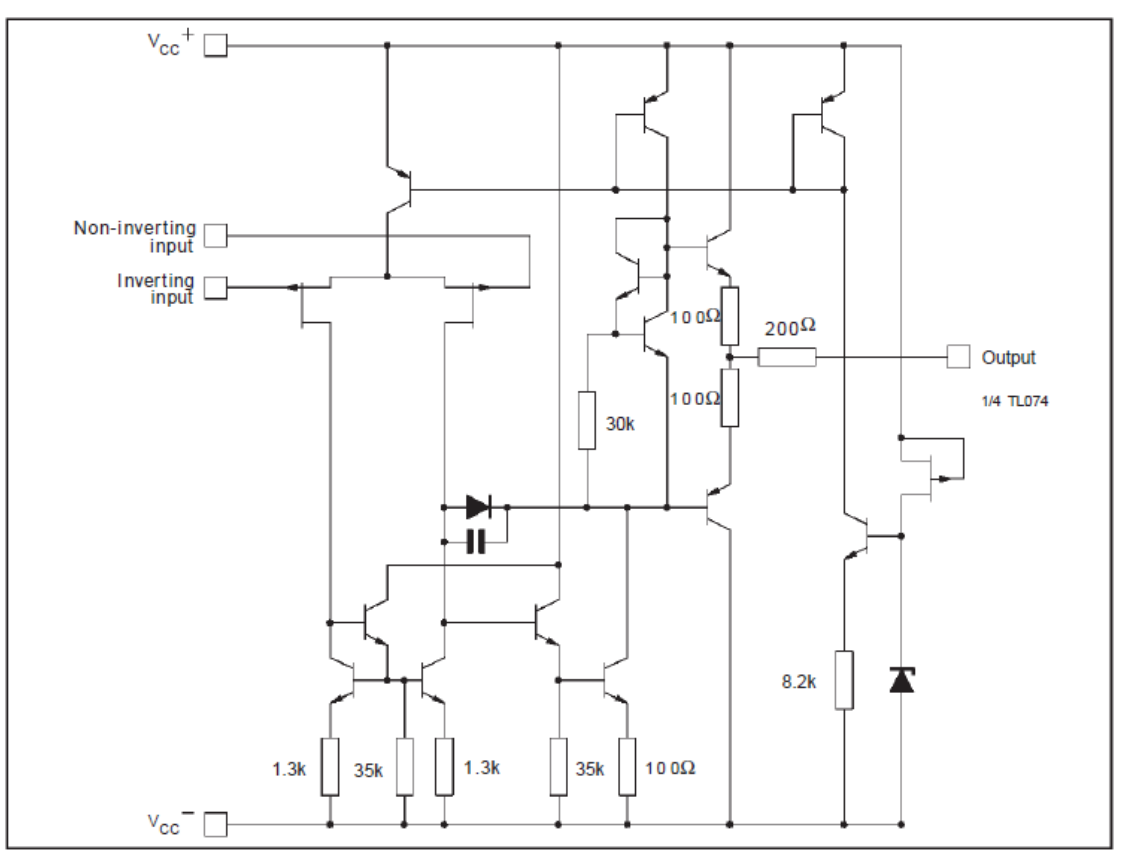

# **ABSOLUTE MAXIMUM RATINGS**

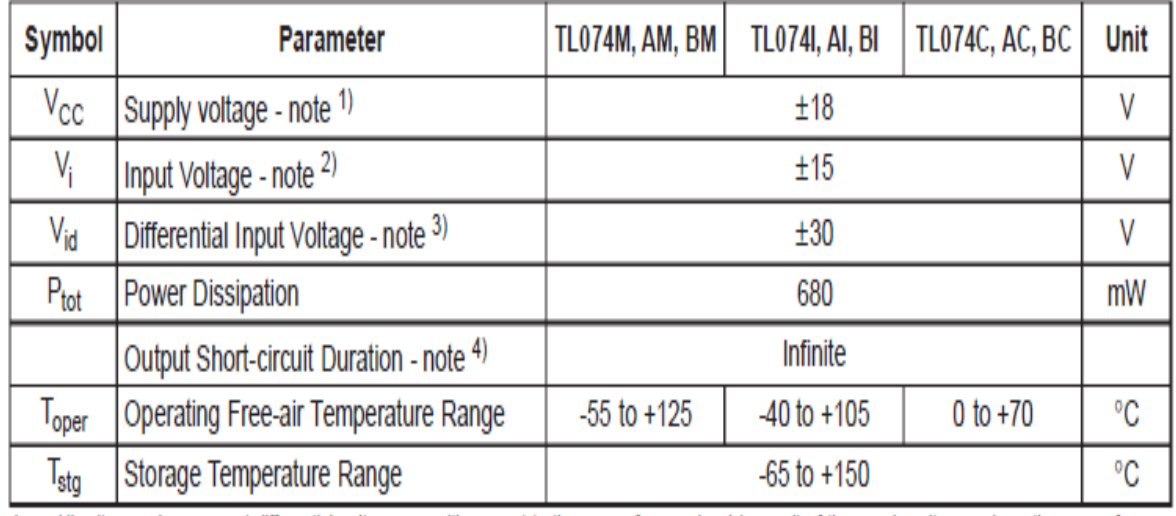

## **ANEXO D: LMF100**

#### **LMF100**

## **High Performance Dual Switched Capacitor Filter**

#### **General Description**

The LMF100 consists of two independent general purpose high performance switched capacitor filters. With an external clock and 2 to 4 resistors, various second-order and first-order filtering functions can be realized by each filter block. Each block has 3 outputs. One output can be configured to perform either an allpass, highpass, or notch function.

The other two outputs perform bandpass and lowpass functions. The center frequency of each filter stage is tuned by using an external clock or a combination of a clock and resistor ratio. Up to a 4th-order biquadratic function can be realized with a single LMF100. Higher order filters are implemented by simply cascading additional packages, and all the classical filters (such as Butterworth, Bessel, Elliptic, and Chebyshev) can be realized.

The LMF100 is fabricated on National Semiconductor's high performance analog silicon gate CMOS process, LMCMOS™. This allows for the production of a very low offset, high frequency filter building block. The LMF100 is pin-compatible with the industry standard MF10, but provides greatly improved performance.

#### **Features**

- Wide 4V to 15V power supply range
- Operation up to 100 kHz
- Low offset voltage: typically(50:1 or 100:1 mode): Vos1 =  $\pm$ 5 Mv Vos2 =  $\pm$ 15 mV Vos3 =  $\pm$ 15 mV
- Low crosstalk −60 dB
- Clock to center frequency ratio accuracy  $\pm 0.2$ % typical f0 x Q range up to 1.8 MHz
- Pin-compatible with MF10.

# 4th Order 100 kHz Butterworth Lowpass Filter

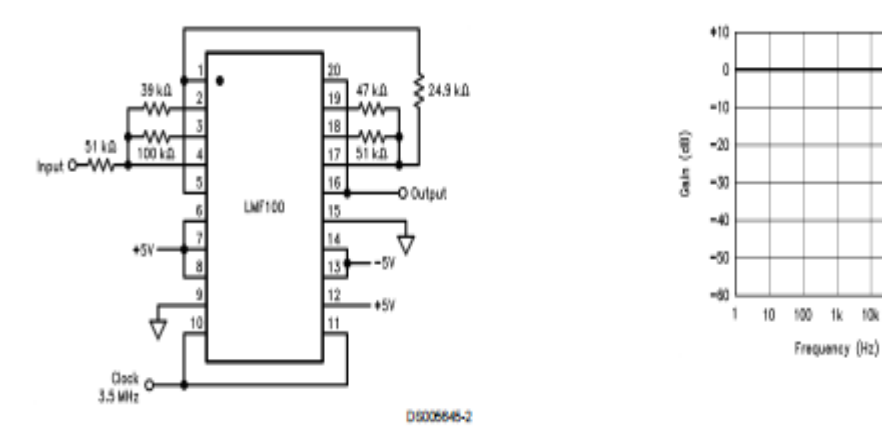

 $1k$ 10k 100k

**DRIVINAIRS** 

#### **ANEXO E: CODEWARRIOR**

#### **CodeWarrior Development Studio for Microcontroller's v10.0**

Flexible Tools to Maximize Your Market Impact Freescale's CodeWarrior Development Studio for Microcontrollers v10.0 integrates the development tools for the RS08, HCS08 and ColdFire architectures into a single product based on the Eclipse open development platform. Eclipse offers an excellent framework for building software development environments and is becoming a standard framework used by many embedded software vendors. Whether your design is an 8-bit, entry-level application (e.g. smoke detector) or a 32-bit, high-end application (e.g. fire alarm control panel), CodeWarrior Development Studio for Microcontrollers provides optimized tools to take full advantage of the Freescale microcontroller you selected for your design**.**

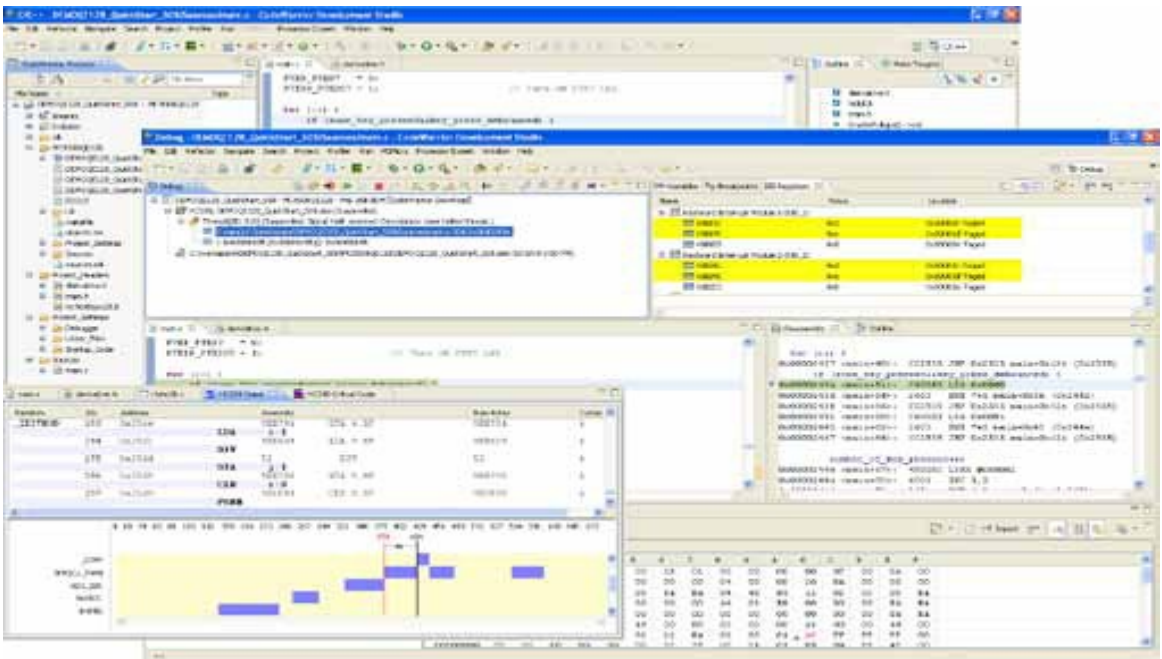

Re-Target Your Application in Six Mouse Clicks the award-winning CodeWarrior tool suite goes well beyond basic code generation and debugging. If market requirements change mid-project, the MCU Change Wizard allows you to re-target the project to a new microcontroller/microprocessor in as few as six mouse clicks.

Simply select a new device (from the same or a different architecture RS08, HCS08 or ColdFire), select the default connection and the CodeWarrior tool suite automatically reconfigures your project for the new device with the correct build tools (compiler, assembler, linker) and the appropriate support files (header files, vector tables, libraries and linker files).

Easy Migration with Processor Expert If you use Processor Expert, a rapid application design tool integrated into the CodeWarrior tool suite, migrating between Freescale microcontrollers is a breeze. Just define the functionality you need for your application and Processor Expert generates tested, optimized C-code tuned for your application and the selected processor. When you change the processor with the MCU Change Wizard,

Processor Expert maps the software and peripheral components that describe your application's functionality to the resources available on the new processor. All you have to do is resolve any resource issues flagged by Processor Expert and you're finished.

Build System the CodeWarrior build system helps you develop applications with the smallest code size and astest execution time. The build system for HCS08, RS08 and ColdFire have been in-production devices for well over 15 years and represent the robust, reliable tools you can trust will come from Freescale.

#### **Primary features include**:

• Optimizing ANSI C compilers for HCS08, RS08 and ColdFire that: o Operate off a standard front-end for consistent syntax o Generate standard ELF/DWARF files for execution and debugging o Include ANSI C compatible standard libraries and compact runtime libraries

• HCS08 C++ compiler includes support for EC++ guidelines.

• ColdFire Embedded Warrior Libraries provide scalable C/C++ standard libraries and a librarian with a simple interface to select functionality.

• Macro assemblers for HCS08, RS08 and ColdFire processors.

• Linkers that dead-strip unused code for the optimal code size.

#### **Graphical Source-Level Debugger**

The CodeWarrior tool suite includes the Eclipse C/C++ Development Tools (CDT) with extensions to provide a wide array of sophisticated features that help you troubleshoot and repair your embedded application faster. This common debugger gives you consistent debug tools for the Controller Continuum. The debugger provides the power you need with the simplicity of a point-and-click environment for fast and easy execution. Key capabilities include:

- C and assembly source code windows provide debug support for HCS08 RS08 and ColdFire processors
- Precise breakpoints help solve sophisticated problems.
- Complex, emulator-like debug capability using HCS08 and V1 ColdFire on-chip trace features

• Display of data values, complex data structures and expressions to speed run-time analysis, without stopping or single stepping the processor.

• Detailed information on every aspect of your project: break points, watch points, stack, symbol table

• Full-chip simulation for most HCS08 and RS08 microcontrollers, including CPU instruction set, peripherals, interrupts and I/O.

- Support for kernel-aware debugging with OSEK, MQX™\* or Linux® real-time operating systems
- Fast flash programming support.
- Ability to preserve a memory range during programming.

• Ability to program user-selectable TRIM values with P&E Microcomputer Systems' Multililnk and Cyclone Pro hardware interfaces.

• Support for open-source BDM connection interfaces.

• Support for P&E Microcomputer Systems' Cyclone Pro/Max stand-alone programmers and Multilink hardware interfaces.

\* Available as a separate download.

#### **Processor Expert**

Processor Expert is a rapid application design tool that combines easy-to-use component based application creation with an expert

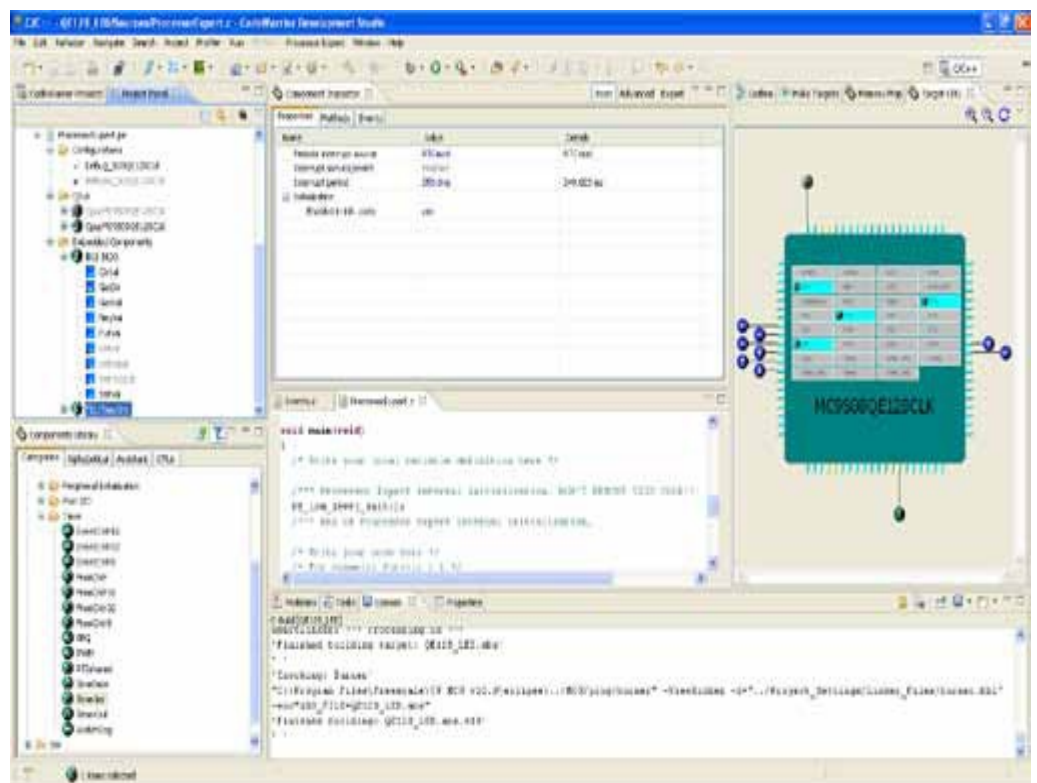

Endless troubleshooting cycles are a thing of the past. Processor Expert's knowledge base only provides valid hoices and immediately flags potential resource conflicts (e.g. pin muxing, invalid timer settings), allowing you to resolve the problems during the initial design phase.

#### **Device Initialization**

If you prefer a more hands-on approach to development, then the Device Initialization tool is for you. It rovides a fast and easy way to configure and generate initialization code for HCS08, RS08 and ColdFire microcontrollers/microprocessors. The Device Initialization tool contains only one set of components: peripheral initialization components.

You control how the generated code is added to your project. The Device Initialization tool can add the code directly to your project or it can create a separate text file—it's your choice. If you decide to create a separate text file, you can easily add the code to your project by cutting and pasting the code to an existing file in your project or adding the text file to your project.

#### **Features**

- Eclipse IDE 3.4.
- New Project Wizard to create a new project in as few as six clicks.
- MCU Change Wizard to port a project to a new device in as few as six clicks
- Build system with optimizing C compiler for RS08 derivatives
- Build system with optimizing C/C++ compilers for HCS08 and ColdFire

#### **ANEXO F: WIRELESS STANDARD MODEM**

#### **WISMO Family Smart Devices 2 3**

WISMO provides basic modem features in a very cost efficient package, without compromising typical M2M industry requirements. It is easy to use, thanks to a simple and intuitive Windows tool (see page 5), and easily placed within your product via either manual or common automatic machine placement soldering methods. WISMO is postage stamp sized at just 25 mm x 25 mm x 2,8 mm. With multi-band, multi-bearer, multi-codec, TCP/IP compatibility and a range of peripheral connectivity, WISMO 218 and WISMO 228 pack a mean punch in their sleek form-factor that includes all the radio, processing, memory and software to perform inside your product. The purchase price of your WISMO modems includes essential IPR coverage to legally protect you from patent holder claims.

#### **Wismo228**

WISMO228 delivers the same features as WISMO 218 in an identical package, and adds quad band 850/900/1800/1900 GSM connectivity as well as an extended temperature range -40°C to +85°C (Class B).

## **Customer Design**

#### **Review**

The Customer Design Review Service has been created to help you integrate Sierra Wireless's products in your application by benefiting from design best practices and Sierra Wireless's own wireless expertise. This service helps you work proactively to ensure a high degree of solution stability and performance, and to minimize time-consuming redesigns by ensuring approvals compliant design early in the development life cycle. Sierra Wireless's hardware experts review the schematics and PCB layout of your application under strict confidentiality and provide:

**Schematics review Component placement advice PCB layout review**

#### **Customer Product**

#### **Certification**

Sierra Wireless's unique global experience in final product certification management is at your service for safety related certifications (CE, FCC, CCC) and/or GSM related certifications (GCF-CC, PTCRB). Take advantage of our expertise to reduce the cost of your product certification, and get your product through the certification process faster.

#### **IMEI implementation**

If Sierra Wireless set the industry standard by being the first to propose three services to assist you in handling IMEI regulations and accreditation houses.

#### *• Preloaded Customer IMEI:*

Apply for your private range of IMEI numbers and Sierra Wireless can download them in your WISMO® prior to delivery. Products are customized with your IMEI number and you don't need to invest in specialized.

#### **ANEXO G: PRODUCT TECHNICAL SPECIFICATIONS**

Due to the nature of wireless communications, transmission and reception of data can never be guaranteed. Data may be delayed, corrupted (i.e., have errors) or be totally lost. Although significant delays or losses of data are rare when wireless devices such as the Sierra Wireless modem are used in a normal manner with a well-constructed network, the Sierra Wireless modem should not be used in situations where failure to transmit or receive data could result in damage of any kind to the user or any other party, including but not limited to personal injury, death, or loss of property. Sierra Wireless accepts no responsibility for damages of any kind resulting from delays or errors in data transmitted or received using the Sierra Wireless modem, or for failure of the Sierra Wireless modem to transmit or receive such data.

#### **Safety and Hazards**

Do not operate the Sierra Wireless modem in areas where blasting is in progress, where explosive atmospheres may be present, near medical equipment, near life support equipment, or any equipment which may be susceptible to any form of radio interference. In such areas, the Sierra Wireless modem **MUST BE POWERED OFF**. The Sierra Wireless modem can transmit signals that could interfere with this equipment. Do not operate the Sierra Wireless modem in any aircraft, whether the aircraft is on the ground or in flight. In aircraft, the Sierra Wireless modem **MUST BE POWERED OFF**. When operating, the Sierra Wireless modem can transmit signals that could interfere with various onboard systems.

The driver or operator of any vehicle should not operate the Sierra Wireless modem while in control of a vehicle. Doing so will detract from the driver or operator's control and operation of that vehicle. In some states and provinces, operating such communications devices while in control of a vehicle is an offence.

#### **Limitations of Liability**

This manual is provided "as is". Sierra Wireless makes no warranties of any kind, either expressed or implied, including any implied warranties of merchantability, fitness for a particular purpose, or noninfringement. The recipient of the manual shall endorse all risks arising from its use.

The information in this manual is subject to change without notice and does not represent a commitment on the part of Sierra Wireless. SIERRA WIRELESS AND ITS AFFILIATES SPECIFICALLY DISCLAIM LIABILITY FOR ANY AND ALL DIRECT, INDIRECT, SPECIAL, GENERAL, INCIDENTAL, CONSEQUENTIAL, PUNITIVE OR EXEMPLARY DAMAGES INCLUDING, BUT NOT LIMITED TO, LOSS OF PROFITS OR REVENUE OR ANTICIPATED PROFITS OR REVENUE ARISING OUT OF THE USE OR INABILITY TO USE ANY SIERRA WIRELESS PRODUCT, EVEN IF SIERRA WIRELESS AND/OR ITS AFFILIATES HAS BEEN ADVISED OF THE POSSIBILITY OF SUCH DAMAGES OR THEY ARE FORESEEABLE OR FOR CLAIMS BY ANY THIRD PARTY.

Notwithstanding the foregoing, in no event shall Sierra Wireless and/or its affiliates aggregate liability arising under or in connection with the Sierra Wireless product, regardless of the number of events, occurrences, or claims giving rise to liability, be in excess of the price paid by the purchaser for the Sierra Wireless product.

#### **Product Technical Specification & Customer Design Guidelines**

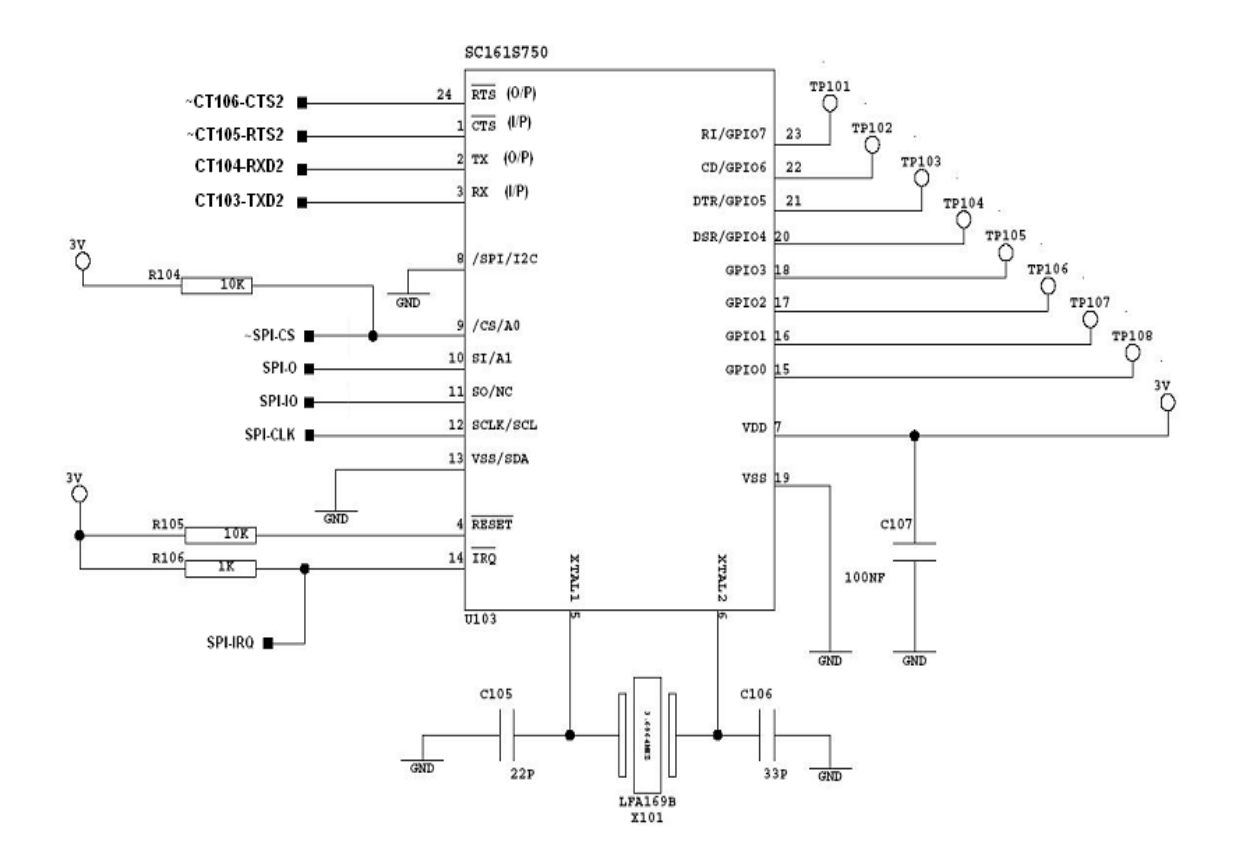

*Example of an RS-232 Level Shifter Implementation for UART2* 

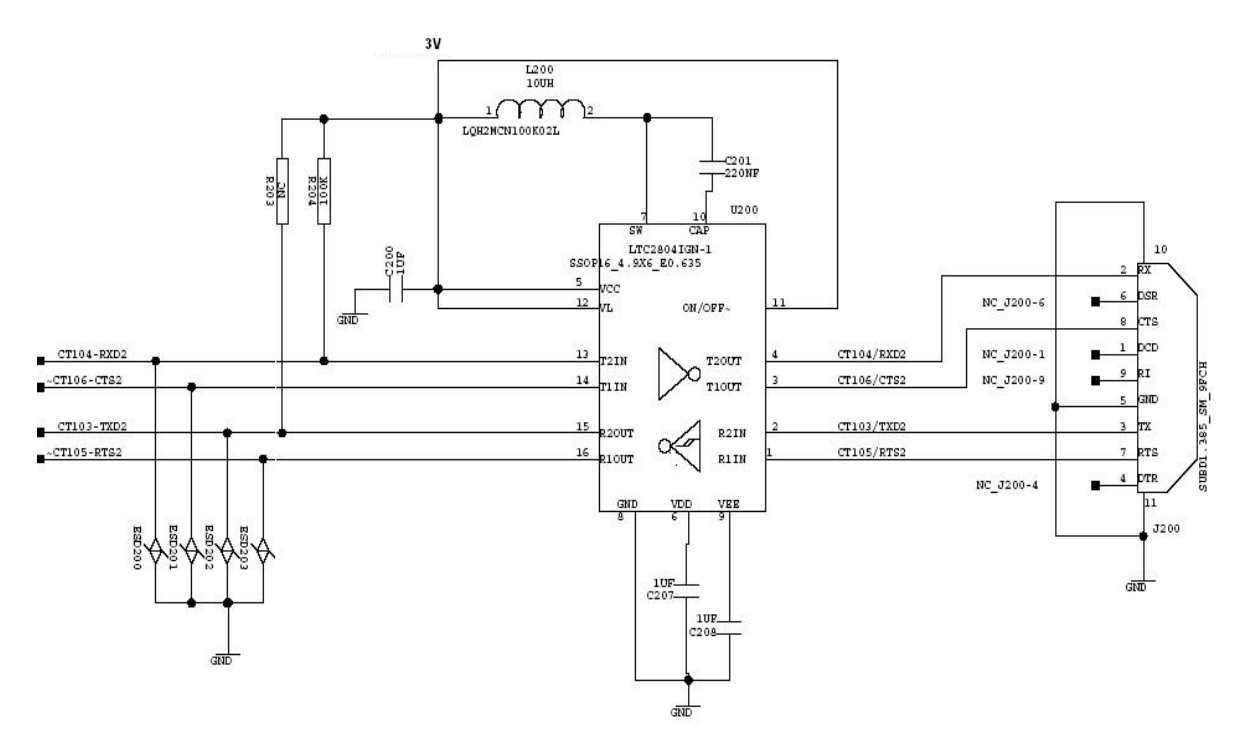

#### **Main Serial Link (UART)**

A flexible 8-wire serial interface is available on the WISMO228 that complies with the V24 protocol signaling, but not with the V28 (electrical interface) protocol, due to its 2.8V interface. The supported baud rates of the UART are 1200, 2400, 4800, 9600, 19200, 38400, 57600 and 115200 Kbits, with autobauding; and the signals used by the UART are:

TX data (CT103/TXD) RX data (CT104/RXD) Request To Send (~CT105/RTS) Clear To Send (~CT106/CTS) Data Terminal Ready (~CT108/DTR) Data Set Ready (~CT107/DSR) Data Carrier Detect (~CT109/DCD) Ring Indicator (~CT125/RI).

#### **4-wire Serial Interface Hardware Design:**

The signals used in this interface hardware design are as follows:

CT103/TXD CT104/RXD CT105/RTS CT106/CTS

The signal ~CT108/DTR can be looped back to ~CT107/DSR from both the WISMO228 side and from the DTE side. For a detailed configuration, refer to Figure 9 Example of V24/CMOS Serial Link Implementation for a 4-wire UART.

#### **The signals used in this interface hardware design are as follows:**

CT103/TXD CT104/RXD

Signals ~CT105/RTS and ~CT106/CTS are not used in this configuration. Configure the AT command AT+IFC=0,0 to disable the flow control function on the WISMO228. Refer to document [2] WISMO228 AT Command Manual for more information about configuring AT commands.

Also, The signal ~CT108/DTR can be looped back to ~CT107/DSR from both the WISMO228 side and from the DTE side.

R1 and R2 are necessary only during the Reset state to force the ~CT125/RI and ~CT109/DCD signals to HIGH level.

The ADM3307EACP can be powered by the VCC\_2V8 (pin 46) of the WISMO228 or by an external regulator at 2.8V.

#### **ANEXO H: AT COMAND MANUAL**

The AT+WIP AT Commands implements the TCP/IP protocols using custom AT commands. The Commands are sent from an external application and the corresponding responses are sent back from the WISMO® to the external application.

AT+WIP commands involve:

Host computer, which issues the AT+WIP commands Wavecom's WISMO. The rest of the Internet/Intranet

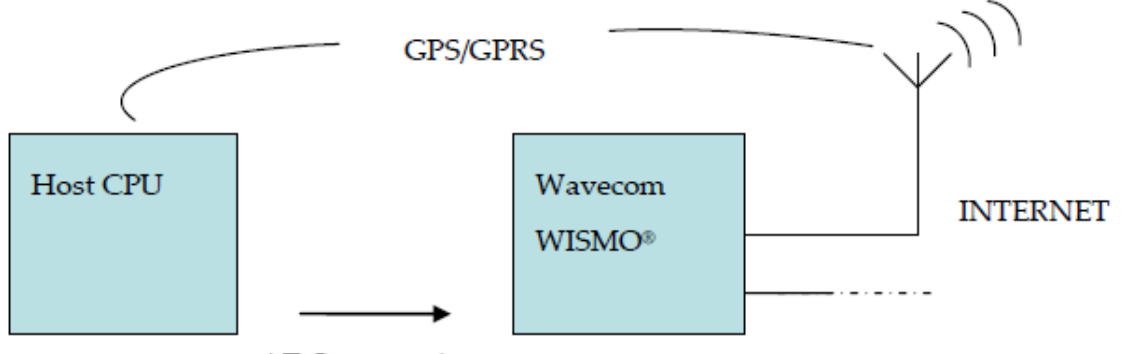

**AT Commands** 

**Multiplexing:** Several sockets can be operating at once. The +WIPDATA command allows the temporary identification of the UART in data mode with a given socket. The data written on the UART is transferred through the socket. The data which arrives on the socket can be read from the UART. In AT mode, the host receives an unsolicited event when the data arrives on the socket.

#### **Sockets Identification**

Sockets are identified by a pair of numbers: the first one identifies the protocol; the second one identifies a given socket of the protocol.

#### **Possible Protocols**

The possible protocols are:

- $1 = \text{UDP}$
- 2 = TCP in connect mode (Client)
- 3 = TCP in listen mode (Server)

Two pairs with different protocol numbers but the same index identifies two distinct sockets. Example: Both 1,7 and 2,7 are valid identifiers simultaneously; the former identifies a UDP socket and the later, a TCP connected socket.

#### **Number of Sockets**

The numbers of sockets per protocol is limited and are listed as follows. UDP: 8 sockets. TCP Clients: 8 socket TCP Servers: 4 sockets.

#### **IP Stack Handling +WIPCFG Description**

The +WIPCFG command is used for performing the following operations:

Start TCP/IP stack. Stop TCP/IP stack. Configuring TCP/IP stack. Displaying version information.

#### **IP Protocol Services Service Creation +WIPCREATE Description**

The +WIPCREATE command is used to create UDP, TCP client and TCP server sockets associated with the specified index.

If a local port is specified while creating a socket, the created socket will be assigned to this port; if not, a port will be assigned dynamically by the firmware application. If peer IP and peer port is specified, the created socket will be connected to the specified IP and port.

The TCP server cannot be used to transfer data. To transfer data, it creates a local TCP client socket. This process of creating a local socket is referred to as "spawning". When a server socket is created using spawning, the socket passively listens on a specified port for incoming connections. The diagram below shows the different states managed for a TCP server.

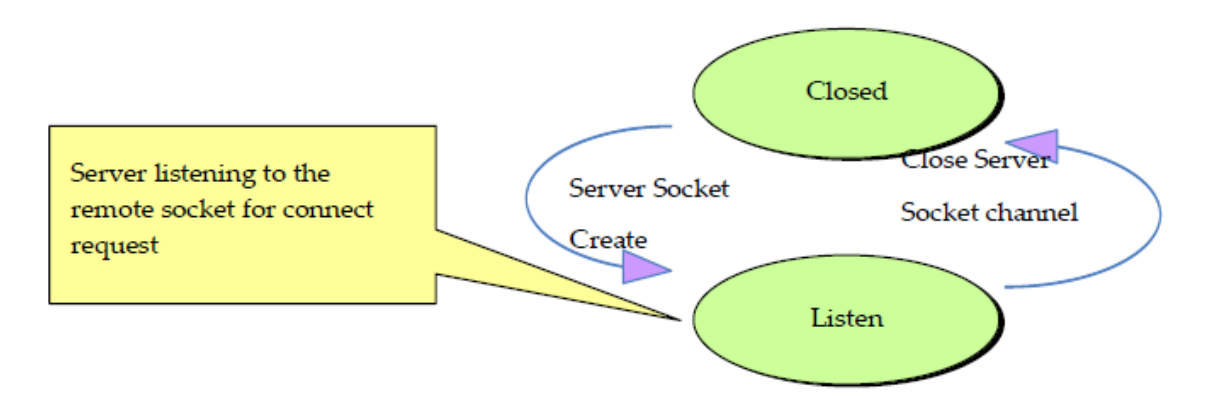

On reception of a connection request from a remote client socket, a server socket does the following:

- Spawns a new socket (client) to connect to the remote socket
- Transfers data between the spawned socket and the remote socket
- Remains in listening mode and is ready to accept requests from other clients
- The diagram below shows the connection establishment procedure.

**ANEXO I: CIRCUITO**

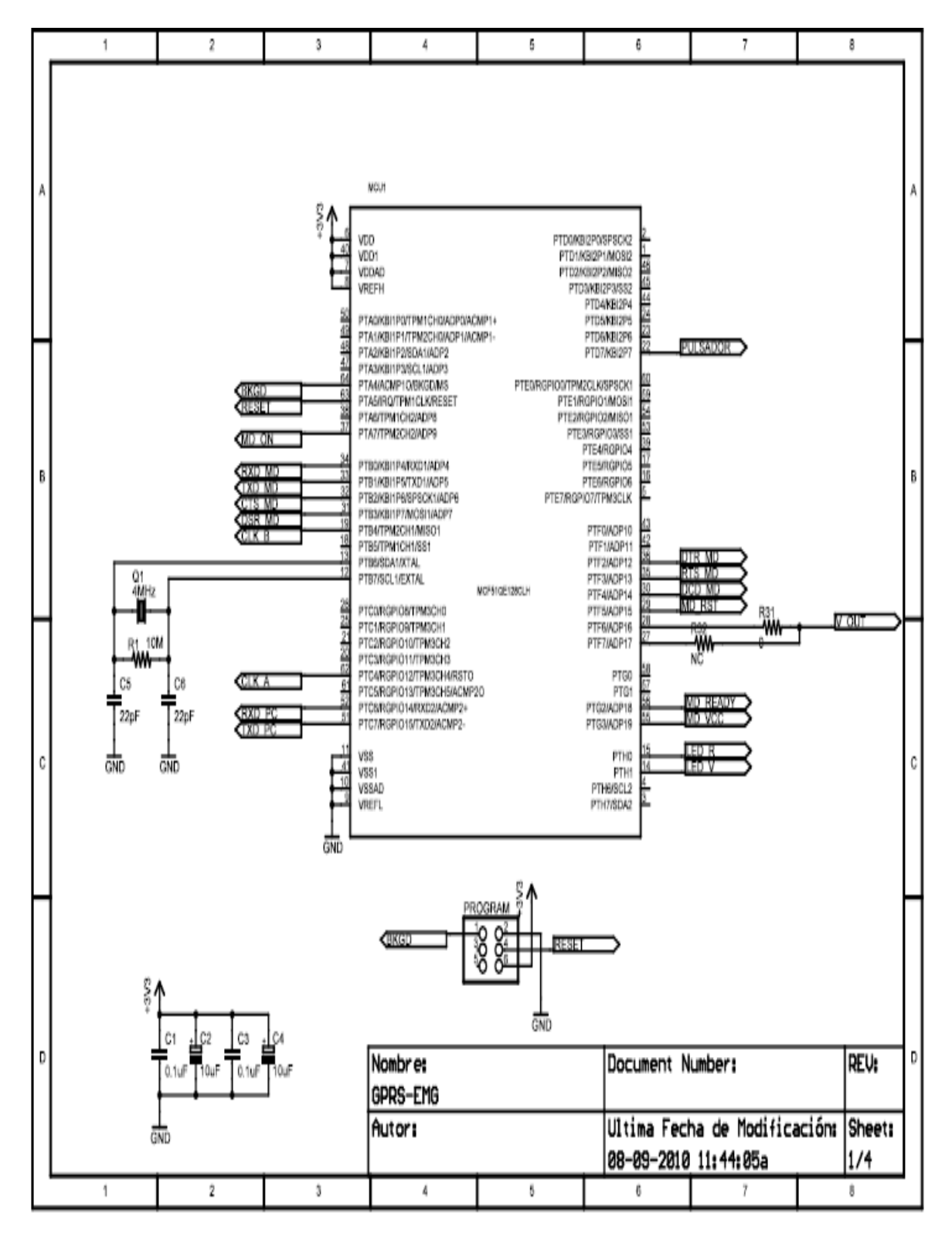

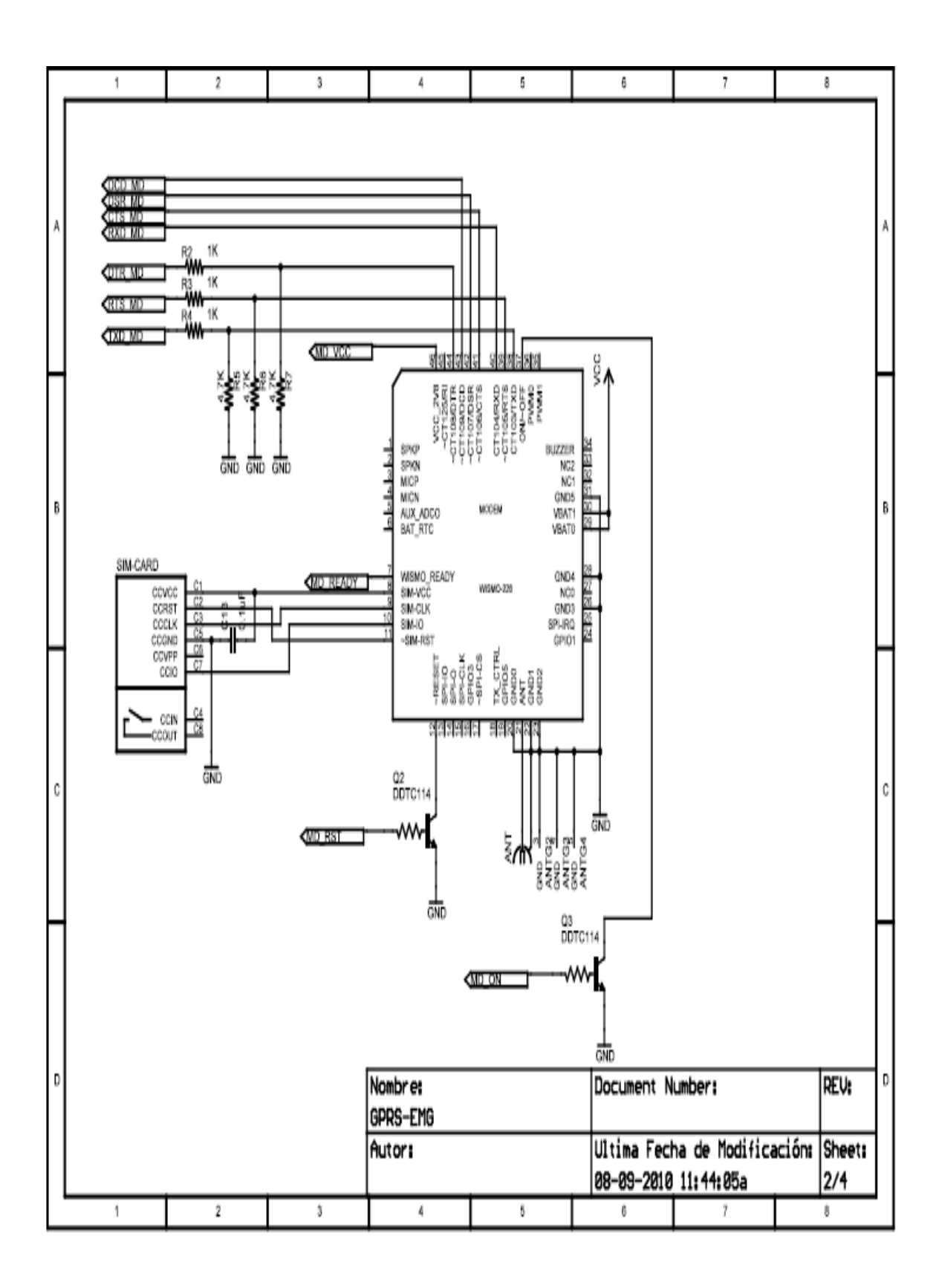

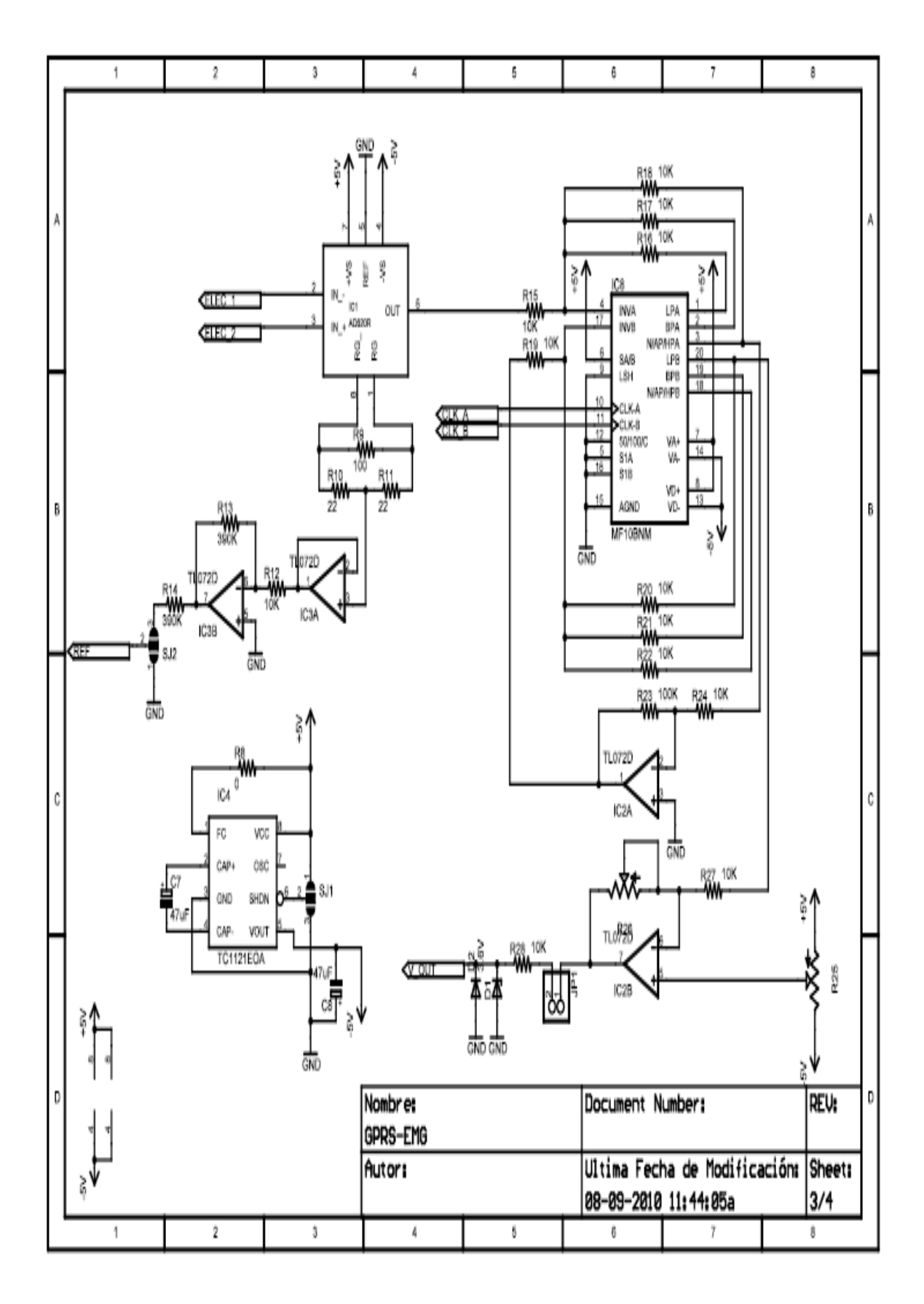

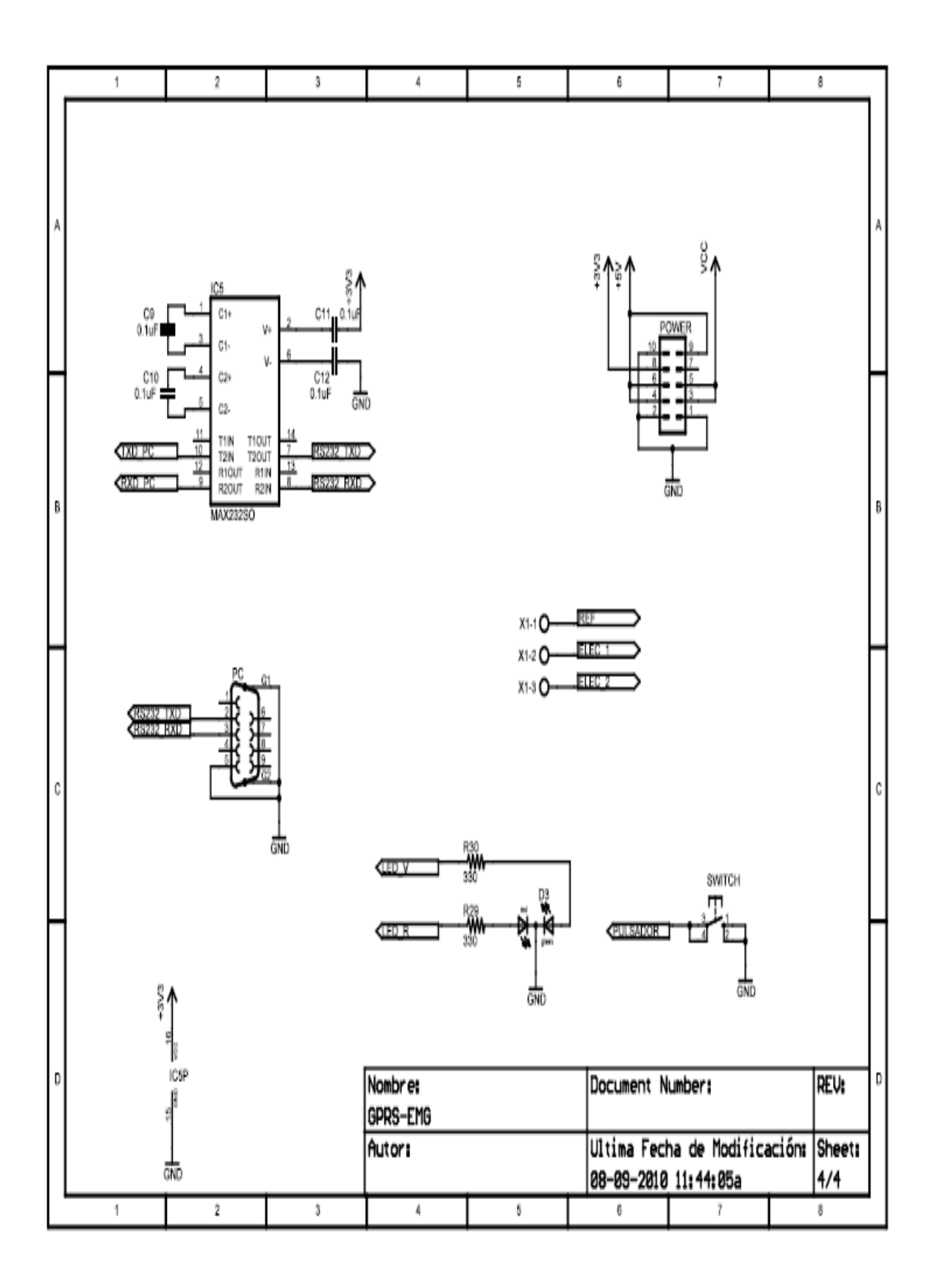
## **ANEXO J CODIGO SOCKET**

```
//---------------------------------------------------------------------------
#include <vcl.h>
#pragma hdrstop
#include "Unit1.h"
//---------------------------------------------------------------------------
#pragma package(smart_init)
#pragma link "ComPort"
#pragma link "ComPort"
#pragma link "LPComponent"
#pragma link "LPDrawLayers"
#pragma link "SLComponentCollection"
#pragma link "SLScope"
#pragma resource "*.dfm"
TForm1 *Form1;
//---------------------------------------------------------------------------
__fastcall TForm1::TForm1(TComponent* Owner)
      : TForm(Owner)
{
}
//---------------------------------------------------------------------------
void __fastcall TForm1::AbrirPuerto1Click(TObject *Sender)
{
if(ComPort1->Active == false){
  ComPort1->DeviceName = ComboBox1->Text;
  ComPort1->Active = true;
   AbrirPuerto1->Caption = "Cerrar Puerto";
    ComPort1->ConfigDialog();
    StatusBar1->Panels->Items[0]->Text = ComboBox1->Text +" Abierto";
}else{
  ComPort1->Active = false;
  AbrirPuerto1->Caption = "Abrir Puerto";
     StatusBar1->Panels->Items[0]->Text = ComboBox1->Text + " Cerrado";
}
}
//---------------------------------------------------------------------------
void __fastcall TForm1::BitBtn3Click(TObject *Sender)
{
      if(ServerSocket1->Active){
         ServerSocket1->Active = false;
        BitBtn3->Caption = "Escuchar";
         StatusBar1->Panels->Items[1]->Text = "Conexión cerrada";
         StatusBar1->Panels->Items[2]->Text = "";
```

```
 }else{
        ServerSocket1->Port = Edit2->Text.ToInt();
        ServerSocket1->Active = true;
        BitBtn3->Caption = "Cerrar";
        StatusBar1->Panels->Items[1]->Text = "Escuchado puerto: " + Edit2->Text;
      }
}
//---------------------------------------------------------------------------
void __fastcall TForm1::ServerSocket1Accept(TObject *Sender,
     TCustomWinSocket *Socket)
{
      StatusBar1->Panels->Items[2]->Text = "Conectado a: " + Socket->RemoteAddress; 
}
//---------------------------------------------------------------------------
void __fastcall TForm1::ServerSocket1ClientDisconnect(TObject *Sender,
     TCustomWinSocket *Socket)
{
      StatusBar1->Panels->Items[2]->Text = "Cliente Desconectado: " + Socket->RemoteAddress;
}
//---------------------------------------------------------------------------
```

```
void __fastcall TForm1::ServerSocket1ClientRead(TObject *Sender,
     TCustomWinSocket *Socket)
{
String buff="";
unsigned int datos[1024];
int i;
int tam;
  buff = Socket->ReceiveText();
 tan = \text{buff.Length}();
```

```
 if(buff[1] == 0x02 && buff[tam] == 0x03){
     if(modo_graf == REMOTO){
         for(i = 1;(i < (tam-1)) && tam < 600; i++){
           datos[i-1] = ((unsigned char)buff[i+1] & 0x000000FF);
            convierte_ascii(datos[i-1]);
 }
      //if(st_scope == AUTO){
       // SLScope1->Channels->Channels[0]->Data->AddYData(datos,i);
       //}else{
```

```
 SLScope1->Channels->Channels[0]->Data->SetYData(datos,i-1);
        //}
      }
  }
      //Memo1->Lines->Add(Socket->ReceiveText());
}
//---------------------------------------------------------------------------
void __fastcall TForm1::LocalClick(TObject *Sender)
{
      modo_graf = LOCAL;
}
//---------------------------------------------------------------------------
void __fastcall TForm1::RemotoClick(TObject *Sender)
{
       modo_graf = REMOTO;
}
//---------------------------------------------------------------------------
void __fastcall TForm1::RadioButton1Click(TObject *Sender)
{
  SLScope1->XAxis->Max->AutoScale = true;
  st_scope = AUTO;
}
//---------------------------------------------------------------------------
void __fastcall TForm1::RadioButton2Click(TObject *Sender)
{
  SLScope1->XAxis->Max->AutoScale = false;
  SLScope1->XAxis->Max->DataValue = Edit3->Text.ToInt();
 st_scope = MANUAL;
}
//---------------------------------------------------------------------------
enum{
     \overline{RX} INICIO = 0,
      RX_DATA,
      RX_FIN,
      RX_CONFIG,
```

```
};
int st<sub>rx</sub> = RX_INICIO;
void __fastcall TForm1::ComPort1RxChar(TObject *Sender)
{
  static String frame="";
  static char car;
  static char car_ant;
  unsigned int datos[600];
  int i;
  while(ComPort1->InputCount()){
   car = ComPort1->ReadByte();
  //car\_ant = car; switch(st_rx){
    case RX_INICIO: if(car == (char)0x02}
                  frame = "":
                  st_rx = RX_DATA;
 }
               break;
    case RX_DATA: if(car != (char)0x03){
               frame += car;
                convierte_ascii(car);
               }else if(modo_graf == LOCAL){
                  for(i = 0;(i < frame.Length()) && frame.Length() < 600; i++){
                       datos[i] = ((unsigned char)frame[i+1] & 0x000000FF);
 }
                    SLScope1->Channels->Channels[0]->Data->SetYData(datos,i-1);
                  st_{rx} = RX INICIO;
 }
               break;
     case RX_FIN: /*if(modo_graf == LOCAL){
                   for(i = 0;(i < frame.Length()) && frame.Length() < 600; i ++){
                       datos[i] = ((unsigned char)frame[i+1] & 0x000000FF);
 }
                    SLScope1->Channels->Channels[0]->Data->SetYData(datos,i-1);
```

```
142
```

```
 }
               st_rx = RX_INICIO;
                break;*/
      case RX_CONFIG: if(car == (char)0x0A){
                   if(frame[1]=='O'){
                    ShowMessage("Configuración Guardada");
                   }else if(frame[1]=='E'){
                    ShowMessage("Error estableciendo configuración");
 }
                  frame = "";
                   st_rx = RX_INICIO;
                 }else{
                 frame += car;
 }
                break;
   }
  }
}
//---------------------------------------------------------------------------
void __fastcall TForm1::ServerSocket1ClientError(TObject *Sender,
     TCustomWinSocket *Socket, TErrorEvent ErrorEvent, int &ErrorCode)
{
   StatusBar1->Panels->Items[2]->Text = "Erro en Cliente: " + Socket->RemoteAddress;
}
//---------------------------------------------------------------------------
void __fastcall TForm1::BitBtn2Click(TObject *Sender)
{
      String config = "";
      st_rx = RX_CONFIG;
     config = "IP=" + Edit1->Text + "V\n' ComPort1->WriteString(config);
}
//---------------------------------------------------------------------------
void __fastcall TForm1::BitBtn1Click(TObject *Sender)
{
      String config = "";
      st_rx = RX_CONFIG;
      config = "APN=" + Edit4->Text + "\r\n";
      ComPort1->WriteString(config);
}
//---------------------------------------------------------------------------
```
void \_\_fastcall TForm1::BitBtn4Click(TObject \*Sender)

```
{
      String config = "";
      st_rx = RX_CONFIG;
      config = "PORT=" + Edit2->Text + "\r\n";
      ComPort1->WriteString(config);
}
//---------------------------------------------------------------------------
void __fastcall TForm1::Button1Click(TObject *Sender)
{
if(SaveDialog1->Execute()){
   String name = SaveDialog1->FileName;
      Memo1->Lines->SaveToFile(name);
}
}
//---------------------------------------------------------------------------
void __fastcall TForm1::Button2Click(TObject *Sender)
{
      Memo1->Clear();
      StatusBar1->Panels->Items[3]->Text = "";
}
//---------------------------------------------------------------------------
void __fastcall TForm1::convierte_ascii(unsigned char car)
{
 int a = (int)car;
   a = (a \& 0x000000FF);
   Memo1->SelText = IntToHex(a,2);
    if(Memo1->Text.Length() > Edit5->Text.ToInt()){
      //Memo1->Clear();
      StatusBar1->Panels->Items[3]->Text = "Log lleno!!";
    }
```

```
}
```